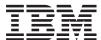

# System i ILE Concepts

Version 6 Release 1 SC41-5606-08

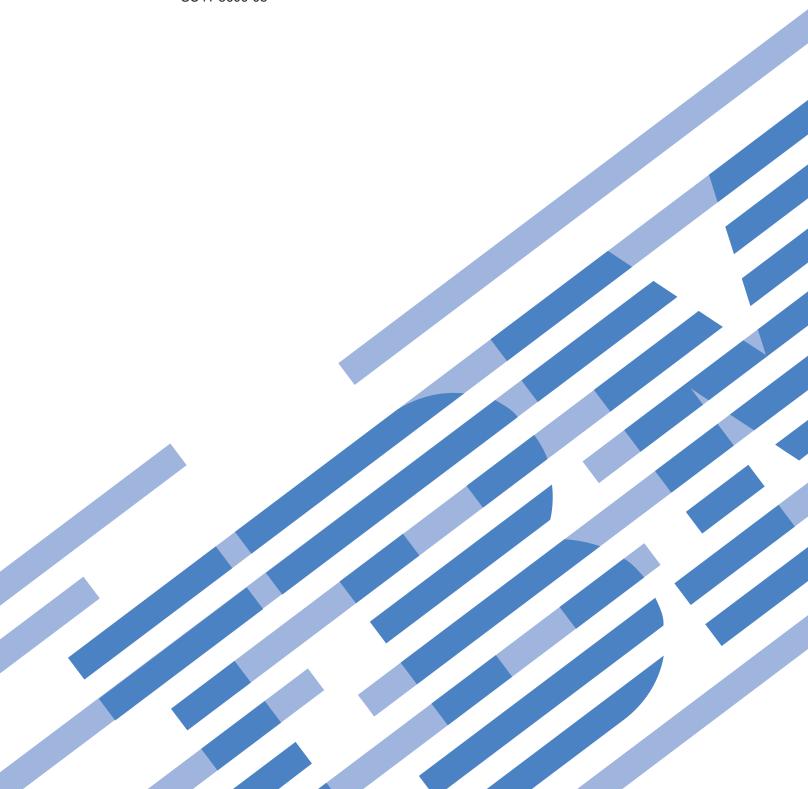

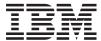

# System i ILE Concepts

Version 6 Release 1 SC41-5606-08

| Note defore using this information and the product it supports, be sure to read the information in appendix D, "Notices," on page 185. |  |  |  |  |  |  |
|----------------------------------------------------------------------------------------------------|--|--|--|--|--|--|
|                                                                                                    |  |  |  |  |  |  |
|                                                                                                    |  |  |  |  |  |  |
|                                                                                                    |  |  |  |  |  |  |
|                                                                                                    |  |  |  |  |  |  |
|                                                                                                    |  |  |  |  |  |  |
|                                                                                                    |  |  |  |  |  |  |
|                                                                                                    |  |  |  |  |  |  |
|                                                                                                    |  |  |  |  |  |  |
|                                                                                                    |  |  |  |  |  |  |
|                                                                                                    |  |  |  |  |  |  |
|                                                                                                    |  |  |  |  |  |  |
|                                                                                                    |  |  |  |  |  |  |
|                                                                                                    |  |  |  |  |  |  |
|                                                                                                    |  |  |  |  |  |  |
|                                                                                                    |  |  |  |  |  |  |
|                                                                                                    |  |  |  |  |  |  |
|                                                                                                    |  |  |  |  |  |  |

This edition applies to version 6, release 1, modification 0 of IBM i5/OS (product number 5761-SS1) and to all subsequent releases and modifications until otherwise indicated in new editions. This version does not run on all reduced instruction set computer (RISC) models nor does it run on CISC models.

# Contents

|                                                                                                    | E Concepts (SC                                                                                                    |                 |             |     |     |                 |       |                                       |     |                           |    |     |   |   |   |   |             |   |                  |   |   |                                       |             |                       |                     |   |     |
|----------------------------------------------------------------------------------------------------|----------------------------------------------------------------------------------------------------|-----------------|-------------|-----|-----|-----------------|-------|---------------------------------------|-----|---------------------------|----|-----|---|---|---|---|-------------|---|------------------|---|---|---------------------------------------|-------------|-----------------------|---------------------|---|-----|
| Who should                                                                                                    | d read this book .                                                                                                    |                 |             |     |     |                 |       |                                       |     |                           |    |     |   |   |   |   |             |   |                  |   |   |                                       |             |                       |                     |   | . : |
| Prerequisite                                                                                                    | e and related inform                                                                                                    | ation           |             |     |     |                 |       |                                       |     |                           |    |     |   |   |   |   |             |   |                  |   |   |                                       |             |                       |                     |   | . : |
| How to ser                                                                                                    | nd your comments                                                                                                    |                 |             |     |     |                 |       |                                       |     |                           |    |     |   |   |   |   |             |   |                  |   |   |                                       |             |                       |                     |   | . x |
| Summar                                                                                                    | y of Changes .                                                                                                    |                 |             |     |     |                 |       |                                       |     |                           |    |     |   |   |   |   |             |   |                  |   |   |                                       |             |                       |                     |   | хi  |
| Chapter                                                                                                    | 1. Integrated La                                                                                                    | ngua            | age         | En  | vir | on              | mer   | nt I                                  | ntı | rod                       | uc | tic | n | _ |   | _ |             | _ |                  |   |   |                                       |             |                       |                     |   | _   |
|                                                                                                    | E?                                                                                                    |                 |             |     |     |                 |       |                                       |     |                           |    |     |   |   |   |   |             |   |                  |   |   |                                       |             |                       |                     |   |     |
| What Are t                                                                                                    | he Benefits of ILE?                                                                                                    |                 |             |     |     |                 |       |                                       |     |                           |    |     |   |   |   |   |             |   |                  |   |   |                                       |             |                       |                     |   |     |
|                                                                                                    |                                                                                                    |                 |             |     |     |                 |       |                                       |     |                           |    |     |   |   |   |   |             |   |                  |   |   |                                       |             |                       |                     |   |     |
|                                                                                                    | rity                                                                                                    |                 |             |     |     |                 |       |                                       |     |                           |    |     |   |   |   |   |             |   |                  |   |   |                                       |             |                       |                     |   |     |
| Reusable                                                                                                    | e Components                                                                                                    |                 |             |     |     |                 |       |                                       |     |                           |    |     |   |   |   |   |             |   |                  |   |   |                                       |             |                       |                     |   |     |
|                                                                                                    | n Runtime Services                                                                                                    |                 |             |     |     |                 |       |                                       |     |                           |    |     |   |   |   |   |             |   |                  |   |   |                                       |             |                       |                     |   |     |
| Coexiste                                                                                                    | ence with Existing A                                                                                                    | pplica          | tions       |     |     |                 |       |                                       |     |                           |    |     |   |   |   |   |             |   |                  |   |   |                                       |             |                       |                     |   |     |
|                                                                                                    | Debugger                                                                                                    |                 |             |     |     |                 |       |                                       |     |                           |    |     |   |   |   |   |             |   |                  |   |   |                                       |             |                       |                     |   |     |
|                                                                                                    | ontrol over Resource                                                                                                    |                 |             |     |     |                 |       |                                       |     |                           |    |     |   |   |   |   |             |   |                  |   |   |                                       |             |                       |                     |   |     |
|                                                                                                    | ed Open Data Path—                                                                                                    |                 |             |     |     |                 |       |                                       |     |                           |    |     |   |   |   |   |             |   |                  |   |   |                                       |             |                       |                     |   |     |
| Comi                                                                                                    | mitment Control—So                                                                                                    | enario          | ) .         |     |     |                 |       |                                       |     |                           |    |     |   |   |   |   |             |   |                  |   |   |                                       |             |                       |                     |   |     |
| Better C                                                                                                    | ontrol over Languag                                                                                                    | e Inte          | ractio      | ons |     |                 |       |                                       |     |                           |    |     |   |   |   |   |             |   |                  |   |   |                                       |             |                       |                     |   | Ī   |
|                                                                                                    | d Languages—Scena                                                                                                    |                 |             |     |     |                 |       |                                       |     |                           |    |     |   |   |   |   |             |   |                  |   |   |                                       |             |                       |                     |   |     |
|                                                                                                    | ode Optimization .                                                                                                    |                 |             |     |     |                 |       |                                       |     |                           |    |     |   |   |   |   |             |   |                  |   |   |                                       |             |                       |                     |   |     |
|                                                                                                    | nvironment for C .                                                                                                    |                 |             |     |     |                 |       |                                       |     |                           |    |     |   |   |   |   |             |   |                  |   |   |                                       |             |                       |                     |   |     |
| What Is the                                                                                                    | e History of ILE? .                                                                                                    |                 | •           | •   | •   | •               | •     |                                       | •   | •                         | •  | •   | • | • | • | • | •           | • | •                | • | • | •                                     | •           | •                     | •                   | • | •   |
| Original                                                                                                    | Program Model De                                                                                                    | <br>scrinti     | on.         | •   | •   | •               | •     |                                       | •   | •                         | •  | •   | • | • | • | • | •           | • | •                | • | • | •                                     | •           | •                     | •                   | • | •   |
| Princ                                                                                                    | Program Model De ipal Characteristics                                                                                                    | of ODN          | M           | •   | •   | •               | •     |                                       | •   | •                         | •  | •   | • | • | • | • | •           | • | •                | • | • | •                                     | •           | •                     | •                   | • | •   |
| Evtende                                                                                                    | d Program Model D                                                                                                    | occrin          | vi.<br>tion | •   | •   | •               | •     |                                       |     | •                         | •  | •   | • | • | • | • | •           | • | •                | • | • | •                                     | •           | •                     | •                   | • | •   |
|                                                                                                    | ed Language Enviro                                                                                                    |                 |             |     |     |                 |       |                                       |     |                           |    |     |   |   |   |   |             |   |                  |   |   |                                       |             |                       |                     |   |     |
| Dring                                                                                                    | ipal Characteristics                                                                                                    | of Dro          | odu         | m B | 200 | і.<br>ЛІ        | 22001 |                                       | •   | •                         | •  | •   | • | • | • | • | •           | • | •                | • | • | •                                     | •           | •                     | •                   | • | •   |
| TIME                                                                                                    | ipai Characteristics (                                                                                                    | <i>J</i> 1 1100 | ccau        | CD  | asc | u L             | ungt  | ug                                    |     | •                         | •  | •   | • | • | • | • | •           | • | •                | • | • | •                                     | •           | •                     | •                   | • | •   |
|                                                                                                    |                                                                                                    |                 |             |     |     |                 |       |                                       |     |                           |    |     |   |   |   |   |             |   |                  |   |   |                                       |             |                       |                     |   |     |
| Chanter                                                                                                    | 2 II F Basic Co                                                                                                    | ncen            | ts          |     |     |                 |       |                                       |     |                           |    |     |   |   |   |   |             |   |                  |   |   |                                       |             |                       |                     |   |     |
|                                                                                                    | 2. ILE Basic Co                                                                                                    |                 |             |     |     |                 |       |                                       |     |                           |    |     |   |   |   |   |             |   |                  |   |   |                                       |             |                       |                     |   |     |
| Structure of                                                                                                    | f an ILE Program .                                                                                                    |                 |             |     |     |                 |       |                                       |     |                           |    |     |   |   |   |   |             |   |                  |   |   |                                       |             |                       |                     |   |     |
| Structure of Procedure                                                                                                    | f an ILE Program .                                                                                                    |                 |             |     |     |                 |       | <br>                                  |     |                           |    |     |   |   |   |   |             |   |                  |   |   |                                       |             |                       |                     |   |     |
| Structure of Procedure Module Ob                                                                                                    | f an ILE Program                                                                                                    |                 |             |     |     |                 |       | <br>                                  |     |                           |    |     |   |   |   |   |             |   |                  |   |   |                                       |             |                       |                     |   |     |
| Structure of<br>Procedure<br>Module Ob<br>ILE Program                                                                                                    | f an ILE Program                                                                                                    |                 |             |     |     |                 |       | <br>                                  |     |                           |    |     |   |   |   |   |             |   |                  |   |   |                                       |             |                       |                     |   |     |
| Structure of<br>Procedure<br>Module Ob<br>ILE Program<br>Service Pro                                                                                                    | f an ILE Program                                                                                                    |                 |             |     |     |                 |       | · · · · ·                             |     | ·<br>·<br>·               |    |     |   |   |   |   |             |   |                  |   |   |                                       |             |                       | · · · ·             |   |     |
| Structure of<br>Procedure<br>Module Ob<br>ILE Program<br>Service Pro<br>Binding Din                                                                                                    | f an ILE Program                                                                                                    |                 |             |     |     |                 |       | <br><br>                              |     |                           |    |     |   |   |   |   | ·<br>·<br>· |   | ·<br>·<br>·<br>· |   |   |                                       | · · · · · · |                       | ·                   |   |     |
| Structure of<br>Procedure<br>Module Ob<br>ILE Program<br>Service Pro<br>Binding Din<br>Binding                                                                                                    | f an ILE Program  pject                                                                                                    |                 |             |     |     | · · · · · · · · |       | · · · · · · · · · · · · · · · · · · · |     | · · · · · · · ·           |    |     |   | · |   |   |             |   |                  |   |   |                                       |             |                       |                     |   |     |
| Structure of<br>Procedure<br>Module Ob<br>ILE Program<br>Service Pro<br>Binding Din<br>Binding<br>Binder Fun                                                                                                    | f an ILE Program  pject                                                                                                    |                 |             |     |     | · · · · · · · · |       | · · · · · · · · · · · · · · · · · · · |     |                           |    |     |   |   |   |   |             |   |                  |   |   |                                       |             |                       |                     |   |     |
| Structure of<br>Procedure<br>Module Ob<br>ILE Program<br>Service Pro<br>Binding Din<br>Binding<br>Binder Fun<br>Calling a Pa                                                                                                    | f an ILE Program  pject                                                                                                    |                 |             |     |     |                 |       | · · · · · · · · · · · · · · · · · · · |     | · · · · · · · · · · · · · |    |     |   |   |   |   |             |   |                  |   |   | · · · · · · · · · ·                   |             | · · · · · · · · · · · | · · · · · · · · · · |   |     |
| Structure of<br>Procedure<br>Module Ob<br>ILE Program<br>Service Pro<br>Binding Din<br>Binding<br>Binder Fun<br>Calling a Pa                                                                                                    | f an ILE Program  pject  m                                                                                                    |                 |             |     |     |                 |       |                                       |     |                           |    |     |   |   |   |   |             |   |                  |   |   | · · · · · · · · · · · · · · · · · · · |             |                       |                     |   | •   |
| Structure of<br>Procedure<br>Module Ob<br>ILE Program<br>Service Pro<br>Binding Din<br>Binding<br>Binder Fun<br>Calling a Pa<br>Dynamic<br>Static Pr                                                                                                    | f an ILE Program  pject  m                                                                                                    |                 |             |     |     |                 |       |                                       |     |                           |    |     |   |   |   |   |             |   |                  |   |   |                                       |             |                       |                     |   |     |
| Structure of<br>Procedure<br>Module Ob<br>ILE Program<br>Service Pro<br>Binding Din<br>Binding<br>Binder Fun<br>Calling a Populario<br>Static Pro<br>Activation 1                                                                                                    | f an ILE Program  pject  m  roject  m  rectory  Directory Processing  ctions  rogram or a Procedu  c Program Calls  rocedure Calls                                     |                 |             |     |     |                 |       |                                       |     |                           |    |     |   |   |   |   |             |   |                  |   |   |                                       |             |                       |                     |   |     |
| Structure of<br>Procedure<br>Module Ob<br>ILE Program<br>Service Pro<br>Binding Din<br>Binding<br>Binder Fun<br>Calling a Propulation<br>Static Propulation of<br>Error Hand                                                                                                    | f an ILE Program                                                                                                    |                 |             |     |     |                 |       |                                       |     |                           |    |     |   |   |   |   |             |   |                  |   |   |                                       |             |                       |                     |   |     |
| Structure of Procedure Module Ob ILE Program Service Pro Binding Din Binding Binder Fun Calling a Proposition of Static Proposition of Error Hand Optimizing                                                                                                    | f an ILE Program                                                                                                    |                 |             |     |     |                 |       |                                       |     |                           |    |     |   |   |   |   |             |   |                  |   |   |                                       |             |                       |                     |   |     |
| Structure of Procedure Module Ob ILE Program Service Pro Binding Din Binding Binder Fun Calling a Proposition of Static Proposition of Error Hand Optimizing                                                                                                    | f an ILE Program                                                                                                    |                 |             |     |     |                 |       |                                       |     |                           |    |     |   |   |   |   |             |   |                  |   |   |                                       |             |                       |                     |   |     |
| Structure of Procedure Module Ob ILE Program Service Pro Binding Din Binding Binder Fun Calling a P. Dynamic Static Pr Activation Error Hand Optimizing Debugger                                                                                                    | f an ILE Program  pject  m  gram  rectory  Directory Processing  ctions  rogram or a Procedu  c Program Calls  rocedure Calls  trocedure Calls  Translator  Translator |                 |             |     |     |                 |       |                                       |     |                           |    |     |   |   |   |   |             |   |                  |   |   |                                       |             |                       |                     |   |     |
| Structure of Procedure Module Ob ILE Program Service Pro Binding Din Binding Binder Fun Calling a Proposition of Procedure Procedure Pro | f an ILE Program  pject  m                                                                                                    |                 |             | ots |     |                 |       |                                       |     |                           |    |     |   |   |   |   |             |   |                  |   |   |                                       |             |                       |                     |   | 2   |
| Structure of Procedure Module Ob ILE Program Service Pro Binding Din Binding Binder Fun Calling a P. Dynamic Static Pr Activation Error Hand Optimizing Debugger  Chapter 3 Program Activation Activation Activation Activation Debugger                                                                                                    | f an ILE Program  pject  m                                                                                                    |                 |             | ots |     |                 |       |                                       |     |                           |    |     |   |   |   |   |             |   |                  |   |   |                                       |             |                       |                     |   | 2   |
| Structure of Procedure Module Ob ILE Program Service Pro Binding Din Binding Binder Fun Calling a P. Dynamic Static Pr Activation Error Hand Optimizing Debugger  Chapter 3 Program Activation Activation Activation Activation Debugger                                                                                                    | f an ILE Program  pject  m                                                                                                    |                 |             | ots |     |                 |       |                                       |     |                           |    |     |   |   |   |   |             |   |                  |   |   |                                       |             |                       |                     |   | 2   |
| Structure of Procedure Module Ob ILE Program Service Pro Binding Din Binding Binder Fun Calling a Program Activation Debugger Chapter a Program Activation Program Activation Debugger Program Activation Debugger Chapter and Program Activation Debugger Chapter and Program Activation Debugger Debugger Chapter and Program Activation Debugger Chapter and Debugger Debugger Debugger Chapter and Debugger Debugger Debugger Chapter and Debugger Debugger Debug | f an ILE Program  pject  m                                                                                                    |                 |             | ots |     |                 |       |                                       |     |                           |    |     |   |   |   |   |             |   |                  |   |   |                                       |             |                       |                     |   |     |
| Structure of Procedure Module Ob ILE Program Service Pro Binding Din Binding Binder Fun Calling a Program Activation of Program Activation of Program Acti | f an ILE Program  pject  m                                                                                                    | G               |             | ots |     |                 |       |                                       |     |                           |    |     |   |   |   |   |             |   |                  |   |   |                                       |             |                       |                     |   |     |
| Structure of Procedure Module Ob ILE Program Service Pro Binding Din Binding Binder Fun Calling a Program Activation of Program Activation of Activation Activation of Procedure Program Activation of Activation activation of Procedure Program Activation of Activation of Activation of Procedure Program Activation of Activation of Activation of Procedure Procedure Program Activation of Activation of Procedure Procedure Program Activation of Activation of Procedure Procedure Procedure Procedure Procedure Program Activation of Activation of Procedure Procedure Proc | f an ILE Program  pject  m                                                                                                    | d Col           | nce         | ots |     |                 |       |                                       |     |                           |    |     |   |   |   |   |             |   |                  |   |   |                                       |             |                       |                     |   |     |

| Service Program Activation                                                                                             |   |   |       |   |   |   |       | 20         |
|----------------------------------------------------------------------------------------------------|---|---|-------|---|---|---|-------|------------|
| Control Boundaries.                                                                                                    | • | • | <br>• | • | • | • | <br>• | . 30       |
| Control Roundaries for II E Activation Croups                                                                          | • | • | <br>• | • | • | • | <br>• | . 32       |
| Control Boundaries for ILE Activation Groups                                                                           | • | • | <br>• | • | • | • | <br>• | . 32       |
| Control Boundary Use                                                                                                   | • | • | <br>• | • | • | • | <br>• | . 34       |
| Control Boundary Use                                                                                                   | • | • | <br>• | • | • | • | <br>• | 34         |
| Job Message Queues                                                                                                    |   |   |       |   |   |   |       | . 35       |
| Exception Messages and How They Are Sent                                                                               |   |   |       |   |   |   |       |            |
| How Exception Messages Are Handled                                                                                     |   |   |       |   |   |   |       | . 36       |
| Exception Recovery                                                                                                    |   |   |       |   |   |   |       | . 36       |
| How Exception Messages Are Handled                                                                                     |   |   |       |   |   |   |       | . 37       |
| Types of Exception Handlers                                                                                            |   |   |       |   |   |   |       | . 38       |
| ILE Conditions                                                                                                    |   |   |       |   |   |   |       | . 40       |
| Data Management Scoping Rules                                                                                          |   |   |       |   |   |   |       | . 41       |
| Call-Level Scoping                                                                                                    |   |   |       |   |   |   |       | . 41       |
| Activation-Group-Level Scoping                                                                                         |   |   |       |   |   |   |       | . 42       |
| Job-Level Scoping                                                                                                    |   |   |       |   |   |   |       | . 43       |
|                                                                                                    |   |   |       |   |   |   |       |            |
| Chapter 4. Teraspace and Single-Level Storage                                                                          |   |   |       |   |   |   |       | . 45       |
| Teraspace Characteristics                                                                                              |   |   |       |   |   |   |       | . 45       |
| Using Teraspace for Storage                                                                                            |   |   |       |   |   |   |       | . 45       |
| Choosing a Program Storage Model                                                                                       |   |   |       |   |   |   |       | . 46       |
| Specifying the Teraspace Storage Model                                                                                 |   |   |       |   |   |   |       | . 46       |
| Selecting a Compatible Activation Group                                                                                |   |   |       |   |   |   |       | . 47       |
| How the Storage Models Interact                                                                                        |   |   |       |   |   |   |       | . 47       |
| Rules for Binding Modules                                                                                              |   |   |       |   |   |   |       |            |
| Rules for Binding to Service Programs                                                                                  |   |   |       |   |   |   |       | . 48       |
| Rules for Activating Programs and Service Programs                                                                     |   |   |       |   |   |   |       | . 48       |
| Rules for Program and Procedure Calls                                                                                  |   |   |       |   |   |   |       | . 48       |
| Converting Your Program or Service Program to Inherit a Storage Model Updating Your Programs: Teraspace Considerations |   |   |       |   |   |   |       | . 48       |
| Updating Your Programs: Teraspace Considerations                                                                       |   |   |       |   |   |   |       | . 49       |
| Taking Advantage of 8-byte Pointers in Your C and C++ Code                                                             |   |   |       |   |   | • | <br>• | . 49       |
| Pointer Support in C and C++ Compilers                                                                                 |   |   |       |   |   |   |       |            |
| Pointer Conversions                                                                                                    |   |   |       |   |   |   |       |            |
| Using the Teraspace Storage Model                                                                                      | ٠ |   |       | ٠ | • | • | <br>• | . 51       |
| Using Teraspace: Best Practices                                                                                        | • | • | <br>• | • | • | • | <br>• | . 51       |
| System Controls over Teraspace Programs When They are Created                                                          | • | • | <br>• | • | • | • | <br>• | . 51       |
| System Controls over Teraspace Programs When They are Activated                                                        |   |   |       |   |   |   |       |            |
| i5/OS Interfaces and Teraspace                                                                                         | ٠ | • | <br>• | ٠ | • | • | <br>• | . 52       |
|                                                                                                    |   |   |       |   |   |   |       |            |
| Teraspace Usage Tips                                                                                                   | • | • | <br>• | • | • | • | <br>• | . 53       |
| Chantay F. Dyogyam Cyastian Canconto                                                                                   |   |   |       |   |   |   |       | <b>6</b> 6 |
| Chapter 5. Program Creation Concepts                                                                                   |   |   |       |   |   |   |       |            |
| Create Program and Create Service Program Commands                                                                     |   |   |       |   |   |   |       |            |
| Use Adopted Authority (QUSEADPAUT)                                                                                     |   |   |       |   |   |   |       |            |
| Using optimization parameters                                                                                          |   |   |       |   |   |   |       |            |
| Stored data in modules and programs                                                                                    |   |   |       |   |   |   |       |            |
| Resolved and Unresolved Imports                                                                                        |   |   |       |   |   |   |       |            |
| Binding by Copy                                                                                                    |   |   |       |   |   |   |       |            |
| Binding by Reference                                                                                                   |   |   |       |   |   |   |       |            |
| Binding Large Numbers of Modules                                                                                       |   |   |       |   |   |   |       |            |
| Importance of the Order of Exports                                                                                     |   |   |       |   |   |   |       |            |
| Program Creation Example 1                                                                                             |   |   |       |   |   |   |       |            |
| Program Creation Example 2                                                                                             |   |   |       |   |   |   |       |            |
| Program Access                                                                                                    |   |   |       |   |   |   |       |            |
| Program Entry Procedure Module Parameter on the CRTPGM Command .                                                       |   |   |       |   |   |   |       |            |
| Export Parameter on the CRTSRVPGM Command                                                                              |   |   |       |   |   |   |       |            |
| Export Parameter Used with Source File and Source Member Parameters.                                                   |   |   |       |   |   |   |       |            |
| Maximum width of a file for the SRCFILE parameter                                                                      |   |   |       |   |   |   |       |            |

1

| Import and Export Concepts                                                                                                    |        |                                       |                                       |   |                                       |     |                                       |                                       |                                       |                                         |   |                                         |                                   |        |                                                                                                    |
|----------------------------------------------------------------------------------------------------|--------|---------------------------------------|---------------------------------------|---|---------------------------------------|-----|---------------------------------------|---------------------------------------|---------------------------------------|-----------------------------------------|---|-----------------------------------------|-----------------------------------|--------|----------------------------------------------------------------------------------------------------|
| Binder Language                                                                                                    |        |                                       |                                       |   |                                       |     |                                       |                                       |                                       |                                         |   |                                         |                                   |        |                                                                                                    |
| Signature                                                                                                    |        |                                       |                                       |   |                                       |     |                                       |                                       |                                       |                                         |   |                                         |                                   |        | . 68                                                                                                    |
| Start Program Export and End Program Export Commands .                                                                                                    |        |                                       |                                       |   |                                       |     |                                       |                                       |                                       |                                         |   |                                         |                                   |        | . 69                                                                                                    |
| Program Level Parameter on the STRPGMEXP Command.                                                                                                    |        |                                       |                                       |   |                                       |     |                                       |                                       |                                       |                                         |   |                                         |                                   |        | . 69                                                                                                    |
| Signature Parameter on the STRPGMEXP Command                                                                                                    |        |                                       |                                       |   |                                       |     |                                       |                                       |                                       |                                         |   |                                         |                                   |        | . 69                                                                                                    |
| Level Check Parameter on the STRPGMEXP Command .                                                                                                    |        |                                       |                                       |   |                                       |     |                                       |                                       |                                       |                                         |   |                                         |                                   |        |                                                                                                    |
| Export Symbol Command                                                                                                    |        |                                       |                                       |   |                                       |     |                                       |                                       |                                       |                                         |   |                                         |                                   |        | . 70                                                                                                    |
| Wildcard Export Symbol Examples                                                                                                    |        |                                       |                                       |   |                                       |     |                                       |                                       |                                       |                                         |   |                                         |                                   |        |                                                                                                    |
| Binder Language Examples                                                                                                    |        |                                       |                                       |   |                                       |     |                                       |                                       |                                       |                                         |   |                                         |                                   |        | . 71                                                                                                    |
| Binder Language Example 1                                                                                                    |        |                                       |                                       |   |                                       |     |                                       |                                       |                                       |                                         |   |                                         |                                   |        |                                                                                                    |
| Binder Language Example 2                                                                                                    |        |                                       |                                       |   |                                       |     |                                       |                                       |                                       |                                         |   |                                         |                                   |        |                                                                                                    |
| Binder Language Example 3                                                                                                    |        |                                       |                                       |   |                                       |     |                                       |                                       |                                       |                                         |   |                                         |                                   |        |                                                                                                    |
| Binder Language Example 4                                                                                                    |        |                                       |                                       |   |                                       |     |                                       |                                       |                                       |                                         |   |                                         |                                   |        | . 75                                                                                                    |
| Changing Programs                                                                                                    |        |                                       |                                       |   |                                       |     |                                       |                                       |                                       |                                         |   |                                         |                                   |        | . 78                                                                                                    |
| Program Updates                                                                                                    |        |                                       |                                       |   |                                       |     |                                       |                                       |                                       |                                         |   |                                         |                                   |        | . 79                                                                                                    |
| Parameters on the UPDPGM and UPDSRVPGM Commands .                                                                                                    |        |                                       |                                       |   |                                       |     |                                       |                                       |                                       |                                         |   |                                         |                                   |        |                                                                                                    |
| Module Replaced by a Module with Fewer Imports                                                                                                    |        |                                       |                                       |   |                                       |     |                                       |                                       |                                       |                                         |   |                                         |                                   |        |                                                                                                    |
| Module Replaced by a Module with More Imports                                                                                                    |        |                                       |                                       |   |                                       |     |                                       |                                       |                                       |                                         |   |                                         |                                   |        |                                                                                                    |
| Module Replaced by a Module with Fewer Exports                                                                                                    |        |                                       |                                       |   |                                       |     |                                       |                                       |                                       |                                         |   |                                         |                                   |        | . 82                                                                                                    |
| Module Replaced by a Module with More Exports                                                                                                    |        |                                       |                                       |   |                                       |     |                                       |                                       |                                       |                                         |   |                                         |                                   |        | . 82                                                                                                    |
| Module Replaced by a Module with More Exports Tips for Creating Modules, Programs, and Service Programs                                                                                                    |        |                                       |                                       |   |                                       |     |                                       |                                       |                                       |                                         |   |                                         |                                   |        | . 82                                                                                                    |
|                                                                                                    |        |                                       |                                       |   |                                       |     |                                       |                                       |                                       |                                         |   |                                         |                                   |        |                                                                                                    |
| Chapter 6. Activation Group Management                                                                                                    |        |                                       |                                       |   |                                       |     |                                       |                                       |                                       |                                         |   |                                         |                                   |        | . 85                                                                                                    |
| Multiple Applications Running in the Same Job                                                                                                    |        |                                       |                                       |   |                                       |     |                                       |                                       |                                       |                                         |   |                                         |                                   |        | 85                                                                                                    |
| Reclaim Resources Command                                                                                                    |        |                                       |                                       |   |                                       |     |                                       |                                       |                                       |                                         |   |                                         |                                   |        |                                                                                                    |
| Reclaim Resources Command for OPM Programs                                                                                                    |        |                                       |                                       |   |                                       |     |                                       |                                       |                                       |                                         |   |                                         |                                   |        |                                                                                                    |
| Reclaim Resources Command for ILE Programs                                                                                                    |        |                                       |                                       |   |                                       |     |                                       |                                       |                                       |                                         |   |                                         |                                   |        |                                                                                                    |
|                                                                                                    | •      | •                                     |                                       | • | •                                     | •   | •                                     | •                                     |                                       | •                                       | • | •                                       | •                                 | •      | . 00                                                                                                    |
| Reclaim Activation Group Command                                                                                                    |        |                                       |                                       |   |                                       |     |                                       |                                       |                                       |                                         |   |                                         |                                   |        |                                                                                                    |
| Reclaim Activation Group Command                                                                                                    | ٠      | •                                     |                                       | • |                                       | •   | •                                     |                                       |                                       |                                         |   | •                                       |                                   | ٠      | . 00                                                                                                    |
| Reclaim Activation Group Command                                                                                                    |        |                                       | · ·                                   |   |                                       |     |                                       |                                       |                                       |                                         |   |                                         |                                   |        | . 88                                                                                                    |
| Reclaim Activation Group Command                                                                                                    |        |                                       |                                       | ٠ |                                       | •   | •                                     |                                       |                                       |                                         |   |                                         | ٠                                 | ٠      | . 88                                                                                                    |
| Reclaim Activation Group Command                                                                                                    |        | ·<br>• •                              | · ·                                   |   |                                       | · . |                                       |                                       |                                       |                                         |   |                                         |                                   |        | . 88<br><b>. 91</b>                                                                                      |
| Reclaim Activation Group Command                                                                                                    | ·<br>• |                                       |                                       |   |                                       |     |                                       |                                       |                                       | •                                       | • | ·<br>•                                  | •                                 | ·<br>• | . 88<br>. <b>91</b><br>. 91                                                                              |
| Reclaim Activation Group Command                                                                                                    | ·<br>• |                                       | • • • • • • • • • • • • • • • • • • • | • |                                       | · • | •                                     | • •<br>• •                            | • • • • • • • • • • • • • • • • • • • | •                                       |   | ·<br>·                                  | ·<br>·                            | ·<br>· | . 88<br>. <b>91</b><br>. 91<br>. 91                                                                      |
| Reclaim Activation Group Command                                                                                                    |        | · · · · · · · · · · · · · · · · · · · | · · ·                                 |   | · ·                                   | · • | •                                     | •                                     | •                                     |                                         |   |                                         |                                   |        | . 88<br>. <b>91</b><br>. 91<br>. 91<br>. 92                                                              |
| Reclaim Activation Group Command                                                                                                    |        | · · · · · · · · · · · · · · · · · · · |                                       |   | · · · · · · · · · · · · · · · · · · · | •   |                                       | • • • • • • • • • • • • • • • • • • • | • • • • • • • • • • • • • • • • • • • |                                         |   |                                         |                                   |        | . 88 . <b>91</b> . 91 . 91 . 91 . 92 . 93                                                                |
| Reclaim Activation Group Command                                                                                                    |        | · · · · · · · · · · · · · · · · · · · |                                       |   | · · · · · · · · · · · · · · · · · · · | · • | •                                     | • • • • • • • • • • • • • • • • • • • | • • • • • • • • • • • • • • • • • • • |                                         |   |                                         | ·<br>·<br>·                       |        | . 88 . 91 . 91 . 91 . 92 . 93 . 93                                                                       |
| Reclaim Activation Group Command                                                                                                    |        |                                       |                                       |   | · · · · · · · · · · · · · · · · · · · |     | • • • • • • • • • • • • • • • • • • • | • • • • • • • • • • • • • • • • • • • | • • • • • • • • • • • • • • • • • • • | · · · · · · · · · · · · · · · · · · ·   |   | •                                       |                                   |        | . 88 . 91 . 91 . 91 . 92 . 93 . 93                                                                       |
| Reclaim Activation Group Command                                                                                                    |        |                                       |                                       |   |                                       | · • |                                       | •                                     | · ·                                   |                                         |   |                                         |                                   |        | . 88 . 91 . 91 . 91 . 92 . 93 . 93 . 93                                                                  |
| Reclaim Activation Group Command                                                                                                    |        |                                       |                                       |   |                                       |     | •                                     | •                                     |                                       |                                         |   |                                         |                                   |        | . 88 . 91 . 91 . 91 . 92 . 93 . 93 . 94 . 95                                                             |
| Reclaim Activation Group Command                                                                                                    |        |                                       |                                       |   |                                       |     | •                                     | •                                     |                                       |                                         |   |                                         |                                   |        | . 88 . 91 . 91 . 91 . 92 . 93 . 93 . 93 . 94 . 95                                                        |
| Reclaim Activation Group Command                                                                                                    |        |                                       |                                       |   |                                       |     | •                                     |                                       |                                       |                                         |   |                                         |                                   |        | . 88 . 91 . 91 . 91 . 92 . 93 . 93 . 93 . 95 . 95                                                        |
| Reclaim Activation Group Command                                                                                                    |        |                                       |                                       |   |                                       |     | •                                     |                                       |                                       |                                         |   |                                         |                                   |        | . 88 . 91 . 91 . 91 . 92 . 93 . 93 . 93 . 95 . 95                                                        |
| Reclaim Activation Group Command                                                                                                    |        |                                       |                                       | • |                                       |     |                                       |                                       |                                       |                                         |   |                                         | • • • • • • • • • • • •           | •      | . 88 . 91 . 91 . 91 . 92 . 93 . 93 . 93 . 95 . 96 . 96                                                   |
| Reclaim Activation Group Command                                                                                                    |        |                                       |                                       |   |                                       |     |                                       |                                       |                                       | •                                       |   |                                         | • • • • • • • • • • • •           |        | . 88 . 91 . 91 . 91 . 91 . 92 . 93 . 93 . 93 . 95 . 96 . 96 . 96                                         |
| Reclaim Activation Group Command                                                                                                    |        |                                       |                                       |   |                                       |     |                                       |                                       |                                       |                                         |   | • • • • • • • • • • • • • • • • • • • • |                                   |        | . 88  . 91 . 91 . 91 . 91 . 92 . 93 . 93 . 93 . 95 . 96 . 96 . 96 . 96 . 97                              |
| Reclaim Activation Group Command                                                                                                    |        |                                       |                                       |   |                                       |     |                                       |                                       |                                       |                                         |   |                                         |                                   | •      | . 88  . 91 . 91 . 91 . 91 . 92 . 93 . 93 . 94 . 95 . 96 . 96 . 96 . 97 . 97                              |
| Reclaim Activation Group Command.  Service Programs and Activation Groups  Chapter 7. Calls to Procedures and Programs.  Call Stack  Call Stack Example.  Calls to Programs and Calls to Procedures  Static Procedure Calls  Procedure Pointer Calls  Passing Arguments to ILE Procedures  Function Results.  Omitted Arguments  Dynamic Program Calls  Passing Arguments on a Dynamic Program Call  Interlanguage Data Compatibility  Syntax for Passing Arguments in Mixed-Language Application  Operational Descriptors  Requirements of Operational Descriptors  Absence of a Required Descriptor  Presence of an Unnecessary Descriptor                                                                                                    |        |                                       |                                       |   |                                       |     |                                       |                                       |                                       |                                         |   |                                         |                                   |        | . 88  . 91 . 91 . 91 . 91 . 92 . 93 . 93 . 94 . 95 . 96 . 96 . 96 . 97 . 97                              |
| Reclaim Activation Group Command.  Service Programs and Activation Groups  Chapter 7. Calls to Procedures and Programs.  Call Stack.  Call Stack Example.  Calls to Programs and Calls to Procedures.  Static Procedure Calls.  Procedure Pointer Calls.  Passing Arguments to ILE Procedures.  Function Results.  Omitted Arguments  Dynamic Program Calls.  Passing Arguments on a Dynamic Program Call.  Interlanguage Data Compatibility.  Syntax for Passing Arguments in Mixed-Language Application Operational Descriptors.  Requirements of Operational Descriptors.  Absence of a Required Descriptor.  Presence of an Unnecessary Descriptor Access.                                                                                                    |        |                                       |                                       |   |                                       |     |                                       |                                       |                                       |                                         |   |                                         |                                   |        | . 88  . 91 . 91 . 91 . 91 . 92 . 93 . 93 . 93 . 95 . 96 . 96 . 96 . 97 . 97                              |
| Reclaim Activation Group Command.  Service Programs and Activation Groups  Chapter 7. Calls to Procedures and Programs.  Call Stack  Call Stack Example.  Calls to Programs and Calls to Procedures  Static Procedure Calls  Procedure Pointer Calls  Passing Arguments to ILE Procedures  Function Results.  Omitted Arguments  Dynamic Program Calls  Passing Arguments on a Dynamic Program Call  Interlanguage Data Compatibility  Syntax for Passing Arguments in Mixed-Language Application  Operational Descriptors  Requirements of Operational Descriptors  Absence of a Required Descriptor  Presence of an Unnecessary Descriptor                                                                                                    |        |                                       |                                       |   |                                       |     |                                       |                                       |                                       |                                         |   |                                         |                                   |        | . 88  . 91 . 91 . 91 . 91 . 92 . 93 . 93 . 93 . 95 . 96 . 96 . 96 . 97 . 97                              |
| Reclaim Activation Group Command.  Service Programs and Activation Groups  Chapter 7. Calls to Procedures and Programs.  Call Stack.  Call Stack Example.  Calls to Programs and Calls to Procedures.  Static Procedure Calls.  Procedure Pointer Calls.  Passing Arguments to ILE Procedures.  Function Results.  Omitted Arguments  Dynamic Program Calls.  Passing Arguments on a Dynamic Program Call.  Interlanguage Data Compatibility.  Syntax for Passing Arguments in Mixed-Language Application Operational Descriptors.  Requirements of Operational Descriptors.  Absence of a Required Descriptor.  Presence of an Unnecessary Descriptor Access.                                                                                                    |        |                                       |                                       |   |                                       |     |                                       |                                       |                                       |                                         |   |                                         |                                   |        | . 88  . 91 . 91 . 91 . 91 . 92 . 93 . 93 . 93 . 95 . 96 . 96 . 96 . 97 . 97                              |
| Reclaim Activation Group Command.  Service Programs and Activation Groups  Chapter 7. Calls to Procedures and Programs.  Call Stack.  Call Stack Example.  Calls to Programs and Calls to Procedures.  Static Procedure Calls.  Procedure Pointer Calls.  Passing Arguments to ILE Procedures.  Function Results.  Omitted Arguments  Dynamic Program Calls.  Passing Arguments on a Dynamic Program Call.  Interlanguage Data Compatibility.  Syntax for Passing Arguments in Mixed-Language Application Operational Descriptors.  Requirements of Operational Descriptors.  Absence of a Required Descriptor.  Presence of an Unnecessary Descriptor Access.                                                                                                    |        |                                       |                                       |   |                                       |     |                                       |                                       |                                       |                                         |   |                                         | • • • • • • • • • • • • • • • • • |        | . 88  . 91 . 91 . 91 . 92 . 93 . 93 . 93 . 94 . 95 . 96 . 96 . 97 . 97 . 97                              |
| Reclaim Activation Group Command.  Service Programs and Activation Groups  Chapter 7. Calls to Procedures and Programs.  Call Stack.  Call Stack Example.  Calls to Programs and Calls to Procedures.  Static Procedure Calls.  Procedure Pointer Calls.  Passing Arguments to ILE Procedures.  Function Results.  Omitted Arguments.  Dynamic Program Calls.  Passing Arguments on a Dynamic Program Call.  Interlanguage Data Compatibility.  Syntax for Passing Arguments in Mixed-Language Application Operational Descriptors.  Requirements of Operational Descriptors.  Absence of a Required Descriptor.  Presence of an Unnecessary Descriptor .  Bindable APIs for Operational Descriptor Access.  Support for OPM and ILE APIs.                                                                                                    |        |                                       |                                       |   |                                       |     |                                       |                                       |                                       |                                         |   | • • • • • • • • • • • • • • • • • • • • |                                   |        | . 88  . 91 . 91 . 91 . 92 . 93 . 93 . 93 . 95 . 96 . 96 . 96 . 97 . 97 . 97                              |
| Reclaim Activation Group Command                                                                                                    |        |                                       |                                       |   |                                       |     |                                       |                                       |                                       | • • • • • • • • • • • • • • • • • • • • |   | • • • • • • • • • • • • • • • • • • • • |                                   |        | . 88  . 91 . 91 . 91 . 92 . 93 . 93 . 93 . 95 . 96 . 96 . 96 . 97 . 97 . 97 . 99                         |
| Reclaim Activation Group Command                                                                                                    |        |                                       |                                       |   |                                       |     |                                       |                                       |                                       |                                         |   |                                         |                                   |        | . 88  . 91 . 91 . 91 . 92 . 93 . 93 . 93 . 95 . 96 . 96 . 97 . 97 . 97 . 99 . 99                         |
| Reclaim Activation Group Command                                                                                                    |        |                                       |                                       |   |                                       |     |                                       |                                       |                                       |                                         |   |                                         |                                   |        | . 88  . 91 . 91 . 91 . 92 . 93 . 93 . 93 . 95 . 96 . 96 . 97 . 97 . 99 . 99 . 99                         |
| Reclaim Activation Group Command. Service Programs and Activation Groups  Chapter 7. Calls to Procedures and Programs.  Call Stack  Call Stack Example.  Calls to Programs and Calls to Procedures  Static Procedure Calls  Procedure Pointer Calls  Passing Arguments to ILE Procedures  Function Results.  Omitted Arguments  Dynamic Program Calls  Passing Arguments on a Dynamic Program Call  Interlanguage Data Compatibility  Syntax for Passing Arguments in Mixed-Language Application Operational Descriptors  Requirements of Operational Descriptors  Absence of a Required Descriptor  Presence of an Unnecessary Descriptor  Bindable APIs for Operational Descriptor Access  Support for OPM and ILE APIs.  Chapter 8. Storage Management.  Single-Level Storage Heap  Heap Characteristics  Default Heap  User-Created Heaps                                                    |        |                                       |                                       |   |                                       |     |                                       |                                       |                                       |                                         |   |                                         |                                   |        | . 88  . 91 . 91 . 91 . 92 . 93 . 93 . 93 . 95 . 96 . 96 . 97 . 97 . 99 . 99 . 99 . 100                   |
| Reclaim Activation Group Command. Service Programs and Activation Groups  Chapter 7. Calls to Procedures and Programs.  Call Stack  Call Stack Example.  Calls to Programs and Calls to Procedures  Static Procedure Calls  Procedure Pointer Calls  Passing Arguments to ILE Procedures  Function Results.  Omitted Arguments  Dynamic Program Calls  Passing Arguments on a Dynamic Program Call  Interlanguage Data Compatibility  Syntax for Passing Arguments in Mixed-Language Application  Operational Descriptors  Requirements of Operational Descriptors  Absence of a Required Descriptor  Presence of an Unnecessary Descriptor  Bindable APIs for Operational Descriptor Access  Support for OPM and ILE APIs.  Chapter 8. Storage Management.  Single-Level Storage Heap  Heap Characteristics  Default Heap.  User-Created Heaps  Single-Heap Support                             |        |                                       |                                       |   |                                       |     |                                       |                                       |                                       |                                         |   |                                         |                                   |        | . 88  . 91 . 91 . 91 . 92 . 93 . 93 . 93 . 95 . 96 . 96 . 97 . 97 . 99 . 99 . 100 . 100                  |
| Reclaim Activation Group Command. Service Programs and Activation Groups  Chapter 7. Calls to Procedures and Programs.  Call Stack  Call Stack Example.  Calls to Programs and Calls to Procedures  Static Procedure Calls.  Procedure Pointer Calls  Passing Arguments to ILE Procedures  Function Results.  Omitted Arguments  Dynamic Program Calls  Passing Arguments on a Dynamic Program Call  Interlanguage Data Compatibility.  Syntax for Passing Arguments in Mixed-Language Application  Operational Descriptors  Requirements of Operational Descriptors  Absence of a Required Descriptor  Presence of an Unnecessary Descriptor  Bindable APIs for Operational Descriptor Access  Support for OPM and ILE APIs.  Chapter 8. Storage Management.  Single-Level Storage Heap  Heap Characteristics  Default Heap.  User-Created Heaps  Single-Heap Support  Heap Allocation Strategy |        |                                       |                                       |   |                                       |     |                                       |                                       |                                       |                                         |   |                                         |                                   |        | . 88  . 91 . 91 . 91 . 92 . 93 . 93 . 93 . 95 . 96 . 96 . 97 . 97 . 97 . 99 . 100 . 101 . 101            |
| Reclaim Activation Group Command. Service Programs and Activation Groups  Chapter 7. Calls to Procedures and Programs.  Call Stack  Call Stack Example.  Calls to Programs and Calls to Procedures  Static Procedure Calls  Procedure Pointer Calls  Passing Arguments to ILE Procedures  Function Results.  Omitted Arguments  Dynamic Program Calls  Passing Arguments on a Dynamic Program Call  Interlanguage Data Compatibility  Syntax for Passing Arguments in Mixed-Language Application  Operational Descriptors  Requirements of Operational Descriptors  Absence of a Required Descriptor  Presence of an Unnecessary Descriptor  Bindable APIs for Operational Descriptor Access  Support for OPM and ILE APIs.  Chapter 8. Storage Management.  Single-Level Storage Heap  Heap Characteristics  Default Heap.  User-Created Heaps  Single-Heap Support                             |        |                                       |                                       |   |                                       |     |                                       |                                       |                                       |                                         |   |                                         |                                   |        | . 88  . 91 . 91 . 91 . 91 . 92 . 93 . 93 . 94 . 95 . 96 . 96 . 97 . 97 . 97 . 99 . 100 . 101 . 101 . 101 |

| Thread Local Storage                                                                                                    | 102                                                                                                    |
|----------------------------------------------------------------------------------------------------|----------------------------------------------------------------------------------------------------|
| Chapter 9. Exception and Condition Management                                                                                                    | 05                                                                                                    |
| Handle Cursors and Resume Cursors                                                                                                    |                                                                                                    |
| Exception Handler Actions                                                                                                    |                                                                                                    |
| How to Resume Processing.                                                                                                    |                                                                                                    |
| How to Percolate a Message                                                                                                    |                                                                                                    |
| How to Promote a Message                                                                                                    | 107                                                                                                    |
| Default Actions for Unhandled Exceptions                                                                                                    | 108                                                                                                    |
| Nested Exceptions                                                                                                    | 100                                                                                                    |
| Condition Handling                                                                                                    |                                                                                                    |
| How Conditions Are Represented                                                                                                    |                                                                                                    |
| Layout of a Condition Token                                                                                                    | 110                                                                                                    |
| Layout of a Condition Token                                                                                                    | 111                                                                                                    |
| Relationship of II F Conditions to i5/OS Messages                                                                                                    | 111                                                                                                    |
| i5/OS Messages and the Bindable API Feedback Code.                                                                                                    | 111                                                                                                    |
|                                                                                                    |                                                                                                    |
| Chapter 10. Debugging Considerations                                                                                                    | 13                                                                                                    |
| Debug Mode                                                                                                    | 113                                                                                                    |
| Debug Environment                                                                                                    |                                                                                                    |
| Addition of Programs to Debug Mode                                                                                                    | 113                                                                                                    |
| How Observability and Optimization Affect Debugging                                                                                                    | 114                                                                                                    |
| How Observability and Optimization Affect Debugging                                                                                                    | 114                                                                                                    |
| Debug Data Creation and Removal                                                                                                    | 114                                                                                                    |
| Module Views                                                                                                    | 114                                                                                                    |
| Debugging across Jobs                                                                                                    |                                                                                                    |
| OPM and ILE Debugger Support                                                                                                    |                                                                                                    |
| Watch Support                                                                                                    | 115                                                                                                    |
| Watch Support                                                                                                    | 115                                                                                                    |
| Globalization Restriction for Debugging                                                                                                    | 115                                                                                                    |
|                                                                                                    |                                                                                                    |
|                                                                                                    |                                                                                                    |
| Chapter 11. Data Management Scoping                                                                                                    | 17                                                                                                    |
| Common Data Management Resources                                                                                                    | 117                                                                                                    |
| Common Data Management Resources                                                                                                    | 117<br>118                                                                                                    |
| Common Data Management Resources                                                                                                    | 117<br>118<br>118                                                                                                    |
| Common Data Management Resources                                                                                                    | 112<br>118<br>118<br>119                                                                                                    |
| Common Data Management Resources                                                                                                    | 112<br>118<br>118<br>119                                                                                                    |
| Common Data Management Resources                                                                                                    | 117<br>118<br>118<br>119<br>119                                                                                                  |
| Common Data Management Resources                                                                                                    | 113<br>118<br>118<br>119<br>119                                                                                                  |
| Common Data Management Resources                                                                                                    | 113<br>118<br>119<br>119<br>119                                                                                                  |
| Common Data Management Resources                                                                                                    | 113<br>118<br>119<br>119<br>119                                                                                                  |
| Common Data Management Resources                                                                                                    | 117<br>118<br>118<br>119<br>119<br><b>21</b><br>121<br>123                                                                       |
| Common Data Management Resources                                                                                                    | 117<br>118<br>118<br>119<br>119<br>21<br>123<br>25                                                                               |
| Common Data Management Resources                                                                                                    | 117<br>118<br>118<br>119<br>119<br>21<br>123<br>25<br>125                                                                        |
| Common Data Management Resources                                                                                                    | 117<br>118<br>118<br>119<br>119<br>21<br>123<br>25<br>128                                                                        |
| Common Data Management Resources                                                                                                    | 117<br>118<br>118<br>119<br>119<br>21<br>123<br>25<br>128<br>128<br>128                                                          |
| Common Data Management Resources  Commitment Control Scoping  Commitment Definitions and Activation Groups.  Ending Commitment Control  Commitment Control during Activation Group End  Chapter 12. ILE Bindable Application Programming Interfaces  ILE Bindable APIs Available  Dynamic Screen Manager Bindable APIs  Chapter 13. Advanced Optimization Techniques  Program Profiling  Types of Profiling  How to Profile a Program  Enabling the program to collect profiling data                                                                                                    | 117<br>118<br>118<br>119<br>119<br>21<br>123<br>125<br>126<br>126                                                                |
| Common Data Management Resources                                                                                                    | 117<br>118<br>118<br>119<br>119<br>123<br>123<br>128<br>128<br>126<br>126                                                        |
| Common Data Management Resources Commitment Control Scoping Commitment Definitions and Activation Groups Ending Commitment Control Commitment Control during Activation Group End  Chapter 12. ILE Bindable Application Programming Interfaces ILE Bindable APIs Available Dynamic Screen Manager Bindable APIs  Chapter 13. Advanced Optimization Techniques Program Profiling Types of Profiling How to Profile a Program Enabling the program to collect profiling data Collect Profiling Data Applying the Collected Profiling Data                                                                                                    | 117<br>118<br>118<br>119<br>119<br>123<br>128<br>128<br>128<br>128<br>128<br>128<br>128                                          |
| Common Data Management Resources  Commitment Control Scoping                                                                                                    | 117<br>118<br>118<br>119<br>119<br>120<br>120<br>120<br>120<br>120<br>120<br>120<br>120<br>120<br>120                            |
| Common Data Management Resources .  Commitment Control Scoping .  Commitment Definitions and Activation Groups .  Ending Commitment Control .  Commitment Control during Activation Group End .  Chapter 12. ILE Bindable Application Programming Interfaces .  ILE Bindable APIs Available .  Dynamic Screen Manager Bindable APIs .  Chapter 13. Advanced Optimization Techniques .  Program Profiling .  Types of Profiling .  How to Profile a Program .  Enabling the program to collect profiling data .  Collect Profiling Data .  Applying the Collected Profiling Data .  Managing Programs Enabled to Collect Profiling Data .  Managing Programs with Profiling Data Applied to Them                                                                                                    | 113<br>118<br>119<br>119<br>123<br>123<br>125<br>126<br>126<br>126<br>126<br>127<br>128                                          |
| Common Data Management Resources Commitment Control Scoping Commitment Definitions and Activation Groups. Ending Commitment Control Commitment Control during Activation Group End  Chapter 12. ILE Bindable Application Programming Interfaces ILE Bindable APIs Available Dynamic Screen Manager Bindable APIs  Chapter 13. Advanced Optimization Techniques Program Profiling Types of Profiling How to Profile a Program Enabling the program to collect profiling data Collect Profiling Data Applying the Collected Profiling Data Managing Programs Enabled to Collect Profiling Data Managing Programs Enabled to Collect Profiling Data Managing Programs with Profiling Data Applied to Them How to Tell if a Program or Module is Profiled or Enabled for Collection                                                                                                    | 113<br>118<br>119<br>119<br>21<br>123<br>125<br>126<br>126<br>127<br>128<br>129<br>130                                           |
| Common Data Management Resources Commitment Control Scoping . Commitment Definitions and Activation Groups. Ending Commitment Control . Commitment Control during Activation Group End  Chapter 12. ILE Bindable Application Programming Interfaces ILE Bindable APIs Available Dynamic Screen Manager Bindable APIs  Chapter 13. Advanced Optimization Techniques Program Profiling Types of Profiling . How to Profile a Program Enabling the program to collect profiling data Collect Profiling Data. Applying the Collected Profiling Data Managing Programs Enabled to Collect Profiling Data. Managing Programs with Profiling Data Applied to Them How to Tell if a Program or Module is Profiled or Enabled for Collection Interprocedural analysis (IPA)                                                                                                    | 113<br>118<br>119<br>119<br>123<br>123<br>123<br>124<br>125<br>126<br>127<br>128<br>130<br>130                                   |
| Common Data Management Resources . Commitment Control Scoping . Commitment Definitions and Activation Groups . Ending Commitment Control . Commitment Control during Activation Group End .  Chapter 12. ILE Bindable Application Programming Interfaces . ILE Bindable APIs Available . Dynamic Screen Manager Bindable APIs .  Chapter 13. Advanced Optimization Techniques .  Program Profiling . Types of Profiling . How to Profile a Program . Enabling the program to collect profiling data . Collect Profiling Data . Applying the Collected Profiling Data . Managing Programs Enabled to Collect Profiling Data . Managing Programs with Profiling Data Applied to Them . How to Tell if a Program or Module is Profiled or Enabled for Collection . Interprocedural analysis (IPA) . How to optimize your programs with IPA .                                                        | 117<br>118<br>118<br>119<br>119<br>123<br>125<br>125<br>126<br>126<br>127<br>128<br>130<br>130<br>130                            |
| Common Data Management Resources Commitment Control Scoping . Commitment Definitions and Activation Groups. Ending Commitment Control . Commitment Control during Activation Group End  Chapter 12. ILE Bindable Application Programming Interfaces ILE Bindable APIs Available Dynamic Screen Manager Bindable APIs  Chapter 13. Advanced Optimization Techniques Program Profiling Types of Profiling How to Profile a Program Enabling the program to collect profiling data Collect Profiling Data. Applying the Collected Profiling Data Managing Programs Enabled to Collect Profiling Data. Managing Programs with Profiling Data Applied to Them How to Tell if a Program or Module is Profiled or Enabled for Collection Interprocedural analysis (IPA) How to optimize your programs with IPA. IPA control file syntax                                                                 | 117<br>118<br>118<br>119<br>119<br>123<br>123<br>126<br>126<br>126<br>127<br>128<br>130<br>130<br>130<br>130                     |
| Common Data Management Resources Commitment Control Scoping . Commitment Definitions and Activation Groups. Ending Commitment Control Commitment Control during Activation Group End  Chapter 12. ILE Bindable Application Programming Interfaces ILE Bindable APIs Available Dynamic Screen Manager Bindable APIs  Chapter 13. Advanced Optimization Techniques Program Profiling Types of Profiling . How to Profile a Program Enabling the program to collect profiling data Collect Profiling Data. Applying the Collected Profiling Data Managing Programs Enabled to Collect Profiling Data. Managing Programs with Profiling Data Applied to Them How to Tell if a Program or Module is Profiled or Enabled for Collection Interprocedural analysis (IPA) How to optimize your programs with IPA. IPA control file syntax IPA usage notes                                                 | 112<br>118<br>119<br>119<br>21<br>123<br>123<br>124<br>125<br>126<br>127<br>128<br>130<br>130<br>130<br>130                      |
| Common Data Management Resources Commitment Control Scoping Commitment Definitions and Activation Groups. Ending Commitment Control Commitment Control Commitment Control during Activation Group End  Chapter 12. ILE Bindable Application Programming Interfaces ILE Bindable APIs Available Dynamic Screen Manager Bindable APIs  Chapter 13. Advanced Optimization Techniques Program Profiling Types of Profiling How to Profile a Program Enabling the program to collect profiling data Collect Profiling Data. Applying the Collected Profiling Data Managing Programs enabled to Collect Profiling Data. Managing Programs with Profiling Data Applied to Them How to Tell if a Program or Module is Profiled or Enabled for Collection Interprocedural analysis (IPA) How to optimize your programs with IPA. IPA control file syntax IPA usage notes IPA restrictions and limitations | 112<br>118<br>119<br>119<br>21<br>123<br>123<br>124<br>125<br>126<br>126<br>127<br>128<br>136<br>136<br>136<br>136<br>136<br>136 |
| Common Data Management Resources Commitment Control Scoping . Commitment Definitions and Activation Groups. Ending Commitment Control Commitment Control during Activation Group End  Chapter 12. ILE Bindable Application Programming Interfaces ILE Bindable APIs Available Dynamic Screen Manager Bindable APIs  Chapter 13. Advanced Optimization Techniques Program Profiling Types of Profiling . How to Profile a Program Enabling the program to collect profiling data Collect Profiling Data. Applying the Collected Profiling Data Managing Programs Enabled to Collect Profiling Data. Managing Programs with Profiling Data Applied to Them How to Tell if a Program or Module is Profiled or Enabled for Collection Interprocedural analysis (IPA) How to optimize your programs with IPA. IPA control file syntax IPA usage notes                                                 | 117<br>118<br>118<br>119<br>119<br>21<br>123<br>125<br>126<br>126<br>127<br>128<br>130<br>131<br>132<br>133<br>134<br>134<br>135 |

|                                                                                                    |            |        |    |           |                                                                            |     | 11                                                                                                    | 24                                                                         |
|----------------------------------------------------------------------------------------------------|------------|--------|----|-----------|----------------------------------------------------------------------------|-----|----------------------------------------------------------------------------------------------------|----------------------------------------------------------------------------|
| Considerations and Restrictions When Using Advanced Argument Optimization .                                                                                                    |            |        |    |           |                                                                            |     |                                                                                                    |                                                                            |
| Licensed Internal Code Options                                                                                                    |            |        |    |           |                                                                            |     | 1                                                                                                    | 38                                                                         |
| Currently Defined Options                                                                                                    |            |        |    |           |                                                                            |     | 1                                                                                                    | 38                                                                         |
| Application                                                                                                    |            |        |    |           |                                                                            |     |                                                                                                    |                                                                            |
| Restrictions                                                                                                    |            |        |    |           |                                                                            |     |                                                                                                    |                                                                            |
| Syntax                                                                                                    |            |        |    |           |                                                                            |     |                                                                                                    |                                                                            |
| Release Compatibility                                                                                                    |            |        |    |           |                                                                            |     |                                                                                                    |                                                                            |
| Displaying Module and ILE Program Licensed Internal Code Options                                                                                                    |            |        |    |           |                                                                            |     |                                                                                                    |                                                                            |
| Adaptive Code Generation                                                                                                    |            |        |    |           |                                                                            |     | 1                                                                                                    | 42                                                                         |
| ACG Concepts                                                                                                    |            |        |    |           |                                                                            |     |                                                                                                    |                                                                            |
| Normal Operation                                                                                                    |            |        |    |           |                                                                            |     |                                                                                                    |                                                                            |
| Restore Options                                                                                                    |            |        |    | •         |                                                                            |     | 1                                                                                                    | 44                                                                         |
| QFRCCVNRST System Value                                                                                                    |            |        |    |           |                                                                            |     | $\cdot \cdot \cdot \cdot 1$                                                                                                    | 44                                                                         |
| FRCOBJCVN Parameter                                                                                                    |            |        |    | •         |                                                                            |     | 1                                                                                                    | 44                                                                         |
| Create Options                                                                                                    |            |        |    | •         |                                                                            |     | 1                                                                                                    | 45                                                                         |
| The CodeGenTarget LICOPT                                                                                                    |            |        |    | •         |                                                                            |     | 1                                                                                                    | 45                                                                         |
| QIBM_BN_CREATE_WITH_COMMON_CODEGEN Environment Variable                                                                                                    |            |        |    |           |                                                                            |     |                                                                                                    |                                                                            |
| Displaying ACG Information                                                                                                    |            |        |    |           |                                                                            |     |                                                                                                    |                                                                            |
| Object compatibility                                                                                                    |            |        |    |           |                                                                            |     | 1                                                                                                    | 47                                                                         |
| Release-to-Release Considerations                                                                                                    |            |        |    |           |                                                                            |     | 1                                                                                                    | 47                                                                         |
| Optimizing Compatible Programs                                                                                                    |            |        |    |           |                                                                            |     |                                                                                                    |                                                                            |
| ACG and Logical Partitions                                                                                                    |            |        |    |           |                                                                            |     | 1                                                                                                    | 48                                                                         |
|                                                                                                    |            |        |    |           |                                                                            |     |                                                                                                    |                                                                            |
| Chapter 14. Shared Storage Synchronization                                                                                                    |            |        |    |           |                                                                            |     | 14                                                                                                    | 9                                                                          |
| Shared Storage                                                                                                    |            |        |    |           |                                                                            |     | 1                                                                                                    | 49                                                                         |
| Shared Storage Pitfalls                                                                                                    |            |        |    |           |                                                                            |     | 1                                                                                                    | 49                                                                         |
| Shared Storage Access Ordering                                                                                                    |            |        |    |           |                                                                            |     | 1                                                                                                    | 5(                                                                         |
|                                                                                                    |            |        |    |           |                                                                            | •   |                                                                                                    |                                                                            |
| Example Problem 1: One Writer, Many Readers                                                                                                    |            |        |    |           |                                                                            |     | 1                                                                                                    | 5(                                                                         |
| Example Problem 1: One Writer, Many Readers                                                                                                    |            |        |    |           |                                                                            |     | 1                                                                                                    | 5(<br>51                                                                   |
| Example Problem 1: One Writer, Many Readers                                                                                                    |            |        |    |           |                                                                            |     | 1                                                                                                    | 51                                                                         |
| Example Problem 1: One Writer, Many Readers                                                                                                    |            |        |    |           |                                                                            |     | 15 15                                                                                                    | 51<br>51                                                                   |
| Example Problem 1: One Writer, Many Readers                                                                                                    |            |        |    |           |                                                                            |     | 15 15 15                                                                                                    | 51<br>51<br>52                                                             |
| Example Problem 1: One Writer, Many Readers                                                                                                    |            |        |    |           | ·                                                                          |     | 15 15 15 17                                                                                                    | 51<br>51<br>52<br>52                                                       |
| Example Problem 1: One Writer, Many Readers                                                                                                    |            |        |    |           | ·                                                                          |     | 15 15 15 17                                                                                                    | 51<br>51<br>52<br>52                                                       |
| Example Problem 1: One Writer, Many Readers                                                                                                    |            |        |    |           |                                                                            |     | 15<br>15<br>15<br>15<br>15                                                                                                    | 51<br>51<br>52<br>52                                                       |
| Example Problem 1: One Writer, Many Readers                                                                                                    |            |        |    | DS        | RV                                                                         | PG  | 18 18 19 18 18 18                                                                                                    | 51<br>52<br>52<br>53                                                       |
| Example Problem 1: One Writer, Many Readers  Example 1 Solution  Storage Synchronizing Actions  Example Problem 2: Two Contending Writers or Readers  Example 2 Solution  Alternate Solution: Using Check Lock Value / Clear Lock Value  Appendix A. Output Listing from CRTPGM, CRTSRVPGM, UPDPG Command                                                                                                    |            | or     |    | DS        | RV                                                                         | PG  | 19 19 19 19 19 19                                                                                                    | 51<br>51<br>52<br>52<br>53                                                 |
| Example Problem 1: One Writer, Many Readers  Example 1 Solution  Storage Synchronizing Actions  Example Problem 2: Two Contending Writers or Readers  Example 2 Solution  Alternate Solution: Using Check Lock Value / Clear Lock Value  Appendix A. Output Listing from CRTPGM, CRTSRVPGM, UPDPG Command  Binder Listing                                                                                                    |            | or     | UP | DS        | RV                                                                         | PG  | 19 19 19 19 19 19 15 15                                                                                                    | 51<br>51<br>52<br>52<br>53                                                 |
| Example Problem 1: One Writer, Many Readers Example 1 Solution Storage Synchronizing Actions Example Problem 2: Two Contending Writers or Readers Example 2 Solution Alternate Solution: Using Check Lock Value / Clear Lock Value  Appendix A. Output Listing from CRTPGM, CRTSRVPGM, UPDPG Command Binder Listing Basic Listing Basic Listing                                                                                                    |            |        | UP | DS        | RV                                                                         | PG  | 19 19 19 19 19 19 15 15 15 15 15                                                                                                    | 51<br>52<br>52<br>53<br>55<br>55                                           |
| Example 1 Solution  Storage Synchronizing Actions  Example 2 Two Contending Writers or Readers  Example 2 Solution  Alternate Solution: Using Check Lock Value / Clear Lock Value  Appendix A. Output Listing from CRTPGM, CRTSRVPGM, UPDPG Command  Binder Listing  Basic Listing  Extended Listing  Extended Listing                                                                                                    | M,<br>     |        | UP | DS        | RV                                                                         | 'PG | 19 19 19 19 19 19 15 15 15 15 17                                                                                                    | 51<br>52<br>52<br>53<br>55<br>55<br>55                                     |
| Example Problem 1: One Writer, Many Readers Example 1 Solution Storage Synchronizing Actions Example Problem 2: Two Contending Writers or Readers Example 2 Solution Alternate Solution: Using Check Lock Value / Clear Lock Value  Appendix A. Output Listing from CRTPGM, CRTSRVPGM, UPDPG Command Binder Listing Basic Listing Extended Listing Full Listing                                                                                                    | M,         | or<br> | UP | DS        |                                                                            | PG  | 19 19 19 19 19 19 15 15 15 15 15 15 15 15                                                                                                    | 51<br>52<br>52<br>53<br>55<br>55<br>55<br>55<br>55                         |
| Example Problem 1: One Writer, Many Readers Example 1 Solution Storage Synchronizing Actions Example Problem 2: Two Contending Writers or Readers Example 2 Solution Alternate Solution: Using Check Lock Value / Clear Lock Value  Appendix A. Output Listing from CRTPGM, CRTSRVPGM, UPDPG Command Binder Listing Basic Listing Extended Listing Full Listing IPA Listing Components                                                                                                    | <b>M</b> , | or     | UP | <b>DS</b> |                                                                            | 'PG | 19 19 19 19 19 19 15 15 15 15 15 16 17 18 18 18 18                                                                                                    | 51<br>52<br>52<br>53<br>55<br>55<br>55<br>56<br>61                         |
| Example Problem 1: One Writer, Many Readers  Example 1 Solution  Storage Synchronizing Actions  Example Problem 2: Two Contending Writers or Readers.  Example 2 Solution  Alternate Solution: Using Check Lock Value / Clear Lock Value  Appendix A. Output Listing from CRTPGM, CRTSRVPGM, UPDPG Command.  Binder Listing  Basic Listing  Extended Listing  Full Listing  IPA Listing Components.  Object File Map                                                                                                    | M,<br>     | or     | UP | <b>DS</b> |                                                                            | PG. |                                                                                                    | 51<br>52<br>52<br>53<br>55<br>55<br>57<br>61<br>61                         |
| Example Problem 1: One Writer, Many Readers Example 1 Solution  Storage Synchronizing Actions Example Problem 2: Two Contending Writers or Readers Example 2 Solution Alternate Solution: Using Check Lock Value / Clear Lock Value  Appendix A. Output Listing from CRTPGM, CRTSRVPGM, UPDPG Command  Binder Listing Basic Listing Extended Listing Full Listing IPA Listing Components Object File Map Compiler Options Map                                                                                                    | M,<br>     | or<br> | UP | DS        | :RV                                                                        | PG  | 19 19 19 19 19 19 19 19 19 19 19 19 19 19 19 19 19 19 19 19 19 19 19 19 19 19 19 19 19 19 19 19 19 19 19 19 19 19 19 19 19 19 19 19 19 19 19 19 19 19 19 19 19 19 19 19 19 19 19 19 19 19 19 19 19 19 19 19                                                                                                    | 51<br>52<br>52<br>53<br>55<br>55<br>55<br>61<br>61<br>61                   |
| Example Problem 1: One Writer, Many Readers Example 1 Solution  Storage Synchronizing Actions Example Problem 2: Two Contending Writers or Readers Example 2 Solution Alternate Solution: Using Check Lock Value / Clear Lock Value  Appendix A. Output Listing from CRTPGM, CRTSRVPGM, UPDPG Command  Binder Listing Basic Listing Extended Listing Full Listing IPA Listing Components Object File Map Compiler Options Map Inline Report                                                                                                    | M,         | or     | UP | DS        | :RV                                                                        | 'PG | 19 11 11 11 15 15 15 15 16 16 16 16 16 16 16 16 16 16 16 16 16 16 16 16 16 16 16 16 16 16 16 16 16 16 16 16 16 16 16 16 16 16 16 16 16 16 16 16 16 16 16 16 16 16 16 16 16 16 16 16 16 16 16 16 16 16 16 16 16 16 16 16 16 16 16 16 16 16 16 16 16 16 16 16 16 16 16 16 16 16 16 17 18 18 . | 51<br>52<br>52<br>52<br>53<br>55<br>55<br>61<br>61<br>61<br>61             |
| Example Problem 1: One Writer, Many Readers Example 1 Solution  Storage Synchronizing Actions Example Problem 2: Two Contending Writers or Readers Example 2 Solution Alternate Solution: Using Check Lock Value / Clear Lock Value  Appendix A. Output Listing from CRTPGM, CRTSRVPGM, UPDPG Command  Binder Listing Basic Listing Extended Listing Full Listing IPA Listing Components Object File Map Compiler Options Map Inline Report Global Symbols Map                                                                                                    | <b>M</b> , | or     | UP | <b>DS</b> | ::<br>::<br>::<br>::<br>::<br>::<br>::<br>::<br>::<br>::<br>::<br>::<br>:: | 'PG |                                                                                                    | 51<br>51<br>52<br>52<br>52<br>53<br>53<br>53<br>61<br>61<br>61<br>61<br>62 |
| Example Problem 1: One Writer, Many Readers Example 1 Solution  Storage Synchronizing Actions Example Problem 2: Two Contending Writers or Readers Example 2 Solution Alternate Solution: Using Check Lock Value / Clear Lock Value  Appendix A. Output Listing from CRTPGM, CRTSRVPGM, UPDPG Command  Binder Listing Basic Listing Extended Listing Full Listing IPA Listing Components Object File Map Compiler Options Map Inline Report Global Symbols Map Partition Map                                                                                                    | <b>M</b> , | or     | UP | DS        | :RV                                                                        | 'PG |                                                                                                    | 51<br>51<br>52<br>52<br>52<br>53<br>55<br>55<br>61<br>61<br>61<br>62<br>62 |
| Example Problem 1: One Writer, Many Readers Example 1 Solution  Storage Synchronizing Actions Example Problem 2: Two Contending Writers or Readers Example 2 Solution Alternate Solution: Using Check Lock Value / Clear Lock Value  Appendix A. Output Listing from CRTPGM, CRTSRVPGM, UPDPG Command Binder Listing Basic Listing Extended Listing Full Listing IPA Listing Components Object File Map Compiler Options Map Inline Report Global Symbols Map Partition Map Source File Map                                                                                                    | M,         | or     | UP | <b>DS</b> | :RV                                                                        | 'PG |                                                                                                    | 51<br>51<br>52<br>52<br>53<br>55<br>55<br>61<br>61<br>61<br>62<br>62<br>62 |
| Example Problem 1: One Writer, Many Readers Example 1 Solution  Storage Synchronizing Actions Example Problem 2: Two Contending Writers or Readers Example 2 Solution Alternate Solution: Using Check Lock Value / Clear Lock Value  Appendix A. Output Listing from CRTPGM, CRTSRVPGM, UPDPG Command Binder Listing Basic Listing Extended Listing Full Listing IPA Listing Components. Object File Map Compiler Options Map Inline Report Global Symbols Map Partition Map Source File Map Messages.                                                                                                    | <b>M</b> , | or     | UP | DS        | : RV :                                                                     | 'PG |                                                                                                    | 55155555555555555555555555555555555555                                     |
| Example Problem 1: One Writer, Many Readers Example 1 Solution  Storage Synchronizing Actions  Example Problem 2: Two Contending Writers or Readers Example 2 Solution Alternate Solution: Using Check Lock Value / Clear Lock Value  Appendix A. Output Listing from CRTPGM, CRTSRVPGM, UPDPG Command  Binder Listing Basic Listing Extended Listing Full Listing IPA Listing Components Object File Map Compiler Options Map Inline Report Global Symbols Map Partition Map Source File Map Messages Message Summary                                                                                                    | <b>M</b> , | or     | UP | DS        | :                                                                          | 'PG |                                                                                                    | 55155155555555555555555555555555555555                                     |
| Example Problem 1: One Writer, Many Readers Example 1 Solution  Storage Synchronizing Actions Example Problem 2: Two Contending Writers or Readers Example 2 Solution Alternate Solution: Using Check Lock Value / Clear Lock Value  Appendix A. Output Listing from CRTPGM, CRTSRVPGM, UPDPG Command  Binder Listing Basic Listing Extended Listing Full Listing IPA Listing Components Object File Map Compiler Options Map Inline Report Global Symbols Map Partition Map Source File Map Messages Message Summary Listing for Example Service Program                                                                                                    | M,         | or     | UP | DS        | ::RV                                                                       | 'PG |                                                                                                    | 55155555555555555555555555555555555555                                     |
| Example Problem 1: One Writer, Many Readers Example 1 Solution  Storage Synchronizing Actions Example Problem 2: Two Contending Writers or Readers Example 2 Solution Alternate Solution: Using Check Lock Value / Clear Lock Value  Appendix A. Output Listing from CRTPGM, CRTSRVPGM, UPDPG Command  Binder Listing Basic Listing Extended Listing Full Listing IPA Listing Components Object File Map Compiler Options Map Inline Report Global Symbols Map Partition Map Source File Map Messages Message Summary Listing for Example Service Program Binder Information Listing for Example Service Program                                                                                                    | M,         | or     | UP | <b>DS</b> | :RV                                                                        | PG. |                                                                                                    | 55155555555555555555555555555555555555                                     |
| Example Problem 1: One Writer, Many Readers Example 1 Solution Storage Synchronizing Actions Example Problem 2: Two Contending Writers or Readers Example 2 Solution Alternate Solution: Using Check Lock Value / Clear Lock Value  Appendix A. Output Listing from CRTPGM, CRTSRVPGM, UPDPG Command  Binder Listing Basic Listing Extended Listing Full Listing IPA Listing Components. Object File Map Compiler Options Map Inline Report Global Symbols Map Partition Map Source File Map Messages Message Summary Listing for Example Service Program Binder Information Listing for Example Service Program Cross-Reference Listing for Example Service Program                                                                                                    | M,         | or     | UP | <b>DS</b> | :RV                                                                        | PG  |                                                                                                    | 55155555555555555555555555555555555555                                     |
| Example Problem 1: One Writer, Many Readers Example 1 Solution  Storage Synchronizing Actions Example Problem 2: Two Contending Writers or Readers Example 2 Solution Alternate Solution: Using Check Lock Value / Clear Lock Value  Appendix A. Output Listing from CRTPGM, CRTSRVPGM, UPDPG Command  Binder Listing Basic Listing Extended Listing Full Listing IPA Listing Components. Object File Map Compiler Options Map Inline Report Global Symbols Map Partition Map Source File Map Messages Message Summary Listing for Example Service Program Binder Information Listing for Example Service Program Binding Statistics for Example Service Program Binding Statistics for Example Service Program                                                          | M,         | or     | UP | <b>DS</b> | FRV                                                                        | PG  |                                                                                                    | 55155555555555555555555555555555555555                                     |
| Example Problem 1: One Writer, Many Readers Example 1 Solution  Storage Synchronizing Actions Example Problem 2: Two Contending Writers or Readers Example 2 Solution Alternate Solution: Using Check Lock Value / Clear Lock Value  Appendix A. Output Listing from CRTPGM, CRTSRVPGM, UPDPG Command  Binder Listing Basic Listing Extended Listing Full Listing IPA Listing Components Object File Map Compiler Options Map Inline Report Global Symbols Map Partition Map Source File Map Messages Message Summary Listing for Example Service Program Binder Information Listing for Example Service Program Binding Statistics for Example Service Program Binder Language Errors                                                                                   | M,         | or     | UP | DS        | FRV                                                                        | PG  |                                                                                                    | 55155555555555555555555555555555555555                                     |
| Example Problem 1: One Writer, Many Readers Example 1 Solution  Storage Synchronizing Actions Example Problem 2: Two Contending Writers or Readers Example 2 Solution Alternate Solution: Using Check Lock Value / Clear Lock Value  Appendix A. Output Listing from CRTPGM, CRTSRVPGM, UPDPG Command  Binder Listing Basic Listing Extended Listing Full Listing IPA Listing Components Object File Map Compiler Options Map Inline Report Global Symbols Map Partition Map Source File Map Messages Message Summary Listing for Example Service Program Binder Information Listing for Example Service Program Binder Information Example Service Program Binder Language Errors Signature Padded                                                                      | M,         | or     | UP | DS        | FRV                                                                        | PG  |                                                                                                    | 51551555555555555555555555555555555555                                     |
| Example Problem 1: One Writer, Many Readers Example 1 Solution  Storage Synchronizing Actions Example Problem 2: Two Contending Writers or Readers Example 2 Solution Alternate Solution: Using Check Lock Value / Clear Lock Value  Appendix A. Output Listing from CRTPGM, CRTSRVPGM, UPDPG Command  Binder Listing Basic Listing Extended Listing Full Listing IPA Listing Components Object File Map Compiler Options Map Inline Report Global Symbols Map Partition Map Source File Map Messages Message Summary Listing for Example Service Program Binder Information Listing for Example Service Program Binding Statistics for Example Service Program Binding Statistics for Example Service Program Binder Language Errors Signature Padded Suggested Changes | M,         | or     | UP | DS        | FRV                                                                        | PG  |                                                                                                    | 55155555555555555555555555555555555555                                     |
| Example Problem 1: One Writer, Many Readers Example 1 Solution  Storage Synchronizing Actions Example Problem 2: Two Contending Writers or Readers Example 2 Solution Alternate Solution: Using Check Lock Value / Clear Lock Value  Appendix A. Output Listing from CRTPGM, CRTSRVPGM, UPDPG Command  Binder Listing Basic Listing Extended Listing Full Listing IPA Listing Components Object File Map Compiler Options Map Inline Report Global Symbols Map Partition Map Source File Map Messages Message Summary Listing for Example Service Program Binder Information Listing for Example Service Program Binding Statistics for Example Service Program Binder Language Errors Signature Padded Suggested Changes Signature Truncated                            | M,         | or     | UP | DS        | FRV                                                                        | PG. |                                                                                                    | 55155555555555555555555555555555555555                                     |
| Example Problem 1: One Writer, Many Readers Example 1 Solution Storage Synchronizing Actions Example Problem 2: Two Contending Writers or Readers Example 2 Solution Alternate Solution: Using Check Lock Value / Clear Lock Value  Appendix A. Output Listing from CRTPGM, CRTSRVPGM, UPDPG Command Binder Listing Basic Listing Extended Listing Full Listing IPA Listing Components Object File Map Compiler Options Map Inline Report Global Symbols Map Partition Map Source File Map Messages Message Summary Listing for Example Service Program Binder Information Listing for Example Service Program Binder Language Errors Signature Truncated Suggested Changes                                                                                              | M,         | or     | UP | DS        | FRV                                                                        | PG  |                                                                                                    | 55155555555555555555555555555555555555                                     |
| Example Problem 1: One Writer, Many Readers Example 1 Solution  Storage Synchronizing Actions Example Problem 2: Two Contending Writers or Readers Example 2 Solution Alternate Solution: Using Check Lock Value / Clear Lock Value  Appendix A. Output Listing from CRTPGM, CRTSRVPGM, UPDPG Command  Binder Listing Basic Listing Extended Listing Full Listing IPA Listing Components Object File Map Compiler Options Map Inline Report Global Symbols Map Partition Map Source File Map Messages Message Summary Listing for Example Service Program Binder Information Listing for Example Service Program Binding Statistics for Example Service Program Binder Language Errors Signature Padded Suggested Changes Signature Truncated                            | M,         | or     | UP | DS        | FRV                                                                        | PG  |                                                                                                    | 55155555555555555555555555555555555555                                     |

| Duplicate Export Block                                                 | . 166 |
|------------------------------------------------------------------------|-------|
| Suggested Changes                                                      | . 167 |
| Duplicate Symbol on Previous Export                                    | . 167 |
| Suggested Changes                                                      | . 168 |
| Level Checking Cannot Be Disabled More than Once, Ignored              |       |
| Suggested Changes                                                      | . 168 |
| Multiple Current Export Blocks Not Allowed, Previous Assumed           | . 168 |
| Suggested Changes                                                      | . 169 |
| Current Export Block Is Empty                                          | . 169 |
| Suggested Changes                                                      | . 169 |
| Export Block Not Completed, End-of-File Found before ENDPGMEXP         | . 170 |
| Suggested Changes                                                      | . 170 |
| Export Block Not Started, STRPGMEXP Required                           | . 170 |
| Suggested Changes                                                      | . 171 |
| Suggested Changes                                                      | . 171 |
| Suggested Changes                                                      | . 171 |
| Exports Must Exist inside Export Blocks                                | . 171 |
| Suggested Changes                                                      |       |
| Identical Signatures for Dissimilar Export Blocks, Must Change Exports | . 172 |
| Suggested Changes                                                      | . 172 |
| Suggested Changes                                                      | . 172 |
| Suggested Changes                                                      | . 173 |
| No Current Export Block                                                |       |
| Suggested Changes                                                      |       |
| No Wildcard Matches                                                    | . 173 |
| Suggested Changes                                                      | . 174 |
| Previous Export Block Is Empty                                         | 174   |
| Suggested Changes                                                      | 174   |
| Signature Contains Variant Characters                                  | . 175 |
| Suggested Changes                                                      |       |
| SIGNATURE(*GEN) Required with LVLCHK(*NO)                              | 17    |
| Suggested Changes                                                      | 17    |
| Suggested Changes                                                      | 176   |
| Suggested Changes                                                      | 176   |
| Symbol Name Required                                                   |       |
| Suggested Changes                                                      |       |
| Symbol Not Allowed as Service Program Export                           | 17    |
| Suggested Changes                                                      | 177   |
| Symbol Not Defined                                                     | 177   |
| Suggested Changes                                                      |       |
| Syntax Not Valid                                                       |       |
| Suggested Changes                                                      |       |
| Suggested Changes                                                      | . 170 |
| Appendix B. Exceptions in Optimized Programs                           | 170   |
| Appendix B. Exceptions in Optimized Programs                           | . 173 |
| Annandiy C. Cl. Commanda Haad with H. F. Ohiaata                       | 101   |
| Appendix C. CL Commands Used with ILE Objects                          |       |
| CL Commands Used with Modules                                          |       |
| CL Commands Used with Program Objects                                  |       |
| CL Commands Used with Service Programs                                 | . 181 |
| CL Commands Used with Binding Directories                              | . 182 |
| CL Commands Used with Structured Query Language                        |       |
| CL Commands Used with CICS                                             |       |
| CL Commands Used with Source Debugger                                  | . 182 |
| CL Commands Used to Edit the Binder Language Source File               | . 183 |
|                                                                        |       |
| Appendix D. Notices                                                    | . 185 |
| Programming Interface Information                                      | . 186 |
| Trademarks                                                             |       |
|                                                                        |       |
| Bibliography.                                                          | . 189 |

# **About ILE Concepts (SC41-5606)**

- This book describes concepts and terminology pertaining to the Integrated Language Environment® (ILE)
- architecture of the i5/OS® licensed program. Topics covered include module creation, binding, message
- I handling, the running and debugging of programs, and exception handling.

The concepts described in this book pertain to all ILE languages. Each ILE language may implement the ILE architecture somewhat differently. To determine exactly how each language enables the concepts described here, refer to the programmer's guide for that specific ILE language.

- This book also describes i5/OS functions that directly pertain to all ILE languages.
- 1 This book does not describe migration from an existing i5/OS language to an ILE language. That
- I information is contained in each ILE high-level language (HLL) programmer's guide.

#### Who should read this book

You should read this book if:

- You are a software vendor developing applications or software tools.
- You are experienced in developing mixed-language applications on the i5/OS operating system.
- You are not familiar with i5/OS but have application programming experience on other systems.
  - Your programs share common procedures, and when you update or enhance those procedures, you have to re-create the programs that use them.
- In addition to this book, make sure that you check the programmer's guides for the specific languages in which you write programs.

## Prerequisite and related information

Use the IBM<sup>®</sup> i5/OS Information Center as your starting point for IBM System i<sup>™</sup> technical information.

You can access the information center two ways:

- From the following Web site: http://www.ibm.com/systems/i/infocenter/
- From the *i5/OS Information Center CD*, SK3T-4091 CD-ROM. This CD-ROM is included with your new System i hardware or *i5/OS* software upgrade order. You can also order the CD-ROM from the IBM Publications Center:

http://www.ibm.com/shop/publications/order

The i5/OS Information Center contains new and updated system information, such as software and hardware installation, Linux<sup>®</sup>, WebSphere<sup>®</sup>, Java<sup>™</sup>, high availability, database, logical partitions, CL commands, and system application programming interfaces (APIs). In addition, it provides advisors and finders to assist in planning, troubleshooting, and configuring your system hardware and software.

With every new hardware order, you receive the *System i Access for Windows DVD*, SK3T-4098. This DVD provides for the installation of the IBM System i Access for Windows<sup>®</sup> licensed program. System i Access Family offers client and server capabilities for connecting PCs to System i models.

For other related information, see the "Bibliography" on page 189.

## How to send your comments

Your feedback is important in helping to provide the most accurate and high-quality information. If you have any comments about this book or any other System i documentation, fill out the readers' comment form at the back of this book.

- · If you prefer to send comments by mail, use the readers' comment form with the address that is printed on the back. If you are mailing a readers' comment form from a country or region other than the United States, you can give the form to the local IBM branch office or IBM representative for postage-paid mailing.
- If you prefer to send comments by FAX, use either of the following numbers:
  - United States, Canada, and Puerto Rico: 1-800-937-3430
  - Other countries or regions: 1-507-253-5192
- If you prefer to send comments electronically, use one of these e-mail addresses:
  - Comments on books:
    - RCHCLERK@us.ibm.com
  - Comments on the i5/OS Information Center:
    - RCHINFOC@us.ibm.com

Be sure to include the following:

- The name of the book or i5/OS Information Center topic.
- The publication number of a book.
- The page number or topic of a book to which your comment applies.

# Summary of Changes

- Here are the major changes to this information for this edition.
- Support for thread local storage (TLS) is added to simplify multithreaded programming. See "Thread Local Storage" on page 102 for more information.
- Support for deferred activation is added. See "Activation" on page 19 for more information.
- Support for adaptive code generation (ACG) has been added. ACG is a technology that enables a program that uses processor features of a given system model to continue to work correctly when the program is moved to another system model that does not have all the processor features of the original model. See "Adaptive Code Generation" on page 142 for more information.
- The ARGOPT option is available on the Create Program (CRTPGM) and Create Service Program (CRTSRVPGM) commands to support advanced argument optimization. See "Advanced Argument Optimization" on page 136 for more information.

# **Chapter 1. Integrated Language Environment Introduction**

This chapter defines the Integrated Language Environment (ILE) model, describes the benefits of ILE, and explains how ILE evolved from previous program models.

Wherever possible, information is presented from the perspective of an RPG or a COBOL programmer and is described in terms of existing i5/OS features.

#### What Is ILE?

- ILE is a set of tools and associated system support designed to enhance program development on the i5/OS operating system.
- The capabilities of this model can be used only by programs produced by the ILE family of compilers.
- That family includes ILE RPG, ILE COBOL, ILE C, ILE C++, and ILE CL.

#### What Are the Benefits of ILE?

ILE offers numerous benefits over previous program models. Those benefits include binding, modularity, reusable components, common runtime services, coexistence, and a source debugger. They also include better control over resources, better control over language interactions, better code optimization, a better environment for C, and a foundation for the future.

## **Binding**

The benefit of binding is that it helps reduce the overhead associated with call operations. Binding the modules together speeds up the call. The previous call mechanism is still available, but there is also a faster alternative. To differentiate between the two types of calls, the previous method is referred to as a dynamic or external program call, and the ILE method is referred to as a static or bound procedure call.

The binding capability, together with the resulting improvement in call performance, makes it far more practical to develop applications in a highly modular fashion. An ILE compiler does not produce a program that can be run. Rather, it produces a module object (\*MODULE) that can be combined (bound) with other modules to form a single runnable unit; that is, a program object (\*PGM).

Just as you can call an RPG program from a COBOL program, ILE allows you to bind modules written in different languages. Therefore, it is possible to create a single runnable program that consists of modules written separately in RPG, COBOL, C, C++, and CL.

# **Modularity**

The benefits from using a modular approach to application programming include the following:

- Faster compile time
  - The smaller the piece of code we compile, the faster the compiler can process it. This benefit is particularly important during maintenance, because often only a line or two needs to be changed. When we change two lines, we may have to recompile 2000 lines. That is hardly an efficient use of resources.

If we modularize the code and take advantage of the binding capabilities of ILE, we may need to recompile only 100 or 200 lines. Even with the binding step included, this process is considerably faster.

• Simplified maintenance

When updating a very large program, it is very difficult to understand exactly what is going on. This is particularly true if the original programmer wrote in a different style from your own. A smaller piece of code tends to represent a single function, and it is far easier to grasp its inner workings. Therefore, the logical flow becomes more obvious, and when you make changes, you are far less likely to introduce unwanted side effects.

· Simplified testing

Smaller compilation units encourage you to test functions in isolation. This isolation helps to ensure that test coverage is complete; that is, that all possible inputs and logic paths are tested.

· Better use of programming resources

Modularity lends itself to greater division of labor. When you write large programs, it is difficult (if not impossible) to subdivide the work. Coding all parts of a program may stretch the talents of a junior programmer or waste the skills of a senior programmer.

• Easier migration of code from other operating systems

## **Reusable Components**

With ILE, you can select packages of routines that can be blended into your own programs. Routines written in any ILE language can be used by all i5/OS ILE compiler users. The fact that programmers can write in the language of their choice ensures that you have the widest possible selection of routines.

The same mechanisms that IBM and other vendors use to deliver these packages to you are available for you to use in your own applications. Your installation can develop its own set of standard routines, and do so in any language it chooses.

Not only can you use off-the-shelf routines in your own applications. You can also develop routines in the ILE language of your choice and market them to users of any ILE language.

#### **Common Runtime Services**

A selection of off-the-shelf components (**bindable APIs**) is supplied as part of ILE, ready to be incorporated into your applications. These APIs provide services such as:

Date and time manipulation

Message handling

Math routines

Greater control over screen handling

Dynamic storage allocation

Over time, additional routines will be added to this set and others will be available from third-party vendors.

I IBM has online information that provides further details of the APIs supplied with ILE. Refer to the APIs topic that is found in the Programming category of the i5/OS Information Center.

# **Coexistence with Existing Applications**

ILE programs can coexist with existing OPM programs. ILE programs can call OPM programs and other ILE programs. Similarly, OPM programs can call ILE programs and other OPM programs. Therefore, with careful planning, it is possible to make a gradual transition to ILE.

# Source Debugger

The source debugger allows you to debug ILE programs and service programs. For information about the source debugger, see Chapter 10, "Debugging Considerations," on page 113.

#### **Better Control over Resources**

Before the introduction of ILE, resources (for example, open files) used by a program could be scoped to (that is, owned by) only:

The program that allocated the resources

The job

In many cases, this restriction forces the application designer to make tradeoffs.

ILE offers a third alternative. A portion of the job can own the resource. This alternative is achieved through the use of an ILE construct, the activation group. Under ILE, a resource can be scoped to any of the following:

A program An activation group The job

#### **Shared Open Data Path—Scenario**

Shared open data paths (ODPs) are an example of resources you can better control with ILE's new level of scoping.

To improve the performance of an i5/OS application, a programmer decides to use a shared ODP for the customer master file. That file is used by both the Order Entry and the Billing applications.

Because a shared ODP is scoped to the job, it is quite possible for one of the applications to inadvertently cause problems for the other. In fact, avoiding such problems requires careful coordination among the developers of the applications. If the applications were purchased from different suppliers, avoiding problems may not even be possible.

What kind of problems can arise? Consider the following scenario:

- 1. The customer master file is keyed on account number and contains records for account numbers A1, A2, B1, C1, C2, D1, D2, and so on.
- 2. An operator is reviewing the master file records, updating each as required, before requesting the next record. The record currently displayed is for account B1.
- 3. The telephone rings. Customer D1 wants to place an order.
- 4. The operator presses the Go to Order Entry function key, processes the order for customer D1, and returns to the master file display.
- 5. The program still correctly displays the record for B1, but when the operator requests the next record, which record is displayed?

If you said D2, you are correct. When the Order Entry application read record D1, the current file position changed because the shared ODP was scoped to the job. Therefore, the request for the next record means the next record after D1.

Under ILE, this problem could be prevented by running the master file maintenance in an activation group dedicated to Billing. Likewise, the Order Entry application would run in its own activation group. Each application would still gain the benefits of a shared ODP, but each would have its own shared ODP, owned by the relevant activation group. This level of scoping prevents the kind of interference described in this example.

Scoping resources to an activation group allows programmers the freedom to develop an application that runs independently from any other applications running in the job. It also reduces the coordination effort required and enhances the ability to write drop-in extensions to existing application packages.

#### **Commitment Control—Scenario**

The ability to scope a shared open data path (ODP) to the application is useful in the area of commitment control.

Assume that you want to use a file under commitment control but that you also need it to use a shared ODP. Without ILE, if one program opens the file under commitment control, all programs in the job have to do so. This is true even if the commitment capability is needed for only one or two programs.

One potential problem with this situation is that, if any program in the job issues a commit operation, all updates are committed. The updates are committed even if logically they are not part of the application in question.

These problems can be avoided by running each part of the application that requires commitment control in a separate activation group.

## **Better Control over Language Interactions**

- Without ILE, the way a program runs on the i5/OS operating system depends on a combination of the following factors:
- The language standard (for example, the ANSI standards for COBOL and C)
- The developer of the compiler

This combination can cause problems when you mix languages.

#### Mixed Languages—Scenario

Without activation groups, which are introduced by ILE, interactions among OPM languages are difficult to predict. ILE activation groups can solve that difficulty.

For example, consider the problems caused by mixing COBOL with other languages. The COBOL language standard includes a concept known as a **run unit**. A run unit groups programs together so that under certain circumstances they behave as a single entity. This can be a very useful feature.

Assume that three ILE COBOL programs (PRGA, PRGB, and PRGC) form a small application in which PRGA calls PRGB, which in turn calls PRGC (see Figure 1). Under the rules of ILE COBOL, these three programs are in the same run unit. As a result, if any of them ends, all three programs should be ended and control should return to the caller of PRGA.

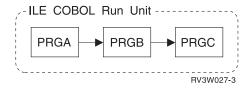

Figure 1. Three ILE COBOL Programs in a Run Unit

Suppose that we now introduce an RPG program (RPG1) into the application and that RPG1 is also called by the COBOL program PRGB (see Figure 2 on page 5). An RPG program expects that its variables, files, and other resources remain intact until the program returns with the last-record (LR) indicator on.

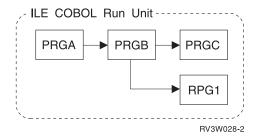

Figure 2. Three ILE COBOL Programs and One ILE RPG Program in a Run Unit

However, the fact that program RPG1 is written in RPG does not guarantee that all RPG semantics apply when RPG1 is run as part of the COBOL run unit. If the run unit ends, RPG1 disappears regardless of its LR indicator setting. In many cases, this situation may be exactly what you want. However, if RPG1 is a utility program, perhaps controlling the issue of invoice numbers, this situation is unacceptable.

We can prevent this situation by running the RPG program in a separate activation group from the COBOL run unit (see Figure 3). An ILE COBOL run unit itself is an activation group.

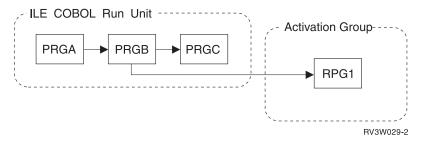

Figure 3. ILE RPG Program in a Separate Activation Group

- For information about the differences between an OPM run unit and an ILE run unit, see the ILE COBOL
- | Programmer's Guide 🎾 .

## **Better Code Optimization**

- The translator can do many more types of optimization for ILE programs than it can for OPM programs.
- I An ILE-enabled compiler does not directly produce a module. First, it produces an intermediate form of
- the module, and then it calls the ILE translator to translate the intermediate code into instructions that
- I can be run. By using an intermediate code that is used as input to the common ILE translator, an
- I optimization added to the translator for one ILE language might benefit all ILE languages.

#### **Better Environment for C**

- C is a popular language for tool builders. Therefore, a better C language means that more and more of
- I the latest application development tools are migrated to the i5/OS operating system. For you, this means
- I a greater choice of the following functions:
- CASE tools
- Fourth-generation languages (4GLs)
- Additional programming languages
- Editors
- Debuggers

## What Is the History of ILE?

- ILE is a stage in the evolution of i5/OS program models. Each stage evolved to meet the changing needs
- of application programmers.

The programming environment provided when the AS/400<sup>®</sup> system was first introduced is called the original program model (OPM). In OS/400<sup>®</sup> Version 1 Release 2, the Extended Program Model (EPM) was introduced.

## **Original Program Model Description**

i5/OS application developers enter source code into a source file and compile that source. If the compilation is a success, a program object is created. The i5/OS set of functions, processes, and rules that are used to create and run a program is known as the *original program model* (OPM).

As an OPM compiler generates the program object, it generates additional code. The additional code initializes program variables and provides any necessary code for special processing that is needed by the particular language. The special processing could include processing any input parameters expected by this program. When a program is to start running, the additional compiler-generated code becomes the starting point (entry point) for the program.

- A program is typically activated when the i5/OS operating system encounters a call request. At run time,
- I the call to another program is a dynamic program call. The resources needed for a dynamic program call
- I can be significant. Application developers often design an application to consist of a few large programs
- I that minimize the number of dynamic program calls.

Figure 4 illustrates the relationship between OPM and the operating system. As you can see, RPG, COBOL, CL, BASIC, and PL/I all operate in this model.

- The broken line forming the OPM boundary indicates that OPM is an integral part of i5/OS. This
- I integration means that many functions normally provided by the compiler writer are built into the
- I operating system. The resulting standardization of calling conventions allows programs written in one
- I language to freely call those written in another. For example, an application written in RPG typically
- I includes a number of CL programs to issue file overrides or to send messages.

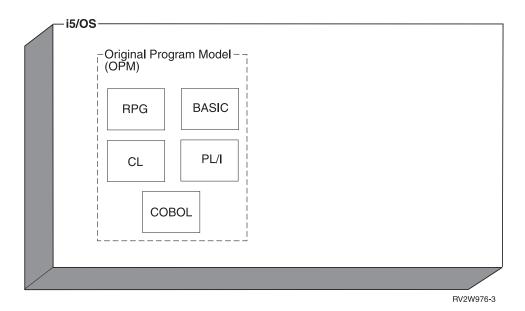

Figure 4. Relationship of OPM to i5/OS

### **Principal Characteristics of OPM**

The following list identifies the principal characteristics of OPM:

· Dynamic binding

When program A wants to call program B, it just does so. This dynamic program call is a simple and powerful capability. At run time, the operating system locates program B and ensures that the user has the right to use it.

An OPM program has only a single entry point, whereas, each procedure in an ILE program can be an entry point.

· Limited data sharing

In OPM, an internal procedure has to share variables with the entire program, whereas, in ILE, each procedure can have its own locally-scoped variables.

## **Extended Program Model Description**

OPM continues to serve a useful purpose. However, OPM does not provide direct support for procedures as defined in languages like C. A *procedure* is a set of self-contained high-level language (HLL) statements that performs a particular task and then returns to the caller. Individual languages vary in the way that a procedure is defined. In C, a procedure is called a function.

- I To allow languages that define procedure calls between compilation units or languages that define
- procedures with local variables to run on the i5/OS, OPM was enhanced. These enhancements are called
- I the Extended Program Model (EPM). Before ILE, EPM served as an interim solution for procedure-based
- I languages like Pascal and C.
- The i5/OS operating system no longer provides any EPM compilers.

## **Integrated Language Environment Description**

- As Figure 5 shows, ILE is tightly integrated into i5/OS, just as OPM is. It provides the same type of
- I support for procedure-based languages that EPM does, but it does so far more thoroughly and
- I consistently. Its design provides for the more traditional languages, such as RPG and COBOL, and for
- I future language developments.

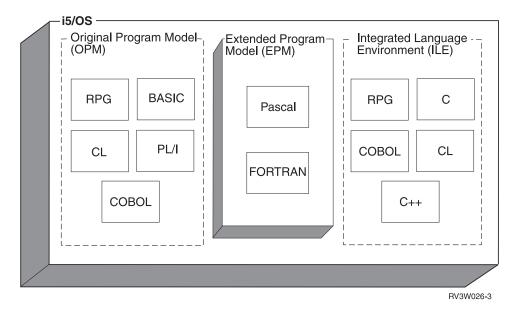

Figure 5. Relationship of OPM, EPM, and ILE to i5/OS

### **Principal Characteristics of Procedure-Based Languages**

Procedure-based languages have the following characteristics:

• Locally scoped variables

Locally scoped variables are known only within the procedure that defines them. The equivalent of locally scoped variables is the ability to define two variables with the same name that refer to two separate pieces of data. For example, the variable COUNT might have a length of 4 digits in subroutine CALCYR and a length of 6 digits in subroutine CALCDAY.

Locally scoped variables provide considerable benefit when you write subroutines that are intended to be copied into several different programs. Without locally scoped variables, the programmers must use a scheme such as naming variables based on the name of the subroutine.

• Automatic variables

Automatic variables are created whenever a procedure is entered. Automatic variables are destroyed when the procedure is exited.

External variables

External data is one way of sharing data between programs. If program A declares a data item as external, program A is said to **export** that data item to other programs that want to share that data. Program D can then **import** the item without programs B and C being involved at all. For more information about imports and exports, see "Module Object" on page 10.

- Multiple entry points
- OPM COBOL and RPG programs have only a single entry point. In a COBOL program, it is the start of the PROCEDURE DIVISION. In an RPG program, it is the first-page (1P) output. This is the model that
- OPM supports.

Procedure-based languages, on the other hand, may have multiple entry points. For example, a C program may consist entirely of subroutines to be used by other programs. These procedures can be exported, along with relevant data if required, for other programs to import.

- In ILE, programs of this type are known as service programs. They can include modules from any of
- the ILE languages. Service programs are similar in concept to dynamic link libraries (DLLs) in
- Microsoft<sup>®</sup> Windows. Service programs are discussed in greater detail in "Service Program" on page 13.
  - Frequent calls
- Programs written in procedure-based languages can be very call intensive.

# **Chapter 2. ILE Basic Concepts**

Table 1 compares and contrasts the original program model (OPM) and the Integrated Language Environment (ILE) model. This chapter briefly explains the similarities and differences listed in the table.

Table 1. Similarities and Differences between OPM and ILE

| OPM                                       | ILE                                                |
|-------------------------------------------|----------------------------------------------------|
| Program                                   | Program                                            |
|                                           | Service program                                    |
| Compilation results in a runnable program | Compilation results in a nonrunnable module object |
| Compile, run                              | Compile, bind, run                                 |
| Run units simulated for each language     | Activation groups                                  |
| Dynamic program call                      | Dynamic program call                               |
|                                           | Static procedure call                              |
| Single-language focus                     | Mixed-language focus                               |
| Language-specific error handling          | Common error handling                              |
|                                           | Language-specific error handling                   |
| OPM debuggers                             | Source-level debugger                              |

## Structure of an ILE Program

An ILE program contains one or more modules. A module, in turn, contains one or more procedures (see Figure 6).

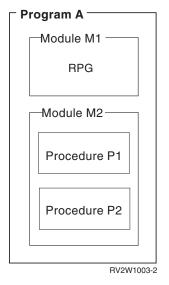

Figure 6. Structure of an ILE Program

#### **Procedure**

A *procedure* is a set of self-contained high-level language statements that performs a particular task and then returns to the caller. For example, an ILE C function is an ILE procedure.

## Module Object

A module object is a nonrunnable object that is the output of an ILE compiler. A module object is represented to the system by the symbol \*MODULE. A module object is the basic building block for creating runnable ILE objects. This is a significant difference between ILE and OPM. The output of an OPM compiler is a runnable program.

A module object can consist of one or more procedures and data item specifications. It is possible to directly access the procedures or data items in one module from another ILE object. See the ILE HLL programmer's guides for details on coding the procedures and data items that can be directly accessed by other ILE objects.

ILE RPG, ILE COBOL, ILE C, and ILE C++ all have the following common concepts:

An export is the name of a procedure or data item, coded in a module object, that is available for use by other ILE objects. The export is identified by its name and its associated type, either procedure or

An export can also be called a **definition**.

Imports

An import is the use of or reference to the name of a procedure or data item not defined in the current module object. The import is identified by its name and its associated type, either procedure or data. An import can also be called a **reference**.

A module object is the basic building block of an ILE runnable object. Therefore, when a module object is created, the following may also be generated:

· Debug data

**Debug data** is the data necessary for debugging a running ILE object. This data is optional.

• Program entry procedure (PEP)

A program entry procedure is the compiler-generated code that is the entry point for an ILE program on a dynamic program call. It is similar to the code provided for the entry point in an OPM program.

• User entry procedure (UEP)

A user entry procedure, written by a programmer, is the target of the dynamic program call. It is the procedure that gets control from the PEP. The main() function of a C program becomes the UEP of that program in ILE.

Figure 7 on page 11 shows a conceptual view of a module object. In this example, module object M1 exports two procedures (Draw\_Line and Draw\_Arc) and a data item (rtn\_code). Module object M1 imports a procedure called Draw\_Plot. This particular module object has a PEP, a corresponding UEP (the procedure Draw\_Arc), and debug data.

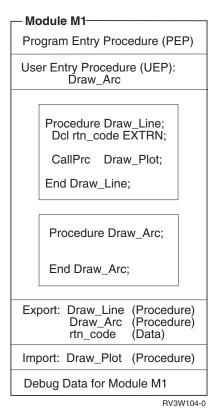

Figure 7. Conceptual View of a Module

Characteristics of a \*MODULE object:

- A \*MODULE object is the output from an ILE compiler.
- It is the basic building block for ILE runnable objects.
- It is not a runnable object.
- It may have a PEP defined.
- If a PEP is defined, a UEP is also defined.
- It can export procedure and data item names.
- It can import procedure and data item names.
- It can have debug data defined.

## **ILE Program**

An ILE program shares the following characteristics with an OPM program:

- The program gets control through a dynamic program call.
- There is only one entry point to the program.
- The program is identified to the system by the symbol \*PGM.

An ILE program has the following characteristics that an OPM program does not have:

- An ILE program is created from one or more copied module objects.
- One or more of the copied modules can contain a PEP.
- You have control over which module's PEP is used as the PEP for the ILE program object. When the Create Program (CRTPGM) command is specified, the ENTMOD parameter allows you to select which module containing a PEP is the program's entry point.

A PEP that is associated with a module that is not selected as the entry point for the program is ignored. All other procedures and data items of the module are used as specified. Only the PEP is ignored.

When a dynamic program call is made to an ILE program, the module's PEP that was selected at program-creation time is given control. The PEP calls the associated UEP.

When an ILE program object is created, only those procedures associated with the copied modules containing debug data can be debugged by the ILE debugger. The debug data does not affect the performance of a running ILE program.

Figure 8 shows a conceptual view of an ILE program object. When the program PGMEXAMP is called, the PEP of the program, which was defined in the copied module object M3, is given control. The copied module M2 also has a PEP defined, but it is ignored and never used by the program.

- In this program example, only two modules, M1 and M3, have the necessary data for the ILE debugger.
- Procedures from modules M2 and M4 cannot be debugged with the ILE debugger.

The imported procedures print and SIN are resolved to exported procedures from service programs PRINTS and MATHFUNC, respectively.

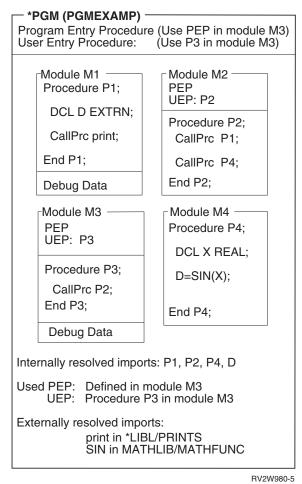

Figure 8. Conceptual View of an ILE Program

Characteristics of an ILE \*PGM object:

• One or more modules from any ILE language are copied to make the \*PGM object.

- The person who creates the program has control over which module's PEP becomes the only PEP for the program.
- · On a dynamic program call, the module's PEP that was selected as the PEP for the program gets control to run.
- The UEP associated with the selected PEP is the user's entry point for the program.
- Procedures and data item names cannot be exported from the program.
- Procedures or data item names can be imported from modules and service programs but not from program objects. For information on service programs, see "Service Program."
- Modules can have debug data.
- A program is a runnable object.

## **Service Program**

A service program is a collection of runnable procedures and available data items easily and directly accessible by other ILE programs or service programs. In many respects, a service program is similar to a subroutine library or procedure library.

- Service programs provide common services that other ILE objects might need; hence the name service
- program. An example of a set of service programs provided by i5/OS are the runtime procedures for a
- language. These runtime procedures often include such items as mathematical procedures and common
- input and output procedures.

The public interface of a service program consists of the names of the exported procedures and data items accessible by other ILE objects. Only those items that are exported from the module objects making up a service program are eligible to be exported from a service program.

The programmer can specify which procedures or data items can be known to other ILE objects. Therefore, a service program can have hidden or private procedures and data that are not available to any other ILE object.

It is possible to update a service program without having to re-create the other ILE programs or service programs that use the updated service program. The programmer making the changes to the service program controls whether the change is compatible with the existing support.

The way that ILE provides for you to control compatible changes is by using the binder language. The binder language allows you to define the list of procedure names and data item names that can be exported. A signature is generated from the names of procedures and data items and from the order in which they are specified in the binder language. To make compatible changes to a service program, new procedure or data item names should be added to the end of the export list. For more information on signatures, the binder language, and protecting your customers' investment in your service programs, see "Binder Language" on page 67.

Figure 9 on page 14 shows a conceptual view of a service program. Notice that the modules that make up that service program are the same set of modules that make up ILE program object PGMEXAMP in Figure 8 on page 12. The previous signature, Sigyy, for service program SPGMEXAMP contains the names of procedures P3 and P4. After an upward-compatible change is made to the service program, the current signature, Sigxx, contains not only the names of procedures P3 and P4; it also contains the name of data item D. Other ILE programs or service programs that use procedures P3 or P4 do not have to be re-created.

Although the modules in a service program may have PEPs, these PEPs are ignored. The service program itself does not have a PEP. Therefore, unlike a program object, a service program cannot be called dynamically.

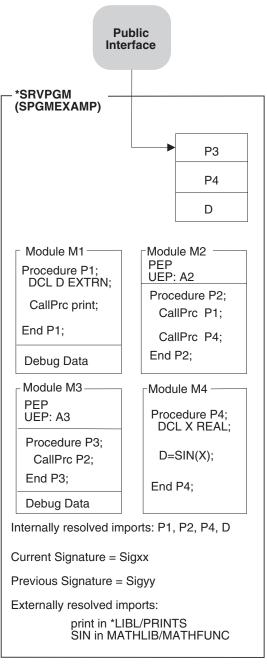

RV2W981-8

Figure 9. Conceptual View of an ILE Service Program

#### Characteristics of an ILE \*SRVPGM object:

- One or more modules from any ILE language are copied to make the \*SRVPGM object.
- No PEP is associated with the service program. Because there is no PEP, a dynamic program call to a service program is not valid. A module's PEP is ignored.
- Other ILE programs or service programs can use the exports of this service program identified by the public interface.
- Signatures are generated from the procedure and data item names that are exported from the service program.
- Service programs can be replaced without affecting the ILE programs or service programs that use them, as long as previous signatures are still supported.

- · Modules can have debug data.
- A service program is a collection of runnable procedures and data items.
- Weak data can be exported only to an activation group. It cannot be made part of the public interface that is exported from the service program. For information about weak data, see Export in "Import and Export Concepts" on page 66.

## **Binding Directory**

A binding directory contains the names of modules and service programs that you may need when creating an ILE program or service program. Modules or service programs listed in a binding directory are used only if they provide an export that can satisfy any currently unresolved import requests. A binding directory is a system object that is identified to the system by the symbol \*BNDDIR.

Binding directories are optional. The reasons for using binding directories are convenience and program size.

They offer a convenient method of packaging the modules or service programs that you may need
when creating your own ILE program or service program. For example, one binding directory may
contain all the modules and service programs that provide math functions. If you want to use some of
those functions, you specify only the one binding directory, not each module or service program you
use.

**Note:** The more modules or service programs a binding directory contains, the longer it may take to bind the programs. Therefore, you should include only the necessary modules or service programs in your binding directory.

 Binding directories can reduce program size because you do not specify modules or service programs that do not get used.

Very few restrictions are placed on the entries in a binding directory. The name of a module or service program can be added to a binding directory even if that object does not yet exist.

For a list of CL commands used with binding directories, see Appendix C, "CL Commands Used with ILE Objects," on page 181.

Figure 10 shows a conceptual view of a binding directory.

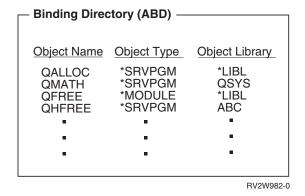

Figure 10. Conceptual View of a Binding Directory

Characteristics of a \*BNDDIR object:

- Convenient method of grouping the names of service programs and modules that may be needed to create an ILE program or service program.
- Because binding directory entries are just names, the objects listed do not have to exist yet on the system.

- The only valid library names are \*LIBL or a specific library.
- The objects in the list are optional. The named objects are used only if any unresolved imports exist and if the named object provides an export to satisfy the unresolved import request.

## **Binding Directory Processing**

During binding, processing happens in this order:

- 1. All of the modules specified on the MODULE parameter are examined. The binder determines the list of symbols imported and exported by the object. After being examined, modules are bound, in the order listed, into the program being created.
- 2. All of the service programs on the BNDSRVPGM parameter are examined in the order listed. The service programs are bound only if needed to resolve an import.
- 3. All of the binding directories on the BNDDIR parameter are processed in the order listed. All the objects listed in these binding directories are examined in the order listed, but they are bound only if needed to resolve imports. Duplicate entries in binding directories are silently ignored.
- 4. Each module has a list of reference system objects. This list is simply a list of binding directories. The reference system objects from bound modules are processed in order such that all the reference system objects from the first module are processed first, then the objects from the second module, and so on. The objects listed in these binding directories are examined in the order listed, only as needed, and bound only if needed. This processing continues only as long as unresolved imports exist, even if OPTION(\*UNRSLVREF) is used. In other words, processing objects stops when all imports are

While objects are examined, message CPD5D03, "Definition supplied multiple times for symbol", may be signalled even if the object is not ultimately bound into the program being created.

Note that modules usually have imports that are not apparent from the module's source code. These are added by the compiler to implement various language features that require runtime support from service programs. Use DSPMOD DETAIL(\*IMPORT) to see these imports.

To see the list of imported and exported symbols for a module or service program, look at the Binder Information Listing section of a CRTPGM or CRTSRVPGM DETAIL(\*EXTENDED) listing. It lists the objects that are examined during the binding.

Module or service program objects that are bound into the program or service program being created are indicated in the Binder Information Listing section of a CRTPGM or CRTSRVPGM DETAIL(\*EXTENDED) listing. Once an object is created, you can also use the DSPPGM or DSPSRVPGM command DETAIL(\*MODULE) to see the bound \*MODULE objects, and DETAIL(\*SRVPGM) to see the list of bound \*SRVPGM objects.

You can use DSPMOD DETAIL(\*REFSYSOBJ) to see the list of reference system objects, which are binding directories. These binding directories typically contain the names of service program APIs supplied by the operating system or language runtime support. In this way, a module can be bound to its language runtime support and system APIs without the programmer having to specify anything special on the command.

#### **Binder Functions**

The function of the binder is similar to, but somewhat different from, the function provided by a linkage editor. The binder processes import requests for procedure names and data item names from specified modules. The binder then tries to find matching exports in the specified modules, service programs, and binding directories.

In creating an ILE program or service program, the binder performs the following types of binding:

• Bind by copy

To create the ILE program or service program, the following are copied:

The modules specified on the module parameter

Any modules selected from the binding directory that provide an export for an unresolved import

Physical addresses of the needed procedures and data items used within the copied modules are established when the ILE program or service program is created.

For example, in Figure 9 on page 14, procedure P3 in module M3 calls procedure P2 in module M2. The physical address of procedure P2 in module M2 is made known to procedure M3 so that address can be directly accessed.

#### · Bind by reference

Symbolic links to the service programs that provide exports for unresolved import requests are saved in the created program or service program. The symbolic links refer to the service programs providing the exports. The links are converted to physical addresses when the program object to which the service program is bound is activated.

Figure 9 on page 14 shows an example of a symbolic link to SIN in service program \*MATHLIB/MATHFUNC. The symbolic link to SIN is converted to a physical address when the program object to which service program SPGMEXAMP is bound is activated.

At run time, with physical links established to the procedures and data items being used, there is little performance difference between the following:

- Accessing a local procedure or data item
- Accessing a procedure or data item in a different module or service program bound to the same program

Figure 11 and Figure 12 on page 18 show conceptual views of how the ILE program PGMEXAMP and service program SPGMEXAMP were created. The binder uses modules M1, M2, M3, and M4 and service programs PRINTS and MATHFUNC to create ILE program PGMEXAMP and service program SPGMEXAMP.

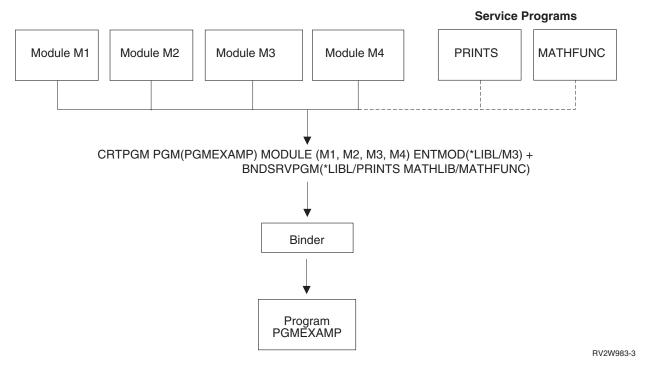

Figure 11. Creation of an ILE Program. The broken line indicates that the service programs are bound by reference instead of being bound by copy.

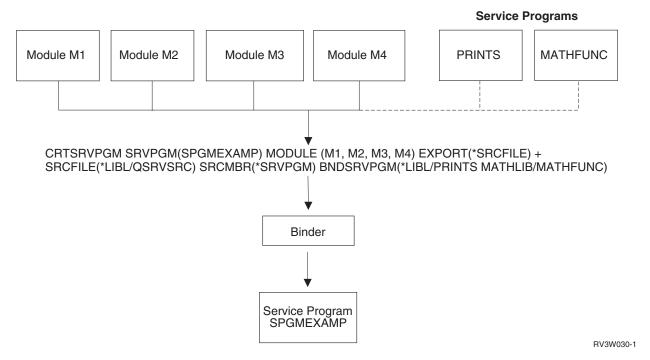

Figure 12. Creation of a Service Program. The broken line indicates that the service programs are bound by reference instead of being bound by copy.

For additional information on creating an ILE program or service program, see Chapter 5, "Program Creation Concepts," on page 55.

## Calling a Program or a Procedure

In ILE you can call either a program or a procedure. ILE requires that the caller identify whether the target of the call statement is a program or a procedure. ILE languages communicate this requirement by having separate call statements for programs and for procedures. Therefore, when you write your ILE program, you must know whether you are calling a program or a procedure.

Each ILE language has unique syntax that allows you to distinguish between a dynamic program call and a static procedure call. The standard call statement in each ILE language defaults to either a dynamic program call or a static procedure call. For RPG and COBOL the default is a dynamic program call, and for C the default is a static procedure call. Thus, the standard language call performs the same type of function in either OPM or ILE. This convention makes migrating from an OPM language to an ILE language relatively easy.

To determine how long your procedure names can be, see your ILE HLL programmer's guide.

# **Dynamic Program Calls**

- A dynamic program call transfers control to either an ILE program object or an OPM program object, but not to an ILE service program. Dynamic program calls include the following:
- An OPM program can call another OPM program or an ILE program
- An ILE program can call an OPM program or another ILE program
- A service program can call an OPM program or an ILE program

#### **Static Procedure Calls**

A static procedure call transfers control to an ILE procedure. Static procedure calls can be coded only in ILE languages. A static procedure call can be used to call any of the following:

- A procedure within the same module
- · A procedure in a separate module within the same ILE program or service program
- A procedure in a separate ILE service program

Figure 13 shows examples of static procedure calls. The figure shows that:

- A procedure in an ILE program can call an exported procedure in the same program or in a service program. Procedure P1 in program A calls procedure P2 in another copied module. Procedure P3 in program C calls procedure P4 in service program D.
- A procedure in a service program can call an exported procedure in the same service program or in another service program. Procedure P6 in service program B calls procedure P7 in another copied module. Procedure P5 in service program E calls procedure P4 in service program F.

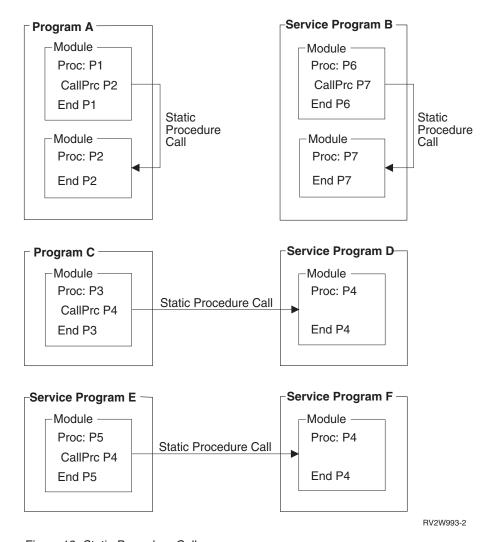

Figure 13. Static Procedure Calls

#### **Activation**

- After successfully creating an ILE program, you will want to run your code. The process of getting a
- I program or service program ready to run is called activation. You do not have to issue a command to
- activate a program. Activation is done by the system when a program is called.
- By default, service programs are immediately activated during the call to a program that directly or
- I indirectly requires their services. You can request deferred activation for a service program when you are

- I binding an ILE program or a service program that is created for V6R1, or later. If you request deferred
- I activation for a service program, the activation of a service program can be deferred until one of its
- I imported procedures is called. To minimize activation costs both at program startup and throughout
- program execution, it is suggested that you specify deferred activation for the service programs that
- satisfy procedure imports and that are used only on infrequently traveled code paths.

#### 1 **Notes:**

- 1. If you request deferred activation for a service program that satisfies a data import, partial immediate activation is required to initialize the static data.
- 2. If you request deferred activation for a service program that satisfies a procedure import for a procedure pointer call, partial immediate activation is required to provide the binding for the procedure pointer call.
- To specify the activation mode for a service program as either immediate or deferred, use \*IMMED or \*DEFER on the BNDSRVPGM parameter of the following CL commands:
- Create Program (CRTPGM)
- Create Service Program (CRTSRVPGM)
- Update Program (UPDPGM)
- Update Service Program (UPDSRVPGM)
- I The Add Binding Directory (ADDBNDDIRE) command provides a similar input field for a service
- program entry, and the Work with Binding Directory Entries (WRKBNDDIRE) command provides output
- of the activation mode of service program entries in a binding directory.

Activation performs the following functions:

- Uniquely allocates the static data needed by the program or service program
- Changes the symbolic links to service programs providing the exports into links to physical addresses

No matter how many jobs are running a program or service program, only one copy of that object's instructions resides in storage. However, each program activation has its own static storage. So even when one program object is used concurrently by many jobs, the static variables are separate for each activation. A program can also be activated in more than one activation group, even within the same job, but activation is local to a particular activation group.

If either of the following is true:

- Activation cannot find the needed service program
- The service program no longer supports the procedures or data items represented by the signature an error occurs and you cannot run your application.

For more details on program activation, refer to "Program Activation Creation" on page 24.

When activation allocates the storage necessary for the static variables used by a program, the space is allocated from an activation group. At the time the program or service program is created, you can specify the activation group that should be used at run time.

For more information on activation groups, refer to "Activation Group" on page 24.

# **Error Handling Overview**

Figure 14 on page 21 shows the complete error-handling structure for both OPM and ILE programs. This figure is used throughout this manual to describe advanced error-handling capabilities. This topic gives a brief overview of the standard language error-handling capabilities. For additional information on error handling, refer to "Error Handling" on page 34.

The figure shows a fundamental layer called exception-message architecture. An exception message may be generated by the system whenever an OPM program or an ILE program encounters an error. Exception messages are also used to communicate status information that may not be considered a program error. For example, a condition that a database record is not found is communicated by sending a status exception message.

Each high-level language defines language-specific error-handling capabilities. Although these capabilities vary by language, in general it is possible for each HLL user to declare the intent to handle specific error situations. The declaration of this intent includes identification of an error-handling routine. When an exception occurs, the system locates the error-handling routine and passes control to user-written instructions. You can take various actions, including ending the program or recovering from the error and continuing.

Figure 14 shows that ILE uses the same exception-message architecture that is used by OPM programs. Exception messages generated by the system initiate language-specific error handling within an ILE program just as they do within an OPM program. The lowest layer in the figure includes the capability for you to send and receive exception messages. This can be done with message handler APIs or commands. Exception messages can be sent and received between ILE and OPM programs.

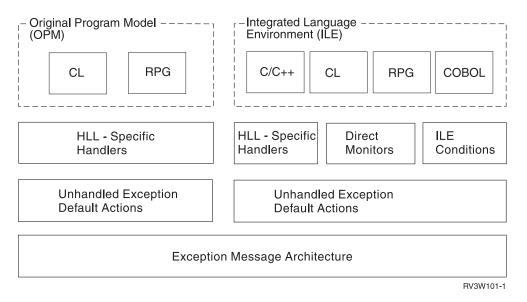

Figure 14. Error Handling for OPM and ILE

Language-specific error handling works similarly for ILE programs as for OPM programs, but there are basic differences:

- When the system sends an exception message to an ILE program, the procedure and module name are used to qualify the exception message. If you send an exception message, these same qualifications can be specified. When an exception message appears in the job log for an ILE program, the system normally supplies the program name, module name, and procedure name.
- Extensive optimization for ILE programs can result in multiple HLL statement numbers associated with the same generated instructions. As the result of optimization, exception messages that appear in the job log may contain multiple HLL statement numbers.

Additional error-handling capabilities are described in "Error Handling" on page 34.

## **Optimizing Translator**

- On the i5/OS operating system, optimization means maximizing the runtime performance of the object. All
- ILE languages have access to the optimization techniques provided by the ILE optimizing translator.
- Generally, the higher the optimization level, the longer it takes to create the object. At run time, highly
- I optimized programs or service programs should run faster than corresponding programs or service
- programs created with a lower level of optimization.

Although optimization can be specified for a module, program object, and service program, the optimization techniques apply to individual modules. The levels of optimization are:

10 or \*NONE

20 or \*BASIC

30 or \*FULL

40 (more optimization than level 30)

- For performance reasons, it is probably desirable to use a high level of optimization when a program is
- put in production. For initial testing, it might be necessary to use a lower optimization level because of
- debugging limitations. However, it is strongly suggested that you use the optimization level at which a
- program is released for final testing because some bugs, such as uninitialized data, might only be
- exposed at higher optimization levels.

Because optimization at level 30 (\*FULL) or level 40 can significantly affect your program instructions, you may need to be aware of certain debugging limitations and different addressing exception detection. Refer to Chapter 10, "Debugging Considerations," on page 113 for debug considerations. Refer to Appendix B, "Exceptions in Optimized Programs," on page 179 for addressing error considerations.

#### Debugger

ILE provides a debugger that allows source-level debugging. The debugger can work with a listing file and allow you to set breakpoints, display variables, and step into or over an instruction. You can do these without ever having to enter a command from the command line. A command line is also available while working with the debugger.

The source-level debugger uses system-provided APIs to allow you to debug your program or service program. These APIs are available to everyone and allow you to write your own debugger.

- The debuggers for OPM programs continue to exist on the i5/OS operating system but can be used to
- I debug only OPM programs. However, the ILE debugger can debug OPM programs that are compiled
- with either OPTION(\*SRCDBG) or OPTION(\*LSTDBG).
- Debugging an optimized program can be difficult. When you use the ILE debugger to view or change a
- I variable that is used by a running program or procedure, the debugger retrieves or updates the data in
- the storage location for that variable. At level 20 (\*BASIC), 30 (\*FULL), or 40 optimization, the current
- I value of a data variable might not be in storage, so the debugger cannot access it. Thus, the value
- I displayed for a variable might not be the current value. For this reason, you should use optimization
- level 10 (\*NONE) to create modules during development. Then, for best performance, you should use
- optimization level 30 (\*FULL) or 40 when you create modules for final testing before a program is put
- into production.

For more information on the ILE debugger, see Chapter 10, "Debugging Considerations," on page 113.

# **Chapter 3. ILE Advanced Concepts**

This chapter describes advanced concepts for the ILE model. Before reading this chapter, you should be familiar with the concepts described in Chapter 2, "ILE Basic Concepts," on page 9.

#### **Program Activation**

**Activation** is the process used to prepare a program to run. Both ILE programs and ILE service programs must be activated by the system before they can be run.

Program activation includes two major steps:

- 1. Allocate and initialize static storage for the program.
- 2. Complete the binding of programs to service programs.

This topic concentrates on step 1. Step 2 is explained in "Service Program Activation" on page 30.

- Figure 15 shows a program object that is stored in permanent disk storage. As with all i5/OS objects,
- I program objects can be shared by multiple concurrent users running in different i5/OS jobs and only one
- l copy of the program's instructions exists. However, when a program is activated, storage for program
- variables must be allocated and initialized.
- As shown in Figure 15, each program activation has its own copy of these variables.

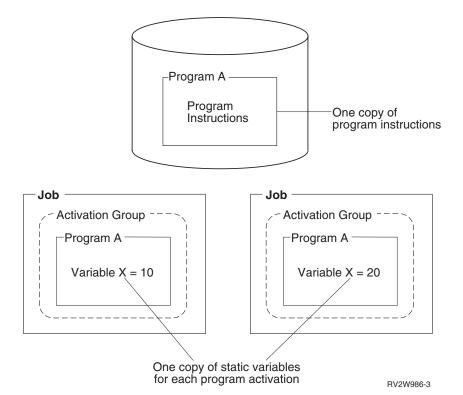

Figure 15. One Copy of Static Variables for Each Program Activation

## **Program Activation Creation**

- ILE manages the process of program activation by keeping track of program activations within an
- activation group. Refer to "Activation Group" for a definition of an activation group. Only one activation
- for a particular program object is in an activation group. Programs of the same name residing in different
- i5/OS libraries are considered different program objects when this rule is applied.

When you use a dynamic program call statement in your HLL program, ILE uses the activation group that was specified when the program was created. This attribute is specified by using the activation group (ACTGRP) parameter on either the Create Program (CRTPGM) command or the Create Service Program (CRTSRVPGM) command. If a program activation already exists within the activation group indicated with this parameter, it is used. If the program has never been activated within this activation group, it is activated first and then run. If there is a named activation group, the name can be changed with the ACTGRP parameter on the UPDPGM and UPDSRVPGM commands

Once a program is activated, it remains activated until the activation group is deleted. As a result of this rule, it is possible to have active programs that are not on the call stack within the activation group. Figure 16 shows an example of three active programs within an activation group, but only two of the three programs have procedures on the call stack. In this example, program A calls program B, causing program B to be activated. Program B then returns to program A. Program A then calls program C. The resulting call stack contains procedures for programs A and C but not for program B. For a discussion of the call stack, see "Call Stack" on page 91.

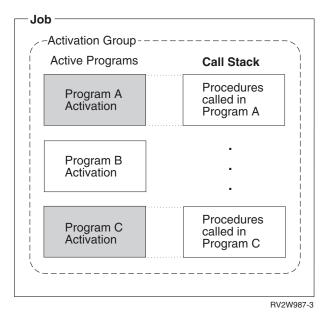

Figure 16. Program May Be Active But Not on the Call Stack

# **Activation Group**

All ILE programs and service programs are activated within a substructure of a job called an activation group. This substructure contains the resources necessary to run the programs. These resources fall into the following general categories:

Static program variables

Dynamic storage

Temporary data management resources

Certain types of exception handlers and ending procedures

Activation groups use either single-level storage or teraspace for supplying storage for static program variables. For more information, see Chapter 4, "Teraspace and Single-Level Storage," on page 45. When single-level storage is used, the static program variables and dynamic storage are assigned separate address spaces for each activation group, which provides some degree of program isolation and protection from accidental access. When teraspace is used, the static program variables and dynamic storage may be assigned separate address ranges within teraspace, which provides a lesser degree of program isolation and protection from accidental access.

The temporary data management resources include the following:

Open files (open data path or ODP)

Commitment definitions

Local SQL cursors

Remote SQL cursors

Hierarchical file system (HFS)

User interface manager

Query management instances

Open communications links

Common Programming Interface (CPI) communications

The separation of these resources among activation groups supports a fundamental concept. That is, the concept that all programs activated within one activation group are developed as one cooperative application.

Software vendors may select different activation groups to isolate their programs from other vendor applications running in the same job. This vendor isolation is shown in Figure 17 on page 26. In this figure, a complete customer solution is provided by integrating software packages from four different vendors. Activation groups increase the ease of integration by isolating the resources associated with each vendor package.

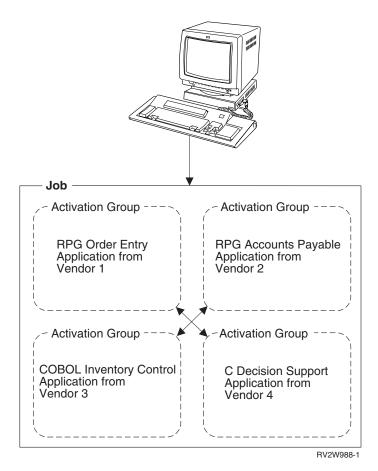

Figure 17. Activation Groups Isolate Each Vendor's Application

There is a significant consequence of assigning the above resources to an activation group. The consequence is that when an activation group is deleted, all of the above resources are returned to the system. The temporary data management resources left open at the time the activation group is deleted are closed by the system. The storage for static and automatic program variables and dynamic storage that has not been deallocated is returned to the system.

# **Activation Group Creation**

You can control the runtime creation of an ILE activation group by specifying an activation group attribute when you create your program or service program. The attribute is specified by using the ACTGRP parameter on the CRTPGM command or CRTSRVPGM command. There is no Create Activation Group command.

All ILE programs have one of the following activation group attributes:

- A user-named activation group
  - Specified with the ACTGRP(name) parameter. This attribute allows you to manage a collection of ILE programs and ILE service programs as one application. The activation group is created when it is first needed. It is then used by all programs and service programs that specify the same activation group
- A system-named activation group
  - Specified with the ACTGRP(\*NEW) parameter on the CRTPGM command. This attribute allows you to create a new activation group whenever the program is called. ILE selects a name for this activation group. The name assigned by ILE is unique within your job. The name assigned to a system-named activation group does not match any name you choose for a user-named activation group. ILE service programs do not support this attribute.

- An attribute to use the activation group of the calling program
   Specified with the ACTGRP(\*CALLER) parameter. This attribute allows you to create an ILE program
   or ILE service program that will be activated within the activation group of the calling program. With
   this attribute, a new activation group is never created when the program or service program is
   activated.
- An attribute to choose the activation group appropriate to the programming language and storage model.

Specified with the ACTGRP(\*ENTMOD) parameter on the CRTPGM command. When ACTGRP(\*ENTMOD) is specified, the program entry procedure module specified by the ENTMOD parameter is examined. One of the following occurs:

- If the module attribute is RPGLE or CBLLE, then QILE is used as the activation group.
- If the module attribute is CLLE, and
  - if STGMDL(\*SNGLVL) is specified, then QILE is used as the activation group.
  - if STGMDL(\*TERASPACE) is specified, then QILETS is used as the activation group.
- If the module attribute is not RPGLE, CBLLE, or CLLE, then \*NEW is used as the activation group.

ACTGRP(\*ENTMOD) is the default value for this parameter of the CRTPGM command.

All activation groups within a job have a name. Once an activation group exists within a job, it is used by ILE to activate programs and service programs that specify that name. As a result of this design, duplicate activation group names cannot exist within one job. You can, however, use the ACTGRP parameter on the UPDPGM and UPDSRVPGM to change the name of the activation group.

## **Default Activation Groups**

- When an i5/OS job is started, the system creates two activation groups to be used by all other OPM
- programs. The default activation groups use single-level storage for static program variables. You cannot
- I delete the OPM default activation groups. They are deleted by the system when your job ends.

ILE programs and ILE service programs can be activated in the OPM default activation groups if the following conditions are satisfied:

- The ILE programs or ILE service programs were created with the activation group \*CALLER option.
- The call to the ILE programs or ILE service programs originates in the OPM default activation groups.
- The ILE program or service program does not use the teraspace storage model.
- I The static and heap storage used by your ILE programs cannot be returned to the system until the job
- l ends. Normally, open files are not closed by the system until the job ends; see "Reclaim Resources
- Command for ILE Programs" on page 88 for more information.
- Figure 18 on page 28 shows a typical i5/OS job with an ILE activation group and the OPM default
- l activation groups. The two OPM default activation groups are combined because the special value
- \*DFTACTGRP is used to represent both groups. The boxes within each activation group represent
- I program activations.

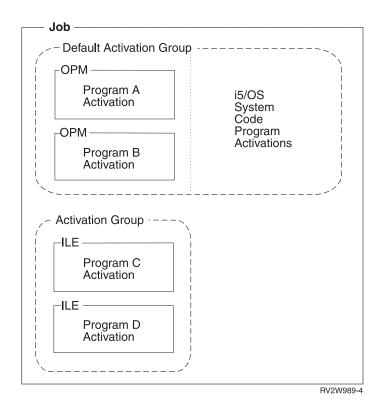

Figure 18. Default Activation Groups and ILE Activation Group

## **ILE Activation Group Deletion**

Activation groups require resources to be created within a job. Processing time may be saved if an activation group can be reused by an application. ILE provides several options to allow you to return from the activation group without ending or deleting the activation group. Whether the activation group is deleted depends on the type of activation group and the method in which the application ended.

An application may leave an activation group and return to a call stack entry (see "Call Stack" on page 91) that is running in another activation group in the following ways:

- HLL end verbs
   For example, STOP RUN in COBOL or exit() in C.
- Unhandled exceptions
   Unhandled exceptions can be moved by the system to a call stack entry in another activation group.
- Language-specific HLL return statements
   For example, a return statement in C, an EXIT PROGRAM statement in COBOL, or a RETURN statement in RPG.
- Skip operations
   For example, sending an exception message or branching to a call stack entry that is not in your activation group.

You can delete an activation group from your application by using HLL end verbs. An unhandled exception can also cause your activation group to be deleted. These operations will always delete your activation group, provided the nearest control boundary is the oldest call stack entry in the activation group (sometimes called a hard control boundary). If the nearest control boundary is not the oldest call stack entry (sometimes called a soft control boundary), control passes to the call stack entry prior to the control boundary. However, the activation group is not deleted.

A control boundary is a call stack entry that represents a boundary to your application. ILE defines control boundaries whenever you call between activation groups. Refer to "Control Boundaries" on page 32 for a definition of a control boundary.

A user-named activation group may be left in the job for later use. For this type of activation group, any normal return or skip operation past a hard control boundary does not delete the activation group. The same operations used within a system-named activation group deletes the activation group. System-named activation groups are always deleted because you cannot reuse them by specifying the system-generated name. For language-dependent rules about a normal return from the oldest call stack entry of an activation group, refer to the ILE HLL programmer's guides.

Figure 19 shows examples of how to leave an activation group. In the figure, procedure P1 is the oldest call stack entry. For the system-named activation group (created with the ACTGRP(\*NEW) option), a normal return from P1 deletes the activation group. For the user-named activation group (created with the ACTGRP(name) option), a normal return from P1 does not delete the activation group.

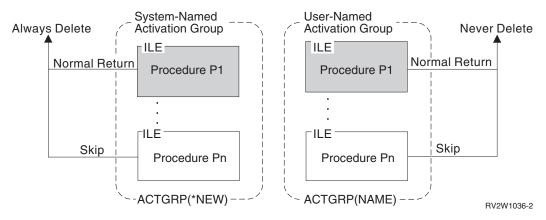

Figure 19. Leaving User-Named and System-Named Activation Groups

If a user-named activation group is left in the job, you can delete it by using the Reclaim Activation Group (RCLACTGRP) command. This command allows you to delete named activation groups after your application has returned. Only activation groups that are not in use can be deleted with this command.

- Figure 20 on page 30 shows an i5/OS job with one activation group that is not in use and one activation group that is currently in use. An activation group is considered in use if there are call stack entries
- associated with programs activated within that activation group. Using the RCLACTGRP command in
- program A or program B deletes the activation group for program C and program D.

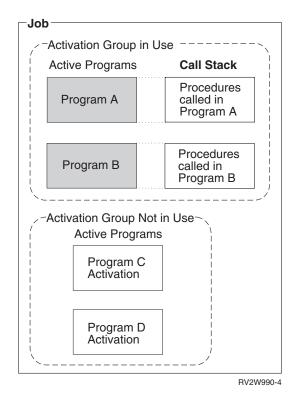

Figure 20. Activation Groups In Use Have Entries on the Call Stack

When an activation group is deleted by ILE, certain end-operation processing occurs. This processing includes calling user-registered exit procedures, data management cleanup, and language cleanup (such as closing files). Refer to "Data Management Scoping Rules" on page 41 for details on the data management processing that occurs when an activation group is deleted.

# Service Program Activation

- The system follows unique steps to activate a service program. The common steps used for programs and service programs are described in "Program Activation" on page 23. The following activation activities are unique for service programs that are bound for immediate activation:
- Service program activation starts indirectly as part of a dynamic program call to an ILE program.
- Service program activation includes completion of interprogram binding connections by mapping the symbolic links into physical links.
- Service program activation includes signature check processing.
- These activation activities are performed for service programs that are bound for deferred activation when one of their imported procedures runs.
- A program activated for the first time within an activation group is checked for binding to any service
- programs. If service programs are bound for immediate activation to the program that is activated, they
- are also activated as part of the same dynamic call processing. If service programs are bound for deferred
- activation to the program that is activated, those that satisfy procedure imports might not be activated
- until one of its imported procedures is called. Those that satisfy data imports are, at least, partially
- activated to initialize the static data. This process is repeated until all necessary service programs are
- activated.

Figure 21 on page 31 shows ILE program A bound to ILE service programs B, C, and D. ILE service programs B and C are also bound to ILE service program E. The activation group attribute for each

program and service program is shown.

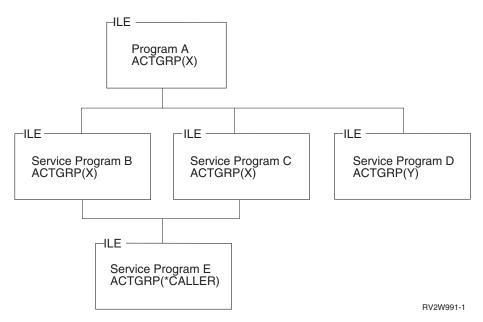

Figure 21. Service Program Activation

- Consider the case that all of these service programs are bound for immediate activation. When ILE program A is activated, the following actions take place:
  - The service programs are located by using an explicit library name or by using the current library list. This option is controlled by you at the time the programs and service programs are created.
  - Just like programs, a service program activation occurs only once within an activation group. In Figure 21, service program E is activated only one time, even though it is used by service programs B and C.
  - A second activation group (Y) is created for service program D.
  - Signature checking occurs among all of the programs and service programs.

Conceptually this process may be viewed as the completion of the binding process started when the programs and service programs were created. The CRTPGM command and CRTSRVPGM command saved the name and library of each referenced service program. An index into a table of exported procedures and data items was also saved in the client program or service program at program creation time. The process of service program activation completes the binding step by changing these symbolic references into addresses that can be used at run time.

Once a service program is activated static procedure calls and static data item references to a module within a different service program are processed. The amount of processing is the same as would be required if the modules had been bound by copy into the same program. However, modules bound by copy require less activation time processing than service programs.

The activation of programs and service programs requires execute authority to the ILE program and all ILE service program objects. In Figure 21, the current authority of the caller of program A is used to check authority to program A and all of the service programs. The authority of program A is also used to check authority to all of the service programs. Note that the authority of service program B, C, or D is not used to check authority to service program E.

Reconsider Figure 21 for the case that program A binds to service programs B and D for deferred activation, and C for immediate activation. D satisfies a data import for A. B satisfies procedure imports

- I for A for static procedure calls only, but not for any procedure pointer calls. Then, B binds to service I program E for deferred activation while C binds to E for immediate activation. When program A is | activated, the following actions take place:
- Service program C, D, and E are located by using an explicit library name or by using the current library list. You can specify this option when you create the programs and service programs. D is located because it satisfies a data import and must be activated at least to the point that its static data is initialized.
- E is activated on behalf of C. When B runs and calls a procedure in E, E is not activated again because a service program activation only occurs once with an activation group.
- A second activation group (Y) is created for service program D.
- · Signature checking occurs among all of the programs and the service programs that are bound for immediate activation or that require partial or full, immediate activation when A is activated. In this example, signature checking is done for C, D, and E.
- Locating service program B and performing a signature check for B does not take place until one of its imported procedures is called.
- The current authority of the caller of program A is used to check authority to program A and service
- programs C, D, and E. The current authority of the caller of service program B is used to check authority
- I to B. The authority check of B might produce different results than for the case when B is bound for
- I immediate activation.

#### **Control Boundaries**

ILE takes the following action when an unhandled function check occurs, or an HLL end verb is used. ILE transfers control to the caller of the call stack entry that represents a boundary for your application. This call stack entry is known as a **control boundary**.

There are two definitions for a control boundary. "Control Boundaries for ILE Activation Groups" and "Control Boundaries for the OPM Default Activation Group" on page 33 illustrate the following definitions.

A control boundary can be either of the following:

- Any ILE call stack entry for which the immediately preceding call stack entry is in a different nondefault activation group.
- Any ILE call stack entry for which the immediately preceding call stack entry is an OPM program.

# Control Boundaries for ILE Activation Groups

This example shows how control boundaries are defined between ILE activation groups.

Figure 22 on page 33 shows two ILE activation groups and the control boundaries established by the various calls. Procedures P2, P3, and P6 are potential control boundaries. For example, when you are running in procedure P7, procedure P6 is the control boundary. When you are running in procedures P4 or P5, procedure P3 becomes the control boundary.

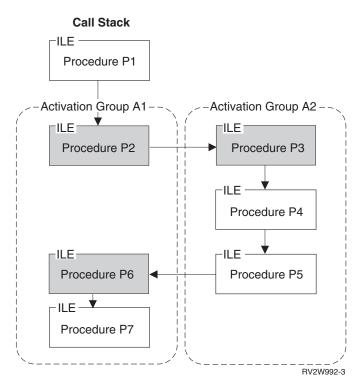

Figure 22. Control Boundaries. The shaded procedures are control boundaries.

## **Control Boundaries for the OPM Default Activation Group**

This example shows how control boundaries are defined when an ILE program is running in the OPM default activation group.

Figure 23 on page 34 shows three ILE procedures (P1, P2, and P3) running in the OPM default activation group. This example could have been created by using the CRTPGM command or CRTSRVPGM command with the ACTGRP(\*CALLER) parameter value. Procedures P1 and P3 are potential control boundaries because the preceding call stack entries are OPM programs A and B.

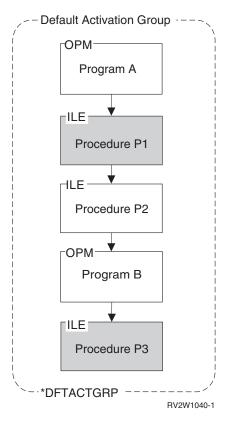

Figure 23. Control Boundaries in the Default Activation Group. The shaded procedures are control boundaries.

## **Control Boundary Use**

When you use an ILE HLL end verb, ILE uses the most recent control boundary on the call stack to determine where to transfer control. The call stack entry just prior to the control boundary receives control after ILE completes all end processing.

The control boundary is used when an unhandled function check occurs within an ILE procedure. The control boundary defines the point on the call stack at which the unhandled function check is promoted to the generic ILE failure condition. For additional information, refer to "Error Handling."

When the nearest control boundary is the oldest call stack entry in an ILE activation group, any HLL end verb or unhandled function check causes the activation group to be deleted. When the nearest control boundary is not the oldest call stack entry in an ILE activation group, control returns to the call stack entry just prior to the control boundary. The activation group is not deleted because earlier call stack entries exist within the same activation group.

Figure 22 on page 33 shows procedure P2 and procedure P3 as the oldest call stack entries in their activation groups. Using an HLL end verb in procedure P2, P3, P4, or P5 (but not P6 or P7) would cause activation group A2 to be deleted.

## **Error Handling**

This topic explains advanced error handling capabilities for OPM and ILE programs. To understand how these capabilities fit into the exception message architecture, refer to Figure 24 on page 35. Specific reference information and additional concepts are found in Chapter 9, "Exception and Condition Management," on page 105. Figure 24 on page 35 shows an overview of error handling. This topic starts with the bottom layer of this figure and continues to the top layer. The top layer represents the functions

you may use to handle errors in an OPM or ILE program.

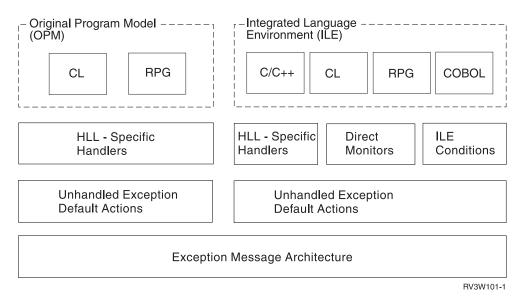

Figure 24. ILE and OPM Error Handling

## **Job Message Queues**

- A message queue exists for every call stack entry within each i5/OS job. This message queue facilitates
- the sending and receiving of informational messages and exception messages between the programs and
- procedures running on the call stack. The message queue is referred to as the call message queue.

The call message queue is identified by the name of the OPM program or ILE procedure that is on the call stack. The procedure name or program name can be used to specify the target call stack entry for the message that you send. Because ILE procedure names are not unique, the ILE module name and ILE program or service program name can optionally be specified. When the same program or procedure has multiple call stack entries, the nearest call message queue is used.

- In addition to the call message queues, each i5/OS job contains one external message queue. All
- I programs and procedures running within the job can send and receive messages between an interactive
- I job and the workstation user by using this queue.

For information about sending and receiving exception messages by using APIs, see the Message Handling APIs in the API topic collection of the Programming category in the i5/OS Information Center.

# **Exception Messages and How They Are Sent**

This topic describes the different exception message types and the ways in which an exception message may be sent.

Error handling for ILE and OPM is based on exception message types. Unless otherwise qualified, the term **exception message** indicates any of these message types:

#### Escape (\*ESCAPE)

Indicates an error causing a program to end abnormally, without completing its work. You will not receive control after sending an escape exception message.

#### Status (\*STATUS)

Describes the status of work being done by a program. You may receive control after sending this message type. Whether you receive control depends on the way the receiving program handles the status message.

#### Notify (\*NOTIFY)

Describes a condition requiring corrective action or a reply from the calling program. You may receive control after sending this message type. Whether you receive control depends on the way the receiving program handles the notify message.

#### **Function Check**

Describes an ending condition that has not been expected by the program. An ILE function check, CEE9901, is a special message type that is sent only by the system. An OPM function check is an escape message type with a message ID of CPF9999.

For information about these message types and other i5/OS message types, see the API topic collection of the Programming category of the i5/OS Information Center.

An exception message is sent in the following ways:

- · Generated by the system
- The i5/OS operating system (including your HLL) generates an exception message to indicate a programming error or status information.
  - · Message handler API
    - The Send Program Message (QMHSNDPM) API can be used to send an exception message to a specific call message queue.
  - ILE API
    - The Signal a Condition (CEESGL) bindable API can be used to raise an ILE condition. This condition results in an escape exception message or status exception message.
  - Language-specific verbs
    - For ILE C and ILE C++, the raise() function generates a C signal. Neither ILE RPG nor ILE COBOL has a similar function.

## **How Exception Messages Are Handled**

When you or the system send an exception message, exception processing begins. This processing continues until the exception is handled, which is when the exception message is modified to indicate that it has been handled.

The system modifies the exception message to indicate that it has been handled when it calls an exception handler for an OPM call message queue. Your ILE HLL modifies the exception message before your exception handler is called for an ILE call message queue. As a result, HLL-specific error handling considers the exception message handled when your handler is called. If you do not use HLL-specific error handling, your ILE HLL can either handle the exception message or allow exception processing to continue. Refer to your ILE HLL reference manual to determine your HLL default actions for unhandled exception messages.

- With additional capabilities defined for ILE, you can bypass language-specific error handling. These
- capabilities include direct monitor handlers and ILE condition handlers. When you use these capabilities,
- you are responsible for changing the exception message to indicate that the exception is handled. If you
- do not change the exception message, the system continues exception processing by attempting to locate
- I another exception handler. The topic "Types of Exception Handlers" on page 38 contains details about
- I direct monitor handlers and ILE condition handlers. For information that explains how to change an
- exception message, see the Change Exception Message (QMHCHGEM) API in the API topic collection of
- the Programming category of the i5/OS Information Center.

## **Exception Recovery**

You may want to continue processing after an exception has been sent. Recovering from an error can be a useful application tool that allows you to deliver applications that tolerate errors. For ILE and OPM programs, the system has defined the concept of a **resume point**. The resume point is initially set to an

instruction immediately following the occurrence of the exception. After handling an exception, you may continue processing at a resume point. For more information on how to use and modify a resume point, refer to Chapter 9, "Exception and Condition Management," on page 105.

#### **Default Actions for Unhandled Exceptions**

If you do not handle an exception message in your HLL, the system takes a default action for the unhandled exception.

Figure 24 on page 35 shows the default actions for unhandled exceptions based on whether the exception was sent to an OPM or ILE program. Different default actions for OPM and ILE create a fundamental difference in error handling capabilities.

For OPM, an unhandled exception generates a special escape message known as a function check message. This message is given the special message ID of CPF9999. It is sent to the call message queue of the call stack entry that incurred the original exception message. If the function check message is not handled, the system removes that call stack entry. The system then sends the function check message to the previous call stack entry. This process continues until the function check message is handled. If the function check message is never handled, the job ends.

For ILE, an unhandled exception message is percolated to the previous call stack entry message queue. **Percolation** occurs when the exception message is moved to the previous call message queue. This creates the effect of sending the same exception message to the previous call message queue. When this happens, exception processing continues at the previous call stack entry.

Figure 25 on page 38 shows unhandled exception messages within ILE. In this example, procedure P1 is a control boundary. Procedure P1 is also the oldest call stack entry in the activation group. Procedure P4 incurred an exception message that was unhandled. Percolation of an unhandled exception continues until either a control boundary is reached or the exception message is handled. An unhandled exception is converted to a function check when it is percolated to the control boundary. If the exception is an escape, the function check is generated. If it is a notify exception, the default reply is sent, the exception is handled, and the sender of the notify is allowed to continue. If it is a status exception, the exception is handled, and the sender of the status is allowed to continue. The resume point (shown in procedure P3) is used to define the call stack entry at which exception processing of the function check should continue. For ILE, the next processing step is to send the special function check exception message to this call stack entry. This is procedure P3 in this example.

The function check exception message can now be handled or percolated to the control boundary. If it is handled, normal processing continues and exception processing ends. If the function check message is percolated to the control boundary, ILE considers the application to have ended with an unexpected error. A generic failure exception message is defined by ILE for all languages. This message is CEE9901 and is sent by ILE to the caller of the control boundary.

The default action for unhandled exception messages defined in ILE allows you to recover from error conditions that occur within a mixed-language application. For unexpected errors, ILE enforces a consistent failure message for all languages. This improves the ability to integrate applications from different sources.

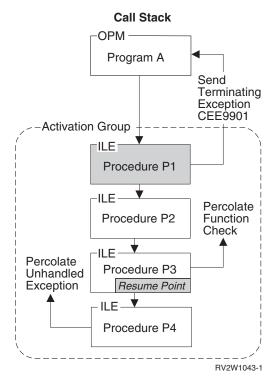

Figure 25. Unhandled Exception Default Action

#### Types of Exception Handlers

This topic provides an overview of the exception handler types provided for both OPM and ILE programs. As shown in Figure 24 on page 35, this is the top layer of the exception message architecture. ILE provides additional exception-handling capabilities when compared to OPM.

For OPM programs, HLL-specific error handling provides one or more handling routines for each call stack entry. The appropriate routine is called by the system when an exception is sent to an OPM program.

HLL-specific error handling in ILE provides the same capabilities. ILE, however, has additional types of exception handlers. These types of handlers give you direct control of the exception message architecture and allow you to bypass HLL-specific error handling. The additional types of handlers for ILE are:

Direct monitor handler

ILE condition handler

To determine if these types of handlers are supported by your HLL, refer to your ILE HLL programmer's guide.

**Direct monitor handlers** allow you to directly declare an exception monitor around limited HLL source statements. For ILE C, this capability is enabled through a #pragma directive. ILE COBOL does not directly declare an exception monitor around limited HLL source statements in the same sense that ILE C does. An ILE COBOL program cannot directly code the enablement and disablement of handlers around arbitrary source code. However, a statement such as

ADD a TO b ON SIZE ERROR imperative

I is internally mapped to use the direct monitor mechanism despite being an HLL-specific handler. Thus,

I in terms of the priority of which handler gets control first, such a statement-scoped conditional

I imperative gets control before the ILE condition handler (registered through CEEHDLR). Control then

proceeds to the USE declaratives in COBOL.

**ILE condition handlers** allow you to **register** an exception handler at run time. ILE condition handlers are registered for a particular call stack entry. To register an ILE condition handler, use the Register a User-Written Condition Handler (CEEHDLR) bindable API. This API allows you to identify a procedure at run time that should be given control when an exception occurs. The CEEHDLR API requires the ability to declare and set a procedure pointer within your language. CEEHDLR is implemented as a built-in function. Therefore, its address cannot be specified and it cannot be called through a procedure pointer. ILE condition handlers may be **unregistered** by calling the Unregister a User-Written Condition Handler (CEEHDLU) bindable API.

OPM and ILE support HLL-specific handlers. **HLL-specific handlers** are the language features defined for handling errors. For example, the ILE C signal function can be used to handle exception messages. HLL-specific error handling in RPG includes the ability to handle exceptions for a single statement (E extender), a group of statements (MONITOR), or an entire procedure (\*PSSR and INFSR subroutines). HLL-specific error handling in COBOL includes USE declarative for I/O error handling and imperatives in statement-scoped condition phrases such as ON SIZE ERROR and AT INVALID KEY.

Exception handler priority becomes important if you use both HLL-specific error handling and additional ILE exception handler types.

Figure 26 on page 40 shows a call stack entry for procedure P2. In this example, all three types of handlers have been defined for a single call stack entry. Though this may not be a typical example, it is possible to have all three types defined. Because all three types are defined, an exception handler priority is defined. The figure shows this priority. When an exception message is sent, the exception handlers are called in the following order:

#### 1. Direct monitor handlers

First the invocation is chosen, then the relative order of handlers in that invocation. Within an invocation, all direct monitor handlers; RPG (E), MONITOR, INFSR, and error indicators; and COBOL statement-scoped conditional imperatives get control before the ILE condition handlers. Similarly, the ILE condition handlers get control before other HLL-specific handlers.

If direct monitor handlers have been declared around the statements that incurred the exception, these handlers are called before HLL-specific handlers. For example, if procedure P2 in Figure 26 on page 40 has a HLL-specific handler and procedure P1 has a direct monitor handler, P2's handler is considered before P1's direct monitor handler.

Direct monitors can be lexically nested. The handler specified in the most deeply nested direct monitor is chosen first within the multiply nested monitors that specify the same priority number.

#### 2. ILE condition handler

If an ILE condition handler has been registered for the call stack entry, this handler is called second.

Multiple ILE condition handlers can be registered. In the example, procedure P5 and procedure P6 are ILE condition handlers. When multiple ILE condition handlers are registered for the same call stack entry, the system calls these handlers in last-in-first-out (LIFO) order. In general, HLL-specific handlers have the lowest priority, after direct monitor handlers and condition handlers. Exceptions are the HLL-specific handlers mentioned in the discussion of direct monitor handlers.

#### 3. HLL-specific handler

HLL-specific handlers are called last.

The system ends exception processing when an exception message is modified to show that it has been handled. If you are using direct monitor handlers or ILE condition handlers, modifying the exception message is your responsibility. Several control actions are available. For example, you can specify handle as a control action. As long as the exception message remains unhandled, the system continues to search

for an exception handler using the priorities previously defined. If the exception is not handled within the current call stack entry, percolation to the previous call stack entry occurs. If you do not use HLL-specific error handling, your ILE HLL can choose to allow exception handling to continue at the previous call stack entry.

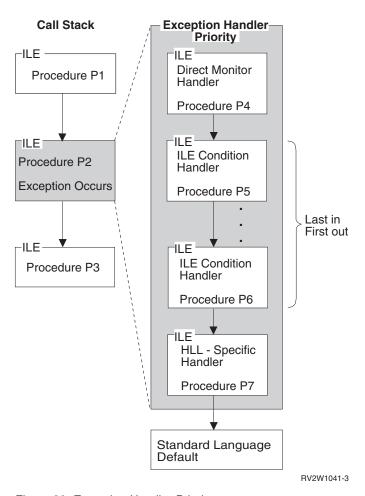

Figure 26. Exception Handler Priority

#### **ILE Conditions**

- To allow greater cross-system consistency, ILE has defined a feature that you can use to work with error conditions. An ILE condition is a system-independent representation of an error condition within an HLL.
- For i5/OS, each ILE condition has a corresponding exception message. An ILE condition is represented
- by a condition token. A condition token is a 12-byte data structure that is consistent across multiple
- participating systems. This data structure contains information through which you can associate the
- condition with the underlying exception message.

To write programs that are consistent across systems, you need to use ILE condition handlers and ILE condition tokens. For more information on ILE conditions refer to Chapter 9, "Exception and Condition Management," on page 105.

## **Data Management Scoping Rules**

Data management scoping rules control the use of data management resources. These resources are temporary objects that allow a program to work with data management. For example, when a program opens a file, an object called an open data path (ODP) is created to connect the program to the file. When a program creates an override to change how a file should be processed, the system creates an override object.

Data management scoping rules determine when a resource can be shared by multiple programs or procedures running on the call stack. For example, open files created with the SHARE(\*YES) parameter value or commitment definition objects can be used by many programs at the same time. The ability to share a data management resource depends on the level of scoping for the data management resource.

Data management scoping rules also determine the existence of the resource. The system automatically deletes unused resources within the job, depending on the scoping rules. As a result of this automatic cleanup operation, the job uses less storage and job performance improves.

ILE formalizes the data management scoping rules for both OPM and ILE programs into the following scoping levels:

Call Activation group Job

Depending on the data management resource you are using, one or more of the scoping levels may be explicitly specified. If you do not select a scoping level, the system selects one of the levels as a default.

Refer to Chapter 11, "Data Management Scoping," on page 117 for information on how each data management resource supports the scoping levels.

## Call-Level Scoping

Call-level scoping occurs when the data management resource is connected to the call stack entry that created the resource. Figure 27 on page 42 shows an example. Call-level scoping is usually the default scoping level for programs that run in the default activation group. In this figure, OPM program A, OPM program B, or ILE procedure P2 may choose to return without closing their respective files F1, F2, or F3. Data management associates the ODP for each file with the call-level number that opened the file. The RCLRSC command may be used to close the files based on a particular call-level number passed to that command.

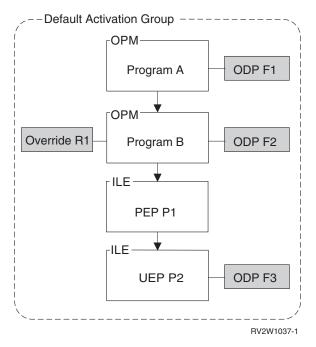

Figure 27. Call-Level Scoping. ODPs and overrides may be scoped to the call level.

Overrides that are scoped to a particular call level are deleted when the corresponding call stack entry returns. Overrides may be shared by any call stack entry that is below the call level that created the override.

## **Activation-Group-Level Scoping**

Activation-group-level scoping occurs when the data management resource is connected to the activation group of the ILE program or ILE service program that created the resource. When the activation group is deleted, data management closes all resources associated with the activation group that have been left open by programs running in the activation group. Figure 28 shows an example of activation-group-level scoping. Activation-group-level scoping is the default scoping level for most types of data management resources used by ILE procedures not running in the default activation group. For example, the figure shows ODPs for files F1, F2, and F3 and override R1 scoped to the activation group.

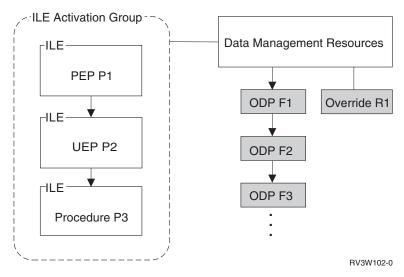

Figure 28. Activation Group Level Scoping. ODPs and overrides may be scoped to an activation group.

The ability to share a data management resource scoped to an activation group is limited to programs running in that activation group. This provides application isolation and protection. For example, assume that file F1 in the figure was opened with the SHARE(\*YES) parameter value. File F1 could be used by any ILE procedure running in the same activation group. Another open operation for file F1 in a different activation group results in the creation of a second ODP for that file.

## **Job-Level Scoping**

Job-level scoping occurs when the data management resource is connected to the job. Job-level scoping is available to both OPM and ILE programs. Job-level scoping allows for sharing data management resources between programs running in different activation groups. As described in the previous topic, scoping resources to an activation group limits the sharing of that resource to programs running in that activation group. Job-level scoping allows the sharing of data management resources between all ILE and OPM programs running in the job.

Figure 29 shows an example of job-level scoping. Program A may have opened file F1, specifying job-level scoping. The ODP for this file is connected to the job. The file is not closed by the system unless the job ends. If the ODP has been created with the SHARE(YES) parameter value, any OPM program or ILE procedure could potentially share the file.

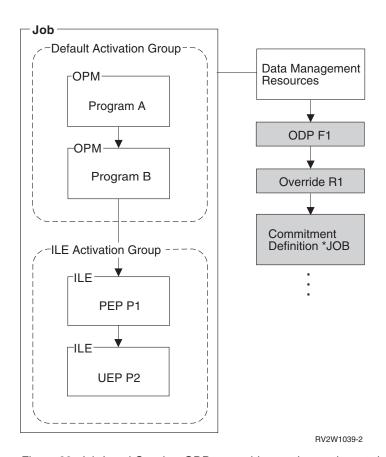

Figure 29. Job Level Scoping. ODPs, overrides, and commitment definitions may be scoped to the job level.

Overrides scoped to the job level influence all open file operations in the job. In this example, override R1 could have been created by procedure P2. A job-level override remains active until it is either explicitly deleted or the job ends. The job-level override is the highest priority override when merging occurs. This is because call-level overrides are merged together when multiple overrides exist on the call stack.

Data management scoping levels may be explicitly specified by the use of scoping parameters on override commands, commitment control commands, and through various APIs. The complete list of data management resources that use the scoping rules are in Chapter 11, "Data Management Scoping," on page 117.

# **Chapter 4. Teraspace and Single-Level Storage**

- When you create ILE programs, you can select one of the following storage models in some compilers:
- Single-level storage
- Teraspace
- Inherit
- The inherit storage model indicates that programs will adopt the storage model, either teraspace or
- I single-level storage, of the activation group into which they are activated. ILE programs use single-level
- I storage by default.
- This chapter focuses on the teraspace options.

## **Teraspace Characteristics**

Teraspace is a large temporary space that is local to a job. A teraspace provides a contiguous address space but may consist of many individually allocated areas, with unallocated areas in between. Teraspace exists no longer than the time between job start and job end.

- A teraspace is not a space object. This means that it is not a system object, and that you cannot refer to it
- by using a system pointer. However, teraspace is addressable with space pointers within the same job.

The following table shows how teraspace compares to single-level storage.

Table 2. Comparing teraspace to single-level storage

| Attributes                     | Teraspace                                                           | Single-level storage                                                       |
|--------------------------------|---------------------------------------------------------------------|----------------------------------------------------------------------------|
| Locality                       | Process local: normally accessible only to the owning job.          | Global: accessible to any job that has a pointer to it.                    |
| Size                           | Approximately 100 TB total                                          | Many 16 MB units.                                                          |
| Supports memory mapping?       | Yes                                                                 | No                                                                         |
| Addressed by 8-byte pointers?  | Yes                                                                 | No                                                                         |
| Supports sharing between jobs? | Must be done using shared memory APIs (for example, shmat or mmap). | Can be done by passing pointers to other jobs or using shared memory APIs. |

# **Using Teraspace for Storage**

- l Programs use single-level storage by default. To process teraspace addresses, a program must be
- teraspace-enabled. On systems running i5/OS V6R1, or later, all programs are teraspace-enabled.
- I Teraspace-enabled programs can process a teraspace address in a variety of contexts, for example:
  - · When it is returned from a request to allocate teraspace heap storage
  - When it is returned from a request to allocate teraspace shared memory
  - When it is passed in from another program.

The ILE C and C++ compilers provide the TERASPACE (\*YES \*TSIFC) create command option to allow the use of teraspace versions of storage interfaces without source code changes. For example, malloc() is mapped to \_C\_TS\_malloc().

See the WebSphere Development Studio ILE C/C++ Programmer's Guide for details on these compiler options.

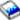

## **Choosing a Program Storage Model**

- You can go beyond teraspace-enabling by creating your modules and ILE programs so that they use the
- I teraspace storage model. Teraspace storage model programs use teraspace for automatic, static, and constant
- storage. When you choose the teraspace storage model, you can use larger areas for some of these types
- of storage. See "Using the Teraspace Storage Model" on page 51 for more information about the teraspace
- storage model.
- For modules, programs, and service programs, you have the option of specifying one of the following storage models in some compilers:
- Single-level storage (\*SNGLVL)
- Teraspace (\*TERASPACE)
- Inherit (\*INHERIT)
- This topic discusses the teraspace storage model.

## Specifying the Teraspace Storage Model

- To choose the teraspace storage model for your C or C++ program, specify the following options when you compile your code:
- 1. Specify \*YES on the TERASPACE parameter when you create your modules.
  - 2. Specify \*TERASPACE or \*INHERIT on the Storage model (STGMDL) parameter of the create module command for your ILE programming language.
  - 3. Specify \*TERASPACE on the STGMDL parameter of the Create Program (CRTPGM) or Create Service Program (CRTSRVPGM) command. This choice must be compatible with the storage model of the modules that you bind with the program. See "Rules for Binding Modules" on page 48 for details. You can also specify \*TERASPACE on the STGMDL parameter of the Create Bound C Program (CRTBNDC) and Create Bound C++ Program (CRTBNDCPP) commands, which create in one step a bound program that contains only one module.
- On the CRTPGM and CRTSRVPGM commands, you can also specify \*INHERIT on the STGMDL parameter. This causes the program or service program to be created in such a way that it can use either single-level storage or teraspace, depending on the type of storage in use in the activation group into which the program or service program is activated.
- The use of the \*INHERIT attribute provides the greatest flexibility, but then you must also specify \*CALLER on the ACTGRP parameter. In this case, remember that your program or service program
- can get activated with either single-level storage or teraspace, and you must take care that your code can effectively handle both situations. For example, the total size of all static variables must be no
- larger than the smaller limits imposed for single-level storage.

Table 3. Allowed storage model for particular types of programs.

|                       | Program type |                                    |                                       |
|-----------------------|--------------|------------------------------------|---------------------------------------|
| Program storage model | OPM *PGM     | ILE *PGM                           | ILE *SRVPGM                           |
| *TERASPACE            | No           | Yes                                | Yes                                   |
| *INHERIT              | No           | Yes, but only with ACTGRP(*CALLER) | Yes, but only with<br>ACTGRP(*CALLER) |
| *SNGLVL               | Yes          | Yes                                | Yes                                   |

## Selecting a Compatible Activation Group

An activation group reflects the storage model of the root program that caused the activation group to be created. The storage model determines the type of automatic, static, and constant storage that is provided to the program.

- I Single-level storage model programs receive single-level automatic, static, and constant storage. By
- I default, these programs will also use single-level storage for heap storage.

Teraspace storage model programs receive teraspace automatic, static, and constant storage. By default, these programs will also use teraspace for heap storage.

- Programs that use the teraspace storage model cannot be activated into an activation group whose root
- I program uses the single-level storage model. Programs that use the single-level storage model cannot be
- l activated into an activation group whose root program uses the teraspace storage model.

The following table summarizes the relationship between storage models and the activation group type.

Table 4. Relationship of storage models to activation groups

| Program storage | Activation group attribute                                                              |                                                              |              |              |
|-----------------|-----------------------------------------------------------------------------------------|--------------------------------------------------------------|--------------|--------------|
| model           | *CALLER                                                                                 | *DFTACTGRP                                                   | *NEW         | Named        |
| *TERASPACE      | Yes. Make sure that client programs were also created with the teraspace storage model. | Not allowed. The default activation groups are *SNGLVL only. | Yes          | Yes          |
| *INHERIT        | Yes                                                                                     | Not allowed.                                                 | Not allowed. | Not allowed. |
| *SNGLVL         | Yes                                                                                     | Yes                                                          | Yes          | Yes          |

When you choose the activation group in which your program or service program runs, consider the following guidelines:

- If your service program specifies STGMDL(\*INHERIT), you must specify ACTGRP(\*CALLER).
- If your program specifies STGMDL(\*TERASPACE):
  - Specify ACTGRP(\*NEW) or a named activation group.
  - Specify ACTGRP(\*CALLER) only if you can assure that every program that calls your program uses the teraspace storage model.

# **How the Storage Models Interact**

Consistency is required among the modules and programs that use a storage model. Here are rules to insure that programs interact properly.

- "Rules for Binding Modules" on page 48
- "Rules for Binding to Service Programs" on page 48
- "Rules for Activating Programs and Service Programs" on page 48
- "Rules for Program and Procedure Calls" on page 48

#### **Rules for Binding Modules**

The following table shows the rules for binding modules:

|   | Binding rules: Binding module M into a program with a specified storage model. |                      | The storage model of the program that is being created. |         |                      |
|---|--------------------------------------------------------------------------------|----------------------|---------------------------------------------------------|---------|----------------------|
| I |                                                                                |                      | Teraspace                                               | Inherit | Single-level storage |
|   |                                                                                | Teraspace            | Teraspace                                               | Error   | Error                |
| 1 | M                                                                              | Inherit              | Teraspace                                               | Inherit | Single-level storage |
| I |                                                                                | Single-level storage | Error                                                   | Error   | Single-level storage |

#### **Rules for Binding to Service Programs**

The following table shows the rules for binding programs to target service programs.

|   | Service program binding rules: Can the calling program or service program bind to a target service program? |                      | Target service program storage model |         |                      |
|---|----------------------------------------------------------------------------------------------------|----------------------|--------------------------------------|---------|----------------------|
|   |                                                                                                    |                      | Teraspace                            | Inherit | Single-level storage |
|   | Storage model of the                                                                                        | Teraspace            | Yes                                  | Yes     | Yes <sup>1</sup>     |
|   | calling program or                                                                                          | Inherit <sup>1</sup> | Yes <sup>2</sup>                     | Yes     | Yes <sup>2</sup>     |
| I |                                                                                                    | Single-level storage | Yes <sup>1</sup>                     | Yes     | Yes                  |

#### Notes:

- 1. The target service program must run in a distinct activation group. For example, the target service program cannot have the ACTGRP(\*CALLER) attribute. It is not possible to mix storage models within a single activation group.
- 2. If the calling program or service program uses the inherit storage model and the target service program uses single-level storage or the teraspace storage model, then you must ensure that the activation group that the target service program is activated into has the same storage model as the target service program. Here is an example: service program A is created with the inherit storage model. Service program B is created with teraspace storage model and has the \*CALLER activation group attribute. Service program A is bound to service program B. In this case, service program A should always activate into an activation group with the teraspace storage model.

#### **Rules for Activating Programs and Service Programs**

- A service program that specifies the inherit storage model can activate into an activation group that runs
- programs that use single-level storage or teraspace storage models. Otherwise, the storage model of the
- service program must match the storage model of other programs that run in the activation group.

#### **Rules for Program and Procedure Calls**

- Programs and service programs that use different storage models can interoperate. They can be bound
- together and share data as long as they conform to the rules and restrictions described in this chapter.

#### Converting Your Program or Service Program to Inherit a Storage Model

- By converting your programs or service programs to inherit a storage model (specifying \*INHERIT on the STGMDL parameter), you enable them for use in either teraspace or single-level storage environments. To enable your existing programs or service program for the teraspace storage model, follow these steps:
- 1. Create all of your modules with the inherit storage model. You cannot create your program or service program with the inherit storage model if any of the modules were created with single-level storage or teraspace storage models.
- 2. Make sure that your code anticipates and effectively manages pointers to and from teraspace and single-level storage. See "Using Teraspace: Best Practices" on page 51 for more information.

3. Create your program or service program with the inherit storage model. Specify \*CALLER on the ACTGRP parameter as well.

## **Updating Your Programs: Teraspace Considerations**

- You can add and replace modules within a program as long as they use the same storage model.
- However, you cannot use the update commands to change the storage model of the bound module or the program.

## Taking Advantage of 8-byte Pointers in Your C and C++ Code

An 8-byte pointer can point only to teraspace. An 8-byte procedure pointer refers to an active procedure through teraspace. The only types of 8-byte pointers are space and procedure pointers.

In contrast, there are many types of 16-byte pointers. The following table shows how 8-byte and 16-byte pointers compare.

Table 5. Pointer comparison

Ī

| Property                                                                                      | 8-byte pointer                                                                                                    | 16-byte pointer                                                                                                    |
|-----------------------------------------------------------------------------------------------|----------------------------------------------------------------------------------------------------|----------------------------------------------------------------------------------------------------|
| Length (memory required)                                                                      | 8 bytes                                                                                                    | 16 bytes                                                                                                    |
| Tagged                                                                                        | No                                                                                                    | Yes                                                                                                    |
| Alignment                                                                                     | Byte alignment is permitted (that is, a packed structure). "Natural" alignment (8-byte) is preferred for performance.                                                                                                    | Always 16-byte.                                                                                                    |
| Atomicity                                                                                     | Atomic load and store operations when 8-byte aligned. Does not apply to aggregate copy operations.                                                                                                    | Atomic load and store operations. Atomic copy when part of an aggregate.                                                           |
| Addressable range                                                                             | Teraspace storage                                                                                                    | Teraspace storage + single-level storage                                                                                           |
| Pointer content                                                                               | A 64-bit value which represents an offset into teraspace. It does not contain an effective address.                                                                                                    | 16-byte pointer type bits and a 64-bit effective address.                                                                          |
| Locality of reference                                                                         | Process local storage reference. (An 8-byte pointer can only reference the teraspace of the job in which the storage reference occurs.)                                                                                     | Process local or single-level storage reference. (A 16-byte pointer can reference storage that is logically owned by another job.) |
| Operations permitted                                                                          | Pointer-specific operations allowed for space pointers and procedure pointers, and using a non-pointer view, all arithmetic and logical operations appropriate to binary data can be used without invalidating the pointer. | Only pointer-specific operations.                                                                                                  |
| Fastest storage references                                                                    | No                                                                                                    | Yes                                                                                                    |
| Fastest loads, stores, and space pointer arithmetic                                           | Yes, including avoiding EAO overhead.                                                                                                    | No                                                                                                    |
| Size of binary value preserved when cast to pointer                                           | 8 bytes                                                                                                    | 4 bytes                                                                                                    |
| Can be accepted as a parameter by a procedure that is an exception handler or cancel handler. | No                                                                                                    | Yes                                                                                                    |

## Pointer Support in C and C++ Compilers

To take full advantage of 8-byte pointers when you compile your code with the IBM C or C++ compiler, specify STGMDL(\*TERASPACE) and DTAMDL(\*LLP64).

The C and C++ compilers also provide the following pointer support:

- Syntax for explicitly declaring 8- or 16-byte pointers:
  - Declare a 8-byte pointer as char \* \_\_ptr64
  - Declare a 16-byte pointer as char \* ptr128
- A compiler option and pragma for specifying the data model, which is unique to the C and C++ programming environment. The data model affects the default size of pointers in the absence of one of the explicit qualifiers. You have two choices for the data model:
  - P128, also known as 4-4-16<sup>1</sup>
  - LLP64, also known as  $4-4-8^2$

#### **Pointer Conversions**

- The IBM C and C++ compilers convert ptr128 to ptr64 and vice versa as needed, based on function
- and variable declarations. However, interfaces with pointer-to-pointer parameters require special
- I handling.

The compilers automatically insert pointer conversions to match pointer lengths. For example, conversions are inserted when the pointer arguments to a function do not match the length of the pointer parameters in the prototype for the function. Or, if pointers of different lengths are compared, the compiler will implicitly convert the 8-byte pointer to a 16-byte pointer for the comparison. The compilers also allow explicit conversions to be specified, as casts. Keep these points in mind if adding pointer casts:

- A conversion from a 16-byte pointer to an 8-byte pointer works only if the 16-byte pointer contains a teraspace address or a null pointer value. Otherwise, an MCH0609 exception is signalled.
  - 16-byte pointers cannot have types converted from one to another, but a 16-byte OPEN pointer can contain any pointer type. In contrast, no 8-byte OPEN pointer exists, but 8-byte pointers can be logically converted between a space pointer and a procedure pointer. Even so, an 8-byte pointer conversion is just a view of the pointer type, so it doesn't allow a space pointer to actually be used as a procedure pointer unless the space pointer was set to point to a procedure.

When adding explicit casts between pointers and binary values, remember that 8-byte and 16-byte pointers behave differently. An 8-byte pointer can retain a full 8-byte binary value, while a 16-byte pointer can only retain a 4-byte binary value. While holding a binary value, the only operation defined for a pointer is a conversion back to a binary field. All other operations are undefined, including use as a pointer, conversion to a different pointer length and pointer comparison. So, for example, if the same integer value were assigned to an 8-byte pointer and to a 16-byte pointer, then the 8-byte pointer were converted to a 16-byte pointer and a 16-byte pointer comparison were done, the comparison result would be undefined and likely would not produce an equal result.

Mixed-length pointer comparisons are defined only when a 16-byte pointer holds a teraspace address and an 8-byte pointer does, too (that is, the 8-byte pointer does not contain a binary value). Then it is valid to convert the 8-byte pointer to a 16-byte pointer and compare the two 16-byte pointers. In all other cases, comparison results are undefined. So, for example, if a 16-byte pointer were converted to an 8-byte pointer and then compared with an 8-byte pointer, the result is undefined.

<sup>1.</sup> Where 4-4-16 = sizeof(int) - sizeof(long) - sizeof(pointer)

<sup>2.</sup> Where 4-4-8 = sizeof(int) - sizeof(long) - sizeof(pointer)

## **Using the Teraspace Storage Model**

In an ideal teraspace environment, all of your modules, programs, and service programs would use the teraspace storage model. On a practical level, however, you will need to manage an environment that combines modules, programs, and service programs that use both storage models.

- This section describes the practices you can implement to move toward an ideal teraspace environment.
- I This section also discusses how you can minimize the potential problems of an environment that mixes
- I programs that use single-level storage and teraspace.

## **Using Teraspace: Best Practices**

- Use only teraspace storage model modules
- Create your modules such that they use the teraspace or inherit storage model. Single-level storage
- modules are not suitable for a teraspace environment because you cannot bind them into your
- program. If you absolutely have to use them (for instance, if you do not have access to the source code for the module), see scenario 9 in "Teraspace Usage Tips" on page 53.
- Bind only to service programs that use the teraspace or inherit storage model
- Your teraspace storage model program can bind to almost any kind of service program. However, it
- normally binds only to inherit or teraspace storage model service programs. If you control the service
- programs, you must create all of your service programs such that they can inherit the storage model of
- the program that binds them. In general, IBM service programs are created in this manner. You might
- need to do the same, especially if you plan to provide your service programs to third-party
- programmers. See scenario 10 in "Teraspace Usage Tips" on page 53 if you absolutely have to bind to a
- single-level storage service program.
- If you have followed the guidelines described in this topic, you can use teraspace in your programs.
- However, the use of teraspace requires that you pay careful attention to your coding practices, because
- I single-level storage is used by default. The following topics describe the things you cannot do with
- I teraspace, and some things you should not do. In some cases, the system prevents you from performing
- I certain actions, but at other times you must manage potential teraspace and single-level storage
- I interactions on your own.
- "System Controls over Teraspace Programs When They are Created"
- "System Controls over Teraspace Programs When They are Activated"

**Note:** Service programs that use the inherit storage model must also follow these practices because they may be activated to use teraspace.

#### System Controls over Teraspace Programs When They are Created

In most cases, the system prevents you from doing any of the following actions:

- Combining single-level storage and teraspace storage model modules into the same program or service program.
  - Creating a teraspace storage model program or service program that also specifies a default activation group (ACTGRP(\*DFTACTGRP)).
- Binding a single-level storage program to a teraspace storage model service program that also specifies an activation group of \*CALLER.

#### System Controls over Teraspace Programs When They are Activated

- In some cases at activation time, the system will determine that you have created your programs and
- I service programs in such a way that both single-level storage and teraspace storage model programs or
- I service programs would attempt to activate into the same activation group. The system will then send the
- l activation access violation exception and fail the activation.

## i5/OS Interfaces and Teraspace

- i5/OS interfaces that have pointer parameters typically expect tagged 16 byte (\_\_ptr128) pointers:
  - You can call interfaces with only a single level of pointer (for example, void f(char\*p);) directly using 8-byte (\_ptr64) pointers since the compiler will convert the pointer as required. Be sure to use the system header files.
  - Interfaces with multiple levels of pointers (for example, void g(char\*\*p);) ordinarily require that you explicitly declare a 16 byte pointer for the second level. However, versions that accept 8-byte pointers are provided for most system interfaces of this type, to allow them to be called directly from code that uses only 8-byte pointers. These interfaces are enabled through the standard header files when you select the datamodel(LLP64) option.

#### Bindable APIs for using teraspace:

IBM provides bindable APIs for allocating and discarding teraspace.<sup>3</sup>

- \_C\_TS\_malloc() allocates storage within a teraspace.
- \_C\_TS\_free() frees one previous allocation of teraspace.
- \_C\_TS\_realloc() changes the size of a previous teraspace allocation.
- \_C\_TS\_calloc() allocates storage within a teraspace and sets it to 0.

malloc(), free(), calloc(), and realloc() allocate or deallocate single-level storage or teraspace storage according to the storage model of their calling program, unless it was compiled with the TERASPACE(\*YES \*TSIFC) compiler option.

- POSIX shared memory and memory mapped file interfaces can use teraspace. For more information
- about Interprocess Communication APIs and the shmget() interface, see the UNIX-type APIs topic in the
- i5/OS Information Center (under the Programming category and API topic).

## Potential Problems that Can Arise When You Use Teraspace

When you use teraspace in your programs, you should be aware of the potential problems that can arise.

- Be careful not to develop a dependency on passing teraspace addresses to other programs unless all these other programs can handle teraspace addresses on earlier releases. All programs that run on i5/OS V6R1, or later, can use teraspace addresses. However, if you create programs with the TGTRLS parameter so they can be restored to earlier releases, be aware that not all programs that run on earlier releases can process teraspace addresses.
- Some MI instructions cannot process a teraspace address. An attempt to use a teraspace address in these instructions causes an MCH0607 exception.
- MATBPGM
- MATPG
- SCANX (only some options are limited)
- Effective Address Overflow (EAO) can impair performance. This situation can occur when a signed address addition or an address subtraction, on a 16-byte pointer, produces a teraspace result address within a
- lower-valued 16 MB area than the start address. A hardware interrupt is generated that is handled by
- the system software. Many such interrupts can affect performance. Avoid frequent teraspace address
- calculations that compute a smaller value in a different 16 MB area. Or, create your program with the
- MinimizeTeraspaceFalseEAOs LICOPT, as described in "Licensed Internal Code Options" on page 138.

<sup>3.</sup> The teraspace compiler option TERASPACE(\*YES \*TSIFC) is available from ILE C and C++ compilers to automatically map malloc(), free(), calloc() and realloc() to their teraspace versions when STGMDL(\*SNGLVL) is specified.

## **Teraspace Usage Tips**

You might encounter the following scenarios as you work with the teraspace storage model. Recommended solutions are provided.

- Scenario 1: You need more than 16 MB of dynamic storage in a single allocation
  - Use \_C\_TS\_malloc or specify TERASPACE(\*YES \*TSIFC) on the compiler create command before using malloc. These provide heap storage to any teraspace-enabled program.
- Scenario 2: You need more than 16 MB of shared memory
  - Use shared memory (shmget) with the teraspace option.
- Scenario 3: You need to access large byte-stream files efficiently Use memory mapped files (mmap).
- You can access memory-mapped files from any program, but for best performance, use the teraspace storage model and the 8-byte pointer data model.
  - Scenario 4: You need greater than 16 MB of contiguous automatic or static storage

    Use teraspace storage model. You can use teraspace with either 8-byte or 16-byte pointers, but for best performance select the 8-byte pointer data model.
  - Scenario 5: Your application makes heavy use of space pointers

    Use the teraspace storage model and the 8-byte pointer data model to reduce memory footprint and speed up pointer operations.
  - Scenario 6: You need to port code from another system and want to avoid issues that are unique to 16-byte pointer usage
    - Use the teraspace storage model and the 8-byte pointer data model.
- Scenario 7: You need to use single-level storage in your teraspace program
- Sometimes your only choice is to use single-level storage in your teraspace storage model programs.
- For example, you might need it to store user data for interprocess communication. You can get
- single-level storage from any of the following sources:
- Storage in a user space, obtained from the QUSCRTUS API or the CRTS MI instruction
- The single-level storage version of malloc
- Single-level storage reference that was passed to your program
- Single-level storage heap space obtained from the ALCHS MI instruction
  - Scenario 8: Take advantage of 8-byte pointers in your code
    - Create your module and program with STGMDL(\*TERASPACE). Use DTAMDL(\*LLP64) or explicit declarations (\_\_ptr64) to get 8-byte pointers to refer to teraspace (as opposed to 16-byte pointers pointing into teraspace). Then you will get the advantages listed in "Taking Advantage of 8-byte Pointers in Your C and C++ Code" on page 49.
- Scenario 9: Incorporating a single-level storage model module
  - You cannot bind a single-level storage module with a teraspace storage model module. If you need to do this, first try to get a version of the module that uses (or inherits) the teraspace storage model, then simply use it as described in "Using Teraspace: Best Practices" on page 51. Otherwise, you have two options:
- Package the module into a separate service program. The service program will use the single-level storage model, so use the approach given in scenario 10, below, to call it.
- Package the module into a separate program. This program will use the single-level storage model.
   Use the approach outlined in scenario 11, below, to call it.
- Scenario 10: Binding to a single-level storage model service program
- You can bind your teraspace program to a service program that uses single-level storage if the two
- service programs activate into separate activation groups. You cannot do this if the single-level storage
- service program specifies the ACTGRP(\*CALLER) option.
  - Scenario 11: Calling functions that have pointer-to-pointer parameters

Calls to some functions that have pointer-to-pointer parameters require special handling from modules compiled with the DTMDL(\*LLP64 option). Implicit conversions between 8- and 16-byte pointers apply to pointer parameters. They do not apply to the data object pointed to by the pointer parameter, even if that pointer target is also a pointer. For example, the use of a **char\*\*** interface declared in a header file that asserts the commonly used P128 data model will require some code in modules that are created with data model LLP64. Be sure to pass the address of a 16-byte pointer for this case. Here are some examples:

- In this example, you have created a teraspace storage model program using 8-byte pointers with the STGMDL (\*TERASPACE)DTAMDL(\*LLP64) options on a create command, such as CRTCMOD. You now want to pass a pointer to a pointer to a character in an array from your teraspace storage model program to a P128 char\*\* interface. To do so, you must explicitly declare a 16-byte pointer:

```
#pragma datamodel(P128)
void func(char **);
#pragma datamodel(pop)

char myArray[32];
char *_ptr128 myPtr;

myPtr = myArray; /* assign address of array to 16-byte pointer */
func(&myPtr); /* pass 16-byte pointer address to the function */
```

 One commonly used application programming interface (API) with pointer-to-pointer parameters is iconv. It expects only 16-byte pointers. Here is part of the header file for iconv:

The following code calls iconv from a program compiled with the DTAMDL(\*LLP64) option:

```
iconv_t myCd;
size_t myResult;
char *_ptr128 myInBuf, myOutBuf;
size_t myInLeft, myOutLeft;
...
myResult = inconv(myCd, &myInBuf, &myInLeft, &myOutBuf, &myOutLeft);
...
```

You should also be aware that the header file of the Retrieve Pointer to User Space (QUSPTRUS) interface specifies a void\* parameter where a pointer to a pointer is actually expected. Be sure to pass the address of a 16-byte pointer for the second operand.

- Scenario 12: Redeclaring functions
- Avoid redeclaring functions that are already declared in header files supplied by IBM. Usually, the local declarations do not have the correct pointer lengths specified. One such commonly used interface is **errno**, which is implemented as a function call in i5/OS.
- Scenario 13: Using data model \*LLP64 with programs and functions that return a pointer

  If you are using data model \*LLP64, look carefully at programs and functions that return a pointer. If
  the pointer points to single-level storage, its value cannot be correctly assigned to an 8-byte pointer, so
  clients of these interfaces must maintain the returned value in a 16-byte pointer. One such API is
  QUSPTRUS. User spaces reside in single-level storage.

# **Chapter 5. Program Creation Concepts**

The process for creating ILE programs or service programs gives you greater flexibility and control in designing and maintaining applications. The process includes two steps:

- 1. Compiling source code into modules.
- 2. Binding modules into an ILE program or service program. Binding occurs when the Create Program (CRTPGM) or Create Service Program (CRTSRVPGM) command is run.

This chapter explains concepts associated with the binder and with the process of creating ILE programs or service programs. Before reading this chapter, you should be familiar with the binding concepts described in Chapter 2, "ILE Basic Concepts," on page 9.

## **Create Program and Create Service Program Commands**

The Create Program (CRTPGM) and Create Service Program (CRTSRVPGM) commands look similar and share many of the same parameters. Comparing the parameters used in the two commands helps to clarify how each command can be used.

Table 6 shows the commands and their parameters with the default values supplied.

Table 6. Parameters for CRTPGM and CRTSRVPGM Commands

| Parameter Group | CRTPGM Command                   | CRTSRVPGM Command               |
|-----------------|----------------------------------|---------------------------------|
| Identification  | PGM(*CURLIB/WORK) MODULE(*PGM)   | SRVPGM(*CURLIB/UTILITY)         |
|                 |                                  | MODULE(*SRVPGM)                 |
| Program access  | ENTMOD(*FIRST)                   | EXPORT(*SRCFILE) SRCFILE(*LIBL/ |
|                 |                                  | QSRVSRC) SRCMBR(*SRVPGM)        |
| Binding         | BNDSRVPGM(*NONE) BNDDIR(*NONE)   | BNDSRVPGM(*NONE) BNDDIR(*NONE)  |
| Run time        | ACTGRP(*ENTMOD)                  | ACTGRP(*CALLER)                 |
| Optimization    | IPA(*NO) IPACTLFILE(*NONE)       | IPA(*NO) IPACTLFILE(*NONE)      |
| _               | ARGOPT(*NO)                      | ARGOPT(*NO)                     |
| Miscellaneous   | OPTION(*GEN *NODUPPROC           | OPTION(*GEN *NODUPPROC          |
|                 | *NODUPVAR *WARN *RSLVREF)        | *NODUPVAR *WARN *RSLVREF)       |
|                 | DETAIL(*NONE) ALWUPD(*YES)       | DETAIL(*NONE) ALWUPD(*YES)      |
|                 | ALWRINZ(*NO) REPLACE(*YES)       | ALWRINZ(*NO) REPLACE(*YES)      |
|                 | AUT(*LIBCRTAUT) TEXT(*ENTMODTXT) |                                 |
|                 | TGTRLS(*CURRENT) USRPRF(*USER)   | TGTRLS(*CURRENT) USRPRF(*USER)  |
|                 | STGMDL(*SNGLVL)                  | STGMDL(*SNGLVL)                 |

The identification parameters for both commands name the object to be created and the modules copied. The only difference in the two parameters is in the default module name to use when creating the object. For CRTPGM, use the same name for the module as is specified on the program (\*PGM) parameter. For CRTSRVPGM, use the same name for the module as is specified on the service program (\*SRVPGM) parameter. Otherwise, these parameters look and act the same.

The most significant similarity in the two commands is how the binder resolves symbols between the imports and exports. In both cases, the binder processes the input from the module (MODULE), bound service program (BNDSRVPGM), and binding directory (BNDDIR) parameters.

The most significant difference in the commands is with the program-access parameters (see "Program Access" on page 64). For the CRTPGM command, all that needs to be identified to the binder is which module has the program entry procedure. Once the program is created and a dynamic program call is made to this program, processing starts with the module containing the program entry procedure. The

CRTSRVPGM command needs more program-access information because it can supply an interface of several access points for other programs or service programs.

## **Use Adopted Authority (QUSEADPAUT)**

- The QUSEADPAUT system value defines which users can create programs with the use adopted
- authority (USEADPAUT(\*YES)) attribute. All users authorized by the QUSEADPAUT system value can
- I create or change programs and service programs to use adopted authority if they have the necessary
- I authorities. See Security reference to find out what authorities are required.

The system value can contain the name of an authorization list. The user's authority is checked against this list. If the user has at least \*USE authority to the named authorization list, the user can create, change, or update programs or service programs with the USEADPAUT(\*YES) attribute. The authority to the authorization list cannot come from adopted authority.

If an authorization list is named in the system value and the authorization list is missing, the function being attempted will not complete. A message is sent indicating this. However, if the program is created with the QPRCRTPG API, and the \*NOADPAUT value is specified in the option template, the program will create successfully even if the authorization list does not exist. If more than one function is requested on the command or API, and the authorization list is missing, the function is not performed.

Table 7. Possible Values for QUSEADPAUT

| Values                 | Description                                                                                                    |
|------------------------|----------------------------------------------------------------------------------------------------|
| authorizationlist name | A diagnostic message is signaled to indicate that the program is created with USEADPAUT(*NO) if all of the following are true:                                               |
|                        | <ul> <li>An authorization list is specified for the QUSEADPAUT system value.</li> </ul>                                                                                      |
|                        | <ul> <li>The user does not have authority to the authorization list mentioned above.</li> </ul>                                                                              |
|                        | <ul> <li>There are no other errors when the program or service program is created.</li> </ul>                                                                                |
|                        | If the user has authority to the authorization list, the program or service program is created with USEADPAUT(*YES).                                                         |
| *NONE                  | All users authorized by the QUSEADPAUT system value can create or change programs and service programs to use adopted authority if the users have the necessary authorities. |

## Using optimization parameters

Specify optimization parameters to further optimize your ILE bound programs or service programs. For more information about optimization parameters to us when you create or modify programs, see Chapter 13, "Advanced Optimization Techniques," on page 125.

# Stored data in modules and programs

- When a module is created, it contains useful data in addition to the compiled code. Depending on the compiler that was used, modules might contain the following types of data:
- Creation Data (\*CRTDTA)
- This is required to re-create or convert the module (for example, to change its optimization level).
- Newly created modules always contain creation data.
- Debug Data (\*DBGDTA)
- This is required to debug the program that the module is bound into. See Chapter 10, "Debugging
- Considerations," on page 113 and "Interprocedural analysis (IPA)" on page 130 for more information
- I about debugging.
- Intermediate Language Data (\*ILDTA)

- This is required for the advanced optimization technique of interprocedural analysis (IPA). See
- Chapter 13, "Advanced Optimization Techniques," on page 125 for more information.
- Use the Display Module (DSPMOD) command to find out what kinds of data are stored in a module.
- The process of binding copies module data into the program or service program that is created.
- Intermediate Language Data (\*ILDTA) is not copied into programs or service programs.
- Use the Display Program (DSPPGM) or Display Service Program (DSPSRVPGM) commands with the
- DETAIL(\*MODULE) parameter to see the details. Programs can contain the following kinds of data in
- | addition to the module data:
- Creation Data (\*CRTDTA)
- This is required for re-creating the program or service program. Newly created programs always contain this creation data.
- Block Order Profiling Data (\*BLKORD)
- This is generated for application profiling. See Chapter 13, "Advanced Optimization Techniques," on page 125 for more information.
- Procedure Order Profiling Data (\*PRCORD)
- This is generated for application profiling. See Chapter 13, "Advanced Optimization Techniques," on
- page 125 for more information.
- Creation Data (\*CRTDTA) can exist for the program itself and for each bound module. When the data is
- I created and stored with the module or program, it is observable. The operating system can use the data
- for operations, such as running the Change Module (CHGMOD) and Change Program (CHGPGM)
- I commands, debugging your program, and using IPA.
- You can remove observability with the Remove observable information (RMVOBS) parameter on the
- Change Module (CHGMOD), Change Program (CHGPGM), and Change Service Program
- (CHGSRVPGM) commands. If you remove observability, MI programs can no longer access the data.
- Note: You cannot undo removing observability.
- For most kinds of data, removing observability removes that data from the object. If you no longer need
- I the corresponding function and want to make your object smaller, you can remove the data. However,
- Creation Data (\*CRTDTA) is not removed from the object; it is transformed into an unobservable form.
- The operating system cannot use the data, but the machine can use unobservable creation data to convert
- I the object.

## **Symbol Resolution**

**Symbol resolution** is the process the binder goes through to match the following:

- The import requests from the set of modules to be bound by copy
- The set of exports provided by the specified modules and service programs

The set of exports to be used during symbol resolution can be thought of as an ordered (sequentially numbered) list. The order of the exports is determined by the following:

- The order in which the objects are specified on the MODULE, BNDSRVPGM, and BNDDIR parameters of the CRTPGM or CRTSRVPGM command
- The exports from the language runtime routines of the specified modules

## **Resolved and Unresolved Imports**

An import and export each consist of a procedure or data type and a name. An **unresolved import** is one whose type and name do not yet match the type and name of an export. A **resolved import** is one whose type and name exactly match the type and name of an export.

Only the imports from the modules that are bound by copy go into the unresolved import list. During symbol resolution, the next unresolved import is used to search the ordered list of exports for a match. If an unresolved import exists after checking the set of ordered exports, the program object or service program is normally not created. However, if \*UNRSLVREF is specified on the option parameter, a program object or service program with unresolved imports can be created. If such a program object or service program tries to use an unresolved import at run time, the following occurs:

- If the program object or service program was created or updated for a Version 2 Release 3 system, error message MCH3203 is issued. That message says, "Function error in machine instruction."
- If the program object or service program was created or updated for a Version 3 Release 1 or later system, error message MCH4439 is issued. That message says, "Attempt to use an import that was not resolved."

### **Binding by Copy**

The modules specified on the MODULE parameter are always bound by copy. Modules named in a binding directory specified by the BNDDIR parameter are bound by copy if they are needed. A module named in a binding directory is needed in either of the following cases:

- The module provides an export for an unresolved import
- The module provides an export named in the current export block of the binder language source file being used to create a service program

If an export found in the binder language comes from a module object, that module is always bound by copy, regardless of whether it was explicitly provided on the command line or comes from a binding directory. For example,

Service program SRV1 will have three modules: M1, M2, and M3. M3 is copied because P3 is in the current export block.

## **Binding by Reference**

Service programs specified on the BNDSRVPGM parameter are bound by reference. If a service program named in a binding directory provides an export for an unresolved import, that service program is bound by reference. A service program bound in this way does not add new imports.

**Note:** To better control what gets bound to your program, specify the generic service program name or specific libraries. The value \*LIBL should only be specified in a user-controlled environment when you know exactly what is getting bound to your program. Do not specify BNDSRVPGM(\*LIBL/\*ALL) with OPTION(\*DUPPROC \*DUPVAR). Specifying \*LIBL with \*ALL may give you unpredictable results at program run time.

## **Binding Large Numbers of Modules**

For the module (MODULE) parameter on the CRTPGM and CRTSRVPGM commands, there is a limit on the number of modules you can specify. If the number of modules you want to bind exceeds the limit, you can use one of the following methods:

1. Use binding directories to bind a large number of modules that provide exports that are needed by other modules.

- 2. Use a module naming convention that allows generic module names to be specified on the MODULE parameter on the CRTPGM and CRTSRVPGM commands. For example, CRTPGM PGM(mylib/payroll) MODULE(mylib/pay\*). All modules with names started with pay are unconditionally included in the program mylib/payroll. Therefore, pick your naming convention carefully so that the generic names specified on the CRTPGM or CRTSRVPGM commands do not bind unwanted modules.
- 3. Group the modules into separate libraries so that the value \*ALL can be used with specific library names on the MODULE parameter. For example, CRTPGM PGM(mylib/payroll) MODULE(payroll/\*ALL). Every module in the library payroll is unconditionally included in the program mylib/payroll.
- 4. Use a combination of generic names and specific libraries that are described in method 2 and 3.
- 5. For service programs, use the binding source language. An export specified in the binding source language causes a module to be bound if it satisfies the export. The RTVBNDSRC command can help you create your binding source language. Although the MODULE parameter on the RTVBNDSRC command limits the number of modules that can be explicitly specified on the MODULE parameter, you can use generic module names and the value \*ALL with specific libraries names. You can use the RTVBNDSRC command multiple times with output directed to the same source file. However, you may need to edit the binding source language in this case.

### Importance of the Order of Exports

With only a slight change to the command, you can create a different, but potentially equally valid, program. The order in which objects are specified on the MODULE, BNDSRVPGM, and BNDDIR parameters is usually important only if both of the following are true:

- Multiple modules or service programs are exporting duplicate symbol names
- Another module needs to import the symbol name

Most applications do not have duplicate symbols, and programmers seldom need to worry about the order in which the objects are specified. For those applications that have duplicate symbols exported that are also imported, consider the order in which objects are listed on CRTPGM or CRTSRVPGM commands.

The following examples show how symbol resolution works. The modules, service programs, and binding directories in Figure 30 on page 60 are used for the CRTPGM requests in Figure 31 on page 61 and Figure 32 on page 63. Assume that all the identified exports and imports are procedures.

The examples also show the role of binding directories in the program-creation process. Assume that library MYLIB is in the library list for the CRTPGM and CRTSRVPGM commands. The following command creates binding directory L in library MYLIB:

CRTBNDDIR BNDDIR(MYLIB/L)

The following command adds the names of modules M1 and M2 and of service programs S and T to binding directory L:

ADDBNDDIRE BNDDIR(MYLIB/L) OBJ((M1 \*MODULE) (M2 \*MODULE) (S) (T))

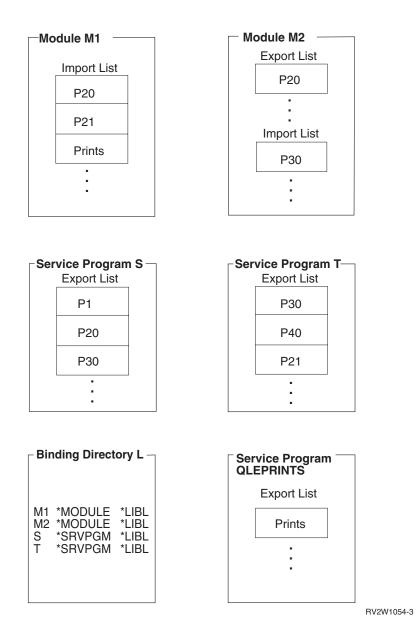

Figure 30. Modules, Service Programs, and Binding Directory

### **Program Creation Example 1**

Assume that the following command is used to create program A in Figure 31 on page 61:

```
CRTPGM PGM(TEST/A)

MODULE(*LIBL/M1)

BNDSRVPGM(*LIBL/S)

BNDDIR(*LIBL/L)

OPTION(*DUPPROC)
```

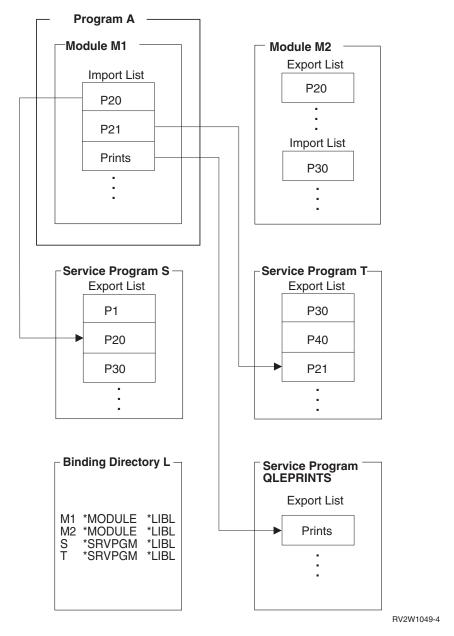

Figure 31. Symbol Resolution and Program Creation: Example 1

To create program A, the binder processes objects specified on the CRTPGM command parameters in the order specified:

- 1. The value specified on the first parameter (PGM) is A, which is the name of the program to be created.
- 2. The value specified on the second parameter (module) is M1. The binder starts there. Module M1 contains three imports that need to be resolved: P20, P21, and Prints.
- **3**. The value specified on the third parameter (BNDSRVPGM) is S. The binder scans the export list of service program S for any procedures that resolve any unresolved import requests. Because the export list contains procedure P20, that import request is resolved.
- 4. The value specified on the fourth parameter (BNDDIR) is L. The binder next scans binding directory L.
  - a. The first object specified in the binding directory is module M1. Module M1 is currently known because it was specified on the module parameter, but it does not provide any exports.

- b. The second object specified in the binding directory is module M2. Module M2 provides exports, but none of them match any currently unresolved import requests (P21 and Prints).
- c. The third object specified in the binding directory is service program S. Service program S was already processed in step 3 on page 61 and does not provide any additional exports.
- d. The fourth object specified in the binding directory is service program T. The binder scans the export list of service program T. Procedure P21 is found, which resolves that import request.
- 5. The final import that needs to be resolved (Prints) is not specified on any parameter. Nevertheless, the binder finds the Prints procedure in the export list of service program QLEPRINTS, which is a common runtime routine provided by the compiler in this example. When compiling a module, the compiler specifies as the default the binding directory containing its own runtime service programs and the ILE runtime service programs. That is how the binder knows that it should look for any remaining unresolved references in the runtime service programs provided by the compiler. If, after the binder looks in the runtime service programs, there are references that cannot be resolved, the bind normally fails. However, if you specify OPTION(\*UNRSLVREF) on the create command, the program is created.

### **Program Creation Example 2**

Figure 32 on page 63 shows the result of a similar CRTPGM request, except that the service program on the BNDSRVPGM parameter has been removed:

CRTPGM PGM(TEST/A) MODULE(\*LIBL/M1) BNDDIR(\*LIBL/L) OPTION(\*DUPPROC)

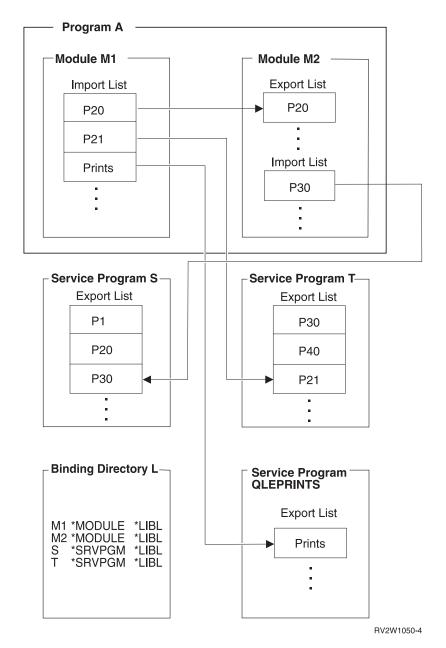

Figure 32. Symbol Resolution and Program Creation: Example 2

The change in ordering of the objects to be processed changes the ordering of the exports. It also results in the creation of a program that is different from the program created in example 1. Because service program S is not specified on the BNDSRVPGM parameter of the CRTPGM command, the binding directory is processed. Module M2 exports procedure P20 and is specified in the binding directory ahead of service program S. Therefore, module M2 gets copied to the resulting program object in this example. When you compare Figure 31 on page 61 with Figure 32 you see the following:

- Program A in example 1 contains only module M1 and uses procedures from service programs S, T, and QLEPRINTS.
- In program A of example 2, two modules called M1 and M2 use service programs T and QLEPRINTS.

The program in example 2 is created as follows:

1. The first parameter (PGM) specifies the name of the program to be created.

- 2. The value specified on the second parameter (MODULE) is M1, so the binder again starts there. Module M1 contains the same three imports that need to be resolved: P20, P21, and Prints.
- 3. This time, the third parameter specified is not BNDSRVPGM. It is BNDDIR. Therefore, the binder first scans the binding directory specified (L).
  - a. The first entry specified in the binding directory is module M1. Module M1 from this library was already processed by the module parameter.
  - b. The second entry specified in the binding directory is for module M2. The binder scans the export list of module M2. Because that export list contains P20, that import request is resolved. Module M2 is bound by copy and its imports must be added to the list of unresolved import requests for processing. The unresolved import requests are now P21, Prints, and P30.
  - c. Processing continues to the next object that is specified in the binding directory, the 'S' service program. Here, the service program S provides the P30 export for currently unresolved import requests of P21 and Prints. Processing continues to the next object that is listed in the binding directory, service program T.
  - d. Service program T provides export P21 for the unresolved import.
- 4. As in example 1, import request Prints is not specified. However, the procedure is found in the runtime routines provided by the language in which module M1 was written.

Symbol resolution is also affected by the strength of the exports. For information about strong and weak exports, see Export in "Import and Export Concepts" on page 66.

## **Program Access**

When you create an ILE program object or service program object, you need to specify how other programs can access that program. On the CRTPGM command, you do so with the entry module (ENTMOD) parameter. On the CRTSRVPGM command, you do so with the export (EXPORT) parameter (see Table 6 on page 55).

## **Program Entry Procedure Module Parameter on the CRTPGM** Command

The program entry procedure module (ENTMOD) parameter tells the binder the name of the module in which the following are located:

Program entry procedure (PEP)

User entry procedure (UEP)

This information identifies which module contains the PEP that gets control when making a dynamic call to the program that is created.

The default value for the ENTMOD parameter is \*FIRST. This value specifies that the binder uses as the entry module the first module it finds in the list of modules specified on the module parameter that contains a PEP.

If the following conditions exist:

\*FIRST is specified on the ENTMOD parameter

A second module with a PEP is encountered

the binder copies this second module into the program object and continues the binding process. The binder ignores the additional PEP.

If \*ONLY is specified on the ENTMOD parameter, only one module in the program can contain a PEP. If \*ONLY is specified and a second module with a PEP is encountered, the program is not created.

For explicit control, you can specify the name of the module that contains the PEP. Any other PEPs are ignored. If the module explicitly specified does not contain a PEP, the CRTPGM request fails.

To see whether a module has a program entry procedure, you use the display module (DSPMOD) command. The information appears in the *Program entry procedure name* field of the Display Module Information display. If \*NONE is specified in the field, this module does not have a PEP. If a name is specified in the field, this module has a PEP.

### **Export Parameter on the CRTSRVPGM Command**

The export (EXPORT), source file (SRCFILE), and source member (SRCMBR) parameters identify the public interface to the service program being created. The parameters specify the exports (procedures and data) that a service program makes available for use by other ILE programs or service programs.

The default value for the export parameter is \*SRCFILE. That value directs the binder to the SRCFILE parameter for a reference to information about exports of the service program. This additional information is a source file with binder language source in it (see "Binder Language" on page 67). The binder locates the binder language source and, from the specified names to be exported, generates one or more signatures. The binder language also allows you to specify a signature of your choice instead of having the binder generate one.

The Retrieve Binder Source (RTVBNDSRC) command can be used to create a source file that contains binder language source. The source can be based on either an existing service program or a set of modules. If based on a service program, the source is appropriate for recreating or updating that service program. If based on a set of modules, the source contains all symbols eligible to be exported from the modules. In either case, you can edit this file to include only the symbols you want to export, then you can specify this file using the SRCFILE parameter of the CRTSRVPGM or UPDSRVPGM commands.

The other possible value for the export parameter is \*ALL. When EXPORT(\*ALL) is specified, all of the symbols exported from the copied modules are exported from the service program. The signature that gets generated is determined by the following:

- The number of exported symbols
- Alphabetical order of exported symbols

If EXPORT(\*ALL) is specified, no binder language is needed to define the exports from a service

- I program. By specifying this value, you do not need to generate the binder language source. However, a
- service program with EXPORT(\*ALL) specified can be difficult to update or correct if the exports are used
- I by other programs. If the service program is changed, the order or number of exports might change.
- Therefore, the signature of that service program might change. If the signature changes, all programs or
- I service programs that use the changed service program have to be re-created.

EXPORT(\*ALL) indicates that all symbols exported from the modules used in the service program are exported from the service program. ILE C can define exports as global or static. Only external variables declared in ILE C as global are available with EXPORT(\*ALL). In ILE RPG, the following are available with EXPORT(\*ALL):

- The RPG main procedure name
- The names of any exported subprocedures
- Variables defined with the keyword EXPORT

In ILE COBOL, the following language elements are module exports:

- The name in the PROGRAM-ID paragraph in the lexically outermost COBOL program (not to be confused with \*PGM object) of a compilation unit. This maps to a strong procedure export.
- The COBOL compiler-generated name derived from the name in the PROGRAM-ID paragraph in the preceding bullet if that program does not have the INITIAL attribute. This maps to a strong procedure export. For information about strong and weak exports, see Export in "Import and Export Concepts" on page 66.
- Any data item or file item declared as EXTERNAL. This maps to a weak export.

### **Export Parameter Used with Source File and Source Member Parameters**

The default value on the export parameter is \*SRCFILE. If \*SRCFILE is specified on the export parameter, the binder must also use the SRCFILE and SRCMBR parameters to locate the binder language source.

The following example command binds a service program named UTILITY by using the defaults to locate the binder language source:

CRTSRVPGM SRVPGM(\*CURLIB/UTILITY)

MODULE(\*SRVPGM)

EXPORT(\*SRCFILE)

SRCFILE(\*LIBL/QSRVSRC)

SRCMBR(\*SRVPGM)

For this command to create the service program, a member named UTILITY must be in the source file QSRVSRC. This member must then contain the binder language source that the binder translates into a signature and set of export identifiers. The default is to get the binder language source from a member with the same name as the name of the service program, UTILITY. If a file, member, or binder language source with the values supplied on these parameters is not located, the service program is not created.

### Maximum width of a file for the SRCFILE parameter

In V3R7 or later releases, the maximum width of a file for the Source File (SRCFILE) parameter on the CRTSRVPGM or UPDSRVPGM command is 240 characters. If the file is larger than the maximum width, message CPF5D07 appears. For V3R2, the maximum width is 80 characters. For V3R6, V3R1 and V2R3, there is no limit on the maximum width.

### **Import and Export Concepts**

ILE languages support the following types of exports and imports:

- · Weak data exports
- · Weak data imports
- Strong data exports
- Strong data imports
- Strong procedure exports
- Weak procedure exports
- Procedure imports

An ILE module object can export procedures or data items to other modules. And an ILE module object can import (reference) procedures or data items from other modules. When using a module object on CRTSRVPGM command to create a service program, its exports optionally export from the service program. (See "Export Parameter on the CRTSRVPGM Command" on page 65.) The strength (strong or weak) of an export depends on the programming language. The strength determines when enough is known about an export to set its characteristics, such as the size of a data item. A strong export's characteristics are set at bind time. The strength of the exports affects symbol resolution.

- The binder uses the characteristics of the strong export, if one or more weak exports have the same name.
- If a weak export does not have the same name as a strong export, you cannot set its characteristics
  until activation time. At activation time, if multiple weak exports with the same name exist, the
  program uses the largest one. This is true, unless an already activated weak export with the same
  name has already set its characteristics.
- At bind time, if a binding directory is used, and weak exports are found to match weak imports, they will be bound. However, the binding directory is searched only as long as there are unresolved imports to be resolved. Once all imports are resolved, the search through the binding directory entries stops. Duplicate weak exports are not flagged as duplicate variables or procedures. The order of items in the binding directory is very important.

You can export weak exports outside a program object or service program for resolution at activation time. This is opposed to strong exports that you export only outside a service program and only at bind time.

You cannot, however, export strong exports outside a program object. You can export strong procedure exports outside a service program to satisfy either of the following at bind time:

- Imports in a program that binds the service program by reference.
- · Imports in other service programs that are bound by reference to that program.

Service programs define their public interface through binding source language.

You can make weak procedure exports part of the public interface for a service program through the binding source language. However, exporting a weak procedure export from the service program through the binding source language no longer marks it as weak. It is handled as a strong procedure export.

You can only export weak data to an activation group. You cannot make it part of the public interface that is exported from the service program through the use of binder source language. Specifying weak data in the binder source language causes the bind to fail.

Table 8 summarizes the types of imports and exports that are supported by some of the ILE languages:

Table 8. Imports and Exports Supported by ILE Languages

| ILE                | Weak Data        | Weak Data        | Strong Data | Strong Data | Strong           | Weak      | Procedure |
|--------------------|------------------|------------------|-------------|-------------|------------------|-----------|-----------|
| Languages          | Exports          | Imports          | Exports     | Imports     | Procedure        | Procedure | Imports   |
|                    |                  |                  |             |             | Exports          | Exports   |           |
| RPG IV             | No               | No               | Yes         | Yes         | Yes              | No        | Yes       |
| COBOL <sup>2</sup> | Yes <sup>3</sup> | Yes <sup>3</sup> | No          | No          | Yes <sup>1</sup> | No        | Yes       |
| CL                 | No               | No               | No          | No          | Yes <sup>1</sup> | No        | Yes       |
| С                  | No               | No               | Yes         | Yes         | Yes              | No        | Yes       |
| C++                | No               | No               | Yes         | Yes         | Yes              | Yes       | Yes       |

#### Note:

- 1. COBOL and CL allow only one procedure to be exported from the module.
- 2. COBOL uses the weak data model. Data items that are declared as external become both weak exports and weak imports for that module.
- 3. COBOL requires the NOMONOPRC option. Without this option, the lowercase letters are automatically converted to uppercase.

For information on which declarations become imports and exports for a particular language, see one of the following books:

WebSphere Development Studio: ILE RPG Programmer's Guide

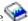

WebSphere Development Studio: ILE COBOL Programmer's Guide

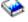

WebSphere Development Studio ILE C/C++ Programmer's Guide

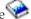

## **Binder Language**

The binder language is a small set of nonrunnable commands that defines the exports for a service program. The binder language enables the source entry utility (SEU) syntax checker to prompt and validate the input when a BND source type is specified.

**Note:** You cannot use the SEU syntax checking type BND for a binder source file that contains wildcarding. You also cannot use it for a binder source file that contains names longer than 254 characters.

The binder language consists of a list of the following commands:

- 1. Start Program Export (STRPGMEXP) command, which identifies the beginning of a list of exports from a service program
- 2. Export Symbol (EXPORT) commands, each of which identifies a symbol name available to be exported from a service program
- 3. End Program Export (ENDPGMEXP) command, which identifies the end of a list of exports from a service program

Figure 33 is a sample of the binder language in a source file:

```
STRPGMEXP PGMLVL(*CURRENT) LVLCHK(*YES)

.
EXPORT SYMBOL(p1)
EXPORT SYMBOL('p2')
EXPORT SYMBOL('P3')

.
ENDPGMEXP

.
.
STRPGMEXP PGMLVL(*PRV)

.
EXPORT SYMBOL(p1)
EXPORT SYMBOL('p2')

.
ENDPGMEXP
```

Figure 33. Example of Binder Language in a Source File

- l Using the Retrieve Binder Source (RTVBNDSRC) command, you can generate the binder language source
- based on exports from one or more modules or service programs.

## **Signature**

The symbols identified between a STRPGMEXP PGMLVL(\*CURRENT) and ENDPGMEXP pair define the public interface to a service program. That public interface is represented by a *signature*. A signature is a value that identifies the interface supported by a service program.

**Note:** Do not confuse the signatures discussed in this topic with *digital object signatures*. Digital signatures on i5/OS objects ensure the integrity of software and data. They also act as a deterrent to data tampering or the unauthorized modification to an object. The signature also provides positive identification of the data's origin. For more information about digital object signatures, see the Security category of information in the i5/OS Information Center.

- If you choose to specify an explicit signature, your binder language source only needs to have one export
- I block; new exports can be added to the end of the list of exports. If you choose not to specify an explicit
- I signature, the binder generates a signature from the list of procedure and data item names to be exported
- I and from the order in which they are specified. You must add a new export block to your binder source
- l every time you add new exports to your service program.

Note: To avoid making incompatible changes to a service program, existing procedure and data item names must not be removed or rearranged in the binder language source. Additional export blocks must contain the same symbols in the same order as existing export blocks. Additional symbols must be added only to the end of the list. This rule applies whether you specify an explicit signature, or whether you allow the binder to generate a new signature.

There is no way to remove a service program export in a way compatible with existing programs and service programs because that export might be needed by programs or service programs bound to that service program.

If an incompatible change is made to a service program, existing programs that remain bound to it might no longer work correctly. An incompatible change to a service program can be made only if it can be guaranteed that all programs and service programs bound to it are re-created with the CRTPGM or CRTSRVPGM command after the incompatible change is made.

A signature does not validate the interface to a particular procedure within a service program. An incompatible change to the interface of a particular procedure requires that all modules that call the procedure be recompiled, and all programs and service programs that contain those modules be re-created with CRTPGM or CRTSRVPGM.

### Start Program Export and End Program Export Commands

The Start Program Export (STRPGMEXP) command identifies the beginning of a list of exports from a service program. The End Program Export (ENDPGMEXP) command identifies the end of a list of exports from a service program.

Multiple STRPGMEXP and ENDPGMEXP pairs specified within a source file cause multiple signatures to be created. The order in which the STRPGMEXP and ENDPGMEXP pairs occur is not significant.

### **Program Level Parameter on the STRPGMEXP Command**

Only one STRPGMEXP command can specify PGMLVL(\*CURRENT), but it does not have to be the first STRPGMEXP command. All other STRPGMEXP commands within a source file must specify PGMLVL(\*PRV). The current signature represents whichever STRPGMEXP command has PGMLVL(\*CURRENT) specified.

### Signature Parameter on the STRPGMEXP Command

The signature (SIGNATURE) parameter allows you to explicitly specify a signature for a service program. The explicit signature can be a hexadecimal string or a character string. You may want to consider explicitly specifying a signature for either of the following reasons:

- The binder could generate a compatible signature that you do not want. A signature is based on the names of the specified exports and on their order. Therefore, if two export blocks have the same exports in the same order, they have the same signature. As the service program provider, you may know that the two interfaces are not compatible (because, for example, their parameter lists are different). In this case, you can explicitly specify a new signature instead of having the binder generate the compatible signature. If you do so, you create an incompatibility in your service program, forcing some or all clients to recompile.
- The binder could generate an incompatible signature that you do not want. If two export blocks have different exports or a different order, they have different signatures. If, as the service program provider, you know that the two interfaces are really compatible (because, for example, a function name has changed but it is still the same function), you can explicitly specify the same signature as previously generated by the binder instead of having the binder generate an incompatible signature. If you specify the same signature, you maintain a compatibility in your service program, allowing your clients to use your service program without rebinding.

The default value for the signature parameter, \*GEN, causes the binder to generate a signature from exported symbols.

You can determine the signature values for a service program by using the Display Service Program (DSPSRVPGM) command and specifying DETAIL(\*SIGNATURE).

#### Level Check Parameter on the STRPGMEXP Command

- The level check (LVLCHK) parameter on the STRPGMEXP command specifies whether the binder will
- I automatically check the public interface to a service program. Specifying LVLCHK(\*YES), or using the
- I default value LVLCHK(\*YES), causes the binder to examine the signature at run time. The system verifies
- I that the value matches the value known to the service program's clients. If the values match, clients of
- I the service program can use the public interface without rebinding to the service program.
- Use the LVLCHK(\*NO) value with caution. If you cannot control the public interface, runtime or
- I activation errors might occur. See "Binder Language Errors" on page 164 for an explanation of the
- common errors that might occur from using the binder language.

## **Export Symbol Command**

The Export Symbol (EXPORT) command identifies a symbol name available to be exported from a service program.

If the exported symbols contain lowercase letters, the symbol name should be enclosed within apostrophes as in Figure 33 on page 68. If apostrophes are not used, the symbol name is converted to all uppercase letters. In the example, the binder searches for an export named P1, not p1.

Symbol names can also be exported through the use of wildcard characters (<<< or >>>). If a symbol name exists and matches the wildcard specified, the symbol name is exported. If any of the following conditions exists, an error is signaled and the service program is not created:

- No symbol name matches the wildcard specified
- · More than one symbol name matches the wildcard specified
- · A symbol name matches the wildcard specified but is not available for export

Substrings in the wildcard specification must be enclosed within quotation marks.

Signatures are determined by the characters in wildcard specifications. Changing the wildcard specification changes the signature even if the changed wildcard specification matches the same export. For example, the two wildcard specifications "r">>> and "ra">>> both export the symbol "rate" but they create two different signatures. Therefore, it is strongly recommended that you use a wildcard specification that is as similar to the export symbol as possible.

Note: You cannot use the SEU syntax checking type BND for a binder source file that contains wildcarding.

#### Wildcard Export Symbol Examples

For the following examples, assume that the symbol list of possible exports consists of: interest rate international prime\_rate

The following examples show which export is chosen or why an error occurs:

#### EXPORT SYMBOL ("interest">>>)

Exports the symbol "interest\_rate" because it is the only symbol that begins with "interest".

#### EXPORT SYMBOL ("i">>>"rate">>>)

Exports the symbol "interest\_rate" because it is the only symbol that begins with "i" and subsequently contains "rate".

#### EXPORT SYMBOL (<<<"i">>>>"rate")

Results in a "Multiple matches for wildcard specification" error. Both "prime\_rate" and "interest\_rate" contain an "i" and subsequently end in "rate".

#### EXPORT SYMBOL ("inter">>>"prime")

Results in a "No matches for wildcard specification" error. No symbol begins with "inter" and subsequently ends in "prime".

#### EXPORT SYMBOL (<<<)

Results in a "Multiple matches for wildcard specification" error. This symbol matches all three symbols and therefore is not valid. An export statement can result in only one exported symbol.

### **Binder Language Examples**

As an example of using the binder language, assume that you are developing a simple financial application with the following procedures:

· Rate procedure

Calculates an Interest\_Rate, given the values of Loan\_Amount, Term\_of\_Payment, and Payment\_Amount.

· Amount procedure

Calculates the Loan\_Amount, given the values of Interest\_Rate, Term\_of\_Payment, and Payment\_Amount.

Payment procedure

Calculates the Payment\_Amount, given the values of Interest\_Rate, Term\_of\_Payment, and Loan\_Amount.

· Term procedure

Calculates the Term\_of\_Payment, given the values of Interest\_Rate, Loan\_Amount, and Payment Amount.

Some of the output listings for this application are shown in Appendix A, "Output Listing from CRTPGM, CRTSRVPGM, UPDPGM, or UPDSRVPGM Command," on page 155.

In the binder language examples, each module contains more than one procedure. The examples apply even to modules that contain only one procedure.

#### Binder Language Example 1

The binder language for the Rate, Amount, Payment, and Term procedures looks like the following: FILE: MYLIB/QSRVSRC MEMBER: FINANCIAL

```
STRPGMEXP PGMLVL(*CURRENT)
EXPORT SYMBOL('Term')
EXPORT SYMBOL('Rate')
EXPORT SYMBOL('Amount')
EXPORT SYMBOL('Payment')
ENDPGMEXP
```

Some initial design decisions have been made, and three modules (MONEY, RATES, and CALCS) provide the necessary procedures.

To create the service program pictured in Figure 34 on page 72, the binder language is specified on the following CRTSRVPGM command:

```
CRTSRVPGM SRVPGM(MYLIB/FINANCIAL)

MODULE(MYLIB/MONEY MYLIB/RATES MYLIB/CALCS)

EXPORT(*SRCFILE)

SRCFILE(MYLIB/QSRVSRC)

SRCMBR(*SRVPGM)
```

Note that source file QSRVSRC in library MYLIB, specified in the SRCFILE parameter, is the file that contains the binder language source.

Also note that no binding directory is needed because all the modules needed to create the service program are specified on the MODULE parameter.

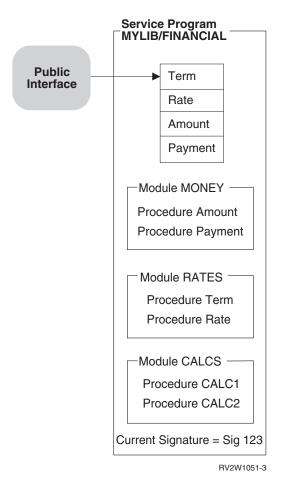

Figure 34. Creating a Service Program by Using the Binder Language

### **Binder Language Example 2**

As progress is made in developing the application, a program called BANKER is written. BANKER needs to use the procedure called Payment in the service program called FINANCIAL. The resulting application with the BANKER program is shown in Figure 35 on page 73.

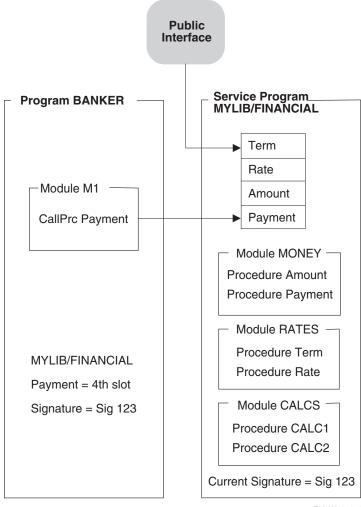

RV2W1053-4

Figure 35. Using the Service Program FINANCIAL

When the BANKER program was created, the MYLIB/FINANCIAL service program was provided on the BNDSRVPGM parameter. The symbol Payment was found to be exported from the fourth slot of the public interface of the FINANCIAL service program. The current signature of MYLIB/FINANCIAL along with the slot associated with the Payment interface is saved with the BANKER program.

During the process of getting BANKER ready to run, activation verifies the following:

- Service program FINANCIAL in library MYLIB can be found.
- The service program still supports the signature (SIG 123) saved in BANKER.

This signature checking verifies that the public interface used by BANKER when it was created is still valid at run time.

As shown in Figure 35, at the time BANKER gets called, MYLIB/FINANCIAL still supports the public interface used by BANKER. If activation cannot find either a matching signature in MYLIB/FINANCIAL or the service program MYLIB/FINANCIAL, the following occurs:

BANKER fails to get activated.

An error message is issued.

### Binder Language Example 3

As the application continues to grow, two new procedures are needed to complete our financial package. The two new procedures, OpenAccount and CloseAccount, open and close the accounts, respectively. The following steps need to be performed to update MYLIB/FINANCIAL such that the program BANKER does not need to be re-created:

- 1. Write the procedures OpenAccount and CloseAccount.
- 2. Update the binder language to specify the new procedures.

The updated binder language supports the new procedures. It also allows the existing ILE programs or service programs that use the FINANCIAL service program to remain unchanged. The binder language looks like this:

```
FILE: MYLIB/QSRVSRC MEMBER: FINANCIAL

STRPGMEXP PGMLVL(*CURRENT)
   EXPORT SYMBOL('Term')
   EXPORT SYMBOL('Rate')
   EXPORT SYMBOL('Amount')
   EXPORT SYMBOL('Payment')
   EXPORT SYMBOL('OpenAccount')
   EXPORT SYMBOL('CloseAccount')

ENDPGMEXP

STRPGMEXP PGMLVL(*PRV)
   EXPORT SYMBOL('Term')
   EXPORT SYMBOL('Term')
   EXPORT SYMBOL('Amount')
   EXPORT SYMBOL('Payment')
   FNDPGMEXP
```

When an update operation to a service program is needed to do both of the following:

- Support new procedures or data items
- Allow the existing programs and service programs that use the changed service program to remain unchanged

one of two alternatives must be chosen. The first alternative is to perform the following steps:

- 1. Duplicate the STRPGMEXP, ENDPGMEXP block that contains PGMLVL(\*CURRENT).
- 2. Change the duplicated PGMLVL(\*CURRENT) value to PGMLVL(\*PRV).
- 3. In the STRPGMEXP command that contains PGMLVL(\*CURRENT), add to the end of the list the new procedures or data items to be exported.
- 4. Save the changes to the source file.
- 5. Create or re-create the new or changed modules.
- 6. Create the service program from the new or changed modules by using the updated binder language.

The second alternative is to take advantage of the signature parameter on the STRPGMEXP command and to add new symbols at the end of the export block:

```
STRPGMEXP PGMVAL(*CURRENT) SIGNATURE('123')
EXPORT SYMBOL('Term')

.
.
.
EXPORT SYMBOL('OpenAccount')
EXPORT SYMBOL('CloseAccount')
ENDPGMEXP
```

To create the enhanced service program shown in Figure 36 on page 75, the updated binder language specified on page 74 is used on the following CRTSRVPGM command:

CRTSRVPGM SRVPGM(MYLIB/FINANCIAL)

MODULE(MYLIB/MONEY MYLIB/RATES MYLIB/CALCS MYLIB/ACCOUNTS))

EXPORT(\*SRCFILE)
SRCFILE(MYLIB/QSRVSRC)
SRCMBR(\*SRVPGM)

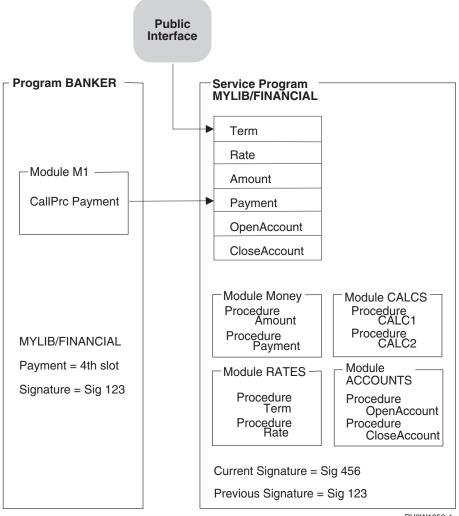

RV2W1052-4

Figure 36. Updating a Service Program by Using the Binder Language

The BANKER program does not have to change because the previous signature is still supported. (See the previous signature in the service program MYLIB/FINANCIAL and the signature saved in BANKER.) If BANKER were re-created by the CRTPGM command, the signature that is saved with BANKER would be the current signature of service program FINANCIAL. The only reason to re-create the program BANKER is if the program used one of the new procedures provided by the service program FINANCIAL. The binder language allows you to enhance the service program without changing the programs or service programs that use the changed service program.

#### **Binder Language Example 4**

After shipping the updated FINANCIAL service program, you receive a request to create an interest rate based on the following:

The current parameters of the Rate procedure

The credit history of the applicant

A fifth parameter, called Credit\_History, must be added on the call to the Rate procedure. Credit\_History updates the Interest\_Rate parameter that gets returned from the Rate procedure. Another requirement is that existing ILE programs or service programs that use the FINANCIAL service program must not have to be changed. If the language does not support passing a variable number of parameters, it seems difficult to do both of the following:

- Update the service program
- · Avoid re-creating all the other objects that use the FINANCIAL service program

Fortunately, however, there is a way to do this. The following binder language supports the updated Rate procedure. It still allows existing ILE programs or service programs that use the FINANCIAL service program to remain unchanged.

FILE: MYLIB/QSRVSRC MEMBER: FINANCIAL

```
STRPGMEXP PGMLVL(*CURRENT)
  EXPORT SYMBOL('Term')
  EXPORT SYMBOL('01d Rate') /* Original Rate procedure with four parameters */
  EXPORT SYMBOL('Amount')
  EXPORT SYMBOL('Payment')
  EXPORT SYMBOL('OpenAccount')
  EXPORT SYMBOL('CloseAccount')
  EXPORT SYMBOL('Rate')
                                    /* New Rate procedure that supports +
                                        a fifth parameter, Credit_History */
ENDPGMEXP
STRPGMEXP PGMLVL(*PRV)
  EXPORT SYMBOL('Term')
  EXPORT SYMBOL('Rate')
EXPORT SYMBOL('Amount')
  EXPORT SYMBOL('Payment')
  EXPORT SYMBOL('OpenAccount')
  EXPORT SYMBOL('CloseAccount')
ENDPGMEXP
STRPGMEXP PGMLVL(*PRV)
  EXPORT SYMBOL('Term')
  EXPORT SYMBOL('Rate')
EXPORT SYMBOL('Amount')
  EXPORT SYMBOL('Payment')
ENDPGMEXP
```

The original symbol Rate was renamed Old\_Rate but remains in the same relative position of symbols to be exported. This is important to remember.

A comment is associated with the Old\_Rate symbol. A comment is everything between /\* and \*/. The binder ignores comments in the binder language source when creating a service program.

The new procedure Rate, which supports the additional parameter of Credit\_History, must also be exported. This updated procedure is added to the end of the list of exports.

The following two ways can deal with the original Rate procedure:

- Rename the original Rate procedure that supports four parameters as Old\_Rate. Duplicate the Old\_Rate procedure (calling it Rate). Update the code to support the fifth parameter of Credit\_History.
- Update the original Rate procedure to support the fifth parameter of Credit\_History. Create a new procedure called Old\_Rate. Old\_Rate supports the original four parameters of Rate. It also calls the new updated Rate procedure with a dummy fifth parameter.

This is the preferred method because maintenance is simpler and the size of the object is smaller.

Using the updated binder language and a new RATES module that supports the procedures Rate, Term, and Old\_Rate, you create the following FINANCIAL service program:

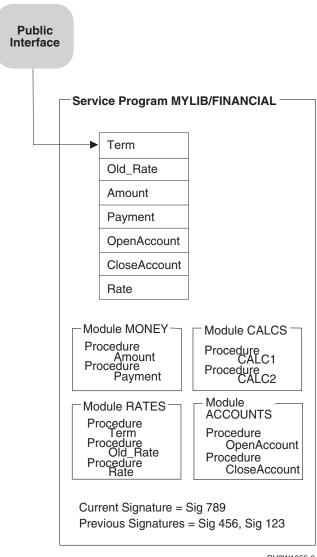

RV2W1055-2

Figure 37. Updating a Service Program by Using the Binder Language

The ILE programs and service programs that use the original Rate procedure of the FINANCIAL service program go to slot 2. This directs the call to the Old\_Rate procedure, which is advantageous because Old\_Rate handles the original four parameters. If any of the ILE programs or service programs that used the original Rate procedure need to be re-created, do one of the following:

- To continue to use the original four-parameter Rate procedure, call the Old\_Rate procedure instead of the Rate procedure.
- To use the new Rate procedure, add the fifth parameter, Credit\_History, to each call to the Rate procedure.

When an update to a service program must meet the following requirements:

- Support a procedure that changed the number of parameters it can process
- · Allow existing programs and service programs that use the changed service program to remain unchanged

the following steps need to be performed:

- 1. Duplicate the STRPGMEXP, ENDPGMEXP block that contains PGMLVL(\*CURRENT).
- 2. Change the duplicated PGMLVL(\*CURRENT) value to PGMLVL(\*PRV).
- 3. In the STRPGMEXP command that contains PGMLVL(\*CURRENT), rename the original procedure name, but leave it in the same relative position.
  - In this example, Rate was changed to Old\_Rate but left in the same relative position in the list of symbols to be exported.
- 4. In the STRPGMEXP command that has PGMLVL(\*CURRENT), place the original procedure name at the end of the list that supports a different number of parameters.
  - In this example, Rate is added to the end of the list of exported symbols, but this Rate procedure supports the additional parameter Credit\_History.
- 5. Save the changes to the binder language source file.
- 6. In the file containing the source code, enhance the original procedure to support the new parameter. In the example, this means changing the existing Rate procedure to support the fifth parameter of Credit\_History.
- 7. A new procedure is created that handles the original parameters as input and calls the new procedure with a dummy extra parameter.
  - In the example, this means adding the Old Rate procedure that handles the original parameters and calling the new Rate procedure with a dummy fifth parameter.
- 8. Save the binder language source code changes.
- 9. Create the module objects with the new and changed procedures.
- 10. Create the service program from the new and changed modules using the updated binder language.

## Changing Programs

The Change Program (CHGPGM) command changes the attributes of a program without requiring recompiling. Some of the changeable attributes follow:

- The optimization attribute.
- The user profile attribute.
- Use adopted authority attribute.
- The profiling data attribute.
- The program text.
- Licensed Internal Code options.
- Teraspace attributes.

The user can also force recreation of a program even if the specified attributes are the same as the current attributes. Do this by specifying the force program recreation (FRCCRT) parameter with a value of \*YES.

The force program recreation (FRCCRT) parameter can also be specified with the values of \*NO and \*NOCRT. These values determine whether the requested program attributes are actually changed when the change requires that the program be re-created. Modifying the following program attributes may cause the program to be re-created:

- The Optimize program prompt (OPTIMIZE parameter)
- The Use adopted authority prompt (USEADPAUT parameter)
- The Profiling data prompt (PRFDTA parameter)
- The User profile prompt (USRPRF parameter)
- Licensed Internal Code options prompt (LICOPT parameter)
- Teraspace prompt (TERASPACE parameter)

A value of \*NO for the force program recreation (FRCCRT) parameter means that the recreation is not forced, but if one of the program attributes requiring recreation has changed, the program is recreated. This option allows the system to determine whether a change is required.

Recreating a program with CHGPGM or CHGSRVPGM while one or more jobs is using the program causes an "Object Destroyed" exception to occur, and these jobs may fail. By changing the command default for the force program recreation (FRCCRT) parameter to \*NOCRT, you can prevent this from inadvertently happening.

You can use the number of threads (NBRTHD) parameter to take advantage of available processing unit cycles, especially on a multiprocessor system.

## **Program Updates**

After an ILE program object or service program is created, you may have to correct an error in it or add an enhancement to it. However, after you service the object, it may be so large that shipping the entire object to your customers is difficult or expensive.

You can reduce the shipment size by using the Update Program (UPDPGM) or Update Service Program (UPDSRVPGM) command. These commands replace only the specified modules, and only the changed or added modules have to be shipped to your customers.

If you use the PTF process, an exit program containing one or more calls to the UPDPGM or UPDSRVPGM commands can be used to do the update functions. Binding the same module to multiple program objects or service programs requires running the UPDPGM or UPDSRVPGM command against each \*PGM and \*SRVPGM object.

For example, refer to Figure 38 on page 80.

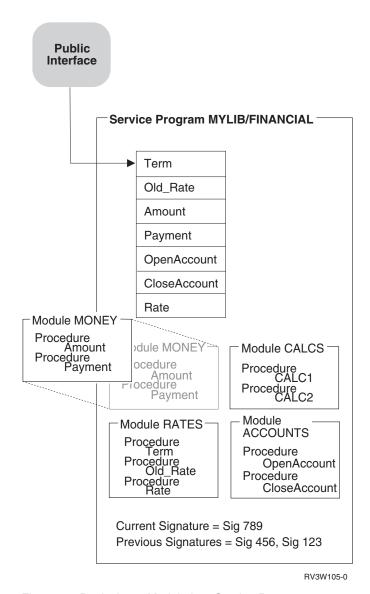

Figure 38. Replacing a Module in a Service Program

If a program or service program is updated while it remains activated in another job, the job will continue to use the old version of the program or service program. New activations will use the updated version of the program or service program.

The allow update (ALWUPD) and allow \*SRVPGM library update (ALWLIBUPD) parameters on the CRTPGM or CRTSRVPGM command determine whether a program object or service program can be updated. By specifying ALWUPD(\*NO), the modules in a program object or service program cannot be replaced by the UPDPGM or UPDSRVPGM command. By specifying ALWUPD(\*YES) and ALWLIBUPD(\*YES), you can update your program to use a service program from a library that was not previously specified. By specifying ALWUPD(\*YES) and ALWLIBUPD(\*NO), you can update the modules, but not the bound service program library. You can not specify ALWUPD(\*NO) and ALWLIBUPD(\*YES) at the same time.

#### Parameters on the UPDPGM and UPDSRVPGM Commands

Each module specified on the module parameter replaces a module with the same name that is bound into a program object or service program. If more than one module bound into a program object or service program has the same name, the replacement library (RPLLIB) parameter is used. This parameter

specifies which method is used to select the module to be replaced. If no module with the same name is already bound into a program object or service program, the program object or service program is not updated.

The bound service program (BNDSRVPGM) parameter specifies additional service programs beyond those that the program object or service program is already bound to. If a replacing module contains more imports or fewer exports than the module it replaces, these service programs may be needed to resolve those imports.

With the service program library (SRVPGMLIB) parameter, you can specify the library that stores the bound service programs. Each time you run the UPDPGM or UPDSRVPGM commands, the bound service programs from the specified library are used. The UPDPGM or UPDSRVPGM command allows you to change library if ALWLIBUPD(\*YES) is used.

The binding directory (BNDDIR) parameter specifies binding directories that contain modules or service programs that also may be required to resolve extra imports.

The activation group (ACTGRP) parameter specifies the activation group name to be used when a program or service program is activated. This parameter also allows you to change the activation group name of a named activation group.

### Module Replaced by a Module with Fewer Imports

If a module is replaced by another module with fewer imports, the new program object or service program is always created. However, the updated program object or service program contains an isolated module if the following conditions exist:

- Because of the now missing imports, one of the modules bound into a program object or service program no longer resolves any imports
- That module originally came from a binding directory used on the CRTPGM or CRTSRVPGM command

Programs with isolated modules may grow significantly over time. To remove modules that no longer resolve any imports and that originally came from a binding directory, you can specify OPTION(\*TRIM) when updating the objects. However, if you use this option, the exports that the modules contain are not available for future program updates.

## Module Replaced by a Module with More Imports

If a module is replaced by a module with more imports, the program object or service program can be updated if those extra imports are resolved, given the following:

- The existing set of modules bound into the object.
- Service programs bound to the object.
- Binding directories specified on the command. If a module in one of these binding directories contains a required export, the module is added to the program or service program. If a service program in one of these binding directories contains a required export, the service program is bound by reference to the program or service program.
- Implicit binding directories. An implicit binding directory is a binding directory that contains exports
  that may be needed to create a program that contains the module. Every ILE compiler builds a list of
  implicit binding directories into each module it creates.

If those extra imports cannot be resolved, the update operation fails unless OPTION(\*UNRSLVREF) is specified on the update command.

### Module Replaced by a Module with Fewer Exports

If a module is replaced by another module with fewer exports, the update occurs if the following conditions exist:

- · The missing exports are not needed for binding.
- The missing exports are not exported out of the service program in the case of UPDSRVPGM.

If a service program is updated with EXPORT(\*ALL) specified, a new export list is created. The new export list will be different from the original export list.

The update does not occur if the following conditions exist:

- Some imports cannot be resolved because of the missing exports.
- · Those missing exports cannot be found from the extra service programs and binding directories specified on the command.
- The binder language indicates to export a symbol, but the export is missing.

## Module Replaced by a Module with More Exports

If a module is replaced by another module with more exports, the update operation occurs if all the extra exports are uniquely named. The service program export is different if EXPORT(\*ALL) is specified.

However, if one or more of the extra exports are not uniquely named, the duplicate names may cause a problem:

- If OPTION(\*NODUPPROC) or OPTION(\*NODUPVAR) is specified on the update command, the program object or service program is not updated.
- If OPTION(\*DUPPROC) or OPTION(\*DUPVAR) is specified, the update occurs, but the extra export may be used rather than the original export of the same name.

## Tips for Creating Modules, Programs, and Service Programs

To create and maintain modules, ILE programs, and service programs conveniently, consider the following:

- Follow a naming convention for the modules that will get copied to create a program or service program.
  - A naming strategy with a common prefix makes it easier to specify modules generically on the module parameter.
- For ease of maintenance, include each module in only one program or service program. If more than one program needs to use a module, put the module in a service program. That way, if you have to redesign a module, you only have to redesign it in one place.
- To ensure your signature, use the binder language whenever you create a service program.
  - The binder language allows the service program to be easily updated without having to re-create the using programs and service programs.

The Retrieve Binder Source (RTVBNDSRC) command can be used to help generate the binder language source based on exports from one or more modules or service programs.

If either of the following conditions exists:

- A service program will never change
- Users of the service program do not mind changing their programs when a signature changes

you do not need to use the binder language. Because this situation is not likely for most applications, consider using the binder language for all service programs.

 If you get a CPF5D04 message when using a program creation command such as CRTPGM, CRTSRVPGM, or UPDPGM, but your program or service program is still created, there are two possible explanations:

- 1. Your program is created with OPTION(\*UNRSLVREF) and contains unresolved references.
- 2. You are binding to a \*SRVPGM listed in \*BNDDIR QSYS/QUSAPIBD that is shipped with \*PUBLIC \*EXCLUDE authority, and you do not have authority. To see who is authorized to an object, use the DSPOBJAUT command. System \*BNDDIR QUSAPIBD contains the names of \*SRVPGMs that provide system APIs. Some of these APIs are security-sensitive, so the \*SRVPGMs they are in are shipped with \*PUBLIC \*EXCLUDE authority. These \*SRVPGMs are grouped at the end of QUSAPIBD. When you are using a \*PUBLIC \*EXCLUDE service program in this list, the binder usually has to examine other \*PUBLIC \*EXCLUDE \*SRVPGMs ahead of yours, and it takes the CPF5D04.

To avoid getting the CPF5D04 message, use one of the following methods:

- Explicitly specify any \*SRVPGMs your program or service program is bound to. To see the list of \*SRVPGMS your program or service is bound to, use DSPPGM or DSPSRVPGM DETAIL(\*SRVPGM). These \*SRVPGMs can be specified on the CRTPGM or CRTSRVPGM BNDSRVPGM parameter. They can also be placed into a binding directory given on the CRTBNDRPG, CRTRPGMOD, CRTBNDCBL, CRTPGM, or CRTSRVPGM BNDDIR parameter, or from an RPG H-spec. Taking this action ensures that all references are resolved before the \*PUBLIC \*EXCLUDE \*SRVPGMs in \*BNDDIR QUSAPIBD need to be examined.
- Grant \*PUBLIC or individual authority to the \*SRVPGMs listed in the CPF5D04 messages. This has the drawback of authorizing users to potentially security-sensitive interfaces unnecessarily.
- If OPTION(\*UNRSLVREF) is used and your program contains unresolved references, make sure all references are resolved.
- If other people will use a program object or service program that you create, specify OPTION(\*RSLVREF) when you create it. When you are developing an application, you may want to create a program object or service program with unresolved imports. However, when in production, all the imports should be resolved.
  - If OPTION(\*WARN) is specified, unresolved references are listed in the job log that contains the CRTPGM or CRTSRVPGM request. If you specify a listing on the DETAIL parameter, they are also included on the program listing. You should keep the job log or listing.
- When designing new applications, determine if common procedures that should go into one or more service programs can be identified.
  - It is probably easiest to identify and design common procedures for new applications. If you are converting an existing application to use ILE, it may be more difficult to determine common procedures for a service program. Nevertheless, try to identify common procedures needed by the application and try to create service programs containing the common procedures.
- When converting an existing application to ILE, consider creating a few large programs.
   With a few, usually minor changes, you can easily convert an existing application to take advantage of the ILE capabilities. After you create the modules, combining them into a few large programs may be the easiest and least expensive way to convert to ILE.
  - Using a few large programs rather than many small programs has the additional advantage of using less storage.
- Try to limit the number of service programs your application uses.
  - This may require a service program to be created from more than one module. The advantages are a faster activation time and a faster binding process.
  - There are very few right answers for the number of service programs an application should use. If a program uses hundreds of service programs, it is probably using too many. On the other hand, one service program may not be practical either.
- As an example, approximately 10 service programs are provided for the language-specific and common
- runtime routines that are provided by the i5/OS operating system. Over 70 modules are used to create
- these 10 service programs. This ratio seems to be a good balance for performance, understandability,
- I and maintainability.

# **Chapter 6. Activation Group Management**

This chapter contains examples of how to structure an application using activation groups. Topics include:

- Supporting multiple applications
- Using the Reclaim Resources (RCLRSC) command with OPM and ILE programs
- Deleting activation groups with the Reclaim Activation Group (RCLACTGRP) command
- Service programs and activation groups

## Multiple Applications Running in the Same Job

User-named activation groups allow you to leave an activation group in a job for later use. A normal return operation or a skip operation (such as longjmp() in ILE C) past the control boundary does not delete your activation group.

This allows you to leave your application in its last-used state. Static variables and open files remain unchanged between calls into your application. This can save processing time and may be necessary to accomplish the function you are trying to provide.

You should be prepared, however, to accept requests from multiple independent clients running in the same job. The system does not limit the number of ILE programs that can be bound to your ILE service program. As a result, you may need to support multiple clients.

Figure 39 shows a technique that you may use to share common service functions while keeping the performance advantages of a user-named activation group.

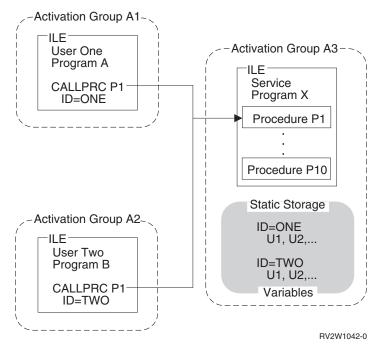

Figure 39. Multiple Applications Running in the Same Job

Each call to a procedure in service program X requires a user handle. The field ID represents a user handle in this example. Each user is responsible for providing this handle. You do an initialization routine to return a unique handle for each user.

When a call is made to your service program, the user handle is used to locate the storage variables that relate to this user. While saving activation-group creation time, you can support multiple clients at the same time.

### **Reclaim Resources Command**

The Reclaim Resources (RCLRSC) command depends on a system concept known as a level number. A level number is a unique value assigned by the system to certain resources you use within a job. Three level numbers are defined as follows:

#### Call level number

Each call stack entry is given a unique level number

#### Program-activation level number

Each OPM and ILE program activation is given a unique level number

#### Activation-group level number

Each activation group is given a unique level number

As your job runs, the system continues to assign unique level numbers for each new occurrence of the resources just described. The level numbers are assigned in increasing value. Resources with higher level numbers are created after resources with lower level numbers.

Figure 40 on page 87 shows an example of using the RCLRSC command on OPM and ILE programs. Call-level scoping has been used for the open files shown in this example. When call-level scoping is used, each data management resource is given the same level numbers as the call stack entry that created that resource.

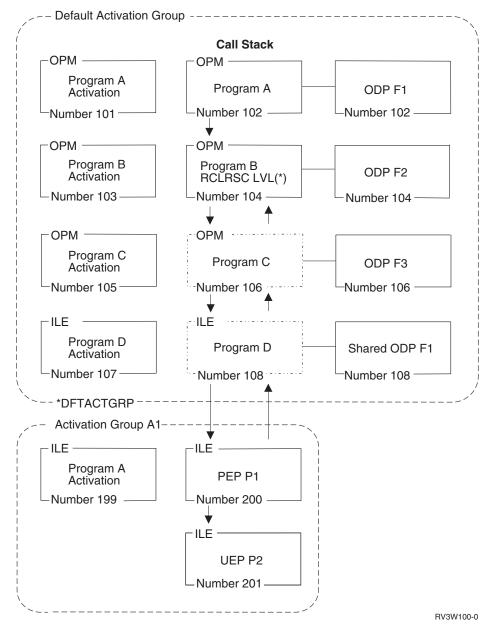

Figure 40. Reclaim Resources

In this example, the calling sequence is programs A, B, C, and D. Programs D and C return to program B. Program B is about to use the RCLRSC command with an option of LVL(\*). The RCLRSC command uses the level (LVL) parameter to clean up resources. All resources with a call-level number greater than the call-level number of the current call stack entry are cleaned up. In this example, call-level number 104 is used as the starting point. All resources greater than call-level number 104 are deleted. Note that resources in call level 200 and 201 are unaffected by RCLRSC because they are in an ILE activation group. RCLRSC works only in the default activation group.

In addition, the storage from programs C and D and the open data path (ODP) for file F3 is closed. File F1 is shared with the ODP opened in program A. The shared ODP is closed, but file F1 remains open.

## **Reclaim Resources Command for OPM Programs**

The Reclaim Resources (RCLRSC) command may be used to close open files and free static storage for OPM programs that have returned without ending. Some OPM languages, such as RPG, allow you to return without ending the program. If you later want to close the program's files and free its storage, you may use the RCLRSC command.

### **Reclaim Resources Command for ILE Programs**

For ILE programs that are created by the CRTBNDxxx command with DFTACTGRP(\*YES) specified, the RCLRSC command frees static storage just as it does for OPM programs. For ILE programs that are not created by the CRTBNDxxx command with DFTACTGRP(\*YES) specified, the RCLRSC command reinitializes any activations that have been created in the default activation group but does not free static storage. ILE programs that use large amounts of static storage should be activated in an ILE activation group. Deleting the activation group returns this storage to the system. The RCLRSC command closes files opened by service programs or ILE programs running in the default activation group. The RCLRSC command does not reinitialize static storage of service programs and does not affect nondefault activation groups.

- To use the RCLRSC command directly from ILE, you can use either the QCAPCMD API or an ILE CL
- procedure. Using the QCAPCMD API, you can directly call system commands without the use of a CL
- program. In Figure 40 on page 87, directly calling system commands is important because you might
- want to use the call-level number of a particular ILE procedure. Certain languages, such as ILE C, also
- provide a system function that allows direct running of i5/OS commands.

## **Reclaim Activation Group Command**

The Reclaim Activation Group (RCLACTGRP) command can be used to delete a nondefault activation group that is not in use. This command allows options to either delete all eligible activation groups or to delete an activation group by name.

## **Service Programs and Activation Groups**

When you create an ILE service program, decide whether to specify an option of \*CALLER or a name for the ACTGRP parameter. This option determines whether your service program will be activated into the caller's activation group or into a separately named activation group. Either choice has advantages and disadvantages. This topic discusses what each option provides.

For the ACTGRP(\*CALLER) option, the service program functions as follows:

- Static procedure calls are fast
  - Static procedure calls into the service program are optimized when running in the same activation group.
- · Shared external data
  - Service programs may export data to be used by other programs and service programs in the same activation group.
- Shared data management resources
  - Open files and other data management resources may be shared between the service program and other programs in the activation group. The service program may issue a commit operation or a rollback operation that affects the other programs in the activation group.
- · No control boundary
  - Unhandled exceptions within the service program percolate to the client programs. HLL end verbs used within the service program can delete the activation group of the client programs.

For the ACTGRP(name) option, the service program functions as follows:

Separate address space for variables

The client program cannot manipulate pointers to address your working storage. This may be important if your service program is running with adopted authority.

Separate data management resources
 You have your own open files and commitment definitions. The accidental sharing of open files is prevented.

#### · State information controlled

You control when the application storage is deleted. By using HLL end verbs or normal language return statements, you can decide when to delete the application. You must, however, manage the state information for multiple clients.

# **Chapter 7. Calls to Procedures and Programs**

The ILE call stack and argument-passing methods facilitate interlanguage communication, making it easier for you to write mixed-language applications. This chapter discusses different examples of dynamic program calls and static procedure calls, which were introduced in "Calling a Program or a Procedure" on page 18. A third type of call, the procedure pointer call, is introduced.

In addition, this chapter discusses how to support OPM application programming interfaces (APIs) using new ILE functions or OPM-to-ILE conversions.

#### Call Stack

The **call stack** is a last-in-first-out (LIFO) list of **call stack entries**, one entry for each called procedure or program. Each call stack entry has information about the automatic variables for the procedure or program and about other resources scoped to the call stack entry, such as condition handlers and cancel handlers.

There is one call stack per job. A call adds a new entry on the call stack for the called procedure or program and passes control to the called object. A return removes the stack entry and passes control back to the calling procedure or program in the previous stack entry.

### **Call Stack Example**

Figure 41 on page 92 contains a segment of a call stack with two programs: an OPM program (Program A) and an ILE program (Program B). Program B contains three procedures: its program entry procedure, its user entry procedure, and another procedure (P1). The concepts of program entry procedure (PEP) and user entry procedure (UEP) are defined in "Module Object" on page 10. The call flow includes the following steps:

- 1. A dynamic program call to Program A.
- 2. Program A calls Program B, passing control to its PEP. This call to Program B is a dynamic program call.
- 3. The PEP calls the UEP. This is a static procedure call.
- 4. The UEP calls procedure P1. This is a static procedure call.

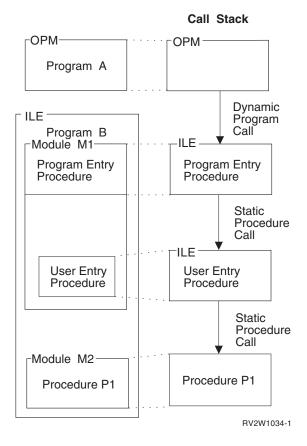

Figure 41. Dynamic Program Calls and Static Procedure Calls on the Call Stack

Figure 41 illustrates the call stack for this example. The most recently called entry on the stack is depicted at the bottom of the stack. It is the entry that is currently processing. The current call stack entry may do either of the following:

- Call another procedure or program, which adds another entry to the bottom of the stack.
- Return control to its caller after it is done processing, which removes itself from the stack.

Assume that, after procedure P1 is done, no more processing is needed from Program B. Procedure P1 returns control to the UEP, and P1 is removed from the stack. Then the UEP returns control to the PEP, and the UEP is removed from the stack. Finally, the PEP returns control to Program A, and the PEP is removed from the stack. Only Program A is left on this segment of the call stack. Program A continues processing from the point where it made the dynamic program call to Program B.

## Calls to Programs and Calls to Procedures

Three types of calls can be made during ILE run time: dynamic program calls, static procedure calls, and procedure pointer calls.

When an ILE program is activated, all of its procedures except its PEP become available for static procedure calls and procedure pointer calls. Program activation occurs when the program is called by a dynamic program call and the activation does not already exist. When a program is activated, all the service programs that are bound to this program are also activated. The procedures in an ILE service program can be accessed only by static procedure calls or by procedure pointer calls (not by dynamic program calls).

## **Static Procedure Calls**

A call to an ILE procedure adds a new call stack entry to the bottom of the stack and passes control to a specified procedure. Examples include any of the following:

- 1. A call to a procedure in the same module
- 2. A call to a procedure in a different module in the same ILE program or service program
- 3. A call to a procedure that has been exported from an ILE service program in the same activation group
- 4. A call to a procedure that has been exported from an ILE service program in a different activation group

In examples 1, 2, and 3, the static procedure call does not cross an activation group boundary. The call path length, which affects performance, is identical. This call path is much shorter than the path for a dynamic program call to an ILE or OPM program. In example 4, the call crosses an activation group boundary, and additional processing is done to switch activation group resources. The call path length is longer than the path length of a static procedure call within an activation group, but still shorter than for a dynamic program call.

For a static procedure call, the called procedure must be bound to the calling procedure during binding. The call always accesses the same procedure. This contrasts with a call to a procedure through a pointer, where the target of the call can vary with each call.

### **Procedure Pointer Calls**

**Procedure pointer calls** provide a way to call a procedure dynamically. For example, by manipulating arrays, or tables, of procedure names or addresses, you can dynamically route a procedure call to different procedures.

- Procedure pointer calls add entries to the call stack in exactly the same manner as static procedure calls.
- Any procedure that can be called using a static procedure call can also be called through a procedure
- pointer. If the called procedure is in the same activation group, the cost of a procedure pointer call is
- I almost identical to the cost of a static procedure call.

# **Passing Arguments to ILE Procedures**

In an ILE procedure call, an **argument** is an expression that represents a value that the calling procedure passes to the procedure specified in the call. ILE languages use three methods for passing arguments:

### by value, directly

The value of the data object is placed directly into the argument list.

## by value, indirectly

The value of the data object is copied to a temporary location. The address of the copy (a pointer) is placed into the argument list.

#### by reference

A pointer to the data object is placed into the argument list. Changes made by the called procedure to the argument are reflected in the calling procedure.

Figure 42 on page 94 illustrates these argument passing styles. Not all ILE languages support passing by value, directly. The available passing styles are described in the ILE HLL programmer's guides.

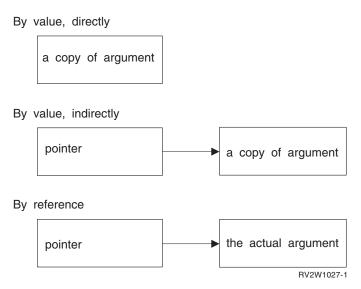

Figure 42. Methods for Passing Arguments to ILE Procedures

HLL semantics usually determine when data is passed by value and when it is passed by reference. For example, ILE C passes and accepts arguments by value, directly, while for ILE COBOL and ILE RPG, arguments are usually passed by reference. You must ensure that the calling program or procedure passes arguments in the manner expected by the called procedure. The ILE HLL programmer's guides contain more information on passing arguments to different languages.

A maximum of 400 arguments are allowed on a static procedure call. Each ILE language may further restrict the maximum number of arguments. The ILE languages support the following argument-passing styles:

- ILE C passes and accepts arguments by value directly, widening integers and floating-point values by default. Arguments can be passed unwidened or by value indirectly if you specify the appropriate values on the #pragma argument directive for the called function.
- ILE C++ passes and accepts arguments by value directly. C++ does not widen parameters and floating-point values by default. Arguments can be widened or passed by value indirectly if you specify the appropriate values on the extern linkage specifier for the declaration of the called function.
- ILE COBOL passes and accepts arguments by value, by reference, or by value indirectly. Parameters that are passed by value are not widened.
  - ILE RPG passes and accepts arguments by value, or by reference. RPG does not widen integers and floating point values by default, but this is available for parameters passed by value, by coding EXTPROC(\*CWIDEN).
- ILE CL passes and accepts arguments by reference and by value. Parameters that are passed by value are not widened.

#### **Function Results**

To support HLLs that allow the definition of functions (procedures that return a result argument), the model assumes that a special function result argument may be present, as shown in Figure 43 on page 95. As described in the ILE HLL programmer's guides, ILE languages that support function results use a common mechanism for returning function results.

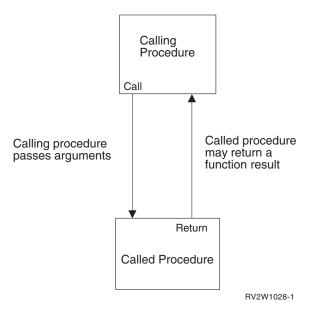

Figure 43. Program Call Argument Terminology

## **Omitted Arguments**

- All ILE languages can simulate omitted arguments, which allows the use of the feedback code
- I mechanism for ILE condition handlers and other runtime procedures. For example, if an ILE C procedure
- or an ILE bindable API is expecting an argument passed by reference, you can sometimes omit the
- I argument by passing a null pointer in its place. For information about how to specify an omitted
- argument in a specific ILE language, refer to the programmer's guide for that language. The API topic of
- I the Programming category of the i5/OS Information Center specifies which arguments can be omitted for
- l each API.

For ILE languages that do not provide an intrinsic way for a called procedure to test if an argument has been omitted, the Test for Omitted Argument (CEETSTA) bindable API is available.

# **Dynamic Program Calls**

A dynamic program call is a call made to a program object. For example, when you use the CL command CALL, you are making a dynamic program call.

OPM programs are called by using dynamic program calls. OPM programs are additionally limited to making only dynamic program calls.

ILE programs are also called by dynamic program calls. The procedures within an activated ILE program can be accessed by using static procedure calls or procedure pointer calls.

In contrast to static procedure calls, which are bound at compile time, symbols for dynamic program calls are resolved to addresses when the call is performed. As a result, a dynamic program call uses more system resources than a static procedure call. Examples of a dynamic program call include:

- A call to an ILE program or an OPM program
- · A call to a non-bindable API

A dynamic program call to an ILE program passes control to the PEP of the identified program, which then passes control to the UEP of the program. After the called program is done processing, control is passed back to the instruction following the call program instruction.

# Passing Arguments on a Dynamic Program Call

Calls to ILE or OPM programs (in contrast to calls to ILE procedures) usually pass arguments by reference, meaning that the called program receives the address of the arguments.

When using a dynamic program call, you need to know the method of argument passing that is expected by the called program and how to simulate it if necessary. A maximum of 255 arguments are allowed on a dynamic program call. Each ILE language may further restrict the maximum number of arguments. Some ILE languages support the built-in function CALLPGMV, which allows a maximum of 16383 arguments. Information on how to use the different passing methods is contained in the ILE HLL programmer's guides.

# Interlanguage Data Compatibility

ILE calls allow arguments to be passed between procedures that are written in different HLLs. To facilitate data sharing between the HLLs, some ILE languages have added data types. For example, ILE COBOL added USAGE PROCEDURE-POINTER as a new data type.

To pass arguments between HLLs, you need to know the format each HLL expects of arguments it is receiving. The calling procedure is required to make sure the arguments are the size and type expected by the called procedure. For example, an ILE C function may expect a 4-byte integer, even if a short integer (2 bytes) is declared in the parameter list. Information on how to match data type requirements for passing arguments is contained in the ILE HLL programmer's guides.

## Syntax for Passing Arguments in Mixed-Language Applications

Some ILE languages provide syntax for passing arguments to procedures in other ILE languages. For example, ILE C provides a #pragma argument to pass value arguments to other ILE procedures by value indirectly; RPG has special values for the EXTPROC prototype keyword.

# **Operational Descriptors**

Operational descriptors may be useful to you if you are writing a procedure or API that can receive arguments from procedures written in different HLLs. Operational descriptors provide descriptive information to the called procedure in cases where the called procedure cannot precisely anticipate the form of the argument (for example, different types of strings). The additional information allows the procedure to properly interpret the arguments.

The argument supplies the value; the operational descriptor supplies information about the argument's size and type. For example, this information may include the length of a character string and the type of string.

With operational descriptors, services such as bindable APIs are not required to have a variety of different bindings for each HLL, and HLLs do not have to imitate incompatible data types. A few ILE bindable APIs use operational descriptors to accommodate the lack of common string data types between HLLs. The presence of the operational descriptor is transparent to the API user.

Operational descriptors support HLL semantics while being invisible to procedures that do not use or expect them. Each ILE language can use data types that are appropriate to the language. Each ILE language compiler provides at least one method for generating operational descriptors. For more information on HLL semantics for operational descriptors, refer to the ILE HLL reference manual.

Operational descriptors are distinct from other data descriptors with which you may be familiar. For instance, they are unrelated to the descriptors associated with distributed data or files.

## **Requirements of Operational Descriptors**

- You need to use operational descriptors when they are expected by a called procedure written in a
- different ILE language and when they are expected by an ILE bindable API. Generally, bindable APIs
- I require descriptors for most string arguments. Information about bindable APIs in the API topic of the
- l Programming category of the i5/OS Information Center specifies whether a given bindable API requires
- l operational descriptors.

## **Absence of a Required Descriptor**

The omission of a required descriptor is an error. If a procedure requires a descriptor for a specific parameter, this requirement forms part of the interface for that procedure. If a required descriptor is not provided, it will fail during run time.

## Presence of an Unnecessary Descriptor

The presence of a descriptor that is not required does not interfere with the called procedure's access to arguments. If an operational descriptor is not needed or expected, the called procedure simply ignores it.

**Note:** Descriptors can be an impediment to interlanguage communication when they are generated regardless of need. Descriptors increase the length of the call path, which can diminish performance.

## **Bindable APIs for Operational Descriptor Access**

Descriptors are normally accessed directly by a called procedure according to the semantics of the HLL in which the procedure is written. Once a procedure is programmed to expect operational descriptors, no further handling is usually required by the programmer. However, sometimes a called procedure needs to determine whether the descriptors that it requires are present before accessing them. For this purpose the following bindable APIs are provided:

- Retrieve Operational Descriptor Information (CEEDOD) bindable API
- · Get String Information (CEEGSI) bindable API

# Support for OPM and ILE APIs

When you develop new functions in ILE or convert an existing application to ILE, you may want to continue to support call-level APIs from OPM. This topic explains one technique that may be used to accomplish this dual support while maintaining your application in ILE.

ILE service programs provide a way for you to develop and deliver bindable APIs that may be accessed from all ILE languages. To provide the same functions to OPM programs, you need to consider the fact that an ILE service program cannot be called directly from an OPM program.

The technique to use is to develop ILE program stubs for each bindable API that you plan to support. You may want to name the bindable APIs the same as the ILE program stubs, or you may choose different names. Each ILE program stub contains a static procedure call to the actual bindable API.

An example of this technique is shown in Figure 44 on page 98.

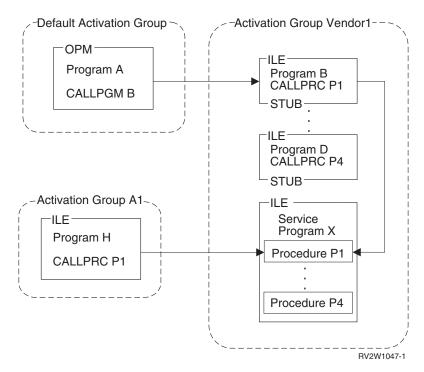

Figure 44. Supporting OPM and ILE APIs

Programs B through D are the ILE program stubs. Service program X contains the actual implementation of each bindable API. Each program stub and the service program are given the same activation group name. In this example, the activation group name VENDOR1 is chosen.

Activation group VENDOR1 is created by the system when necessary. The dynamic program call from OPM program A creates the activation group on the first call from an OPM program. The static procedure call from ILE program H creates the activation group when ILE program H is activated. Once the activation group exists, it may be used from either program A or program H.

- You must write the implementation of your API in an ILE procedure (procedure P1 in this example). This procedure can be called either directly through a procedure call or indirectly through a dynamic program
- I call. You must be careful when you take actions that are dependent on the call stack structure, such as
- I sending exception messages. A normal return from either the program stub or the implementing
- procedure leaves the activation group in the job for later use. You can implement your API procedure
- I with the knowledge that a control boundary is established for either the program stub or the
- implementing procedure on each call. HLL ending verbs delete the activation group whether the call
- originated from an OPM program or an ILE program.

# **Chapter 8. Storage Management**

The operating system provides storage support for the ILE high-level languages. This storage support removes the need for unique storage managers for the runtime environment of each language. It avoids incompatibilities between different storage managers and mechanisms in high-level languages.

The operating system provides the automatic, static, and dynamic storage used by programs and procedures at run time. Automatic and static storage are managed by the operating system. That is, the need for automatic and static storage is known at compilation time from program variable declarations. Dynamic storage is managed by the program or procedure. The need for dynamic storage is known only at run time.

When program activation occurs, static storage for program variables is allocated and initialized.

When a program or procedure begins to run, automatic storage is allocated. The automatic storage stack is extended for variables as the program or procedure is added to the call stack.

As a program or procedure runs, dynamic storage is allocated under program control. This storage is extended as additional storage is required. You have the ability to control dynamic storage. The remainder of this chapter concentrates on dynamic storage and the ways in which it can be controlled.

# Single-Level Storage Heap

- A heap is an area of storage that is used for allocations of dynamic storage. The amount of dynamic
- storage that is required by an application depends on the data being processed by the program and
- I procedures that use a heap. The operating system allows the use of multiple single-level storage heaps
- that are dynamically created and discarded. The ALCHSS instruction always uses single-level storage.
- Some languages also support the use of teraspace for dynamic storage.

# **Heap Characteristics**

Each heap has the following characteristics:

- The system assigns a unique heap identifier to each heap within the activation group.
  - The heap identifier for the default heap is always zero.
  - A storage management-bindable API, called by a program or procedure, uses the heap identifier to identify the heap on which it is to act. The bindable API must run within the activation group that owns the heap.
- The activation group that creates a heap also owns it.
  - Because activation groups own heaps, the lifetime of a heap is no longer than that of the owning activation group. The heap identifier is meaningful and unique only within the activation group that owns it.
- The size of a heap is dynamically extended to satisfy allocation requests.
  - The maximum size of the heap is 4 gigabytes minus 512K bytes. This is the maximum heap size if the total number of allocations (at any one time) does not exceed 128 000.
- The maximum size of any single allocation from a heap is limited to 16 megabytes minus 64K bytes.

# **Default Heap**

- The first request for dynamic storage from the default heap within an activation group that is using
- I single-level storage results in the creation of a default heap from which the storage allocation takes place.
- If there is insufficient storage in the heap to satisfy any subsequent requests for dynamic storage, the
- I system extends the heap and allocates additional storage.

Allocated dynamic storage remains allocated until explicitly freed or until the system discards the heap. The default heap is discarded only when the owning activation group ends.

Programs in the same activation group automatically share dynamic storage provided the default heap allocated the storage. However, you can isolate the dynamic storage that is used by some programs and procedures within an activation group. You do this by creating one or more heaps.

# **User-Created Heaps**

You can explicitly create and discard one or more heaps by using ILE bindable APIs. This gives you the capability of managing the heaps and the dynamic storage that is allocated from those heaps.

For example, the system may or may not share dynamic storage that is allocated in user-created heaps for programs within an activation group. The sharing of dynamic storage depends on the heap identifier that is referred to by the programs. You can use more than one heap to avoid automatic sharing of dynamic storage. In this way you can isolate logical groups of data. Following are some additional reasons for using one or more user-created heaps:

- · You can group certain storage objects together to meet a one-time requirement. Once you meet that requirement, you can free the dynamic storage that was allocated by a single call to the Discard Heap (CEEDSHP) bindable API. This operation frees the dynamic storage and discards the heap. In this way, dynamic storage is available to meet other requests.
- You can free multiple dynamic storage that is allocated at once by using the Mark Heap (CEEMKHP) and Release Heap (CEERLHP) bindable APIs. The CEEMKHP bindable API allows you to mark a heap. When you are ready to free the group of allocations that were made since the heap was marked, use the CEERLHP bindable API. Using the mark and release functions leaves the heap intact, but frees the dynamic storage that is allocated from it. In this way, you can avoid the system overhead that is associated with heap creation by re-using existing heaps to meet dynamic storage requirements.
- Your storage requirements may not match the storage attributes that define the default heap. For example, the initial size of the default heap is 4K bytes. However, you require a number of dynamic storage allocations that together exceed 4K bytes. You can create a heap with a larger initial size than 4K bytes. This reduces the system overhead which would otherwise occur both when implicitly extending the heap and subsequently accessing the heap extensions. Similarly, you can have heap extensions larger than 4K bytes. For information about defining heap sizes, see "Heap Allocation Strategy" on page 101 and the discussion of heap attributes.
- You might have other reasons for using multiple heaps rather than the default heap. The storage
- management-bindable APIs give you the capability to manage the heaps that you create and the dynamic
- storage that is allocated in those heaps. For information about the storage management APIs, see the API
- topic collection in the Programming category of the i5/OS Information Center.

# Single-Heap Support

- Languages that do not have intrinsic multiple-heap storage support use the default single-level storage
- I heap. You cannot use the Discard Heap (CEEDSHP), the Mark Heap (CEEMKHP), or the Release Heap
- I (CEERLHP) bindable APIs with the default heap. You can free dynamic storage that is allocated by the
- I default heap by using explicit free operations, or by ending the activation group that owns it.

These restrictions on the use of the default heap help prevent inadvertent release of allocated dynamic storage in mixed-language applications. Remember to consider release heap and discard heap operations as insecure for large applications that re-use existing code with potentially different storage support. Remember not to use release heap operations that are valid for the default heap. This causes multiple parts of an application that uses the mark function correctly when used separately to possibly fail when used together.

# **Heap Allocation Strategy**

The attributes associated with the default heap are defined by the system through a default allocation strategy. This allocation strategy defines attributes such as a heap creation size of 4K bytes and an extension size of 4K bytes. You cannot change this default allocation strategy.

However, you can control heaps that you explicitly create through the Create a Heap (CEECRHP) bindable API. You also can define an allocation strategy for explicitly created heaps through the Define Heap Allocation Strategy (CEE4DAS) bindable API. Then, when you explicitly create a heap, the heap attributes are provided by the allocation strategy that you defined. In this way you can define separate allocation strategies for one or more explicitly created heaps.

You can use the CEECRHP bindable API without defining an allocation strategy. In this case, the heap is defined by the attributes of the \_CEE4ALC allocation strategy type. The \_CEE4ALC allocation strategy type specifies a heap creation size of 4K bytes and an extension size of 4K bytes. The \_CEE4ALC allocation strategy type contains the following attributes:

- The attributes that are shown here illustrate the structure of the \_CEE4ALC allocation strategy type. For
- I information about all of the \_CEE4ALC allocation strategy attributes, see the API topic collection in the
- Programming category of the i5/OS Information Center.

# Single-Level Storage Heap Interfaces

Bindable APIs are provided for all heap operations. Applications can be written using either the bindable APIs, language-intrinsic functions, or both.

The bindable APIs fall into the following categories:

- Basic heap operations. These operations can be used on the default heap and on user-created heaps.
  - The Free Storage (CEEFRST) bindable API frees one previous allocation of heap storage.
  - The Get Heap Storage (CEEGTST) bindable API allocates storage within a heap.
  - The Reallocate Storage (CEECZST) bindable API changes the size of previously allocated storage.
- Extended heap operations. These operations can be used only on user-created heaps.
  - The Create Heap (CEECRHP) bindable API creates a new heap.
  - The Discard Heap (CEEDSHP) bindable API discards an existing heap.
  - The Mark Heap (CEEMKHP) bindable API returns a token that can be used to identify heap storage to be freed by the CEERLHP bindable API.
  - The Release Heap (CEERLHP) bindable API frees all storage allocated in the heap since the mark was specified.
- Heap allocation strategies
  - The Define Heap Allocation Strategy (CEE4DAS) bindable API defines an allocation strategy that determines the attributes for a heap created with the CEECRHP bindable API.
- For information about the storage management APIs, see the API topic collection in the Programming category of the i5/OS Information Center.

## **Heap Support**

- By default, the dynamic storage provided by malloc, calloc, realloc and new is the same type of storage
- as the storage model of the root program in the activation group. However, when the single-level storage
- I model is in use, then teraspace storage is provided by these interfaces if the TERASPACE(\*YES \*TSIFC)
- I compiler option was specified. Similarly, a single-level storage model program can explicitly use bindable
- APIs to work with teraspace, such as \_C\_TS\_malloc, \_C\_TS\_free, \_C\_TS\_realloc and \_C\_TS\_calloc.

For details about how you can use teraspace storage, see Chapter 4, "Teraspace and Single-Level Storage," on page 45.

If you choose to use both the CEExxxx storage management bindable APIs and the ILE C malloc(), calloc(), realloc(), and free() functions, the following rules apply:

- Dynamic storage allocated through the C functions malloc(), calloc(), and realloc(), cannot be freed or reallocated with the CEEFRST and the CEECZST bindable APIs.
- Dynamic storage allocated by the CEEGTST bindable API can be freed with the free() function.
- Dynamic storage initially allocated with the CEEGTST bindable API can be reallocated with the realloc() function.

Other languages, such as COBOL, have no heap storage model. These languages can access the ILE dynamic storage model through the bindable APIs for dynamic storage.

RPG has operation codes ALLOC, REALLOC and DEALLOC, and builtin functions %ALLOC and %REALLOC for accessing the default heap. The RPG support uses the CEEGTST, CEECZST, and CEEFRST bindable APIs.

# Thread Local Storage

- The ILE C, ILE C++, and ILE RPG compilers all support thread local storage (TLS). The TLS variables for
- each program or service program are organized into a TLS frame. The TLS frame contains an initialized copy of each TLS variable that is associated with the program or service program. One copy of the TLS
- I frame is created for each thread that runs the program or service program. For information about the
- support available in a particular compiler, refer to documentation of the specific high-level language (HLL).
- A TLS variable is similar to a static variable, except that a unique copy of the TLS variable exists for each thread. See the following table for the differences between TLS variables and static variables.

#### Table 9. Differences between TLS variables and static variables

| 1    |                                                                      | Static Variable                                                                 | TLS Variable                                                            |
|------|----------------------------------------------------------------------|---------------------------------------------------------------------------------|-------------------------------------------------------------------------|
| <br> | When is storage for the variable allocated?                          | When the program or service program is activated.                               | When the thread first touches the TLS frame that contains the variable. |
| <br> | When is the variable initialized?                                    | When the program or service program is activated. <sup>2</sup>                  | When the thread first touches the TLS frame that contains the variable. |
| <br> | When is storage for the variable freed?                              | When the program or service program is deactivated.                             | When the thread is destroyed.                                           |
| <br> | Does each thread have its own copy of the variable?                  | No, a single copy is shared by all threads.                                     | Yes.                                                                    |
| <br> | Is the variable stored in single-level storage or teraspace storage? | Depends on the activation group of the program or service program. <sup>1</sup> | TLS variables are always stored in teraspace storage. <sup>1</sup>      |

<sup>&</sup>lt;sup>1</sup> See Chapter 4, "Teraspace and Single-Level Storage," on page 45 for more information.

<sup>&</sup>lt;sup>2</sup> This represents the time when the variable is initialized directly by the system. The variable might be initialized indirectly by your HLL at a later time.

- When a reference is made to a TLS variable within a thread, the reference accesses the copy of the I variable associated with that thread. It will not access or update a copy of the variable associated with
- I any other thread.

- Because each TLS variable is associated with one thread, synchronization (as described in Chapter 14,
- "Shared Storage Synchronization," on page 149) is usually not a concern. Synchronization might become
- I necessary, however, if the address of a TLS variable is passed to another thread.

# **Chapter 9. Exception and Condition Management**

This chapter provides additional details on exception handling and condition handling. Before you read this chapter, read the advanced concepts described in "Error Handling" on page 34.

- The exception message architecture of the i5/OS operating system is used to implement both exception
- handling and condition handling. There are cases in which exception handling and condition handling
- I interact. For example, an ILE condition handler registered with the Register a User-Written Condition
- Handler (CEEHDLR) bindable API is used to handle an exception message sent with the Send Program
- Message (QMHSNDPM) API. These interactions are explained in this chapter. The term exception handler
- I is used in this chapter to mean either an i5/OS exception handler or an ILE condition handler.

## **Handle Cursors and Resume Cursors**

To process exceptions, the system uses two pointers called the handle cursor and resume cursor. These pointers keep track of the progress of exception handling. You need to understand the use of the handle cursor and resume cursor under certain advanced error-handling scenarios. These concepts are used to explain additional error-handling features in later topics.

The handle cursor is a pointer that keeps track of the current exception handler. As the system searches for an available exception handler, it moves the handle cursor to the next handler in the exception handler list defined by each call stack entry. This list can contain:

- · Direct monitor handlers
- · ILE condition handlers
- HLL-specific handlers

The handle cursor moves down the exception handler list to lower priority handlers until the exception is handled. If the exception is not handled by any of the exception handlers that have been defined for a call stack entry, the handle cursor moves to the first (highest priority) handler for the previous call stack entry.

The **resume cursor** is a pointer that keeps track of the current location at which your exception handler can resume processing after handling the exception. Normally the system sets the resume cursor to the next instruction following the occurrence of an exception. For call stack entries above the procedure that incurred the exception, the resume point is directly after the procedure or program call that currently suspended the procedure or program. To move the resume cursor to an earlier resume point, use the Move Resume Cursor (CEEMRCR) bindable API.

Figure 45 on page 106 shows an example of the handle cursor and resume cursor.

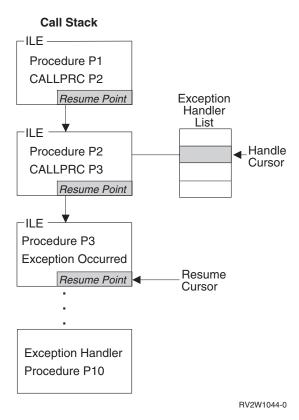

Figure 45. Handle Cursor and Resume Cursor Example

The handle cursor is currently at the second exception handler defined in the exception handler priority list for procedure P2. The handler procedure P10 is currently called by the system. If procedure P10 handles the exception and returns, control goes to the current resume cursor location defined in procedure P3. This example assumes that procedure P3 percolated the exception to procedure P2.

The exception handler procedure P10 can modify the resume cursor with the Move Resume Cursor (CEEMRCR) bindable API. Two options are provided with this API. An exception handler can modify the resume cursor to either of the following:

- The call stack entry containing the handle cursor
- The call stack entry prior to the handle cursor

In Figure 45, you could modify the resume cursor to either procedure P2 or P1. After the resume cursor is modified and the exception is marked as handled, a normal return from your exception handler returns control to the new resume point.

# **Exception Handler Actions**

When your exception handler is called by the system, you can take several actions to handle the exception. For example, ILE C extensions support control actions, branch point handlers, and monitoring by message ID. The possible actions described here pertain to any of the following types of handlers:

- · Direct monitor handler
- ILE condition handler
- · HLL-specific handler

# **How to Resume Processing**

If you determine that processing can continue, you can resume at the current resume cursor location. Before you can resume processing, the exception message must be changed to indicate that it has been

handled. Certain types of handlers require you to explicitly change the exception message to indicate that the message has been handled. For other handler types, the system can change the exception message before your handler is called.

For a direct monitor handler, you may specify an action to be taken for the exception message. That action may be to call the handler, to handle the exception before calling the handler, or to handle the exception and resume the program. If the action is just to call the handler, you can still handle the exception by using the Change Exception Message (QMHCHGEM) API or the bindable API CEE4HC (Handle Condition). You can change the resume point within a direct monitor handler by using the Move Resume Cursor (CEEMRCR) bindable API. After making these changes, you continue processing by returning from your exception handler.

- For an ILE condition handler, you continue the processing by setting a return code value and returning to
- the system. For information about actual return code values for the Register a User-Written Condition
- Handler (CEEHDLR) bindable API, see the API topic collection in the Programming category of the
- i5/OS Information Center.

For an HLL-specific handler, the exception message is changed to indicate that it has been handled before your handler is called. To determine whether you can modify the resume cursor from an HLL-specific handler, refer to your ILE HLL programmer's guide.

## How to Percolate a Message

If you determine that an exception message is not recognized by your handler, you can percolate the exception message to the next available handler. For percolation to occur, the exception message must not be considered as a handled message. Other exception handlers in the same or previous call stack entries are given a chance to handle the exception message. The technique for percolating an exception message varies depending on the type of exception handler.

For a direct monitor handler, do not change the exception message to indicate that it has been handled. A normal return from your exception handler causes the system to percolate the message. The message is percolated to the next exception handler in the exception handler list for your call stack entry. If your handler is at the end of the exception handler list, the message is percolated to the first exception handler in the previous call stack entry.

- For an ILE condition handler, you communicate a percolate action by setting a return code value and
- I returning to the system. For information about the actual return code values for the Register a
- User-Written Condition Handler (CEEHDLR) bindable API, see the API topic collection in the
- Programming category of the i5/OS Information Center.

For an HLL-specific handler, it may not be possible to percolate an exception message. Whether you can percolate a message depends on whether your HLL marks the message as handled before your handler is called. If you do not declare an HLL-specific handler, your HLL can percolate the unhandled exception message. Please refer to your ILE HLL reference manual to determine the exception messages your HLL-specific handler can handle.

# How to Promote a Message

Under certain limited situations, you can choose to modify the exception message to a different message. This action marks the original exception message as handled and restarts exception processing with a new exception message. This action is allowed only from direct monitor handlers and ILE condition handlers.

- For direct monitor handlers, use the Promote Message (QMHPRMM) API to promote a message. The
- system can promote only status and escape message types. With this API, you have some control over the
- I handle cursor placement that is used to continue exception processing. Refer to the API topic in the
- Programming category of the i5/OS Information Center.

- For an ILE condition handler, you communicate the promote action by setting a return code value and
- I returning to the system. For information about the actual return code values for the Register a
- User-Written Condition Handler (CEEHDLR) bindable API, see the API topic collection in the
- Programming category of the i5/OS Information Center.

# **Default Actions for Unhandled Exceptions**

If an exception message is percolated to the control boundary, the system takes a default action. If the exception is a notify message, the system sends the default reply, handles the exception, and allows the sender of the notify message to continue processing. If the exception is a status message, the system handles the exception and allows the sender of the status message to continue processing. If the exception is an escape message, the system handles the escape message and sends a function check message back to where the resume cursor is currently positioned. If the unhandled exception is a function check, all entries on the stack up to the control boundary are cancelled and the CEE9901 escape message is sent to the next prior stack entry.

Table 10 contains default responses that the system takes when an exception is unhandled at a control boundary.

Table 10. Default Responses to Unhandled Exceptions

| Message Type   | Severity of Condition   | Condition Raised by the<br>Signal a Condition<br>(CEESGL) Bindable API                                        | Exception Originated from Any Other Source                                                                                |
|----------------|-------------------------|----------------------------------------------------------------------------------------------------|----------------------------------------------------------------------------------------------------|
| Status         | 0 (Informative message) | Return the unhandled condition.                                                                               | Resume without logging the message.                                                                                       |
| Status         | 1 (Warning)             | Return the unhandled condition.                                                                               | Resume without logging the message.                                                                                       |
| Notify         | 0 (Informative message) | Not applicable.                                                                                               | Log the notify message and send the default reply.                                                                        |
| Notify         | 1 (Warning)             | Not applicable.                                                                                               | Log the notify message and send the default reply.                                                                        |
| Escape         | 2 (Error)               | Return the unhandled condition.                                                                               | Log the escape message and<br>send a function check<br>message to the call stack<br>entry of the current resume<br>point. |
| Escape         | 3 (Severe error)        | Return the unhandled condition.                                                                               | Log the escape message and send a function check message to the call stack entry of the current resume point.             |
| Escape         | 4 (Critical ILE error)  | Log the escape message and send a function check message to the call stack entry of the current resume point. | ÷                                                                                                    |
| Function check | 4 (Critical ILE error)  | Not applicable                                                                                                | End the application, and send the CEE9901 message to the caller of the control boundary.                                  |

**Note:** When the application is ended by an unhandled function check, the activation group is deleted if the control boundary is the oldest call stack entry in the activation group.

# Nested Exceptions

A nested exception is an exception that occurs while another exception is being handled. When this happens, processing of the first exception is temporarily suspended. The system saves all of the associated information such as the locations of the handle cursor and resume cursor. Exception handling begins again with the most recently generated exception. New locations for the handle cursor and resume cursor are set by the system. Once the new exception has been properly handled, handling activities for the original exception normally resume.

When a nested exception occurs, both of the following are still on the call stack:

- The call stack entry associated with the original exception
- The call stack entry associated with the original exception handler

To reduce the possibility of exception handling loops, the system stops the percolation of a nested exception at the original exception handler call stack entry. Then the system promotes the nested exception to a function check message and percolates the function check message to the same call stack entry. If you do not handle the nested exception or the function check message, the system ends the application by calling the Abnormal End (CEE4ABN) bindable API. In this case, message CEE9901 is sent to the caller of the control boundary.

If you move the resume cursor while processing the nested exception, you can implicitly modify the original exception. To cause this to occur, do the following:

- 1. Move the resume cursor to a call stack entry earlier than the call stack entry that incurred the original exception
- 2. Resume processing by returning from your handler

## Condition Handling

- ILE conditions are i5/OS exception messages represented in a manner that is independent of the system.
- An ILE condition token is used to represent an ILE condition. *Condition handling* refers to the ILE
- I functions that you can use to handle errors separately from language-specific error handling. Other
- systems have implemented these functions. You can use condition handling to increase the portability of
- your applications between systems that have implemented condition handling.

ILE condition handling includes the following functions:

- · Ability to dynamically register an ILE condition handler
- Ability to signal an ILE condition
- Condition token architecture
- Optional condition token feedback codes for bindable ILE APIs

These functions are described in the topics that follow.

# **How Conditions Are Represented**

The ILE condition token is a 12-byte compound data type that contains structured fields to convey aspects of a condition. Such aspects can be its severity, its associated message number, and information that is specific to the given instance of the condition. The condition token is used to communicate this information about a condition to the system, to message services, to bindable APIs, and to procedures. The information returned in the optional fc parameter of all ILE bindable APIs, for example, is communicated using a condition token.

If an exception is detected by the operating system or by the hardware, a corresponding condition token is automatically built by the system. You can also create a condition token using the Construct a

Condition Token (CEENCOD) bindable API. Then you can signal a condition to the system by returning the token through the Signal a Condition (CEESGL) bindable API.

## Layout of a Condition Token

Figure 46 displays a map of the condition token. The starting bit position is shown for each field.

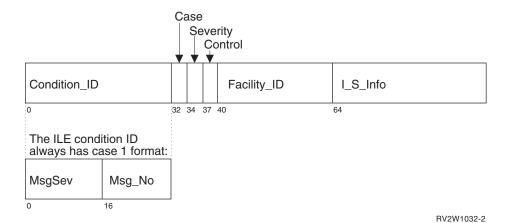

Figure 46. ILE Condition Token Layout

Every condition token contains the components indicated in Figure 46:

### Condition ID

A 4-byte identifier that, with the Facility\_ID, describes the condition that the token communicates. ILE bindable APIs and most applications produce case 1 conditions.

**Case** A 2-bit field that defines the format of the Condition\_ID portion of the token. ILE conditions are always case 1.

### Severity

A 3-bit binary integer that indicates the severity of the condition. The Severity and MsgSev fields contain the same information. See Table 10 on page 108 for a list of ILE condition severities. See Table 12 on page 111 and Table 13 on page 111 for the corresponding i5/OS message severities.

### Control

A 3-bit field containing flags that describe or control various aspects of condition handling. The third bit specifies whether the Facility\_ID has been assigned by IBM.

### Facility\_ID

A 3-character alphanumeric string that identifies the facility that generated the condition. The Facility\_ID indicates whether the message was generated by the system or an HLL run time. Table 11 on page 111 lists the facility IDs used in ILE.

#### I\_S\_Info

A 4-byte field that identifies the instance specific information associated with a given instance of the condition. This field contains the reference key to the instance of the message associated with the condition token. If the message reference key is zero, there is no associated message.

## MsgSev

A 2-byte binary integer that indicates the severity of the condition. MsgSev and Severity contain the same information. See Table 10 on page 108 for a list of ILE condition severities. See Table 12 on page 111 and Table 13 on page 111 for the corresponding i5/OS message severities.

#### Msg\_No

A 2-byte binary number that identifies the message associated with the condition. The combination of Facility\_ID and Msg\_No uniquely identifies a condition.

Table 11 contains the facility IDs used in ILE condition tokens and in the prefix of i5/OS messages.

Table 11. Facility IDs Used in Messages and ILE Condition Tokens

Facility ID Facility

CEE ILE common library
CPF i5/OS message

i5/OS machine exception message

## **Condition Token Testing**

You can test a condition token that is returned from a bindable API for the following:

#### Success

To test for success, determine if the first 4 bytes are zero. If the first 4 bytes are zero, the remainder of the condition token is zero, indicating a successful call was made to the bindable API.

#### **Equivalent Tokens**

To determine whether two condition tokens are equivalent (that is, the same *type* of condition token, but not the same *instance* of the condition token), compare the first 8 bytes of each condition token with one another. These bytes are the same for all instances of a given condition.

#### **Equal Tokens**

To determine whether two condition tokens are equal, (that is, they represent the same <u>instance</u> of a condition), compare all 12 bytes of each condition token with one another. The last 4 bytes can change from instance to instance of a condition.

# Relationship of ILE Conditions to i5/OS Messages

A message is associated with every condition that is raised in ILE. The condition token contains a unique ID that ILE uses to write a message associated with the condition to the message file.

The format of every runtime message is **FFFxxxx**:

FFF The facility ID, a 3-character ID that is used by all messages generated under ILE and ILE languages. Refer to Table 11 for a list of IDs and corresponding facilities.

The error message number. This is a hexadecimal number that identifies the error message associated with the condition.

Table 12 and Table 13 show how ILE condition severity maps to i5/OS message severity.

Table 12. Mapping i5/OS \*ESCAPE Message Severities to ILE Condition Severities

| I | From i5/OS Message Severity | To ILE Condition Severity | To i5/OS Message Severity |
|---|-----------------------------|---------------------------|---------------------------|
|   | 0-29                        | 2                         | 20                        |
|   | 30-39                       | 3                         | 30                        |
|   | 40-99                       | 4                         | 40                        |

Table 13. Mapping i5/OS \*STATUS and \*NOTIFY Message Severities to ILE Condition Severities

| From i5/OS Message Severity | To ILE Condition Severity | To i5/OS Message Severity |
|-----------------------------|---------------------------|---------------------------|
| 0                           | 0                         | 0                         |
| 1-99                        | 1                         | 10                        |

# i5/OS Messages and the Bindable API Feedback Code

As input to a bindable API, you have the option of coding a feedback code, and using the feedback code as a return (or feedback) code check in a procedure. The feedback code is a condition token value that is

provided for flexibility in checking returns from calls to other procedures. You can then use the feedback code as input to a condition token. If the feedback code is omitted on the call to a bindable API and a condition occurs, an exception message is sent to the caller of the bindable API.

If you code the feedback code parameter in your application to receive feedback information from a bindable API, the following sequence of events occurs when a condition is raised:

- 1. An informational message is sent to the caller of the API, communicating the message associated with the condition.
- 2. The bindable API in which the condition occurred builds a condition token for the condition. The bindable API places information into the instance specific information area. The instance specific information of the condition token is the message reference key of the informational message. This is used by the system to react to the condition.
- 3. If a detected condition is critical (severity is 4), the system sends an exception message to the caller of the bindable API.
- 4. If a detected condition is not critical (severity less than 4), the condition token is returned to the routine that called the bindable API.
- 5. When the condition token is returned to your application, you have the following options:
  - · Ignore it and continue processing.
  - Signal the condition using the Signal a Condition (CEESGL) bindable API.
  - Get, format, and dispatch the message for display using the Get, Format, and Dispatch a Message (CEEMSG) bindable API.
  - Store the message in a storage area using the Get a Message (CEEMGET) bindable API.
  - · Use the Dispatch a Message (CEEMOUT) bindable API to dispatch a user-defined message to a destination that you specify.
  - · When the caller of the API regains control, the informational message is removed and does not appear in the job log.

If you omit the feedback code parameter when you are calling a bindable API, the bindable API sends an exception message to the caller of the bindable API.

# **Chapter 10. Debugging Considerations**

The source debugger is used to debug OPM, ILE and service programs. CL commands can still be used to debug original program model (OPM) programs.

This chapter presents several considerations about the source debugger. Information on how to use the source debugger can be found in the online information and in the programmer's guide for the ILE high-level language (HLL) you are using. Information on the commands to use for a specific task (for example, creating a module) can be found in your ILE HLL programmer's guide.

## **Debug Mode**

To use the source debugger, your session must be in debug mode. **Debug mode** is a special environment in which program debug functions can be used in addition to normal system functions.

Your session is put into debug mode when you run the Start Debug (STRDBG) command.

# **Debug Environment**

A program can be debugged in either of the two environments:

- The OPM debug environment. All OPM programs are debugged in this environment unless the OPM programs are explicitly added to the ILE debug environment.
- The ILE debug environment. All ILE programs are debugged in this environment. In addition, an OPM program is debugged in this environment if all of the following criteria are met:
  - It is a CL, COBOL or RPG program.
  - It is complied with OPM source debug data.
  - The OPMSRC (OPM source level debug) parameter of the STRDBG command is set to \*YES.

The ILE debug environment provides source level debug support. The debug capability comes directly from statement, source, or list views of the code.

Once an OPM program is in the ILE debug environment, the system will provide seamless debugging of both the ILE and OPM programs through the same user interface. For information on how to use the source debugger for OPM programs in the ILE debug environment, see online help or the programmer's guide for the equivalent ILE high-level language (HLL) you are using for the OPM language: CL, COBOL, or RPG.

# Addition of Programs to Debug Mode

A program must be added to debug mode before it can be debugged. OPM programs, ILE programs, and ILE service programs can be in debug mode at the same time. As many as 20 OPM programs can be in debug mode at one time in the OPM debug environment. The number of ILE programs, service programs and OPM programs in the ILE debug environment that can be in debug mode at one time is not limited. However, the maximum amount of debug data that is supported at one time is 16MB per module.

You must have \*CHANGE authority to a program or service program to add it to debug mode. A program or service program can be added to debug mode when it is stopped on the call stack.

ILE programs and service programs are accessed by the source debugger one module at a time. When you are debugging an ILE program or service program, you may need to debug a module in another program or service program. That second program or service program must be added to debug mode before the module in the second program can be debugged.

When debug mode ends, all programs are removed from debug mode.

# How Observability and Optimization Affect Debugging

- The optimization level and the debug data observability of bound modules affect your ability to debug a
- program.

## Optimization Levels

- With higher levels of optimization, you cannot change variables and might not be able to view the actual
- value of a variable during debugging. When you are debugging, set the optimization level to 10
- (\*NONE). This provides the lowest level of performance for the procedures in the module but allows you
- I to accurately display and change variables. After you have completed your debugging, set the
- I optimization level to 30 (\*FULL) or 40. This provides the highest level of performance for the procedures
- in the module.

## **Debug Data Creation and Removal**

Debug data is stored with each module and is generated when a module is created. To debug a procedure in a module that has been created without debug data, you must re-create the module with debug data, and then rebind the module to the ILE program or service program. You do not have to recompile all the other modules in the program or service program that already have debug data.

To remove debug data from a module, re-create the module without debug data or use the Change Module (CHGMOD) command.

### **Module Views**

The levels of debug data available may vary for each module in an ILE program or service program. The modules are compiled separately and could be produced with different compilers and options. These debug data levels determine which views are produced by the compiler and which views are displayed by the source debugger. Possible values are:

No debug views are produced.

#### \*STMT

No source is displayed by the debugger, but breakpoints can be added using procedure names and statement numbers found on the compiler listing. The amount of debug data stored with this view is the minimum amount of data necessary for debugging.

#### \*SOURCE

The source debugger displays source if the source files used to compile the module are still present on the system.

\*LIST The list view is produced and stored with the module. This allows the source debugger to display source even if the source files used to create the module are not present on the system. This view can be useful as a backup copy if the program will be changed. However, the amount of debug data may be quite large, especially if other files are expanded into the listing. The compiler options used when the modules were created determine whether the includes are expanded. Files that can be expanded include DDS files and include files (such as ILE C includes, ILE RPG /COPY files, and ILE COBOL COPY files).

All debug views are produced. As for the list view, the amount of debug data may be very large.

ILE RPG also has a debug option \*COPY that produces both a source view and a copy view. The copy view is a debug view that has all the /COPY source members included.

## **Debugging across Jobs**

You may want to use a separate job to debug programs running in your job or a batch job. This is very useful when you want to observe the function of a program without the interference of debugger panels. For example, the panels or windows that an application displays may overlay or be overlaid by the debugger panels during stepping or at breakpoints. You can avoid this problem by starting a service job and starting the debugger in a different job from the one that is being debugged. For information on this, see the appendix on testing in the CL Programming book.

## **OPM and ILE Debugger Support**

- The OPM and ILE debugger support enables source-level debugging of the OPM programs through the ILE Debugger APIs. For information about ILE Debugger APIs, see the API topic in the Programming
- l category of the i5/OS Information Center. The OPM and ILE debugger support provides seamless
- I debugging of both the ILE and OPM programs through the same user interface. To use this support, you
- must compile an OPM program with the RPG, COBOL, or CL compiler. You must set the OPTION
- parameter to \*SRCDBG or \*LSTDBG for the compilation.

# Watch Support

The Watch support provides the ability to stop program execution when the content of a specified storage location is changed. The storage location is specified by the name of a program variable. The program variable is resolved to a storage location and the content at this location is monitored for changes. If the content at the storage location is changed, execution stops. The interrupted program source is displayed at the point of interruption, and the source line that is highlighted will be run after the statement that changed the storage location.

# **Unmonitored Exceptions**

When an unmonitored exception occurs, the program that is running issues a function check and sends a message to the job log. If you are in debug mode and the modules of the program were created with debug data, the source debugger shows the Display Module Source display. The program is added to debug mode if necessary. The appropriate module is shown on the display with the affected line highlighted. You can then debug the program.

# Globalization Restriction for Debugging

If either of the following conditions exist:

- The coded character set identifier (CCSID) of the debug job is 290, 930, or 5026 (Japan Katakana)
- The code page of the device description used for debugging is 290, 930, or 5026 (Japan Katakana)

debug commands, functions, and hexadecimal literals should be entered in uppercase. For example: BREAK 16 WHEN var=X'A1B2' EVAL var:X

The above restriction for Japan Katakana code pages does not apply when using identifier names in debug commands (for example, EVAL). However, when debugging ILE RPG, ILE COBOL, or ILE CL modules, identifier names in debug commands are converted to uppercase by the source debugger and therefore may be redisplayed differently.

# **Chapter 11. Data Management Scoping**

This chapter contains information on the data management resources that may be used by an ILE program or service program. Before reading this chapter, you should understand the data management scoping concepts described in "Data Management Scoping Rules" on page 41.

Details for each resource type are left to each ILE HLL programmer's guide.

# **Common Data Management Resources**

This topic identifies all the data management resources that follow data management scoping rules. Following each resource is a brief description of how to specify the scoping. Additional details for each resource can be found in the publications referred to.

### Open file operations

Open file operations result in the creation of a temporary resource that is called an open data path (ODP). You can start the open function by using HLL open verbs, the Open Query File (OPNQRYF) command, or the Open Data Base File (OPNDBF) command. The ODP is scoped to the activation group of the program that opened the file. For OPM or ILE programs that run in the default activation group, the ODP is scoped to the call-level number. To change the scoping of HLL open verbs, you can use an override. You can specify scoping by using the open scope (OPNSCOPE) parameter on all override commands, the OPNDBF command, and the OPNQRYF command.

#### **Overrides**

Overrides are scoped to the call level, the activation-group level, or the job level. To specify override scoping, use the override scope (OVRSCOPE) parameter on any override command. If you do not specify explicit scoping, the scope of the override depends on where the system issues the override. If the system issues the override from the default activation group, it is scoped to the call level. If the system issues the override from any other activation group, it is scoped to the activation group level.

### **Commitment definitions**

Commitment definitions support scoping to the activation group level and scoping to the job level. The scoping level is specified with the control scope (CTLSCOPE) parameter on the Start Commitment Control (STRCMTCTL) command. For more information about commitment definitions, see the Backup and Recovery topic.

#### Local SQL cursors

You can create SQL programs for ILE compiler products. The SQL cursors used by an ILE program may be scoped to either the module or activation group. You may specify the SQL cursor scoping through the end SQL (ENDSQL) parameter on the Create SQL Program commands.

## Remote SQL connections

Remote connections used with SQL cursors are scoped to an activation group implicitly as part of normal SQL processing. This allows multiple conversations to exist among either one source job and multiple target jobs or multiple systems.

### User interface manager

I

The Open Print Application (QUIOPNPA) and Open Display Application APIs support an application scope parameter. These APIs can be used to scope the user interface manager (UIM) application to either an activation group or the job. For more information about the user interface manager, see the API topic under the Programming category of the i5/OS Information Center.

### Open data links (open file management)

The Enable Link (QOLELINK) API enables a data link. If you use this API from within an ILE activation group, the data link is scoped to that activation group. If you use this API from within the default activation group, the data link is scoped to the call level. For more information about open data links, see the API topic under the Programming category of the i5/OS Information Center.

#### Common Programming Interface (CPI) Communications conversations

The activation group that starts a conversation owns that conversation. The activation group that enables a link through the Enable Link (QOLELINK) API owns the link. For information about Common Programming Interface (CPI) Communications conversations, see the API topic collection under the Programming category of the i5/OS Information Center.

#### Hierarchical file system

The Open Stream File (OHFOPNSF) API manages hierarchical file system (HFS) files. You can use the open information (OPENINFO) parameter on this API to control scoping to either the activation group or the job level. For more information about the hierarchical file system, see the API topic under the Programming category of the i5/OS Information Center.

# **Commitment Control Scoping**

ILE introduces two changes for commitment control:

- Multiple, independent commitment definitions per job. Transactions can be committed and rolled back independently of each other. Before ILE, only a single commitment definition was allowed per job.
- If changes are pending when an activation group ends normally, the system implicitly commits the changes. Before ILE, the system did not commit the changes.

Commitment control allows you to define and process changes to resources, such as database files or tables, as a single transaction. A **transaction** is a group of individual changes to objects on the system that should appear to the user as a single atomic change. Commitment control ensures that one of the following occurs on the system:

- The entire group of individual changes occurs (a **commit** operation)
- None of the individual changes occur (a rollback operation)

Various resources can be changed under commitment control using both OPM programs and ILE programs.

The Start Commitment Control (STRCMTCTL) command makes it possible for programs that run within a job to make changes under commitment control. When commitment control is started by using the STRCMTCTL command, the system creates a **commitment definition**. Each commitment definition is known only to the job that issued the STRCMTCTL command. The commitment definition contains information pertaining to the resources being changed under commitment control within that job. The commitment control information in the commitment definition is maintained by the system as the commitment resources change. The commitment definition is ended by using the End Commitment Control (ENDCMTCTL) command. For more information about commitment control, see the Backup and Recovery topic.

# **Commitment Definitions and Activation Groups**

Multiple commitment definitions can be started and used by programs running within a job. Each commitment definition for a job identifies a separate transaction that has resources associated with it. These resources can be committed or rolled back independently of all other commitment definitions started for the job.

**Note:** Only ILE programs can start commitment control for activation groups other than the default activation group. Therefore, a job can use multiple commitment definitions only if the job is running one or more ILE programs.

Original program model (OPM) programs run in the default activation group. By default, OPM programs use the \*DFTACTGRP commitment definition. For OPM programs, you can use the \*JOB commitment definition by specifying CMTSCOPE(\*JOB) on the STRCMTCTL command.

When you use the Start Commitment Control (STRCMTCTL) command, you specify the scope for a commitment definition on the commitment scope (CMTSCOPE) parameter. The scope for a commitment definition indicates which programs that run within the job use that commitment definition. The default scope for a commitment definition is to the activation group of the program issuing the STRCMTCTL command. Only programs that run within that activation group will use that commitment definition. Commitment definitions that are scoped to an activation group are referred to as commitment definitions at the activation-group level. The commitment definition started at the activation-group level for the OPM default activation group is known as the default activation-group (\*DFTACTGRP) commitment definition. Commitment definitions for many activation-group levels can be started and used by programs that run within various activation groups for a job.

A commitment definition can also be scoped to the job. A commitment definition with this scope value is referred to as the **job-level** or \*JOB commitment definition. Any program running in an activation group that does not have a commitment definition started at the activation-group level uses the job-level commitment definition. This occurs if the job-level commitment definition has already been started by another program for the job. Only a single job-level commitment definition can be started for a job.

For a given activation group, only a single commitment definition can be used by the programs that run within that activation group. Programs that run within an activation group can use the commitment definition at either the job level or the activation-group level. However, they cannot use both commitment definitions at the same time.

When a program performs a commitment control operation, the program does not directly indicate which commitment definition to use for the request. Instead, the system determines which commitment definition to use based on which activation group the requesting program is running in. This is possible because, at any point in time, the programs that run within an activation group can use only a single commitment definition.

# **Ending Commitment Control**

Commitment control may be ended for either the job-level or activation-group-level commitment definition by using the End Commitment Control (ENDCMTCTL) command. The ENDCMTCTL command indicates to the system that the commitment definition for the activation group of the program making the request is to be ended. The ENDCMTCTL command ends one commitment definition for the job. All other commitment definitions for the job remain unchanged.

If the commitment definition at the activation-group level is ended, programs running within that activation group can no longer make changes under commitment control. If the job-level commitment definition is started or already exists, any new file open operations specifying commitment control use the job-level commitment definition.

If the job-level commitment definition is ended, any program running within the job that was using the job-level commitment definition can no longer make changes under commitment control. If commitment control is started again with the STRCMTCTL command, changes can be made.

# Commitment Control during Activation Group End

When the following conditions exist at the same time:

- An activation group ends
- The job is not ending

the system automatically ends a commitment definition at an activation-group level. If both of the following conditions exist:

- · Uncommitted changes exist for a commitment definition at an activation-group level
- The activation group is ending normally

the system performs an implicit commit operation for the commitment definition before it ends the commitment definition. Otherwise, if either of the following conditions exist:

- The activation group is ending abnormally
- The system encountered errors when closing any files opened under commitment control scoped to the activation group

an implicit rollback operation is performed for the commitment definition at the activation-group level before being ended. Because the activation group ends abnormally, the system updates the notify object with the last successful commit operation. Commit and rollback are based on pending changes. If there are no pending changes, there is no rollback, but the notify object is still updated. If the activation group ends abnormally with pending changes, the system implicitly rolls back the changes. If the activation group ends normally with pending changes, the system implicitly commits the changes.

An implicit commit operation or rollback operation is never performed during activation group end processing for the \*JOB or \*DFTACTGRP commitment definitions. This is because the \*JOB and \*DFTACTGRP commitment definitions are never ended because of an activation group ending. Instead, these commitment definitions are either explicitly ended by an ENDCMTCTL command or ended by the system when the job ends.

The system automatically closes any files scoped to the activation group when the activation group ends. This includes any database files scoped to the activation group opened under commitment control. The close operation for any such file occurs before any implicit commit operation that is performed for the commitment definition at the activation-group level. Therefore, any records that reside in an I/O buffer are first forced to the database before any implicit commit operation is performed.

As part of the implicit commit operation or rollback operation, the system calls the API commit and rollback exit program for each API commitment resource. Each API commitment resource must be associated with the commitment definition at the activation-group level. After the API commit and rollback exit program is called, the system automatically removes the API commitment resource.

If the following conditions exist:

- An implicit rollback operation is performed for a commitment definition that is being ended because an activation group is being ended
- A notify object is defined for the commitment definition

the notify object is updated.

# **Chapter 12. ILE Bindable Application Programming Interfaces**

ILE bindable application programming interfaces (bindable APIs) are an important part of ILE. In some cases they provide additional function beyond that provided by a specific high-level language. For example, not all HLLs offer intrinsic means to manipulate dynamic storage. In those cases, you can supplement an HLL function by using particular bindable APIs. If your HLL provides the same function as a particular bindable API, use the HLL-specific one.

Bindable APIs are HLL independent. This can be useful for mixed-language applications. For example, if you use only condition management bindable APIs with a mixed-language application, you will have uniform condition handling semantics for that application. This makes condition management more consistent than when using multiple HLL-specific condition handlers.

The bindable APIs provide a wide range of function including:

Activation group and control flow management

Condition management

Date and time manipulation

Dynamic screen management

Math functions

Message handling

Program or procedure call management and operational descriptor access

Source debugger

Storage management

For reference information about the ILE bindable APIs, see the API topic under the Programming category of the i5/OS Information Center.

## **ILE Bindable APIs Available**

Most bindable APIs are available to any HLL that ILE supports. ILE provides the following bindable APIs:

#### Activation Group and Control Flow Bindable APIs

Abnormal End (CEE4ABN)

Find a Control Boundary (CEE4FCB)

Register Activation Group Exit Procedure (CEE4RAGE)

Register Call Stack Entry Termination User Exit Procedure (CEERTX)

Signal the Termination-Imminent Condition (CEETREC)

Unregister Call Stack Entry Termination User Exit Procedure (CEEUTX)

#### **Condition Management Bindable APIs**

Construct a Condition Token (CEENCOD)

Decompose a Condition Token (CEEDCOD)

Handle a Condition (CEE4HC)

Move the Resume Cursor to a Return Point (CEEMRCR)

Register a User-Written Condition Handler (CEEHDLR)

Retrieve ILE Version and Platform ID (CEEGPID)

Return the Relative Invocation Number (CEE4RIN)

Signal a Condition (CEESGL)

Unregister a User Condition Handler (CEEHDLU)

## Date and Time Bindable APIs

Calculate Day-of-Week from Lilian Date (CEEDYWK)

Convert Date to Lilian Format (CEEDAYS)

Convert Integers to Seconds (CEEISEC)

Convert Lilian Date to Character Format (CEEDATE)

Convert Seconds to Character Timestamp (CEEDATM)

Convert Seconds to Integers (CEESECI)

Convert Timestamp to Number of Seconds (CEESECS)

Get Current Greenwich Mean Time (CEEGMT)

Get Current Local Time (CEELOCT)

Get Offset from Universal Time Coordinated to Local Time (CEEUTCO)

Get Universal Time Coordinated (CEEUTC)

Query Century (CEEQCEN)

Return Default Date and Time Strings for Country or Region (CEEFMDT)

Return Default Date String for Country or Region (CEEFMDA)

Return Default Time String for Country or Region (CEEFMTM)

Set Century (CEESCEN)

#### Math Bindable APIs

The x in the name of each math bindable API refers to one of the following data types:

- T 32-bit binary integer
- S 32-bit single floating-point number
- D 64-bit double floating-point number
- Т 32-bit single floating-complex number (both real and imaginary parts are 32 bits long)
- Ε 64-bit double floating-complex number (both real and imaginary parts are 64 bits long)

Absolute Function (CEESxABS)

Arccosine (CEESxACS) Arcsine (CEESxASN)

Arctangent (CEESxATN)

Arctangent2 (CEESxAT2)

Conjugate of Complex (CEESxCJG)

Cosine (CEESxCOS)

Cotangent (CEESxCTN)

Error Function and Its Complement (CEESxERx)

Exponential Base e (CEESxEXP)

Exponentiation (CEESxXPx)

Factorial (CEE4SIFAC)

Floating Complex Divide (CEESxDVD)

Floating Complex Multiply (CEESxMLT)

Gamma Function (CEESxGMA)

Hyperbolic Arctangent (CEESxATH)

Hyperbolic Cosine (CEESxCSH)

Hyperbolic Sine (CEESxSNH)

Hyperbolic Tangent (CEESxTNH)

Imaginary Part of Complex (CEESxIMG)

Log Gamma Function (CEESxLGM)

Logarithm Base 10 (CEESxLG1)

Logarithm Base 2 (CEESxLG2)

Logarithm Base e (CEESxLOG)

Modular Arithmetic (CEESxMOD)

Nearest Integer (CEESxNIN)

Nearest Whole Number (CEESxNWN)

Positive Difference (CEESxDIM)

Sine (CEESxSIN)

Square Root (CEESxSQT)

Tangent (CEESxTAN)

Transfer of Sign (CEESxSGN)

Truncation (CEESxINT)

Additional math bindable API:

Basic Random Number Generation (CEERAN0)

### Message Handling Bindable APIs

Dispatch a Message (CEEMOUT)

Get a Message (CEEMGET)

Get, Format, and Dispatch a Message (CEEMSG)

#### Program or Procedure Call Bindable APIs

Get String Information (CEEGSI)

Retrieve Operational Descriptor Information (CEEDOD)

Test for Omitted Argument (CEETSTA)

## Source Debugger Bindable APIs

Allow a Program to Issue Debug Statements (QteSubmitDebugCommand)

Enable a Session to Use the Source Debugger (QteStartSourceDebug)

Map Positions from One View to Another (QteMapViewPosition)

Register a View of a Module (QteRegisterDebugView)

Remove a View of a Module (QteRemoveDebugView)

Retrieve the Attributes of the Source Debug Session (QteRetrieveDebugAttribute)

Retrieve the List of Modules and Views for a Program (QteRetrieveModuleViews)

Retrieve the Position Where the Program Stopped (OteRetrieveStoppedPosition)

Retrieve Source Text from the Specified View (QteRetrieveViewText)

Set the Attributes of the Source Debug Session (QteSetDebugAttribute)

Take a Job Out of Debug Mode (QteEndSourceDebug)

#### Storage Management Bindable APIs

Create Heap (CEECRHP)

Define Heap Allocation Strategy (CEE4DAS)

Discard Heap (CEEDSHP)

Free Storage (CEEFRST)

Get Heap Storage (CEEGTST)

Mark Heap (CEEMKHP)

Reallocate Storage (CEECZST)

Release Heap (CEERLHP)

# Dynamic Screen Manager Bindable APIs

The dynamic screen manager (DSM) bindable APIs are a set of screen I/O interfaces that provide a dynamic way to create and manage display screens for the ILE high-level languages.

The DSM APIs fall into the following functional groups:

#### Low-level services

The low-level services APIs provide a direct interface to the 5250 data stream commands. The APIs are used to query and manipulate the state of the display screen; to create, query, and manipulate input and command buffers that interact with the display screen; and to define fields and write data to the display screen.

#### Window services

The window services APIs are used to create, delete, move, and resize windows; and to manage multiple windows concurrently during a session.

#### · Session services

The session services APIs provide a general paging interface that can be used to create, query, and manipulate sessions; and to perform input and output operations to sessions.

| For information about the DSM bindable APIs, see the API topic collection under the Programming |
|-------------------------------------------------------------------------------------------------|
| category of the i5/OS Information Center.                                                       |

# **Chapter 13. Advanced Optimization Techniques**

- This chapter describes the following techniques you can use to optimize your ILE programs and service programs:
- "Adaptive Code Generation" on page 142
- "Advanced Argument Optimization" on page 136
- "Interprocedural analysis (IPA)" on page 130
- "Licensed Internal Code Options" on page 138
- "Program Profiling"

# **Program Profiling**

Program profiling is an advanced optimization technique to reorder procedures, or code within procedures, in ILE programs and service programs based on statistical data gathered while running the program. This reordering can improve instruction cache utilization and reduce paging required by the program, thereby improving performance. The semantic behavior of the program is not affected by program profiling.

The performance improvement realized by program profiling depends on the type of application. Generally speaking, you can expect more improvement from programs that spend the majority of time in the application code itself, rather than spending time in the runtime or doing input/output processing. The performance of program code produced when applying profile data depends upon the optimizing translator correctly identifying the most important portions of the program during typical use. Therefore, it is important to gather profile data while performing the tasks that will be performed by end users, and using input data that is similar to that expected in the environment in which the program will be run.

Program profiling is available only for ILE programs and service programs that meet the following conditions:

- The programs were created specifically for V4R2M0 or later releases.
- If the programs were created for a release prior to V5R2M0, the program's target release must be the same as the current system's release.
- The programs were compiled using an optimization level of \*FULL (30) or above. On V5R2M0 and later systems, bound modules with less than optimization level 30 are allowed, but do not participate in application profiling.

**Note:** Because of the optimization requirements, you should fully debug your programs before using program profiling.

# **Types of Profiling**

You can profile your programs in the following two ways:

- · Block order
- · Procedure order and block order

Block order profiling records the number of times each side of a conditional branch is taken. When block order profiling data is applied to a program, a variety of profile-based optimizations are performed within procedures by the optimizing translator. For one of these optimizations, code is ordered so that the most frequently executed code paths in a procedure are contiguous within the program object. This reordering improves performance by utilizing processor components such as the instruction cache and instruction prefetch unit more effectively.

Procedure order profiling records the number of times each procedure calls another procedure within the program. Procedures within the program are reordered so that the most frequently called procedures are packaged together. This reordering improves performance by reducing memory paging.

Even though you can choose to apply only block order profiling to your program, it is recommended that you apply both types for the largest performance gains.

## How to Profile a Program

Profiling a program is a five step process:

- 1. Enable the program to collect profiling data.
- 2. Start the program profiling collection on the system with the Start Program Profiling (STRPGMPRF) command.
- 3. Collect profiling data by running the program through its high-use code paths. Because program profiling uses statistical data gathered while running the program to perform these optimizations, it is critical that this data be collected over typical uses of your application.
- 4. End the program profiling collection on the system with the End Program Profiling (ENDPGMPRF) command.
- 5. Apply the collected profiling data to the program by requesting that code be reordered for optimal performance based on the collected profiling data.

## Enabling the program to collect profiling data

A program is enabled to collect profiling data if at least one of the modules bound into the program is enabled to collect profiling data. Enabling a program to collect profiling data can be done either by changing one or more \*MODULE objects to collect profiling data and then creating or updating the program with these modules, or by changing the program after it is created to collect profiling data. Both techniques result in a program with bound modules enabled to collect profiling data.

Depending on the ILE language you are using, there may be an option on the compiler command to create the module as enabled to collect profiling data. The change module (CHGMOD) command can also be used by specifying \*COL on the profiling data (PRFDTA) parameter to change any ILE module to collect profiling data, as long as the ILE language supports an optimization level of at least \*FULL (30).

To enable a program to collect profiling data after creation through either the Change Program (CHGPGM) or Change Service Program (CHGSRVPGM) commands, do the following for an observable

- Specify \*COL on the profiling data (PRFDTA) parameter. This specification affects all modules bound in the program that:
  - Were created for a release of V4R2M0 or later. If you are using a system earlier than V5R2M0, the program must be on a system at the same release level for which the program was created in order to enable profiling data collection. The same restriction applies for bound modules.
  - Have an optimization level of 30 or above. In V5R2M0 and later releases, any bound modules with less than optimization level 30 will be allowed, but will not participate in application profiling.

Note: A program enabled to collect application profiling data on a system with release prior to V5R2M0 can have that data applied on a V5R2M0 or later system, but the results may not be optimal. If you intend to apply profiling data or use the resulting program on a V5R2M0 or later system, you should enable or re-enable profiling data collection for the program on a V5R2M0 or later system.

Enabling a module or program to collect profiling data requires that the object be re-created. Therefore, the time required to enable a module or program to collect profiling data is comparable to the time it takes to force recreate the object (FRCCRT parameter). Additionally, the size of the object will be larger due to the extra machine instructions generated by the optimizing translator.

Once you enable a program or module to collect profiling data, creation data observability cannot be removed until one of the following occurs:

- The collected profiling data is applied to the program.
- The program or module is changed so that it cannot collect profiling data.

Use the Display Module (DSPMOD), Display Program (DSPPGM) or Display Service Program (DSPSRVPGM) commands, specifying DETAIL(\*BASIC), to determine if a module or program is enabled to collect profiling data. For programs or service programs use option 5 (display description) from the DETAIL(\*MODULE) to determine which of the bound module(s) are enabled to collect profiling data. See topic "How to Tell if a Program or Module is Profiled or Enabled for Collection" on page 130 for more details.

Note: If a program already has profiling data collected (the statistical data gathered while the program is running), this data is cleared when a program is re-enabled to collect profiling data. See "Managing Programs Enabled to Collect Profiling Data" on page 128 for details.

## **Collect Profiling Data**

Program profiling must be started on the machine that a program enabled to collect profiling data is to be run on in order for that program to update profiling data counts. This enables large, long-running applications to be started and allowed to reach a steady state before gathering profiling data. This gives you control over when data collection occurs.

Use the Start Program Profiling (STRPGMPRF) command to start program profiling on a machine. To end program profiling on a machine, use the End Program Profiling (ENDPGMPRF) command. IBM ships both commands with the public authority of \*EXCLUDE. Program profiling is ended implicitly when a machine is IPLed.

Once program profiling is started, any program or service program that is run that is also enabled to collect profiling data will update its profiling data counts. This will happen regardless of whether or not the program was activated before the STRPGMPRF command was issued.

If the program you are collecting profiling data on can be called by multiple jobs on the machine, the profiling data counts will be updated by all of these jobs. If this is not desirable, a duplicate copy of the program should be made in a separate library and that copy should be used instead.

#### **Notes:**

- 1. When program profiling is started on a machine, profiling data counts are incremented while a program that is enabled to collect profiling data is running. Therefore it is possible that "stale" profiling data counts are being added to if this program was previously run without subsequently clearing these counts. You can force the profiling data counts to be cleared in several ways. See "Managing Programs Enabled to Collect Profiling Data" on page 128 for details.
- 2. Profiling data counts are not written to DASD each time they are incremented because doing so would cause too great a degradation to the program's run time. Profiling data counts are only written to DASD when the program is naturally paged out. To ensure profiling data counts are written to DASD, use the Clear Pool (CLRPOOL) command to clear the storage pool in which the program is running.

### Applying the Collected Profiling Data

Applying collected profiling data does the following:

- 1. Instructs the machine to use the collected profiling data to reorder procedures (procedure order profiling data) in the program for optimal performance.
- 2. Instructs the machine to use the collected profiling data (basic block profiling data) to reorder the code within procedures in the program for optimal performance.
- 3. Removes the machine instructions from the program that were previously added when the program was enabled to collect profiling data. The program can then no longer collect profile data.

- 4. Stores the collected profiling data in the program as observable data:
  - \*BLKORD (basic block profiling observability)
  - \*PRCORD (procedure order profiling observability)

Once the collected data has been applied to the program, it cannot be applied again. To apply profiling data again requires you to go through the steps outlined in "How to Profile a Program" on page 126. Any previously applied profiling data is discarded when a program is enabled to collect profiling

If you want to apply the data you already collected again, you may want to make a copy of the program before applying profiling data. This may be desirable if you are experimenting with the benefits derived from each type of profiling (either block order or block and procedure ordered ).

To apply profiling data, use the Change Program (CHGPGM) or Change Service Program (CHGSRVPGM) command. For the profiling data (PRFDTA) parameter specify:

- Block order profiling data (\*APYBLKORD)
- Both block order and procedure profiling data (\*APYALL) or (\*APYPRCORD)

IBM recommends using \*APYALL.

Applying profiling data to the program creates and saves two additional forms of observability with the program. You can remove these additional observabilities by using the Change Program (CHGPGM) and Change Service Program (CHGSRVPGM) commands.

- \*BLKORD observability is implicitly added when block order profiling data is applied to the program. This allows the machine to preserve the applied block order profiling data for the program in cases where the program is recreated.
- Applying procedure order profiling data to the program implicitly adds \*PRCORD and \*BLKORD observability. This allows the machine to preserve the applied procedure order profiling data for the program in cases where the program is either recreated or updated.

For example, you apply block order profiling data to your program and then subsequently remove \*BLKORD observability. The program is still block order profiled. However, any change that causes your program to be recreated will also cause it to no longer be block order profiled.

# Managing Programs Enabled to Collect Profiling Data

Changing a program that is enabled to collect profiling data by using the Change Program (CHGPGM) or Change Service Program (CHGSRVPGM) commands will implicitly cause profiling data counts to be zeroed if the change requires the program be recreated. For example, if you change a program that is enabled to collect profiling data from optimization level \*FULL to optimization level 40, any collected profiling data will be implicitly cleared. This is also true if a program that is enabled to collect profiling data is restored, and FRCOBJCVN(\*YES \*ALL) is specified on the Restore Object (RSTOBJ) command.

Likewise, updating a program that is enabled to collect profiling data by using the Update Program (UPDPGM) or Update Service Program (UPDSRVPGM) commands will implicitly cause profiling data counts to be cleared if the resulting program is still enabled to collect profiling data. For example, program P1 contains modules M1 and M2. Module M1 bound in P1 is enabled to collect profiling data but module M2 is not. So long as one of the modules is enabled, updating program P1 with module M1 or M2 will result in a program that is still enabled to collect profiling data. All profiling data counts will be cleared. However, if module M1 is changed to no longer be enabled to collect profiling data by specifying \*NOCOL on the profiling data (PRFDTA) parameter of the Change Module (CHGMOD) command, updating program P1 with M1 will result in program P1 no longer being enabled to collect profiling data.

You can explicitly clear profiling counts from the program by specifying the \*CLR option on the profiling data (PRFDTA) parameter of the Change Program (CHGPGM) or Change Service Program (CHGSRVPGM) commands. Note the program must not be activated to use the \*CLR option.

- If you no longer want the program to collect profiling data, you can take one of the following actions:
  - Specify \*NOCOL on the profiling data (PRFDTA) parameter of the Change Program (CHGPGM) command.
  - Specify \*NOCOL on the profiling data (PRFDTA) parameter of the Change Service Program (CHGSRVPGM) command.
- Either action changes the program back to the state before it collected profiling data. You can also change
- I the PRFDTA value of the modules to \*NOCOL with the CHGMOD command or by recompiling the
- I modules and rebinding the modules into the program.

# Managing Programs with Profiling Data Applied to Them

If a program that has profiling data applied is changed by using the Change Program (CHGPGM) or Change Service Program (CHGSRVPGM) commands, you will lose applied profiling data if both of these conditions are true:

• The change requires the program to be recreated.

**Note:** The optimization level of a program that has profiling data applied cannot be changed to be less than optimization level 30. This is because the profiling data is optimization level dependent.

• The required profiling observability has been removed.

Also all applied profiling data will be lost if the change request is to enable the program to collect profiling data, regardless of whether profiling observability has been removed or not. Such a request will result in a program that is enabled to collect profiling data.

### Here are some examples:

- Program A has procedure order and block order profiling data applied. \*BLKORD observability has been removed from the program but \*PRCORD observability has not. A CHGPGM command is run to change the performance collection attribute of program A, which also requires the program to be recreated. This change request will cause program A to no longer be block order profiled. However, the procedure order profiling data will still be applied.
- Program A has procedure order and block order profiling data applied. \*BLKORD and \*PRCORD observability have been removed from the program. A CHGPGM command is run to change the user profile attribute of program A, which also requires the program to be recreated. This change request will cause program A to no longer be block order or procedure order profiled. Program A will go back to the state before the profiling data was applied.
- Program A has block order profiling data applied. \*BLKORD observability has been removed from the
  program. A CHGPGM command is run to change the text of the program, which does not require the
  program to be recreated. After this change, program A will still be block order profiled.
- Program A has procedure order and block order profiling data applied. This does not remove
   \*PRCORD and \*BLKORD observability from the program. Run a CHGPGM command to enable the program to collect profiling data (this recreates the program). This causes program A to no longer be block order or procedure order profiled. This leaves the program in a state as if profiling data was never applied. This enables the program to collect profiling data with all profiling data counts cleared.

A program that has had profiling data applied to it (\*APYALL, \*APYBLKORD, or \*APYPRCORD) cannot be immediately changed to an unprofiled program by specifying PRFDTA(\*NOCOL) on the CHGPGM or CHGSRVPGM commands. This feature is intended as a safety net to avoid accidental loss of profiling data. If this is truly what is intended, the program must first be changed to PRFDTA(\*COL), effectively removing the existing profiling data, and then changed to PRFDTA(\*NOCOL).

# How to Tell if a Program or Module is Profiled or Enabled for Collection

Use the Display Program (DSPPGM) or Display Service Program (DSPSRVPGM) commands, specifying DETAIL(\*BASIC), to determine the program profiling data attribute of a program. The value of "Profiling data" will be one of the following values:

- \*NOCOL The program is not enabled to collect profiling data.
- \*COL One or more modules in the program are enabled to collect profiling data. This value does not indicate if profiling data was actually collected.
- \*APYALL Block order and procedure order profiling data are applied to this program. The collection of profiling data is no longer enabled.
- \*APYBLKORD Block order profiling data is applied to the procedures of one or more bound modules in this program. This applies to only the bound modules that were previously enabled to collect profiling data. The collection of profiling data is no longer enabled.
- \*APYPRCORD- Procedure order program profiling data is applied to this program. The collection of profiling data is no longer enabled.

To have only procedure order profiling applied to a program:

- First profile it by specifying \*APYALL or \*APYPRCORD (which is the same as \*APYALL).
- Then remove the \*BLKORD observability and recreate the program.

To display the program profiling data attribute of a module bound within the program, use DSPPGM or DSPSRVPGM DETAIL(\*MODULE). Specify option 5 on the modules bound into the program to see the value of this parameter at the module level. The value of "Profiling data" will be one of the following values:

- \*NOCOL This bound module is not enabled to collect profiling data.
- \*COL This bound module is enabled to collect profiling data. This value does not indicate if profiling data was actually collected.
- \*APYBLKORD Block order profiling data is applied to one or more procedures of this bound modules. The collection of profiling data is no longer enabled.

In addition DETAIL(\*MODULE) displays the following fields to give an indication of the number of procedures affected by the program profiling data attribute.

- Number of procedures Total number of procedures in the module.
- Number of procedures block reordered The number of procedures in this module that are basic block reordered.
- Number of procedures block order measured Number of procedures in this bound module that had
  block order profiling data collected when block order profiling data was applied. When the benchmark
  was run, it could be the case that no data was collected for a specific procedure because the procedure
  was not executed in the benchmark. Thus this count reflects the actual number of procedures that were
  executed with the benchmark.

Use DSPMOD command to determine the profiling attribute of a module. The value of "Profiling data" will be one of the following. It will never show \*APYBLKORD because basic block data can be applied only to modules bound into a program, never to stand-alone modules.

- \*NOCOL module is not enabled to collect profile data.
- \*COL module is enabled to collect profile data.

# Interprocedural analysis (IPA)

This topic provides an overview of the Interprocedural Analysis (IPA) processing that is available through the IPA option on the CRTPGM and CRTSRVPGM commands.

At compile time, the optimizing translator performs both intraprocedural and interprocedural analysis. Intraprocedural analysis is a mechanism for performing optimization for each function within a compilation unit, using only the information available for that function and compilation unit. Interprocedural analysis is a mechanism for performing optimization across function boundaries. The optimizing translator performs interprocedural analysis, but only within a compilation unit. Interprocedural analysis that is performed by the IPA compiler option improves on the limited interprocedural analysis described above. When you run interprocedural analysis through the IPA option, IPA performs optimizations across the entire program. It also performs optimizations not otherwise available at compile time with the optimizing translator. The optimizing translator or the IPA option performs the following types of optimizations:

- *Inlining across compilation units*. Inlining replaces certain function calls with the actual code of the function. Inlining not only eliminates the overhead of the call, but also exposes the entire function to the caller and thus enables the compiler to better optimize your code.
- *Program partitioning*. Program partitioning improves performance by reordering functions to exploit locality of reference. Partitioning places functions that call each other frequently in closer proximity in memory. For more information on program partitioning, see "Partitions created by IPA" on page 135.
- Coalescing of global variables. The compiler puts global variables into one or more structures and accesses the variables by calculating the offsets from the beginning of the structures. This lowers the cost of variable access and exploits data locality.
- Code straightening. Code straightening streamlines the flow of your program.
- Unreachable code elimination. Unreachable code elimination removes unreachable code within a function.
- *Call graph pruning of unreachable functions*. The call graph pruning of unreachable functions removes code that is 100% inlined or never referred to.
- Intraprocedural constant propagation and set propagation. IPA propagates floating point and integer constants to their uses and computes constant expressions at compile time. Also, variable uses that are known to be one of several constants can result in the folding of conditionals and switches.
- Intraprocedural pointer alias analysis. IPA tracks pointer definitions to their uses, resulting in more refined information about memory locations that a pointer dereference may use or define. This enables other parts of the compiler to better optimize code around such dereferences. IPA tracks data and function pointer definitions. When a pointer can only refer to a single memory location or function, IPA rewrites it to be an explicit reference to the memory location or function.
- *Intraprocedural copy propagation*. IPA propagates expressions, and defines some variables to the uses of the variable. This creates additional opportunities for the folding of constant expressions. It also eliminates redundant variable copies.
- *Intraprocedural unreachable code and store elimination.* IPA removes definitions of variables that it cannot reach, along with the computation that feeds the definition.
- Conversion of reference (address) arguments to value arguments. IPA converts reference (address) arguments to value arguments when the formal parameter is not written in the called procedure.
- Conversion of static variables to automatic (stack) variables. IPA converts static variables to automatic (stack) variables when their use is limited to a single procedure call.

The run time for code that is optimized using IPA is normally faster than for code optimized only at compile time. Not all applications are suited for IPA optimization, however, and the performance gains that are realized from using IPA will vary. For certain applications, the performance of the application may not improve when using interprocedural analysis. In fact, in some rare cases, the performance of the application can actually degrade when you use interprocedural analysis. If this occurs, we suggest that you not use interprocedural analysis. The performance improvement realized by interprocedural analysis depends on the type of application. Applications that will most likely show performance gains are those that have the following characteristics:

- · Contain a large number of functions
- Contain a large number of compilation units
- Contain a large number of functions that are not in the same compilation units as their callers

• Do not perform a large number of input and output operations

Interprocedural optimization is available only for ILE programs and service programs that meet the following conditions:

- · You created the modules bound into the program or service program specifically for V4R4M0 or later releases.
- You compiled the modules bound into the program or service program with an optimization level of 20 (\*BASIC) or higher.
- The modules bound into the program or service program have IL data that is associated with them. Use the create module option MODCRTOPT(\*KEEPILDTA) to keep intermediate language (IL) data with the module.

Note: Because of the optimization requirements, you should fully debug your programs before you use interprocedural analysis.

# How to optimize your programs with IPA

To use IPA to optimize your program or service program objects, perform the following steps:

- 1. Make sure that you compile all of the modules necessary for the program or service program with MODCRTOPT(\*KEEPILDTA) and with an optimization level of 20 or greater (preferably 40). You can use the DSPMOD command with the DETAIL(\*BASIC) parameter to verify that a single module is compiled with the correct options. The Intermediate language data field will have a value of \*YES if IL data is present. The Optimization level field indicates the optimization level of the module.
- 2. Specify IPA(\*YES) on the CRTPGM or CRTSRVPGM command. When the IPA portion of the bind runs, the system displays status messages to indicate IPA progress.

You can further define how IPA optimizes your program by using the following parameter:

• Specify IPACTLFILE(IPA-control-file) to provide additional IPA suboption information. See "IPA control file syntax" for a listing of the options you can specify in the control file.

When you specify IPA(\*YES) on the CRTPGM command, you cannot also allow updates to the program (that is, you cannot specify ALWUPD(\*YES)). This is also true for the ALWLIBUPD parameter on the CRTSRVPGM command. If specified along with IPA(\*YES), the parameter must be ALWLIBUPD(\*NO).

# **IPA** control file syntax

The IPA control file is a stream file that contains additional IPA processing directives. The control file can be a member of a file, and uses the QSYS.LIB naming convention (for example, /qsys.lib/mylib.lib/ xx.file/yy.mbr). The IPACTLFILE parameter identifies the path name of this file.

IPA issues an error message if the control file directives have syntax that is not valid.

You can specify the following directives in the control file:

### exits=name[,name]

Specifies a list of functions, each of which always ends the program. You can optimize calls to these functions (for example, by eliminating save and restore sequences), because the calls never return to the program. These functions must not call any other parts of the program that have IL data associated with them.

#### inline=attribute

Specifies how you want the compiler to identify functions that you want it to process inline. You can specify the following attributes for this directive:

auto Specifies that the inliner should determine if a function can be inlined on the basis of the inline-limit and inline-threshold values. The noinline directive overrides automatic inlining. This is the default.

#### noauto

Specifies that IPA should consider for inlining only the functions that you have specified by name with the inline directive.

#### name[,name]

Specifies a list of functions that you want to inline. The functions may or may not be inlined.

### name[,name] from name[,name]

Specifies a list of functions that are desirable candidates for inlining, if a particular function or list of functions calls the functions. The functions may or may not be inlined.

#### inline-limit=num

Specifies the maximum relative size (in abstract code units) to which a function can grow before inlining stops. Abstract code units are proportional in size to the executable code in the function. Larger values for this number allow the compiler to inline larger subprograms, more subprogram calls, or both. This directive is applicable only when inline=auto is on. The default value is 8192.

#### | inline-threshold=size

Specifies the maximum size (in abstract code units) of a function that can be a candidate for automatic inlining. This directive is applicable only when inline=auto is on. The default size is 1024.

#### isolated=name[,name]

Specifies a list of "isolated" functions. Isolated functions are those that do not directly (or indirectly through another function within its call chain) refer to or change global variables that are accessible to visible functions. IPA assumes that functions that are bound from service programs are isolated.

### lowfreq=name[,name]

Specifies names of functions that are expected to be called infrequently. These are typically error handling functions or trace functions. IPA can make other parts of the program faster by doing less optimization for calls to these functions.

### missing=attribute

Specifies the interprocedural behavior of *missing* functions. Missing functions are those that do not have IL data associated with them, and that are not explicitly named in an unknown, safe, isolated, or pure directive. These directives specify how much optimization IPA can safely perform on calls to library routines that do not have IL data associated with them.

IPA has no visibility to the code within these functions. You must ensure that all user references are resolved with user libraries or runtime libraries.

The default setting for this directive is unknown. *Unknown* instructs IPA to make pessimistic assumptions about the data that may be used and changed through a call to such a missing function, and about the functions that may be called indirectly through it. You can specify the following attributes for this directive:

#### unknown

Specifies that the missing functions are "unknown". See the description for the unknown directive below. This is the default attribute.

**safe** Specifies that the missing functions are "safe". See the description for the safe directive, below.

### isolated

Specifies that the missing functions are "isolated". See the description for the isolated directive, above.

**pure** Specifies that the missing functions are "pure". See the description for the pure directive, below.

#### noinline=name[,name]

Specifies a list of functions that the compiler will not inline.

### noinline=name[,name] from name[,name]

Specifies a list of functions that the compiler will not inline, if the functions are called from a particular function or list of functions.

### partition=small | medium | large | unsigned-integer

Specifies the size of each program partition that IPA creates. The size of the partition is directly proportional to the time required to link and the quality of the generated code. When the partition size is large, the time required to link is longer but the quality of the generated code is generally better.

The default for this directive is medium.

For a finer degree of control, you can use an unsigned-integer value to specify the partition size. The integer is in abstract code units, and its meaning may change between releases. You should only use this integer for very short term tuning efforts, or for those situations where the number of partitions must remain constant.

### pure=name[,name]

Specifies a list of pure functions. These are functions that are safe and isolated. A pure function has no observable internal state. This means that the returned value for a given call of a function is independent of any previous or future calls of the function.

#### safe=name[,name]

Specifies a list of safe functions. These are functions that do not directly or indirectly call any function that has IL data associated with it. A safe function may refer to and change global

#### unknown=name[,name]

Specifies a list of *unknown* functions. These are functions that are not safe, isolated, or pure.

# IPA usage notes

- · Use of IPA can increase bind time. Depending on the size of the application and the speed of your processor, the bind time can increase significantly.
- IPA can generate significantly larger bound program and service program objects than traditional binding.
- · While IPA's interprocedural optimizations can significantly improve performance of a program, they can also cause functioning programs that contain errors to fail.
- · Because IPA will compile functions inline, take care when using APIs that accept a relative stack frame offset (for example, QMHRCVPM).
- To compile functions inline, IPA uses its own inliner rather than the backend inliner. Any parameters given for the backend liner, such as using the INLINE option on the compile command, are ignored. Parameters for the IPA inliner are given in the IPA control file.

### **IPA** restrictions and limitations

- · You cannot use either the UPDPGM or UPDSRVPGM on a bound program or service program that IPA has optimized.
- You cannot debug any programs or service programs that IPA has optimized with the normal source debug facilities. This is because IPA does not maintain debug information within the IL data and in fact throws away any debug information when it generates the output partitions. As such, the source debugger does not handle IPA programs or service programs.
- There is a limit of 10,000 output partitions. If you reach this limit, the bind will fail, and the system will send a message. If you reach this limit, you should run the CRTPGM or CRTSRVPGM command again, and specify a larger partition size. See the partition directive in "IPA control file syntax" on page 132.

• There are certain IPA limitations that may apply to your program if that program contains SQL data. If the compiler that you use allows an option to keep the IL data, then these limitations do not apply. If the compiler you use does not allow an option to keep the IL data, you must perform the steps listed below to use IPA on a program containing SQL data. For example, consider a C program with embedded SQL statements. You would normally compile this source with the CRTSQLCI command; however, that command does not have a MODCRTOPT(\*KEEPILDTA) option.

Perform the following steps to create a \*MODULE that contains both embedded SQL data and IL data.

- 1. Compile an SQL C source file with the CRTSQLCI command. Specify the OPTION(\*NOGEN) and the TOSRCFILE(QTEMP/QSQLTEMP) compiler options. This step precompiles the SQL statements and places the SQL precompiler data into the associated space of the original source file. It also places the C source into a member with the same name in temporary source physical file QTEMP/QSQLTEMP.
- 2. Compile the C source file in QTEMP/QSQLTEMP with the MODCRTOPT(\*KEEPILDTA) option on the compiler command. This action creates an SQL C \*MODULE object, and propagates the preprocessor data from the associated space of the original source file into the module object. This \*MODULE object also contains the IL data. At this point, you can specify the \*MODULE object on the CRTPGM or CRTSRVPGM command with the IPA(\*YES) parameter.
- IPA cannot optimize modules that you compile at optimization level 10 (\*NONE). IPA requires information within the IL data that is available only at higher optimization levels.
- IPA cannot optimize modules that do not contain IL data. Because of this, IPA can optimize only those modules that you create with compilers that offer the MODCRTOPT(\*KEEPILDTA) option. Currently, this includes the C and C++ compilers.
- For a program, the module containing the program entry point, which is typically the main function, must have the correct attributes as noted above, or IPA will fail. For a service program, at least one of the modules containing exported functions must have the correct attributes as noted above, or IPA will fail. It is desirable that the other modules within the program or service program also have the correct attributes, but it is not required. Any modules without the correct attributes will be accepted by IPA, but they will not be optimized.
- IPA might not be able to correctly optimize modules compiled with the RTBND(\*LLP64) option on either the Create C++ Module (CRTCPPMOD) or Create Bound C++ Program (CRTBNDCPP)
   command. If virtual functions are not used in the module, then IPA can optimize the module. If virtual functions are used, then the MODCRTOPT(\*NOKEEPILDTA) option should be specified.
- IPA might not be able to correctly optimize modules that contain decimal floating-point data or variables.
- IPA cannot correctly optimize modules that contain thread local storage variables.

# Partitions created by IPA

The final program or service program created by IPA consists of partitions. IPA creates a \*MODULE for each partition. Partitions have two purposes:

- They improve the locality of reference in a program by concentrating related code in the same region of storage.
- They reduce the memory requirements during object code generation for that partition.

There are three types of partitions:

- An initialization partition. This contains initialization code and data.
- The primary partition. This contains information for the primary entry point for the program.
- Secondary or other partitions.

IPA determines the number of each type of partition in the following ways:

• The 'partition' directive within the control file specified by the IPACTLFILE parameter. This directive indicates how large to make each partition.

- The connectivity within the program call graph. Connectivity refers to the volume of calls between functions in a program.
- Conflict resolution between compiler options specified for different compilation units. IPA attempts to resolve conflicts by applying a common option across all compilation units. If it cannot, it forces the compilation units for which the effects of the original option are to be maintained into separate partitions.

One example of this is the Licensed Internal Code Options (LICOPTs). If two compilation units have conflicting LICOPTs, IPA cannot merge functions from those compilation units into the same output partition. Refer to "Partition Map" on page 162 for an example of the Partition Map listing section. IPA creates the partitions in a temporary library, and binds the associated \*MODULEs together to create the final program or service program. IPA creates the partition \*MODULE names using a random prefix (for example, QD0068xxxx where xxxx ranges from 0000 to 9999).

Because of this, some of the fields within DSPPGM or DSPSRVPGM may not be as expected. The 'Program entry procedure module' shows the \*MODULE partition name and not the original \*MODULE name. The 'Library' field for that module shows the temporary library name rather than the original library name. In addition, the names of the modules bounds into the program or service program will be the generated partition names. For any program or service program that has been optimized by IPA, the 'Program attribute' field displayed by DSPPGM or DSPSRVPGM will be IPA, as will the attribute field of all bound modules for that program or service program.

Note: When IPA is doing partitioning, IPA may prefix the function or data name with @nnn@ or XXXX@nnn@, where XXXX is the partition name, and where nnn is the source file number. This ensures that static function names and static data names remain unique.

# **Advanced Argument Optimization**

- Advanced argument optimization is a cross-module optimization that is used to improve the performance
- of programs that contain frequently run procedure calls, including C++ applications that make mostly
- I nonvirtual method calls. Improved runtime performance is achieved by enabling the translator and
- I binder to use the most efficient mechanisms to pass parameters and return results between procedures
- that are called within a program or service program.

# How to Use Advanced Argument Optimization

- The Argument optimization (ARGOPT) parameter, with \*YES and \*NO as possible values, is available on
- the CRTPGM and CRTSRVPGM commands to support advanced argument optimization. Specifying
- ARGOPT(\*YES) causes the program or service program to be created with advanced argument
- optimization. The default is \*NO to be consistent with the current creation time behavior.

# Considerations and Restrictions When Using Advanced Argument **Optimization**

- When ARGOPT(\*YES) is specified during program creation, advanced argument optimization is applied.
- In general, this will improve the performance of most procedure calls within the program. However, you
- need to consider the following items before deciding to use advanced argument optimization:
- Interaction with pragma-based argument optimization:
- Argument optimization enabled with ARGOPT(\*YES) and argument optimization enabled by the
- #pragma argopt directive, which is supported by the C and C++ compilers, are both redundant and
- complementary.
- If you already have #pragma argopt in your code, leave it in there, and also use ARGOPT(\*YES). You
- can remove the redundant #pragma argopt's later, or keep them in there.
- If you do not have #pragma argopt in your code, using ARGOPT(\*YES) will generally help. If you call
- procedures through a function pointer, you might want to think about using #pragma argopt for those
- cases, as advanced argument optimization does not optimize calls through a function pointer. Virtual
- function calls in C++ are examples of function pointer calls.

- For more information about the #pragma argopt directive, see WebSphere Development Studio ILE
- C/C++ Compiler Reference ♦ for more information about the #pragma argopt directive.
- However, unlike the pragma-based argument optimization, which requires manual insertion of
- #pragma directives into the source code, advanced argument optimization requires no source codes
- l changes and is applied automatically. In addition, advanced argument optimization can be applied to
- programs created in any language, while the pragma-based solution is only for C and C++.
- While the #pragma argopt directive can be applied to function pointers, advanced argument
- optimization does not automatically optimize virtual function calls and calls through a function
- pointer. Therefore, for optimizing indirect calls, the argopt pragma is useful when used in this
- complementary way with advanced argument optimization.
- 16-byte pointers:
- 16-byte space pointer parameters benefit the most from argument optimization. Space pointers point to
- data object types, such as characters, numbers, classes and data structures. Examples of space pointers
- in C and C++ include char\* and int\*. However, parameters declared with other types of 16-byte
- pointers that are unique to System i, such as pointers that point to system objects, are not optimized by
- argument optimization. Open pointer parameters such as void\* pointers in C and C++, which are
- based on incomplete types, are also not optimized.
- DTAMDL(\*LLP64):
- C and C++ applications that consist of modules created with DTAMDL(\*LLP64) benefit less from
- argument optimization than those created with the default DTAMDL(\*P128). In the former case,
- pointers to data are 8 bytes long, and these are always passed between procedures using the most
- efficient mechanisms. In the latter case, pointers to data are 16 bytes long, which are prime candidates
- I for argument optimization.
- Target release:
- Programs created with ARGOPT(\*YES) must also be created with target release V6R1M0, or later.
- To take full advantage of advanced argument optimization, modules bound into programs created with
- ARGOPT(\*YES) should be created with target release V6R1M0 or later, as calls into or calls originated
- from functions defined in modules created before V6R1M0 are ignored by advanced argument
- l optimization.
- Longer program creation time:
- When ARGOPT(\*YES) is specified during program creation, additional analysis is performed across all
- of the modules in the program. For programs that consist of hundreds or thousands of modules,
- creation time can be significantly longer.
- Similarly, when you use the Update Program (UPDPGM) or Update Service Program (UPDSRVPGM)
- commands to update a program that is created with ARGOPT(\*YES), the amount of time to complete
- the update can be longer because of the extra analysis that might be required to ensure that all
- cross-module calls are updated. If there are no changes to procedure interfaces, this extra time is
- l typically short.
- Interaction with special calling conventions:
- Advanced argument optimization is not applicable to dynamic program calls. In addition, C and C++
- functions that are defined with the \_System keyword are not candidates for advanced argument
- l optimization.
- Interaction with program profiling:
- You can use advanced argument optimization and program profiling at the same time.
- Interaction with interprocedural analysis (IPA):
- The cross-module analysis and optimizations performed by IPA are redundant with advanced
- argument optimization. Therefore, when you use IPA, it is not necessary to use advanced argument
- l optimization.

# **Licensed Internal Code Options**

Licensed Internal Code options (LICOPTs) are compiler options that are passed to the Licensed Internal Code I in order to affect how code is generated or packaged. These options affect the code that is generated for a

I module. You can use some of the options to fine-tune the optimization of your code. Some of the options

aid in debugging. This section discusses Licensed Internal Code options.

# **Currently Defined Options**

The Licensed Internal Code options that are currently defined are:

### [No]CallTracingAtHighOpt

Use this option to request that call and return traps be inserted into the procedure prologue and epilogue, respectively, of procedures that require a stack, even at optimization level 40. The advantage of inserting call and return traps is the ability to use job trace, while the disadvantage is potentially worse runtime performance. In releases before V6R1, this option is off by default, meaning that no call and return traps are inserted into any procedures at optimization level 40. Beginning in V6R1, this option is ignored and call and return traps are unconditionally inserted in procedures which require a stack, even at optimization level 40.

### [No]Compact

Use this option to reduce code size where possible, at the expense of execution speed. This is done by inhibiting optimizations that replicate or expand code inline. This option is off by default.

### CodeGenTarget=

The CodeGenTarget option specifies the creation target model for a program or module object. The creation target model indicates the hardware features that the code generated for that object can use. See the following table for the possible values of this LICOPT.

|                                       | Value                | Meaning                                                                                                    |
|---------------------------------------|----------------------|----------------------------------------------------------------------------------------------------|
| , , , , , , , , , , , , , , , , , , , |                      | The optimizing translator can use all features available on the current machine.                                          |
| <br>                                  | CodeGenTarget=Common | The optimizing translator can use any feature that is available on every system supported by the target release.          |
| <br>                                  | CodeGenTarget=Legacy | The optimizing translator cannot use any features that are not available before i5/OS V6R1.                               |
| <br>                                  | CodeGenTarget=Power6 | The optimizing translator can use all features available in the $POWER6^{TM}$ level of the $POWER6^{TM}$ AS architecture. |

For more information about this option, refer to "The CodeGenTarget LICOPT" on page 145.

#### [No]CreateSuperblocks

This option controls formation of superblocks, which are large extended basic blocks with no control flow entry except in the superblock header. It also controls certain optimizations performed on superblocks, such as trace unrolling and trace peeling. Superblock formation and optimizations can cause large amount of code duplication; this LICOPT can be used to disable these optimizations. This LICOPT is only effective when profile data is applied. This option is on by default.

#### [No]DetectConvertTo8BytePointerError

This option is ignored on systems running i5/OS V6R1, or later. Every conversion from a 16-byte pointer to an 8-byte pointer signals an MCH0609 exception if the 16-byte pointer does not contain a teraspace address and does not contain a null pointer value.

### [No]EnableInlining

This option controls procedure inlining by the optimizing translator. Procedure inlining means a call to a procedure is replaced by an inline copy of the procedure code. This option is on by default.

#### [No]FoldFloat

Specifies that the system may evaluate constant floating-point expressions at compile time. This LICOPT overrides the 'Fold float constants' module creation option. When this LICOPT isn't specified, the module creation option is honored.

### LoopUnrolling=<option>

Use the LoopUnrolling option to control the amount of loop unrolling performed by the optimizing translator. Valid values are 0 to disable loop unrolling, 1 to unroll small loops with an emphasis on reducing code duplication, and 2 to aggressively unroll loops. Using option 2 may substantially increase the size of generated code. The default value is 1.

#### [No]Maf

I

I

I

I

I

Permit the generation of floating-point multiply-add instructions. These instructions combine a multiply and an add operation without an intermediate rounding operation. Execution performance is improved, but computational results may be affected. This LICOPT overrides the 'Use multiply add' module creation option. When this LICOPT isn't specified, the module creation option is honored.

### [No]MinimizeTeraspaceFalseEAOs

Effective address overflow (EAO) checking is done as part of address arithmetic operations for 16-byte pointers. The same generated code must handle both teraspace and single-level storage (SLS) addresses, so valid teraspace uses can incur false EAOs. These EAO conditions do not indicate a problem, but handling them adds significant processing overhead. The MinimizeTeraspaceFalseEAOs LICOPT causes differences in the hardware instruction sequences generated for the program. Different address arithmetic instruction sequences are generated that are slightly slower in the usual case but eliminate most EAO occurrences. An example of when this LICOPT should be used is when most address arithmetic performed in a module computes teraspace address results to a lower-valued

### [No]OrderedPtrComp

Use this option to compare pointers as unsigned integer values, and to always produce an ordered result (equal, less than, or greater than). When you use this option, pointers that refer to different spaces will not compare unordered. This option is off by default.

### [No]PredictBranchesInAbsenceOfProfiling

16 MB area. This option is off by default.

When profile data is not provided, use this option to perform static branch prediction to guide code optimizations. If profile data is provided, the profile data will be used to predict branch probabilities instead, regardless of this option. This option is off by default.

### [No]PtrDisjoint

This option enables an aggressive typed-based alias refinement that allows the optimizing translator to eliminate a larger set of redundant loads, which may improve runtime performance. An application can safely use this option if the contents of a pointer are not accessed through a non-pointer type. The following expression in C demonstrates an unsafe way to access the value of a pointer:

```
void* spp;
... = ((long long*) &spp) [1]; // Access low order 8 bytes of 16-byte pointer
```

### Default: NoPtrDisjoint

### [No]ReassocForIndexedLdSt

This option instructs the optimizing translator to reassociate addressing expressions that feed load or store instructions so that they meet the requirements for conversion into indexed load or store

instructions. In most cases, this means searching for load or store instructions with a nonzero

П displacement that might be transformable into indexed loads or store instructions had the

displacement been zero. In this case, reassociation generates an explicit addition of the displacement I

into the address expression, and the displacement in the load or store instructions is zero.

The default of this Licensed Internal Code is ReassocForIndexedLdSt.

### [No]TailCallOptimizations

This option instructs the optimizing translator, when it compiles at optimization level 40, to perform tail call optimizations that attempt to reduce the number of stack frames that are maintained on the runtime call stack. The advantage to this is that, in some cases, fewer stack frames might be required, which can improve locality of reference and, in rare circumstances, reduce the possibility of runtime stack overflow. The disadvantage is that, if a program fails, fewer clues are left in the call stack that can be used for debugging. It is recommended that this LICOPT remain enabled.

A tail call is a call in the procedure that is done immediately before returning. In these cases, the optimizing translator attempts to perform tail call optimizations that eliminate the need for the caller to allocate a stack frame and leave the stack unaltered. Normally, a stack frame is created by the caller to allow the callee to save and restore the return address. With these optimizations, the tail call is changed to a simple branch operation that does not calculate a new return address. The original return address is left intact and therefore points back to the return location of the caller. The optimizations eliminate the intermediate stack frame between the caller and callee, and the callee returns to the caller's caller.

For example, if Function A calls Function B and Function B does a tail call to Function C, with tail call optimizations enabled, Function B does not allocate a stack frame and instead branches to Function C. When Function C is complete, it returns directly back to Function A following the call to Function B. Without tail call optimizations, Function C returns to Function B, which immediately returns back to Function A.

For frequently called procedures, tail call optimizations can improve performance by eliminating the operations needed to create and destroy an unnecessary stack frame. If you specify the LICOPT value NoTailCallOptimizations, these optimizations are not attempted.

The default of this LICOPT is TailCallOptimizations.

### TargetProcessorModel=<option>

The targetProcessorModel option instructs the translator to perform optimizations for the specified processor model. Programs created with this option run on all supported hardware models, but generally run faster on the specified processor model. Valid values are 0 for Star processors, 2 for POWER4<sup>™</sup> processors, 3 for POWER5<sup>™</sup> processors, and 4 for POWER6 processors. The default value depends on the target release associated with the program object. For OS/400 V5R2 and i5/OS V5R3, the default value is 2. For V5R4, the default value is 3. For i5/OS V6R1, the default value is 4.

Note that for each of these options there is a positive and a negative variation, the negative beginning with the prefix 'no'. The negative variant means that the option is not to be applied. There will always be two variants like this for Boolean options, in order to allow a user to explicitly turn off an option as well as turn it on. The capability to do so is necessary to turn off an option for which the default option is on. The default for any option may change from release to release.

# **Application**

You can specify Licensed Internal Code options (LICOPTs) when you create modules, and you can modify the options of an existing object with the Change Module (CHGMOD), Change Program (CHGPGM), and Change Service Program (CHGSRVPGM) commands. With these commands, you can replace the entire LICOPT string or add LICOPTs to an existing string. Adding LICOPTs to an existing string is useful when the objects being changed have different LICOPTs and you do not want to lose the existing LICOPTs.

An example of applying Licensed Internal Code options to a module is:

> CHGMOD MODULE(TEST) LICOPT('maf')

When used on CHGPGM or CHGSRVPGM, the system applies the specified Licensed Internal Code options to all modules that are contained in the ILE program object. An example of applying Licensed Internal Code options to an ILE program object is:

> CHGPGM PGM(TEST) LICOPT('nomaf')

An example of applying Licensed Internal Code options to a service program is:

- > CHGSRVPGM SRVPGM(TEST) LICOPT('maf')
- To add a LICOPT to an existing object, use the \*ADD keyword on the LICOPT parameter. This example preserves the object's existing LICOPTs and adds a new one: LICOPT ('maf', \*ADD).

### **Restrictions**

Several restrictions exist on the types of programs and modules to which you can apply Licensed Internal Code options.

- You cannot apply Licensed Internal Code options to OPM programs.
- The module or ILE program or service program object must have been originally created for release V4R5M0 or later.
- You cannot apply Licensed Internal Code options to pre-V4R5 bound modules within a V4R5 or later program or service program. This does not affect other bound modules within the program which can have LICOPTs applied.

### **Syntax**

On the CHGMOD, CHGPGM, and CHGSRVPGM commands, the case of the LICOPT parameter value is not significant. For example, the following two command invocations would have the same effect:

```
> CHGMOD MODULE(TEST) LICOPT('nomaf')
> CHGMOD MODULE(TEST) LICOPT('NoMaf')
```

When specifying several Licensed Internal Code options together, you must separate the options by commas. Also, the system ignores all spaces that precede or that follow any option. Here are some examples:

```
> CHGMOD MODULE(TEST) LICOPT('Maf,NoFoldFloat')
> CHGMOD MODULE(TEST) LICOPT('Maf, NoFoldFloat')
> CHGMOD MODULE(TEST) LICOPT(' Maf, NoFoldFloat ')
```

For Boolean options, the system does not allow specifying of the two opposite variants at the same time. For example, the system will not allow the following command:

```
> CHGMOD MODULE(TEST) LICOPT('Maf,NoMaf') <- NOT ALLOWED!
```

However, you can specify the same option more than once. For example, this is valid:

```
> CHGMOD MODULE(TEST) LICOPT('Maf, NoFoldFloat, Maf')
```

# Release Compatibility

The system will not allow users to move a module, program, or service program that has had Licensed Internal Code options applied to any release before V4R5M0. In fact, the system prevents the user from specifying an earlier target release when attempting to save the object to media or to a save file.

- l i5/OS sometimes defines new Licensed Internal Code options in new releases (or within a given release
- through a PTF). You can use the new options on systems that have the first release that supports them, or
- any later release. You can move any module, program, or service program that has new options applied, to a release that does not support the options. The system ignores and no longer applies unsupported
- Licensed Internal Code options for converted objects if the LICOPT parameter of a command does not
- Electised internal Code options for converted objects if the LiCOTT parameter of a command does not
- I specify the options. Unsupported LICOPT values are ignored if re-creation occurs when you use
- LICOPT(\*SAME) on the CHGMOD, CHGPGM, or CHGSRVPGM commands. They are also ignored when
- re-creation occurs when the system automatically converts the object. In contrast, any attempt to specify
- unsupported options in the LICOPT parameter of the CHGMOD, CHGPGM, or CHGSRVPGM
- I commands will fail.

### Displaying Module and ILE Program Licensed Internal Code Options

The DSPMOD, DSPPGM, and DSPSRVPGM commands display the Licensed Internal Code options that were applied. DSPMOD displays them in the Module Information section. For example:

```
Licensed Internal Code options . . . . . . . . . . . . .
```

DSPPGM and DSPSRVPGM display the Licensed Internal Code options that are applied to each individual module within the program in the Module Attributes section for each module.

By specifying the same Licensed Internal Code option more than once, all occurrences of that option except for the last one appear preceded by a '+' symbol. For example, assume that the command used to apply Licensed Internal Code options to a module object is as stated below:

```
> CHGMOD MODULE(TEST) LICOPT('maf, maf,
Then DSPMOD will show this:
    Licensed Internal Code options . . . . . . . . . . +maf,+maf,Maf
```

The '+' means that the user specified redundant occurrences of the same option.

If any Licensed Internal Code options appear preceded by a '\*' symbol, they no longer apply to a Module or ILE Program. This is because the system that performed the last recreation of the object did not support them. For more information, please see the "Release Compatibility" on page 141 section. For example, assume that the new option was originally applied on a release N+1 system by using the following command:

```
> CHGMOD MODULE(TEST) LICOPT('NewOption')
```

The Module is taken back to a release N system that does not support that option, and then the Module object is recreated there using:

```
> CHGMOD MODULE(TEST) FRCCRT(*YES) LICOPT(*SAME)
```

The Licensed Internal Code options shown on DSPMOD will look like this:

```
Licensed Internal Code options . . . . . . . . . . . *NewOption
```

The '\*' means that the option no longer applies to the Module.

# **Adaptive Code Generation**

- Generally, you do not need to understand the details of the underlying hardware architecture so that the
- I architecture can change smoothly over time. Architecture changes range from adding a single processor
- I instruction to changing the entire processor instruction set. To ensure that your programs continue to run
- correctly when the i5/OS operating system moves between platforms that have different levels of
- underlying hardware, an abstract machine interface (MI) that represents programs in a
- I hardware-independent format is used.
- The optimizing translator is responsible for generating hardware instructions from the MI representation.
- Because the optimizing translator is a component of the i5/OS operating system, there is a single version
- I of the optimizing translator for each release of i5/OS. However, a given release of i5/OS might be
- I supported on a number of different system models, each of which might have slightly different processor
- I hardware from the others.
- In releases before V6R1, the optimizing translator for a given release of i5/OS was designed to generate
- only instructions that would run on all system models supported by that release. The advantage of this
- I policy is that a program compiled for a particular release of i5/OS can run unchanged on any system
- I running the same release of i5/OS. This makes it easy to build and distribute software for each release.
- However, important new processor features, which often provide significant performance advantages,

- I cannot be used until they are present on all systems supported by the current i5/OS release. A gap of a number of years might occur between the availability of a processor feature and its use in your programs.
- As of i5/OS V6R1, you can take advantage of all processor features on your systems, regardless of
- whether those features are present on other system models supported by the same release. Furthermore,
- programs can be moved from one system model to another and continue to run correctly, even if the new
- machine does not have all the processor features available on the original one. The technology used to
- achieve this is called adaptive code generation. Adaptive code generation (ACG) can work without user
- intervention for most scenarios. However, if you build and distribute software to run on a variety of
- system models, you might want to exercise some control over which processor features are used by
- adaptive code generation.

# ACG Concepts

- To understand how adaptive code generation (ACG) works, it is helpful to understand the following
- concepts.
- A hardware feature is a feature that has been added to the family of processors supported by i5/OS. For
- instance, one new feature available in some processors supported by V6R1, is a new hardware decimal
- floating-point unit. A processor with this unit is considered by ACG to have the decimal floating-point
- feature, while a processor without it does not have the decimal floating-point feature. The aggregation of
- all added features present in a processor is called that processor's feature set.
- A target model is an abstraction of all processors that have the same feature set. An example of a target
- model would be all processors that conform to the POWER6 level of the PowerPC AS architecture.
- A module or program object also has a feature set that identifies the features required by the object so
- that the object runs correctly without change. An object is compatible with a target model if all features in
- the object's feature set are also present in the target model's feature set.
- Code generation refers to the process of creating hardware instructions for your module and program
- objects. Code generation is performed by the optimizing translator.
- A module or program object can be moved from one system to another. The system on which an object
- resides is called the current machine.

# **Normal Operation**

- When you compile a module object using a command such as Create C Module (CRTCMOD), the
- optimizing translator automatically detects which processor features are available on your system. The
- hardware instructions generated for your module object take advantage of any optional processor
- features that might be useful. The optimizing translator stores the feature set used in the module object as
- part of the object.
- When you create a program object using a command such as Create Program (CRTPGM) or Create
- Service Program (CRTSRVPGM), the binder determines the feature set for the program object and stores
- I it as part of the program object. A feature is included in the program's feature set if it is present in any of
- the feature sets of the program's modules.
- The first time the program object is activated on your system, the system checks to be sure that the
- program object is compatible with the target model associated with your system; that is, it ensures that
- your program does not use any features that are not available on your system. Because you compiled the
- program object on this system, the program object always passes this compatibility check, and the
- program runs correctly.
- I Suppose you want to migrate this program object to another system that uses the same release of i5/OS,
- I but has a different target model. The first time the program is activated on the system to which it is

- I moved, the system performs the compatibility check against this system's target model. If the program is
- compatible with the system, the program runs correctly. However, if the program requires any processor
- I feature that is not supported by the system to which it was moved, then the system automatically calls
- the optimizing translator to convert the program to be compatible. The translator detects which features
- are available on the new system, and takes advantage of all those that are applicable, just as it did when
- the original module objects were created. The converted program is then activated as requested.

# **Restore Options**

- To change the behavior of adaptive code generation when module and program objects are restored onto
- your system, set the Force Conversion on Restore (QFRCCVNRST) system value and Force Object
- Conversion (FRCOBJCVN) command parameter. The FRCOBJCVN parameter is present on the Restore
- (RST), Restore Object (RSTOBJ), and Restore Library (RSTLIB) commands.

### QFRCCVNRST System Value

The Force Conversion on Restore (QFRCCVNRST) system value has the following possible values.

| [      | Value | Meaning                                                                                                    |
|--------|-------|----------------------------------------------------------------------------------------------------|
| I      | 0     | Do not convert anything.                                                                                                    |
| 1 [    | 1     | Objects with validation errors are converted. (This is the default.)                                                                                                    |
| [2<br> | 2     | Objects that require conversion on the current version of the operating system, or on the current machine, and objects with validation errors are converted.                                                                 |
|        | 3     | Objects that are suspected of having been tampered with, objects that contain validation errors, and objects that require conversion on the current version of the operating system or on the current machine are converted. |
| 1      | 4     | Objects that contain sufficient creation data to be converted and do not have valid digital signatures are converted.                                                                                                    |
| 1 !    | 5     | Objects that contain sufficient creation data are converted.                                                                                                    |
| 1      | 6     | All objects that do not have valid digital signatures are converted.                                                                                                    |
| ] [    | 7     | All objects are converted.                                                                                                    |

By setting QFRCCVNRST to 2 or 3, you can ensure that any incompatible program and module objects are converted immediately during Restore command (RST, RSTOBJ, RSTLIB) processing, rather than on the first activation. This might be preferable in some cases, because the time to convert a program can be

long, particularly for large programs and programs that are compiled at high optimization levels. If you

commonly restore programs onto a system with which they might be incompatible, consider changing

this system value.

### **FRCOBJCVN Parameter**

The Force Object Conversion (FRCOBJCVN) parameter on the Restore (RST), Restore Object (RSTOBJ),

and Restore Library (RSTLIB) commands can be used to exercise control over adaptive code generation.

The following table shows the possible values for these commands. The RSTOBI command is used as an example.

|           | Value                       | Meaning                                                                                                    |
|-----------|-----------------------------|----------------------------------------------------------------------------------------------------|
| <br>      | RSTOBJ FRCOBJCVN(*SYSVAL)   | The objects are converted based on the value of the Force Conversion on Restore (QFRCCVNRST) system value. (This is the default.)                                                                  |
|           | RSTOBJ FRCOBJCVN(*NO)       | The objects are not converted during the restore operation.                                                                                                    |
| <br> <br> | RSTOBJ FRCOBJCVN(*YES *RQD) | The objects are converted during the restore operation only if they require conversion to be used by the current operating system or require conversion to be compatible with the current machine. |

| Value                       | Meaning                                                                  |
|-----------------------------|--------------------------------------------------------------------------|
| RSTOBJ FRCOBJCVN(*YES *ALL) | All objects are converted regardless of their current format and machine |
|                             | compatibility, including compatible objects in the current format.       |

The option RSTOBJ FRCOBJCVN(\*YES \*ROD) causes any incompatible module and program objects that are restored to be immediately converted, rather than subsequently retranslated during the first activation. You should consider using this option if you do not want to change the QFRCCVNRST system value, but want to ensure that any incompatible objects that are restored by this command are converted I immediately.

# **Create Options**

ı

> When you create module and program objects, the default behavior of using all features available on the current machine is usually desirable. However, if you are building software for distribution onto a variety of systems, you might want to be more conservative in specifying which features should be used in your programs. For example, if you sell a software package that runs on i5/OS V6R1, you might not want your programs and service programs to be converted on your customers' machines. This could happen if the system you build on contains more features than those of some of your customers. Conversion on customer machines might be undesirable because of the following reasons:

- Customers might prefer not to incur the time spent converting the objects (during the restoration or ı during the first activation)
- Converted programs contain different hardware instructions than your original programs do. Although the program functionality remains the same, this might affect your customer support processes.

To avoid conversion, you can specify that your programs be built only with features common to all systems supported by the target release. You can achieve this in one of the following ways: ı

- · Specifying the CodeGenTarget Licensed Internal Code option (LICOPT) when creating your module and program objects.
- Specifying the CodeGenTarget LICOPT on a Change Program (CHGPGM) or Change Service Program (CHGSRVPGM) command.
- Setting an environment variable to control which features are used.

# The CodeGenTarget LICOPT

You can specify the Licensed Internal Code options (LICOPT) parameter on many of the module and program creation commands, such as Create C Module (CRTCMOD) and Create Bound C Program (CRTBNDC). The LICOPT parameter directs the optimizing translator to use or avoid certain options when it creates the hardware instructions for objects. You can use the LICOPT CodeGenTarget option to provide control over features that are selected by adaptive code generation. Refer to page 138 for all the possible values of this option.

- By selecting the CodeGenTarget=Common option when creating your module and program objects, you can ensure that your software product is not converted when it is restored onto customer machines, or when it is first used by your customers. However, you might be giving up some potential performance
- improvements on machines with more hardware features.
- The CodeGenTarget=Power6 option might be useful if you have an older machine that you use for software builds, but you want to deploy your software to machines using POWER6 processors. This option causes the optimizing translator to use POWER6 features, even though they might not be available on the current machine. The programs can then be deployed to your POWER6 systems without any conversion during the restore processing or the first activation. However, the programs cannot be activated on the build machine without being converted. You need to ensure that programs are not
- activated on the build machine; otherwise, the POWER6 features are removed from the programs.

- After creating a program object, you might realize that you should have specified which features are
- I allowed to be used in the object. Instead of re-creating the program, you can use the Change Program
- I (CHGPGM) or Change Service Program (CHGSRVPGM) command and specify the CodeGenTarget
- LICOPT parameter on that command. The program is converted, and the optimizing translator uses only
- I those features that you specified.
- Currently, new features are only available for the POWER6 level of the PowerPC AS architecture. On
- i5/OS V6R1, the features of POWER6 are selected with CodeGenTarget=Power6, and are not selected
- I with CodeGenTarget=Legacy or CodeGenTarget=Common. The effect of CodeGenTarget=Current depends
- on whether you are running on POWER6 hardware or not.
- Features associated with POWER6 hardware include:
- A hardware decimal floating-point unit
- Efficient hardware support for ILE pointer handling
- I For a module object, use the Display Module (DSPMOD) command with DETAIL(\*BASIC) to see the
- LICOPT options that are applied to that module. For a program or service program object, LICOPT
- I options are associated with each module in the program. Use the Display Program (DSPPGM) or Display
- I Service Program (DSPSRVPGM) command with DETAIL(\*MODULE), and then specify option 5 for the
- I modules you want to view. The value of Licensed Internal Code options on one of these display screens
- I might contain CodeGenTarget=model for some models. This indicates that the LICOPT is used to
- I override the default behavior when the module was created, either by directly specifying the LICOPT, or
- by setting the QIBM\_BN\_CREATE\_WITH\_COMMON\_CODEGEN environment variable. If such a
- LICOPT is not present, then the default behavior was not overridden.
- For more information about how to display Licensed Internal Code options, refer to "Displaying Module
- and ILE Program Licensed Internal Code Options" on page 142.

# QIBM\_BN\_CREATE\_WITH\_COMMON\_CODEGEN Environment Variable

- For large builds, it might not be convenient to specify the CodeGenTarget LICOPT for all module and
- program creation commands. In addition, the command you use to create objects might not support the
- LICOPT parameter. In these situations, you can use the
- QIBM\_BN\_CREATE\_WITH\_COMMON\_CODEGEN environment variable to set the adaptive code
- generation behavior for your builds. The environment variable
- QIBM\_BN\_CREATE\_WITH\_COMMON\_CODEGEN must be at system-level to take effect.
- To work with environment variables, use the Work with Environment Variable (WRKENVVAR)
- command.
- The possible values for the QIBM\_BN\_CREATE\_WITH\_COMMON\_CODEGEN environment variable are in the following table.

| İ    | Value | Meaning                                                                                                    |
|------|-------|----------------------------------------------------------------------------------------------------|
| <br> | 0     | When you create new modules, use LICOPT CodeGenTarget as specified. If CodeGenTarget is not specified, use CodeGenTarget=Current. (This is the default.) |
| <br> | 1     | When you create new modules, use LICOPT CodeGenTarget as specified. If CodeGenTarget is not specified, use CodeGenTarget=Common.                         |
| <br> | 2     | When you create new modules, always use CodeGenTarget=Common, overriding any LICOPT CodeGenTarget that might have been supplied.                         |

- Value 0 denotes the default behavior.
- Value 1 is useful when you want to use the common subset of features on most parts, but would like to override this for individual parts.
- Value 2 is useful when you need to ensure that all parts are built with the common subset of features.

Note: This environment variable applies only when you create new modules. It does not apply on change commands, such as Change Program (CHGPGM). Nor does it apply during object ı conversion.

# Displaying ACG Information

- You can use the Display Module (DSPMOD), Display Program (DSPPGM), and Display Service Program
- (DSPSRVPGM) commands to determine whether your module and program objects are compatible with
- the current machine, and whether the CodeGenTarget LICOPT is used to override default ACG behavior.

### Object compatibility

- Use the Display Program (DSPPGM), Display Service Program (DSPSRVPGM), or Display Module
- (DSPMOD) command with DETAIL(\*BASIC) to determine whether your module or program object is
- able to run correctly without first being converted. The value of the Conversion required field is either
- \*YES or \*NO. If the value of Conversion required is \*YES for a program object, the program is converted
- I the first time it is activated. Alternately, you can use CHGPGM FRCCRT(\*YES) or Start Object Conversion
- (STROBJCVN) to force conversion to occur at a more convenient time. See "Optimizing Compatible
- Programs" on page 148 for more information about when these two commands can be used.
- If the value of the Conversion required field is \*YES for a module object, and the module object is not in
- an older format (see \*FORMAT in the following table), binding this module object into a program or service program results in a program object that also requires conversion. This outcome is useful when
- you are building programs for deployment to a system that has more features than the build system. If
- the value of the Conversion required field is \*NO, then your program or module object is ready for
- immediate use.

The reason that a module or program object requires conversion can be determined by viewing the Conversion details field. This field has one of the following values.

| Value    | Meaning                                                                                                    |
|----------|----------------------------------------------------------------------------------------------------|
| *FORMAT  | The object is not compatible with the current machine. The object is in an older format. (For example, objects created for releases earlier than V6R1 are in a different format from objects created for V6R1.) Binding a module object in an older format causes the bound module to be converted.                                                                                   |
| *FEATURE | The object is not compatible with the current machine. The object format is compatible with the current machine, but the object uses at least one feature that is not supported by the current machine.                                                                                                    |
| *COMPAT  | The object is compatible with the current machine. The object format is compatible with the current machine, and all features that the object uses are implemented by the current machine. However, the object uses at least one feature that is not supported by the common level of hardware supported by version, release, and modification level that the object was created for. |
| *COMMON  | The object is compatible with the current machine. The object format is compatible, and all features that the object uses are implemented by the common level of hardware supported by the version, release, and modification level that the object was created for.                                                                                                    |

### **Release-to-Release Considerations**

- The behavior of adaptive code generation is determined by the target version, release, and modification
- level you choose when you create a module or program object. ACG is only supported on systems
- running i5/OS V6R1, or later. If the CodeGenTarget LICOPT is specified for an object with an earlier
- target release, the LICOPT is tolerated, but has no effect on the code generated for the object.
- The target version, release, and modification level also governs the meaning of
- LICOPT ('CodeGenTarget=Common'). When this LICOPT is selected, it means that the optimizing
- translator should use the set of features available on all machines supported by the target release, which
- might differ from the release on which the program or module object was created. Therefore, you can use

- a build machine running a more recent version of i5/OS to create common code that runs on every machine running an earlier version of i5/OS, provided that this earlier version is no earlier than V6R1.
- Note: You cannot use the optimizing translator that is on an earlier i5/OS version to take advantage of all features common to machines running on a more recent version.

# **Optimizing Compatible Programs**

- When compatible objects are restored onto a machine, they are not normally converted, unless you have
- specified the FRCOBJCVN(\*YES \*ALL) parameter on the Restore command. This means that the objects
- might not take full advantage of the machine's capabilities. Some features might not have been used by
- the optimizing translator. You might want to update your module and program objects to take full
- advantage of your machine.
- You need to know whether your module and program objects have full creation data available. Use the
- Display Module (DSPMOD), Display Program (DSPPGM), or Display Service Program (DSPSRVPGM)
- command with DETAIL(\*BASIC) to see this.
- · If all creation data is available and observable, the All creation data field is \*YES. You can use the Change Module (CHGMOD), Change Program (CHGPGM), and Change Service Program
- (CHGSRVPGM) commands with FRCCRT(\*YES) to force re-creation of the objects.
- If all creation data is available but not all of it is observable, the All creation data field is \*UNOBS. You can force a conversion of these objects during a restore operation by specifying the FRCOBJCNV(\*YES
- \*ALL) parameter on the Restore command.
- If not all creation data is available, the All creation data field is \*NO. You can do nothing to change the objects.

### ACG and Logical Partitions

- If you have a system with several logical partitions, you can configure a partition to imitate a system
- with a different processor than the one you have physically installed. For the purposes of adaptive code
- generation, such a partition is treated as if it is running on the imitated processor. Any features in a
- program that are not available on the imitated processor force the program to require conversion to run
- on that processor, even if those features are available on the underlying physical processor.

# **Chapter 14. Shared Storage Synchronization**

Shared storage provides an efficient means for communication between two or more concurrently running threads. This chapter discusses a number of issues that are related to shared storage. The primary focus is on data synchronization problems that can arise when accessing shared storage, and how to overcome them.

Although not unique to ILE, the programming problems associated with shared storage are more likely to occur in ILE languages than in original MI languages. This is due to the broader support for multiprogramming Application Programming Interfaces in ILE.

# **Shared Storage**

The term *shared storage*, as it pertains to this discussion, refers to any space data that is accessed from two or more threads. This definition includes any storage directly accessible down to its individual bytes, and can include the following classes of storage:

- MI space objects
- Primary associated spaces of other MI objects
- POSIX shared memory segments
- · Implicit process spaces: Automatic storage, static storage, and activation-based heap storage
- Teraspace

The system considers these spaces, regardless of the longevity of their existence, as shared storage when accessed by multiple threads capable of concurrent processing.

# **Shared Storage Pitfalls**

When creating applications that take advantage of shared storage, you need to avoid two types of problems that can result in unpredictable data values: *race conditions* and *storage access ordering problems*.

- A race condition exists when different program results are possible due solely to the relative timing of two or more cooperating threads.
  - You can avoid race conditions by synchronizing the processing of the competing threads so that they interact in a predictable, well-behaved manner. Although the focus of this document is on storage synchronization, the techniques for synchronizing thread execution and synchronizing storage overlap to a great extent. Because of this, the example problems discussed later in this chapter briefly touch on race conditions.
- Storage access ordering problems are also known as storage synchronization or memory consistency problems. These problems result when two or more cooperating threads rely on a specific ordering of updates to shared storage, and their respective accesses to the storage accesses are not synchronized. For example, one thread might store values to two shared variables, and another thread has an implicit dependency on observing those updates in a certain order.
  - You can avoid shared storage access ordering problems by ensuring that the system performs storage synchronization actions for the threads that read from and write to shared storage. Some of these actions are described in the following topics.

# Shared Storage Access Ordering

When threads share storage, no guarantee exists that shared storage accesses (reads and writes) performed by one thread will be observed in that particular order by other threads. You can prevent this by having some form of explicit storage synchronization performed by the threads that are reading or writing to the shared storage.

Storage synchronization is required when two or more threads attempt concurrent access to shared storage, and the semantics of the threads' logic requires some ordering on the shared storage accesses. When the order in which shared storage updates are observed is not important, no storage synchronization is necessary. A given thread will always observe its own storage updates (to shared or non-shared storage) in order. All threads accessing overlapping shared storage locations will observe those accesses in the same order.

Consider the following simple example, which illustrates how both race conditions and storage access ordering problems can lead to unpredictable results.

The table below summarizes the possible results that are printed by B.

| X | Y | Type of Problem         | Explanation                                                                                                    |
|---|---|-------------------------|----------------------------------------------------------------------------------------------------|
| 0 | 0 | Race Condition          | Thread B read the variables before the modifications of Thread A.                                                                                                    |
| 0 | 1 | Race Condition          | Thread B observed the update to Y but printed X before observing Thread A's update.                                                                                              |
| 1 | 1 | Race Condition          | Thread B read both variables after the updates of Thread A.                                                                                                    |
| 1 | 0 | Storage Access Ordering | Thread B observed the update to X but had yet to see Thread A's update to Y. With no explicit data synchronizing actions, this type of out-of-sequence storage access can occur. |

# **Example Problem 1: One Writer, Many Readers**

Usually, the potential for out-of-order shared storage accesses does not affect the correctness of multi-threaded program logic. However, in some cases, the order in which threads see the storage updates of other threads is vital to the correctness of the program.

Consider a typical scenario that requires some form of explicit data synchronization. This is when the state of one shared storage location is used (by convention in a program's logic) to control access to a second (non-overlapping) shared storage location. For example, assume that one thread initializes some shared data (DATA). Furthermore, assume that the thread then sets a shared flag (FLAG) to indicate to all other threads that the shared data is initialized.

| Initializing Thread | All Other Threads           |
|---------------------|-----------------------------|
|                     |                             |
| DATA = 10           | loop until FLAG has value 1 |
| FLAG = 1            | use DATA                    |

In this case, the sharing threads must enforce an order on the shared storage accesses. Otherwise, other threads might view the initializing thread's shared storage updates out of order. This could allow some or all of the other threads to read an uninitialized value from DATA.

### **Example 1 Solution**

- A preferred method for solving the problem in the example above is to avoid the dependency between
- I the data and flag values. You can do this by using a more robust thread synchronization scheme.
- Although you can employ many of the thread synchronization techniques, one that lends itself well to
- I this problem is a semaphore.

In order for the following logic to be appropriate, you must assume the following:

- The program created the semaphore before starting the cooperating threads.
- The program initialized the semaphore to a count of 1.

Initializing Thread All Other Threads

DATA = 10 Wait for semaphore count to reach 0

Decrement semaphore use DATA

# **Storage Synchronizing Actions**

When an ordering of shared storage accesses is required, all threads that require enforcement of an ordering must take explicit action to synchronize the shared storage accesses. These actions are called *storage synchronizing actions*.

A synchronizing action taken by a thread ensures that shared storage accesses that appear prior to the synchronizing action in the thread's logical flow complete before those accesses that appear in the logical flow of the code after the synchronizing action. This is from the viewpoint of other threads at their synchronizing actions. In other words, if a thread performs two writes to two shared locations and a synchronizing action separates those writes, the system accomplishes the following: The first write is guaranteed to be available to other threads at or before their next synchronizing actions, and no later than the point at which the second write becomes available.

When two reads from two shared locations are separated by a storage synchronizing action, the second read reads a value no less current than the first read. This is only true when other threads enforce an ordering when writing to the shared storage.

The following thread synchronization actions are also storage synchronization actions:

| Mechanism                   | Synchronizing Action       | First Available in VRM |
|-----------------------------|----------------------------|------------------------|
| Object Locks                | Lock, Unlock               | All                    |
| Space Location Locks        | Lock, Unlock               | All                    |
| Mutex                       | Lock, Unlock               | V3R1M0                 |
| Semaphores                  | Post, Wait                 | V3R2M0                 |
| Pthread Conditions          | Wait, Signal, Broadcast    | V4R2M0                 |
| Data Queues                 | Enqueue, Dequeue           | All                    |
| Message Queues              | Enqueue, Dequeue           | V3R2M0                 |
| Compare-and-Swap            | Successful store to target | V3R1M0                 |
| Check Lock Value (CHKLKVAL) | Successful store to target | V5R3M0                 |
| Clear Lock Value (CLRLKVAL) | Always                     | V5R3M0                 |

Additionally, the following MI instruction constitutes a storage synchronization action, but is not usable for synchronizing threads:

| Mechanism              | Synchronizing Action | First Available in VRM |  |
|------------------------|----------------------|------------------------|--|
| SYNCSTG MI Instruction | Always               | V4R5M0                 |  |

Remember: To completely enforce shared storage access ordering between two or more threads, all threads that are dependent on the access ordering must use the appropriate synchronizing actions. This is true for both readers and writers of the shared data. This agreement between readers and writers ensures that the order of accesses will remain unchanged by any optimizations that are employed by the underlying machine.

# **Example Problem 2: Two Contending Writers or Readers**

Another common problem requiring additional synchronization is one in which two or more threads attempt to enforce an informal locking protocol, as in the example below. In this example, two threads manipulate data in shared storage. Both threads repeatedly attempt to read and write two shared data items, using a shared flag in an attempt to serialize accesses.

```
Thread A
/* Do some work on the shared data */
for (int i=0; i<10; ++i) {
    /* Wait until the locked flag is clear */
    /* Wait until the locked flag is clear */
    /* Wait until the locked flag is clear */
for (int i=0; i<10; ++i) {
  while (locked == 1) {
                                                           while (locked == 1) {
    sleep(1);
                                                              sleep(1);
  locked = 1; /* Set the lock */
                                                            locked = 1; /* Set the lock */
  /* Update the shared data */
                                                             /* Update the shared data */
  data1 += 5;
                                                             data1 += 4;
  data2 += 10;
                                                            data2 += 6;
  locked = 0; /* Clear the lock */
                                                            locked = 0;
                                                                             /* Clear the lock */
```

This example illustrates both of our shared memory pitfalls.

### **Race Conditions**

The locking protocol used here has not circumvented the data race conditions. Both jobs could simultaneously see that the locked flag is clear, and thus both fall into the logic which updates the data. At that point, there is no guarantee of which data values will be read, incremented, and written — allowing many possible outcomes.

### **Storage Access Ordering Concerns**

Ignore, for a moment, the race condition mentioned above. Notice that the logic used by both jobs to update the lock and the shared data contains assumptions about the implicit ordering of the field updates. Specifically, there is an assumption on the part of each thread that the other thread will observe that the locked flag has been set to 1 prior to observing changes to the data. Additionally, it is assumed that each thread will observe the changing of the data prior to observing the locked flag value of zero. As noted earlier in this discussion, these assumptions are not valid.

### **Example 2 Solution**

To avoid the race condition, and to enforce storage ordering, you should serialize accesses to the shared data by one of the synchronization mechanisms that is enumerated above. This example, where multiple threads are competing for a shared resource, lends itself well to some form of lock. A solution employing a space location lock will be discussed, followed by an alternative solution using the Check Lock Value and Clear Lock Value.

```
THREAD A
                                                                                                                  THREAD B
   for (i=0; i<10; ++i) {

/* Get an exclusive lock on the shared data. We go into a wait state until the lock is granted. */

locksl( LOCK_LOC, _LENR_LOCK );

for (i=0; i<10; ++i) {

/* Get an exclusive lock on the shared data. We go into a wait state until the lock is granted. */
for (i=0; i<10; ++i) {
   /* Update the shared data */
                                                                                            /* Update the shared data */
   data1 += 5;
                                                                                            data1 += 4;
   data2 += 10;
                                                                                            data2 += 6;
```

```
/* Unlock the shared data */
unlocks1( LOCK_LOC, _LENR_LOCK );
}
/* Unlock the shared data */
unlocks1( LOCK_LOC, _LENR_LOCK );
}
```

Restricting access to the shared data with a lock guarantees that only one thread will be able to access the data at a time. This solves the race condition. This solution also solves the storage access ordering concerns, since there is no longer an ordering dependency between two shared storage locations.

### Alternate Solution: Using Check Lock Value / Clear Lock Value

Space location locks, like those used in the first solution, are full of features that are not required in this simple example. For instance, space location locks support a time-out value which would allow processing to resume if unable to acquire the lock within some period of time. Space locations locks also support several combinations of shared locks. These are important features, but come at the price of some performance overhead.

An alternative is to use *Check Lock Value* and *Clear Lock Value*. Together, these two MI instructions provide a way to implement a very simple and fast locking protocol, particularly if there is not much contention on the lock.

In this solution, the system uses CHKLKVAL to attempt to acquire the lock. If that attempt fails (because the system found the lock already in use), the thread will wait for a while and then try again, repeating until the lock is acquired. After updating the shared data, the system will use CLRLKVAL to release the lock. In this example, assume that, in addition to the shared data items, the threads also share the address of an 8-byte location. This code refers to that location as as variable LOCK. Furthermore, assume that the lock was initialized to zero, either through static initialization or some prior synchronized initialization.

```
/* Do some work on the shared data */
/* Do some work on the shared data */
for (i=0; i<10; ++i) {
                                                           for (i=0; i<10; ++i) {
 /* Attempt to acquire the lock using
                                                             /* Attempt to acquire the lock using
    CHKLKVAL. By convention, use value
                                                                CHKLKVAL. By convention, use value
    1 to indicate locked, 0 to indicate
                                                                1 to indicate locked, 0 to indicate
    unlocked. */
                                                                unlocked. */
 while (_CHKLKVAL(&LOCK, 0, 1) == 1) {
                                                             while (_CHKLKVAL(&LOCK, 0, 1) == 1) {
   sleep(1); /* wait a bit and try again */
                                                               sleep(1); /* wait a bit and try again */
 /* Update the shared data */
                                                             /* Update the shared data */
 data1 += 5;
                                                             data1 += 4;
 data2 += 10;
                                                             data2 += 6;
 /* Unlock the shared data. Use of
                                                             /* Unlock the shared data. Use of
    CLRLKVAL ensures other jobs/threads
                                                                CLRLKVAL ensures other jobs/threads
    see update to shared data prior to
                                                                see update to shared data prior to
     release of the lock. */
                                                                release of the lock. */
                                                           _CLRLKVAL(&LOCK, 0);
 _CLRLKVAL(&LOCK, 0);
```

Here, the threads use Check Lock Value to perform a race-free test and update of the lock variable, and Clear Lock Value to reset the lock variable to the unlocked state. This solves the race condition experienced in the original problem fragments. It also addresses the storage access ordering problem. As noted earlier, used in this fashion, Check Lock Value and Clear Lock Value are synchronizing actions. Using Check Lock Value to set the lock prior to reading the shared data ensures that the threads read the most recently updated data. Using Clear Lock Value to clear the lock after updating the shared data ensures that the updates are available for subsequent reads by any thread after its next synchronizing action.

# Appendix A. Output Listing from CRTPGM, CRTSRVPGM, UPDPGM, or UPDSRVPGM Command

This appendix shows examples of binder listings and explains errors that could occur as a result of using the binder language.

# **Binder Listing**

The binder listings for the Create Program (CRTPGM), Create Service Program (CRTSRVPGM), Update Program (UPDPGM), and Update Service Program (UPDSRVPGM) commands are almost identical. This topic presents a binder listing from the CRTSRVPGM command used to create the FINANCIAL service program in "Binder Language Examples" on page 71.

Three types of listings can be specified on the detail (DETAIL) parameter of the CRTPGM, CRTSRVPGM, UPDPGM, or UPDSRVPGM commands:

\*BASIC

\*EXTENDED

\*FULL

### **Basic Listing**

If you specify DETAIL(\*BASIC) on the CRTPGM, CRTSRVPGM, UPDPGM, or UPDSRVPGM command, the listing consists of the following:

- The values specified on the CRTPGM, CRTSRVPGM, UPDPGM, or UPDSRVPGM command
- A brief summary table
- Data showing the length of time some pieces of the binding process took to complete

Figure 47, Figure 48, and Figure 49 on page 157 show this information.

```
Create Service Program
                                                                                      Page
Service program . . . . . . . . . . . . . . . . :
                                               FINANCIAL
  Library . . . . . . . . . . . . . . . . . :
                                                 MYLIB
                                                *SRCFILE
Export . . .
Export source file . . . . . . . . . . . . :
                                               QSRVSRC
  MYLIB
Export source member . . . . . . . . . . . . :
                                                *SRVPGM
Activation group . . . . . . . . . . . . . . . :
                                                *CALLER
Allow update . . .
                                               *YES
                   . . . . . . . . . . . . . :
Allow bound *SRVPGM library name update . . . . :
                                               *N0
Creation options . . . . . . . . . . . . . . . . :
                                                *GEN
                                                          *NODUPPROC *NODUPVAR
                                                                             *DUPWARN
Listing detail . . . . . . . . . . . . . . . :
                                               *FULL
                                               *USER
User profile . . . . . . . . . . . . . . . . :
Replace existing service program . . . . . . :
                                                *YES
Target release . . . . . . . . . . . . . . . :
                                               *CURRENT
Allow reinitialization . . . . . . . . . . . . . . . . .
                                                *N0
                                                *SNGLVL
Storage model \dots:
Argument optimization . . . . . . . . . . . . . . . .
                                               *N0
Interprocedural analysis . . . . . . . . . . . . :
                                                *N0
IPA control file . . . . . . . . . . . . :
                                                *NONE
                                               *LIBCRTAUT
Authority . . . . . . . . . . . . . . . . . . :
Module Library Module
                       Library
MONEY
        MYLIB
                CALCS
                       MYLIB
                ACCTS
                       MYLIB
RATES
        MYLIB
Service
        Library
Program
                   Activation
*NONE
Binding
                    Activation
Directory Library
*NONE
```

Figure 47. Values Specified on CRTSRVPGM Command

| Creat                                       | te Service Program         | Page | 3 |
|---------------------------------------------|----------------------------|------|---|
|                                             | Brief Summary Table        |      |   |
| Program entry procedures :                  | 0                          |      |   |
| Multiple strong definitions $\dots \dots$ : | 0                          |      |   |
| Unresolved references :                     | 0                          |      |   |
|                                             |                            |      |   |
| **** END (                                  | OF BRIEF SUMMARY TABLE *** | * *  |   |

Figure 48. Brief Summary Table

| Create Service Program                                         | Page  | 23      |
|----------------------------------------------------------------|-------|---------|
| Binding Statistics                                             |       |         |
| Symbol collection CPU time                                     |       |         |
| Total CPU time                                                 |       |         |
| * * * * * ENDOFBINDING STATISTICS * * *                        | * *   |         |
| *CPC5D0B - Service program FINANCIAL created in library MYLIB. |       |         |
| **** END OF CREATE SERVICE PROGRAM LISTIN                      | j * * | * * * * |

Figure 49. Binding Statistics

# **Extended Listing**

If you specify DETAIL(\*EXTENDED) on the CRTPGM, CRTSRVPGM, UPDPGM, or UPDSRVPGM command, the listing includes all the information provided by DETAIL(\*BASIC) plus an extended summary table. The extended summary table shows the number of imports (references) that were resolved and the number of exports (definitions) processed. For the CRTSRVPGM or UPDSRVPGM command, the listing also shows the binder language used, the signatures generated, and which imports (references) matched which exports (definitions). Figure 50, Figure 51 on page 158, and Figure 52 on page 159 show examples of the additional data.

|                       | Create Service Program           |       |  |  |  |  |
|-----------------------|----------------------------------|-------|--|--|--|--|
|                       | Extended Summary Table           |       |  |  |  |  |
| Valid definitions     | : 418                            |       |  |  |  |  |
| Strong                | : 418                            |       |  |  |  |  |
| Weak                  | : 0                              |       |  |  |  |  |
| Resolved references   | : 21                             |       |  |  |  |  |
| To strong definitions | : 21                             |       |  |  |  |  |
| To weak definitions   | : 0                              |       |  |  |  |  |
|                       |                                  |       |  |  |  |  |
| * * * *               | END OF EXTENDED SUMMARY TABLE ** | * * * |  |  |  |  |

Figure 50. Extended Summary Listing

### Binder Information Listing

|                                                                                              |                                               |                                                                      | Binder                                                                                                    | Information Listing                                          |                            |                            |     |
|----------------------------------------------------------------------------------------------|-----------------------------------------------|----------------------------------------------------------------------|----------------------------------------------------------------------------------------------------|--------------------------------------------------------------|----------------------------|----------------------------|-----|
| Module<br>Library<br>Bound                                                                   |                                               | . : MY                                                               | Y<br>LIB<br>ES                                                                                                    |                                                              |                            |                            |     |
| Number                                                                                       | Symbol                                        | Ref                                                                  | Identifier                                                                                                    | Туре                                                         | Scope                      | Export                     | Key |
| 00000001<br>00000003<br>00000004<br>00000005<br>00000006<br>00000007<br>00000008<br>00000009 | Def<br>Def<br>Def<br>Ref<br>Ref<br>Ref<br>Ref | 0000017F<br>0000017E<br>000000AC<br>00000180<br>00000181<br>00000125 | main Amount Payment Q LE AG_prod_rc Q LE AG_user_rc _C_main Q LE leDefaultEh Q LE mhConversionEh _C_exception_router | Proc<br>Proc<br>Proc<br>Data<br>Data<br>Proc<br>Proc<br>Proc | Module<br>SrvPgm<br>SrvPgm | Strong<br>Strong<br>Strong |     |
| Module<br>Library<br>Bound                                                                   |                                               | . : MY                                                               | S<br>LIB<br>ES                                                                                                    |                                                              |                            |                            |     |
| Number                                                                                       | Symbol                                        | Ref                                                                  | Identifier                                                                                                    | Type                                                         | Scope                      | Export                     | Key |
| 0000000A<br>0000000B<br>0000000C<br>0000000D<br>0000000E<br>0000000F<br>00000010             | Def<br>Def<br>Ref<br>Ref<br>Ref<br>Ref        | 0000017F<br>0000017E<br>00000180<br>00000181<br>00000125             | Term Rate Q LE AG_prod_rc Q LE AG_user_rc Q LE 1eDefaultEh Q LE mhConversionEh _C_exception_router                   | Proc<br>Proc<br>Data<br>Data<br>Proc<br>Proc<br>Proc         | SrvPgm<br>SrvPgm           | Strong<br>Strong           |     |
| Module<br>Library<br>Bound                                                                   |                                               | . : MY                                                               | ES<br>PLIB<br>PES                                                                                                    |                                                              |                            |                            |     |
| Number                                                                                       | Symbol                                        | Ref                                                                  | Identifier                                                                                                    | Туре                                                         | Scope                      | Export                     | Key |
| 00000011<br>00000012<br>00000013<br>00000014<br>00000015<br>00000016                         | Def<br>Def<br>Ref<br>Ref<br>Ref<br>Ref        | 0000017F<br>0000017E<br>00000180<br>00000181<br>00000125             | Calc1 Calc2 Q LE AG_prod_rc Q LE AG_user_rc Q LE leDefaultEh Q LE mhConversionEh _C_exception_router                 | Proc<br>Proc<br>Data<br>Data<br>Proc<br>Proc<br>Proc         | Module<br>Module           | Strong<br>Strong           |     |
| Module<br>Library<br>Bound                                                                   |                                               | . : MY                                                               | S<br>LIB<br>ES                                                                                                    |                                                              |                            |                            |     |
| Number                                                                                       | Symbol                                        | Ref                                                                  | Identifier                                                                                                    | Туре                                                         | Scope                      | Export                     | Key |
| 00000018<br>00000019<br>0000001A<br>0000001B<br>0000001C<br>0000001D                         | Def<br>Def<br>Ref<br>Ref<br>Ref<br>Ref        | 0000017F<br>0000017E<br>00000180<br>00000181<br>00000125             | OpenAccount CloseAccount Q LE AG_prod_rc Q LE AG_user_rc Q LE leDefaultEh Q LE mhConversionEh _C_exception_router    | Proc<br>Proc<br>Data<br>Data<br>Proc<br>Proc<br>Proc         | SrvPgm<br>SrvPgm           | Strong<br>Strong           |     |

Figure 51. Binder Information Listing (Part 1 of 2)

```
Service program . . . . . :
 Library . . . . . . . :
                               *LIBL
 Bound . . . . . . . . :
                                *N0
              Symbol Ref
                                  Identifier
     Number
                                                                    Type
                                                                             Scope
                                                                                         Export
                                                                                                     Key
     0000001F Def
                                                                    Proc
                                   system
                                                                                         Strong
Service program . . . . . : QLEAWI
 Library . . . . . . . . :
                                *LIBL
 Bound . . . . . . . . :
                                *YFS
     Number Symbol Ref
                                   Identifier
                                                                    Type
                                                                             Scope
                                                                                         Export
                                                                                                     Key
                                   Q LE AG_user_rc
Q LE AG_prod_rc
     0000017E Def
                                                                                         Strong
     0000017F Def
                                                                    Data
                                                                                         Strong
     00000180 Def
                                   Q LE leDefaultEh
                                                                    Proc
                                                                                         Strong
     00000181 Def
                                   Q LE mhConversionEh
                                                                    Proc
                                                                                         Strong
```

Figure 51. Binder Information Listing (Part 2 of 2)

```
Create Service Program
                                                                                             Page
                                                                                                     14
                                                 Binder Language Listing
STRPGMEXP PGMLVL(*CURRENT)
 EXPORT SYMBOL('Term')
 EXPORT SYMBOL ('Rate')
 EXPORT SYMBOL('Amount')
 EXPORT SYMBOL('Payment')
 EXPORT SYMBOL('OpenAccount')
 EXPORT SYMBOL('CloseAccount')
ENDPGMEXP
****** Export signature: 00000000ADCEFEE088738A98DBA6E723.
STRPGMEXP PGMLVL(*PRV)
 EXPORT SYMBOL('Term')
 EXPORT SYMBOL('Rate')
 EXPORT SYMBOL('Amount')
 EXPORT SYMBOL('Payment')
ENDPGMEXP
***** Export signature: 0000000000000000ADC89D09E0C6E7.
                         **** END OF BINDER LANGUAGE LISTING ****
```

Figure 52. Binder Language Listing

# **Full Listing**

If you specify DETAIL(\*FULL) on the CRTPGM, CRTSRVPGM, UPDPGM, or UPDSRVPGM command, the listing includes all the detail provided for DETAIL(\*EXTENDED) plus a cross-reference listing. Figure 53 on page 160 shows a partial example of the additional data provided.

Page

Cross-Reference Listing

| Refs                |                                  |                                  |                                  |                    |                |                  |  |  |
|---------------------|----------------------------------|----------------------------------|----------------------------------|--------------------|----------------|------------------|--|--|
| Identifier          | Defs                             | Ref                              | Ref                              | Туре               | Library        | Object           |  |  |
| •                   | •                                |                                  |                                  | •                  | •              | •                |  |  |
| •                   | •                                |                                  |                                  | •                  | •              | •                |  |  |
| xlatewt             | 000000DD                         |                                  |                                  | *SRVPGM            | *LIBL          | QC2UTIL1         |  |  |
| yn                  | 00000140                         |                                  |                                  | *SRVPGM            | *LIBL          | QC2UTIL2         |  |  |
| y0                  | 0000013E                         |                                  |                                  | *SRVPGM            | *LIBL          | QC2UTIL2         |  |  |
| y1                  | 0000013F                         |                                  |                                  | *SRVPGM            | *LIBL          | QC2UTIL2         |  |  |
| Amount<br>Calc1     | 00000002                         |                                  |                                  | *MODULE            | MYLIB          | MONEY            |  |  |
| Calc2               | 00000011<br>00000012             |                                  |                                  | *MODULE<br>*MODULE | MYLIB<br>MYLIB | CALCS<br>CALCS   |  |  |
| CloseAccount        | 00000012                         |                                  |                                  | *MODULE            | MYLIB          | ACCTS            |  |  |
| CEECRHP             | 000001A0                         |                                  |                                  | *SRVPGM            | *LIBL          | QLEAWI           |  |  |
| CEECZST             | 0000019F                         |                                  |                                  | *SRVPGM            | *LIBL          | QLEAWI           |  |  |
| CEEDATE             | 000001A9                         |                                  |                                  | *SRVPGM            | *LIBL          | QLEAWI           |  |  |
| CEEDATM             | 000001B1                         |                                  |                                  | *SRVPGM            | *LIBL          | QLEAWI           |  |  |
| CEEDAYS             | 000001A8<br>00000187             |                                  |                                  | *SRVPGM            | *LIBL          | QLEAWI<br>QLEAWI |  |  |
| CEEDCOD<br>CEEDSHP  | 00000187<br>000001A1             |                                  |                                  | *SRVPGM<br>*SRVPGM | *LIBL<br>*LIBL | QLEAWI           |  |  |
| CEEDYWK             | 000001711<br>000001B3            |                                  |                                  | *SRVPGM            | *LIBL          | QLEAWI           |  |  |
| CEEFMDA             | 000001AD                         |                                  |                                  | *SRVPGM            | *LIBL          | QLEAWI           |  |  |
| CEEFMDT             | 000001AF                         |                                  |                                  | *SRVPGM            | *LIBL          | QLEAWI           |  |  |
| CEEFMTM             | 000001AE                         |                                  |                                  | *SRVPGM            | *LIBL          | QLEAWI           |  |  |
| CEEFRST             | 0000019E                         |                                  |                                  | *SRVPGM            | *LIBL          | QLEAWI           |  |  |
| CEEGMT              | 000001B6                         |                                  |                                  | *SRVPGM            | *LIBL          | QLEAWI           |  |  |
| CEEGPID<br>CEEGTST  | 00000195<br>0000019D             |                                  |                                  | *SRVPGM<br>*SRVPGM | *LIBL<br>*LIBL | QLEAWI<br>QLEAWI |  |  |
| CEEISEC             | 0000019D                         |                                  |                                  | *SRVPGM            | *LIBL          | QLEAWI           |  |  |
| CEELOCT             | 000001B4                         |                                  |                                  | *SRVPGM            | *LIBL          | QLEAWI           |  |  |
| CEEMGET             | 00000183                         |                                  |                                  | *SRVPGM            | *LIBL          | QLEAWI           |  |  |
| CEEMKHP             | 000001A2                         |                                  |                                  | *SRVPGM            | *LIBL          | QLEAWI           |  |  |
| CEEMOUT             | 00000184                         |                                  |                                  | *SRVPGM            | *LIBL          | QLEAWI           |  |  |
| CEEMRCR             | 00000182                         |                                  |                                  | *SRVPGM            | *LIBL          | QLEAWI           |  |  |
| CEEMSG<br>CEENCOD   | 00000185<br>00000186             |                                  |                                  | *SRVPGM<br>*SRVPGM | *LIBL<br>*LIBL | QLEAWI<br>QLEAWI |  |  |
| CEEQCEN             | 00000180<br>000001AC             |                                  |                                  | *SRVPGM            | *LIBL          | QLEAWI           |  |  |
| CEERLHP             | 000001A3                         |                                  |                                  | *SRVPGM            | *LIBL          | QLEAWI           |  |  |
| CEESCEN             | 000001AB                         |                                  |                                  | *SRVPGM            | *LIBL          | QLEAWI           |  |  |
| CEESECI             | 000001B2                         |                                  |                                  | *SRVPGM            | *LIBL          | QLEAWI           |  |  |
| CEESECS             | 000001AA                         |                                  |                                  | *SRVPGM            | *LIBL          | QLEAWI           |  |  |
| CEESGL              | 00000190                         |                                  |                                  | *SRVPGM            | *LIBL          | QLEAWI           |  |  |
| CEETREC<br>CEEUTC   | 00000191<br>000001B5             |                                  |                                  | *SRVPGM<br>*SRVPGM | *LIBL<br>*LIBL | QLEAWI<br>QLEAWI |  |  |
| CEEUTCO             | 000001B3                         |                                  |                                  | *SRVPGM            | *LIBL          | QLEAWI           |  |  |
| CEE4ABN             | 00000192                         |                                  |                                  | *SRVPGM            | *LIBL          | QLEAWI           |  |  |
| CEE4CpyDvfb         | 0000019A                         |                                  |                                  | *SRVPGM            | *LIBL          | QLEAWI           |  |  |
| CEE4CpyIofb         | 00000199                         |                                  |                                  | *SRVPGM            | *LIBL          | QLEAWI           |  |  |
| CEE4CpyOfb          | 00000198                         |                                  |                                  | *SRVPGM            | *LIBL          | QLEAWI           |  |  |
| CEE4DAS             | 000001A4                         |                                  |                                  | *SRVPGM            | *LIBL          | QLEAWI           |  |  |
| CEE4FCB<br>CEE4HC   | 0000018A<br>00000197             |                                  |                                  | *SRVPGM<br>*SRVPGM | *LIBL<br>*LIBL | QLEAWI<br>QLEAWI |  |  |
| CEE4RAGE            | 00000197<br>0000018B             |                                  |                                  | *SRVPGM            | *LIBL          | QLEAWI           |  |  |
| CEE4RIN             | 00000196                         |                                  |                                  | *SRVPGM            | *LIBL          | QLEAWI           |  |  |
| OpenAccount         | 00000018                         |                                  |                                  | *MODULE            | MYLIB          | ACCTS            |  |  |
| Payment             | 00000003                         |                                  |                                  | *MODULE            | MYLIB          | MONEY            |  |  |
| Q LE leBdyCh        | 00000188                         |                                  |                                  | *SRVPGM            | *LIBL          | QLEAWI           |  |  |
| Q LE leBdyEpilog    | 00000189                         | 0000007                          | 00000005                         | *SRVPGM            | *LIBL          | QLEAWI           |  |  |
| Q LE leDefaultEh    | 00000180                         | 00000007                         | 0000000E                         | *SRVPGM            | *LIBL          | QLEAWI           |  |  |
| Q LE mhConversionEh | 00000015<br>00000181<br>00000016 | 80000008                         | 0000001C<br>0000000F<br>0000001D | *SRVPGM            | *LIBL          | QLEAWI           |  |  |
| Q LE AG_prod_rc     | 0000017F<br>00000013             | 00000004<br>0000001A             | 0000001D                         | *SRVPGM            | *LIBL          | QLEAWI           |  |  |
| Q LE AG_user_rc     | 0000013<br>0000017E              | 0000001A<br>00000005<br>00000014 | 0000000D<br>0000001B             | *SRVPGM            | *LIBL          | QLEAWI           |  |  |
| Q LE HdlrRouterEh   | 0000018F                         |                                  |                                  | *SRVPGM            | *LIBL          | QLEAWI           |  |  |
| Q LE RtxRouterCh    | 0000018E                         |                                  |                                  | *SRVPGM            | *LIBL          | QLEAWI           |  |  |
| Rate                | 0000000B                         |                                  |                                  | *MODULE            | MYLIB          | RATES            |  |  |
| Term                | 0000000A                         |                                  |                                  | *MODULE            | MYLIB          | RATES            |  |  |

Figure 53. Cross-Reference Listing

### **IPA Listing Components**

The following sections describe the IPA components of the listing:

- · Object File Map
- Compiler Options Map
- Inline Report
- Global Symbols Map
- · Partition Map
- Source File Map
- Messages
- Message Summary

The CRTPGM or CRTSRVPGM command generates all of these sections, except the inline report, if you specify IPA(\*YES) and DETAIL(\*BASIC or \*EXTENDED). The CRTPGM or CRTSRVPGM command generates the inline report only if you specify IPA(\*YES) and DETAIL(\*FULL).

### Object File Map

The Object File Map listing section displays the names of the object files that were used as input to IPA. Other listing sections, such as the Source File Map, use the FILE ID numbers that appear in this listing section.

### **Compiler Options Map**

The Compiler Options Map listing section identifies the compiler options that were specified within the IL data for each compilation unit that is processed. For each compilation unit, it displays the options that are relevant to IPA processing. You can specify these options through a compiler option, a #pragma directive, or as default values.

### Inline Report

The Inline Report listing section describes the actions that are performed by the IPA inliner. In this report, the term 'subprogram' is equivalent to a C/C++ function or a C++ method. The summary contains such information as:

- Name of each defined subprogram. IPA sorts subprogram names in alphabetical order.
- Reason for action on a subprogram:
  - You specified #pragma noinline for the subprogram.
  - You specified #pragma inline for the subprogram.
  - IPA performed automatic inlining on the subprogram.
  - There was no reason to inline the subprogram.
  - There was a partition conflict.
  - IPA could not inline the subprogram because IL data did not exist.
- Action on a subprogram:
  - IPA inlined subprogram at least once.
  - IPA did not inline subprogram because of initial size constraints.
  - IPA did not inline subprogram because of expansion beyond size constraint.
  - The subprogram was a candidate for inlining, but IPA did not inline it.
  - Subprogram was a candidate for inlining, but was not referred to.
  - The subprogram is directly recursive, or some calls have mismatched parameters.
- Status of original subprogram after inlining:
  - IPA discarded the subprogram because it is no longer referred to and is defined as static internal.

- IPA did not discard the subprogram, for various reasons:
  - Subprogram is external. (It can be called from outside the compilation unit.)
  - Subprogram call to this subprogram remains.
  - Subprogram has its address taken.
- Initial relative size of subprogram (in Abstract Code Units).
- Final relative size of subprogram (in Abstract Code Units) after inlining.
- · The number of calls within the subprogram and the number of these calls that IPA inlined into the subprogram.
- The number of times the subprogram is called by others in the compile unit and the number of times IPA inlined the subprogram.
- The mode that is selected and the value of threshold and limit specified. Static functions whose names may not be unique within the application as a whole will have names prefixed with @nnn@ or XXXX@nnn@, where XXXX is the partition name, and where nnn is the source file number.

The detailed call structure contains specific information of each subprogram such as:

- Subprograms that it calls.
- · Subprograms that call it.
- Subprograms in which it is inlined.

The information can allow better analysis of the program if you want to use the inliner in selective mode. The counts in this report do not include calls from non-IPA to IPA programs.

### Global Symbols Map

The Global Symbols Map listing section shows how global symbols are mapped into members of global data structures by the global variable coalescing optimization process. It includes symbol information and file name information (file name information may be approximate). In addition, line number information may be available.

### **Partition Map**

The Partition Map listing section describes each of the object code partitions created by IPA. It provides the following information:

- The reason for generating each partition.
- The options used to generate the object code.
- The function and global data included in the partition.
- The source files that were used to create the partition.

### Source File Map

The Source File Map listing section identifies the source files that are included in the object files.

### Messages

If IPA detects an error, or the possibility of an error, it issues one or more diagnostic messages, and generates the Messages listing section. This listing section contains a summary of the messages that are issued during IPA processing. The messages are sorted by severity. The Messages listing section displays the listing page number where each message was originally shown. It also displays the message text, and optionally, information relating to a file name, line (if known), and column (if known).

### Message Summary

The Message Summary listing section displays the total number of messages and the number of messages for each severity level.

### Listing for Example Service Program

Figure 49 on page 157, Figure 51 on page 158, and Figure 53 on page 160 show some of the listing data generated when DETAIL(\*FULL) was specified to create the FINANCIAL service program in Figure 36 on page 75. The figures show the binding statistics, the binder information listing, and the cross-reference listing.

### Binder Information Listing for Example Service Program

The binder information listing (Figure 51 on page 158) includes the following data and column headings:

The library and name of the module or service program that was processed.

If the Bound field shows a value of \*YES for a module object, the module is marked to be bound by copy. If the Bound field shows a value of \*YES for a service program, the service program is bound by reference. If the Bound field shows a value of \*NO for either a module object or service program, that object is not included in the bind. The reason is that the object did not provide an export that satisfied an unresolved import.

Number

For each module or service program that was processed, a unique identifier (ID) is associated with each export (definition) or import (reference).

This column identifies the symbol name as an export (Def) or an import (Ref).

Ref

A number specified in this column (Ref) is the unique ID of the export (Def) that satisfies the import request. For example, in Figure 51 on page 158 the unique ID for the import 00000005 matches the unique ID for the export 0000017E.

Identifier

This is the name of the symbol that is exported or imported. The symbol name imported for the unique ID 00000005 is Q LE AG\_user\_rc. The symbol name exported for the unique ID 0000017E is also Q LE AG\_user\_rc.

Type

If the symbol name is a procedure, it is identified as Proc. If the symbol name is a data item, it is identified as Data.

Scope

For modules, this column identifies whether an exported symbol name is accessed at the module level or at the public interface to a service program. If a program is being created, the exported symbol names can be accessed only at the module level. If a service program is being created, the exported symbol names can be accessed at the module level or the service program (SrvPgm) level. If an exported symbol is a part of the public interface, the value in the *Scope* column must be SrvPgm.

Export

This column identifies the strength of a data item that is exported from a module or service program.

This column contains additional information about any weak exports. Typically this column is blank.

### **Cross-Reference Listing for Example Service Program**

The cross-reference listing in Figure 53 on page 160 is another way of looking at the data presented in the binder information. The cross-reference listing includes the following column headings:

Identifier

The name of the export that was processed during symbol resolution.

The unique ID associated with each export.

Refs

A number in this column indicates the unique ID of the import (Ref) that was resolved to this export (Def).

• Type

Identifies whether the export came from a \*MODULE or a \*SRVPGM object.

Library

The library name as it was specified on the command or in the binding directory.

Object

The name of the object that provided the export (Def).

### **Binding Statistics for Example Service Program**

Figure 49 on page 157 shows a set of statistics for creating the service program FINANCIAL. The statistics identify where the binder spent time when it was processing the create request. You have only indirect control over the data presented in this section. Some amount of processing overhead cannot be measured. Therefore, the value listed in the Total CPU time field is larger than the sum of the times listed in the preceding fields.

# Binder Language Errors

While the system is processing the binder language during the creation of a service program, an error might occur. If DETAIL(\*EXTENDED) or DETAIL(\*FULL) is specified on the Create Service Program (CRTSRVPGM) command, you can see the errors in the spooled file.

The following information messages could occur:

- Signature padded
- Signature truncated

The following warning errors could occur:

- Current export block limits interface
- Duplicate export block
- · Duplicate symbol on previous export
- Level checking cannot be disabled more than once, ignored
- Multiple current export blocks not allowed, previous assumed

The following serious errors could occur:

- · Current export block is empty
- Export block not completed, end-of-file found before ENDPGMEXP
- Export block not started, STRPGMEXP required
- Export blocks cannot be nested, ENDPGMEXP missing
- Exports must exist inside export blocks
- Identical signatures for dissimilar export blocks, must change exports
- Multiple wildcard matches
- No current export block
- · No wildcard match
- Previous export block is empty
- Signature contains variant characters
- SIGNATURE(\*GEN) required with LVLCHK(\*NO)
- Signature syntax not valid
- Symbol name required
- Symbol not allowed as service program export

- Symbol not defined
- · Syntax not valid

### Signature Padded

Figure 54 shows a binder language listing that contains this message.

```
Binder Language Listing
          STRPGMEXP SIGNATURE('Short signature')
****** Signature padded
          EXPORT SYMBOL('Proc_2')
          ENDPGMEXP
***** Export signature: E2889699A340A289879581A3A4998540.
         **** END OF BINDER LANGUAGE LISTING ****
```

Figure 54. The Signature Provided Was Shorter than 16 Bytes, So It Is Padded

This is an information message.

#### Suggested Changes

No changes are required.

If you wish to avoid the message, make sure that the signature being provided is exactly 16 bytes long.

### Signature Truncated

Figure 55 shows a binder language listing that contains this message.

```
Binder Language Listing
          STRPGMEXP SIGNATURE('This signature is very long')
****** Signature truncated
          EXPORT SYMBOL('Proc_2')
          ENDPGMEXP
***** Export signature: E38889A240A289879581A3A499854089.
          **** END OF BINDER LANGUAGE LISTING ****
```

Figure 55. Only the First 16 Bytes of Data Provided Are Used for the Signature

This is an information message.

#### Suggested Changes

No changes are required.

If you wish to avoid the message, make sure that the signature being provided is exactly 16 bytes long.

### **Current Export Block Limits Interface**

Figure 56 on page 166 shows a binder language listing that contains this error.

#### Binder Language Listing

Figure 56. A PGMLVL(\*PRV) Exported More Symbols than the PGMLVL(\*CURRENT)

This is a warning error.

A PGMLVL(\*PRV) export block has specified more symbols than the PGMLVL(\*CURRENT) export block.

If no other errors occurred, the service program is created.

If both of the following are true:

- PGMLVL(\*PRV) had supported a procedure named C
- Under the new service program, procedure C is no longer supported

any ILE program or service program that called procedure C in this service program gets an error at runtime.

#### **Suggested Changes**

- 1. Make sure that the PGMLVL(\*CURRENT) export block has more symbols to be exported than a PGMLVL(\*PRV) export block.
- 2. Run the CRTSRVPGM command again.

In this example, the EXPORT SYMBOL(C) was incorrectly added to the STRPGMEXP PGMLVL(\*PRV) block instead of to the PGMLVL(\*CURRENT) block.

### **Duplicate Export Block**

Figure 57 on page 167 shows a binder language listing that contains this error.

#### Binder Language Listing

```
STRPGMEXP PGMLVL(*CURRENT)
 EXPORT SYMBOL(A)
 EXPORT SYMBOL(B)
STRPGMEXP PGMLVL(*PRV)
 EXPORT SYMBOL(A)
 EXPORT SYMBOL(B)
ENDPGMEXP
****** Duplicate export block.
       * * * * * END OF BINDER LANGUAGE LISTING * * * * *
```

Figure 57. Duplicate STRPGMEXP/ENDPGMEXP Blocks

This is a warning error.

More than one STRPGMEXP and ENDPGMEXP block exported all the same symbols in the exact same order.

If no other errors occurred, the service program is created. The duplicated signature is included only once in the created service program.

#### Suggested Changes

- 1. Make one of the following changes:
  - Make sure that the PGMLVL(\*CURRENT) export block is correct. Update it as appropriate.
  - Remove the duplicate export block.
- 2. Run the CRTSRVPGM command again.

In this example, the STRPGMEXP command with PGMLVL(\*CURRENT) specified needs to have the following source line added after EXPORT SYMBOL(B): EXPORT SYMBOL(C)

### **Duplicate Symbol on Previous Export**

Figure 58 shows a binder language listing that contains a duplicate symbol error.

Binder Language Listing STRPGMEXP PGMLVL(\*CURRENT) EXPORT SYMBOL(A) EXPORT SYMBOL(B) EXPORT SYMBOL(A) \*\*\*\*\*\* Duplicate symbol on previous export EXPORT SYMBOL(C) **ENDPGMEXP** \* \* \* \* \* END OF BINDER LANGUAGE LISTING \* \* \* \* \*

Figure 58. Duplicate Exported Symbols

This is a warning error.

A symbol to be exported from the service program was specified more than once in a STRPGMEXP and ENDPGMEXP block.

If no other errors occurred, the service program is created. Only the first duplicate symbol is exported from the service program. All duplicate symbols affect the signature that is generated.

#### **Suggested Changes**

- 1. Remove one of the duplicate source lines from the binder language source file.
- 2. Run the CRTSRVPGM command again.

In this example, remove the second EXPORT SYMBOL(A).

### Level Checking Cannot Be Disabled More than Once, Ignored

Figure 59 shows a binder language listing that contains this error.

Figure 59. Multiple STRPGMEXP Commands Have LVLCHK(\*NO) Specified

This is a warning error.

More than one STRPGMEXP blocks specified LVLCHK(\*NO).

If no other errors occurred, the service program is created. The second and subsequent LVLCHK(\*NO) are assumed to be LVLCHK(\*YES).

\*\*\*\* END OF BINDER LANGUAGE LISTING \*\*\*\*

#### Suggested Changes

- 1. Make sure that only one STRPGMEXP block has LVLCHK(\*NO) specified.
- 2. Run the CRTSRVPGM command again.

In this example, the PGMLVL(\*PRV) export block is the only export block that has LVLCHK(\*NO) specified. The LVLCHK(\*NO) value is removed from the PGMLVL(\*CURRENT) export block.

### Multiple Current Export Blocks Not Allowed, Previous Assumed

Figure 60 on page 169 shows a binder language listing that contains this error.

#### Binder Language Listing

```
STRPGMEXP PGMLVL(*CURRENT)
 EXPORT SYMBOL(A)
 EXPORT SYMBOL(B)
 EXPORT SYMBOL(C)
ENDPGMEXP
STRPGMEXP
 EXPORT SYMBOL(A)
****** Multiple 'current' export blocks not allowed, 'previous' assumed.
 EXPORT SYMBOL(B)
ENDPGMEXP
* * * * * END OF BINDER LANGUAGE LISTING * * * * *
```

Figure 60. More than One PGMLVL(\*CURRENT) Value Specified

This is a warning error.

A value of PGMLVL(\*CURRENT) was specified or was allowed to default to PGMLVL(\*CURRENT) on more than one STRPGMEXP command. The second and subsequent export blocks with a value of PGMLVL(\*CURRENT) are assumed to be PGMLVL(\*PRV).

If no other errors occurred, the service program is created.

#### Suggested Changes

- 1. Change the appropriate source text to STRPGMEXP PGMLVL(\*PRV).
- 2. Run the CRTSRVPGM command again.

In this example, the second STRPGMEXP is the one to change.

### Current Export Block Is Empty

Figure 61 shows a binder language listing that contains this error.

Binder Language Listing STRPGMEXP PGMLVL(\*CURRENT) \*\*\*ERROR Current export block is empty. END OF BINDER LANGUAGE LISTING \*\*\*\*

Figure 61. No Symbols to Be Exported from the STRPGMEXP PGMLVL(\*CURRENT) Block

This is a serious error.

No symbols are identified to be exported from the \*CURRENT export block.

The service program is not created.

#### Suggested Changes

- 1. Make one of the following changes:
  - Add the symbol names to be exported.

- Remove the empty STRPGMEXP-ENDPGMEXP block, and make another STRPGMEXP-ENDPGMEXP block as PGMLVL(\*CURRENT).
- 2. Run the CRTSRVPGM command.

In this example, the following source line is added to the binder language source file between the STRPGMEXP and ENDPGMEXP commands:

EXPORT SYMBOL(A)

### **Export Block Not Completed, End-of-File Found before ENDPGMEXP**

Figure 62 shows a binder language listing that contains this error.

Binder Language Listing

```
STRPGMEXP PGMLVL(*CURRENT)

***ERROR Syntax not valid.

***ERROR Export block not completed, end-of-file found before ENDPGMEXP.

* * * * * END OF BINDER LANGUAGE LISTING * * * * * *
```

Figure 62. No ENDPGMEXP Command Found, but the End of the Source File Was Found

This is a serious error.

No ENDPGMEXP was found before the end of the file was reached.

The service program is not created.

#### **Suggested Changes**

- 1. Make one of the following changes:
  - Add the ENDPGMEXP command in the appropriate place.
  - Remove any STRPGMEXP command that does not have a matching ENDPGMEXP command, and remove any symbol names to be exported.
- 2. Run the CRTSRVPGM command.

In this example, the following lines are added after the STRPGMEXP command: EXPORT SYMBOL(A)

ENDPGMEXP

### **Export Block Not Started, STRPGMEXP Required**

Figure 63 shows a binder language listing that contains this error.

Binder Language Listing

```
ENDPGMEXP
***ERROR Export block not started, STRPGMEXP required.
***ERROR No 'current' export block

* * * * * * END OF BINDER LANGUAGE LISTING * * * * * *
```

Figure 63. STRPGMEXP Command Is Missing

This is a serious error.

No STRPGMEXP command was found prior to finding an ENDPGMEXP command.

The service program is not created.

#### Suggested Changes

- 1. Make one of the following changes:
  - Add the STRPGMEXP command.
  - Remove any exported symbols and the ENDPGMEXP command.
- 2. Run the CRTSRVPGM command.

In this example, the following two source lines are added to the binder language source file before the ENDPGMEXP command.

```
STRPGMEXP
  EXPORT SYMBOL(A)
```

### Export Blocks Cannot Be Nested, ENDPGMEXP Missing

Figure 64 shows a binder language listing that contains this error.

Binder Language Listing

```
STRPGMEXP PGMLVL(*CURRENT)
 EXPORT SYMBOL(A)
 EXPORT SYMBOL(B)
STRPGMEXP PGMLVL(*PRV)
***ERROR Export blocks cannot be nested, ENDPGMEXP missing.
 EXPORT SYMBOL(A)
ENDPGMEXP
**** END OF BINDER LANGUAGE LISTING ****
```

Figure 64. ENDPGMEXP Command Is Missing

This is a serious error.

No ENDPGMEXP command was found prior to finding another STRPGMEXP command.

The service program is not created.

#### Suggested Changes

- 1. Make one of the following changes:
  - Add the ENDPGMEXP command prior to the next STRPGMEXP command.
  - · Remove the STRPGMEXP command and any symbol names to be exported.
- 2. Run the CRTSRVPGM command.

In this example, an ENDPGMEXP command is added to the binder source file prior to the second STRPGMEXP command.

### **Exports Must Exist inside Export Blocks**

Figure 65 on page 172 shows a binder language listing that contains this error.

```
STRPGMEXP PGMLVL(*CURRENT)
 EXPORT SYMBOL(A)
 EXPORT SYMBOL(B)
EXPORT SYMBOL(A)
***ERROR Exports must exist inside export blocks.
               END OF BINDER LANGUAGE LISTING
```

Figure 65. Symbol Name to Be Exported Is outside the STRPGMEXP-ENDPGMEXP Block

This is a serious error.

A symbol to be exported is not defined within a STRPGMEXP-ENDPGMEXP block.

The service program is not created.

#### Suggested Changes

- 1. Make one of the following changes:
  - Move the symbol to be exported. Put it within a STRPGMEXP-ENDPGMEXP block.
  - Remove the symbol.
- 2. Run the CRTSRVPGM command.

In this example, the source line in error is removed from the binder language source file.

### Identical Signatures for Dissimilar Export Blocks, Must Change **Exports**

This is a serious error.

Identical signatures have been generated from STRPGMEXP-ENDPGMEXP blocks that exported different symbols. This error condition is highly unlikely to occur. For any set of nontrivial symbols to be exported, this error should occur only once every 3.4E28 tries.

The service program is not created.

#### Suggested Changes

- 1. Make one of the following changes:
  - Add an additional symbol to be exported from the PGMLVL(\*CURRENT) block. The preferred method is to specify a symbol that is already exported. This would cause a warning

error of duplicate symbols but would help ensure that a signature is unique. An alternative method is to add another symbol to be exported that has not been exported.

- Change the name of a symbol to be exported from a module, and make the corresponding change to the binder language source file.
- Specify a signature by using the SIGNATURE parameter on the Start Program Export (STRPGMEXP) command.
- 2. Run the CRTSRVPGM command.

### Multiple Wildcard Matches

Figure 66 on page 173 shows a binder language listing that contains this error.

```
STRPGMEXP PGMLVL(*CURRENT)
EXPORT ("A"<<<)
***ERROR Multiple matches of wildcard specification
EXPORT ("B"<<<)
ENDPGMEXP
**** END OF BINDER LANGUAGE LISTING
```

Figure 66. Multiple Matches of Wildcard Specification

This is a serious error.

A wildcard specified for export matched more than one symbol available for export.

The service program is not created.

#### Suggested Changes

- 1. Specify a wildcard with more detail so that the desired matching export is the only matching export.
- 2. Run the CRTSRVPGM command.

### No Current Export Block

Figure 67 shows a binder language listing that contains this error.

Binder Language Listing

```
STRPGMEXP PGMLVL(*PRV)
 EXPORT SYMBOL(A)
ENDPGMEXP
***ERROR No 'current' export block
       * * * * * END OF BINDER LANGUAGE LISTING * * * * *
```

Figure 67. No PGMLVL(\*CURRENT) Export Block

This is a serious error.

No STRPGMEXP PGMLVL(\*CURRENT) is found in the binder language source file.

The service program is not created.

#### Suggested Changes

- 1. Make one of the following changes:
  - Change a PGMLVL(\*PRV) to PGMLVL(\*CURRENT).
  - Add a STRPGMEXP-ENDPGMEXP block that is the correct \*CURRENT export block.
- 2. Run the CRTSRVPGM command.

In this example, the PGMLVL(\*PRV) is changed to PGMLVL(\*CURRENT).

#### No Wildcard Matches

Figure 68 on page 174 shows a binder language listing that contains this error.

```
STRPGMEXP PGMLVL(*CURRENT)
EXPORT ("Z"<<<)
***ERROR No matches of wildcard specification
EXPORT ("B"<<<)
ENDPGMEXP
* * * * * END OF BINDER LANGUAGE LISTING
```

Figure 68. No Matches of Wildcard Specification

This is a serious error.

A wildcard specified for export did not match any symbols available for export.

The service program is not created.

#### Suggested Changes

- 1. Specify a wildcard that matches the symbol desired for export.
- 2. Run the CRTSRVPGM command.

### **Previous Export Block Is Empty**

Figure 69 shows a binder language listing that contains this error.

Binder Language Listing

```
STRPGMEXP PGMLVL(*CURRENT)
 EXPORT SYMBOL(A)
 EXPORT SYMBOL(B)
ENDPGMEXP
STRPGMEXP PGMLVL(*PRV)
ENDPGMEXP
***ERROR Previous export block is empty.
      * * * * * END OF BINDER LANGUAGE LISTING * * * * *
```

Figure 69. No PGMLVL(\*CURRENT) Export Block

This is a serious error.

A STRPGMEXP PGMLVL(\*PRV) was found, and no symbols were specified.

The service program is not created.

#### Suggested Changes

- 1. Make one of the following changes:
  - Add symbols to the STRPGMEXP-ENDPGMEXP block that is empty.
  - Remove the STRPGMEXP-ENDPGMEXP block that is empty.
- 2. Run the CRTSRVPGM command.

In this example, the empty STRPGMEXP-ENDPGMEXP block is removed from the binder language source file.

### Signature Contains Variant Characters

Figure 70 shows a binder language listing that contains this error.

Binder Language Listing

```
STRPGMEXP SIGNATURE('\!cdefghijklmnop')
***ERROR Signature contains variant characters
          EXPORT SYMBOL('Proc 2')
          ENDPGMEXP
****** Export signature: E05A8384858687888991929394959697.
          **** END OF BINDER LANGUAGE LISTING ****
```

Figure 70. Signature Contains Variant Characters

This is a serious error.

The signature contains characters that are not in all coded character set identifiers (CCSIDs).

The service program is not created.

#### Suggested Changes

- 1. Remove the variant characters.
- 2. Run the CRTSRVPGM command.

In this specific case, it is the \! that needs to be removed.

### SIGNATURE(\*GEN) Required with LVLCHK(\*NO)

Figure 71 shows a binder language listing that contains this error.

```
Binder Language Listing
           STRPGMEXP SIGNATURE('ABCDEFGHIJKLMNOP') LVLCHK(*NO)
           EXPORT SYMBOL('Proc_2')
***ERROR SIGNATURE(*GEN) required with LVLCHK(*N0)
           ENDPGMEXP
****** Export signature: C1C2C3C4C5C6C7C8C9D1D2D3D4D5D6D7.
          * * * * * END OF BINDER LANGUAGE LISTING * * * * *
```

Figure 71. If LVLCHK(\*NO) Is Specified, an Explicit Signature Is Not Valid

This is a serious error.

If LVLCHK(\*NO) is specified, SIGNATURE(\*GEN) is required.

The service program is not created.

#### Suggested Changes

- 1. Make one of the following changes:
  - Specify SIGNATURE(\*GEN)
  - Specify LVLCHK(\*YES)
- 2. Run the CRTSRVPGM command.

### Signature Syntax Not Valid

Figure 72 shows a binder language listing that contains this error.

STRPGMEXP SIGNATURE('"abcdefghijk1 "')

\*\*\*ERROR Signature syntax not valid

\*\*\*ERROR Signature syntax not valid

\*\*\*ERROR Syntax not valid.

\*\*\*ERROR Syntax not valid.

EXPORT SYMBOL('Proc\_2')

ENDPGMEXP

\* \* \* \* \* END OF BINDER LANGUAGE LISTING \* \* \* \* \* \*

Figure 72. What Is Specified for the Signature Value Is Not Valid

This is a serious error.

The signature contains characters that are not valid.

The service program is not created.

#### **Suggested Changes**

- 1. Remove the characters that are not valid from the signature value.
- 2. Run the CRTSRVPGM command.

In this case, remove the "characters from the signature field.

### **Symbol Name Required**

Figure 73 shows a binder language listing that contains this error.

Figure 73. No Symbol to Be Exported

This is a serious error.

No symbol name was found to export from the service program.

The service program is not created.

### **Suggested Changes**

- 1. Make one of the following changes:
  - Remove the line in error from the binder language source file.
  - Add a symbol name to be exported from the service program.
- 2. Run the CRTSRVPGM command.

In this example, the source line EXPORT SYMBOL("") is removed from the binder language source file.

### Symbol Not Allowed as Service Program Export

Figure 74 shows a binder language listing that contains this error.

STRPGMEXP PGMLVL(\*CURRENT) EXPORT SYMBOL(A) \*\*\*ERROR Symbol not allowed as service program export. EXPORT SYMBOL(D) **ENDPGMEXP** END OF BINDER LANGUAGE LISTING \*\*\*\*\*

Binder Language Listing

Figure 74. Symbol Name Not Valid to Export from Service Program

This is a serious error.

The symbol to be exported from the service program was not exported from one of the modules to be bound by copy. Typically the symbol specified to be exported from the service program is actually a symbol that needs to be imported by the service program.

The service program is not created.

#### Suggested Changes

- 1. Make one of the following changes:
  - Remove the symbol in error from the binder language source file.
  - On the MODULE parameter of the CRTSRVPGM command, specify the module that has the desired symbol to be exported.
  - Add the symbol to one of the modules that will be bound by copy, and re-create the module object.
- 2. Run the CRTSRVPGM command.

In this example, the source line of EXPORT SYMBOL(A) is removed from the binder language source file.

Binder Language Listing

### Symbol Not Defined

Figure 75 shows a binder language listing that contains this error.

STRPGMEXP PGMLVL(\*CURRENT) EXPORT SYMBOL(A) EXPORT SYMBOL(Q) \*\*\*ERROR Symbol not defined. **ENDPGMEXP** 

Figure 75. Symbol Not Found in the Modules That Are to Be Bound by Copy

This is a serious error.

The symbol to be exported from the service program could not be found in the modules that are to be bound by copy.

\* \* \* \* \* END OF BINDER LANGUAGE LISTING \* \* \* \* \*

The service program is not created.

#### **Suggested Changes**

- 1. Make one of the following changes:
  - Remove the symbol that is not defined from the binder language source file.
  - On the MODULE parameter of the CRTSRVPGM command, specify the module that has the desired symbol to be exported.
  - Add the symbol to one of the modules that will be bound by copy, and re-create the module object.
- 2. Run the CRTSRVPGM command.

In this example, the source line of EXPORT SYMBOL(Q) is removed from the binder language source file.

### Syntax Not Valid

This is a serious error.

The statements in the source member are not valid binder language statements.

The service program is not created.

#### **Suggested Changes**

- 1. Correct the source member so it contains valid binder language statements.
- 2. Run the CRTSRVPGM command.

### **Appendix B. Exceptions in Optimized Programs**

In rare circumstances, an MCH3601 exception message may occur in programs compiled with optimization level 30 (\*FULL) or 40. This appendix explains one example in which this message occurs. The same program does not receive an MCH3601 exception message when compiled with optimization level 10 (\*NONE) or 20 (\*BASIC). Whether the message in this example occurs depends on how your ILE HLL compiler allocates storage for arrays. This example might never occur for your language.

When you ask for optimization level 30 (\*FULL) or 40, ILE attempts to improve performance by calculating array index references outside of loops. When you refer to an array in a loop, you are often accessing every element in order. Performance can be improved by saving the last array element address from the previous loop iteration. To accomplish this performance improvement, ILE calculates the first array element address outside the loop and saves the value for use inside the loop.

Take the following example:

If a reference to ARR[init\_expression] would have produced an incorrect array index, this example can cause an MCH3601 exception. This is because ILE attempted to calculate the first array element address before entering the WHILE loop.

If you receive MCH3601 exceptions at optimization level 30 (\*FULL) or 40, look for the following situation:

- 1. You have a loop that increments a variable before it uses the variable as an array element index.
- 2. The initial value of the index variable on entrance to the loop is negative.
- 3. A reference to the array using the initial value of the variable is not valid.

When these conditions exist, it may be possible to do the following so that optimization level 30 (\*FULL) or 40 can still be used:

- 1. Move the part of the program that increments the variable to the bottom of the loop.
- 2. Change the references to the variables as needed.

The previous example would be changed as follows:

```
I = init_expression + 1;
WHILE ( I < limit_expression + 1 )</pre>
```

```
ARR[I] = some_expression;
 I = I + 1;
END;
```

If this change is not possible, reduce the optimization level from 30 (\*FULL) or 40 to 20 (\*BASIC) or 10 (\*NONE).

## **Appendix C. CL Commands Used with ILE Objects**

The following tables indicate which CL commands can be used with each ILE object.

### **CL Commands Used with Modules**

Table 14. CL Commands Used with Modules

| Command   | Descriptive Name       |
|-----------|------------------------|
| CHGMOD    | Change Module          |
| CRTCBLMOD | Create COBOL Module    |
| CRTCLMOD  | Create CL Module       |
| CRTCMOD   | Create C Module        |
| CRTCPPMOD | Create C++ Module      |
| CRTRPGMOD | Create RPG Module      |
| DLTMOD    | Delete Module          |
| DSPMOD    | Display Module         |
| RTVBNDSRC | Retrieve Binder Source |
| WRKMOD    | Work with Module       |

### **CL Commands Used with Program Objects**

Table 15. CL Commands Used with Program Objects

| Command   | Descriptive Name           |
|-----------|----------------------------|
| CHGPGM    | Change Program             |
| CRTBNDC   | Create Bound C Program     |
| CRTBNDCBL | Create Bound COBOL Program |
| CRTBNDCL  | Create Bound CL Program    |
| CRTBNDCPP | Create Bound C++ Program   |
| CRTBNDRPG | Create Bound RPG Program   |
| CRTPGM    | Create Program             |
| DLTPGM    | Delete Program             |
| DSPPGM    | Display Program            |
| DSPPGMREF | Display Program References |
| UPDPGM    | Update Program             |
| WRKPGM    | Work with Program          |

### **CL Commands Used with Service Programs**

Table 16. CL Commands Used with Service Programs

| Command   | Descriptive Name       |
|-----------|------------------------|
| CHGSRVPGM | Change Service Program |

Table 16. CL Commands Used with Service Programs (continued)

| CRTSRVPGM | Create Service Program    |
|-----------|---------------------------|
| DLTSRVPGM | Delete Service Program    |
| DSPSRVPGM | Display Service Program   |
| RTVBNDSRC | Retrieve Binder Source    |
| UPDSRVPGM | Update Service Program    |
| WRKSRVPGM | Work with Service Program |

### **CL Commands Used with Binding Directories**

Table 17. CL Commands Used with Binding Directories

| Command    | Descriptive Name                  |
|------------|-----------------------------------|
| ADDBNDDIRE | Add Binding Directory Entry       |
| CRTBNDDIR  | Create Binding Directory          |
| DLTBNDDIR  | Delete Binding Directory          |
| DSPBNDDIR  | Display Binding Directory         |
| RMVBNDDIRE | Remove Binding Directory Entry    |
| WRKBNDDIR  | Work with Binding Directory       |
| WRKBNDDIRE | Work with Binding Directory Entry |

## **CL Commands Used with Structured Query Language**

Table 18. CL Commands Used with Structured Query Language

| Command    | Descriptive Name                                  |
|------------|---------------------------------------------------|
| CRTSQLCI   | Create Structured Query Language ILE C Object     |
| CRTSQLCBLI | Create Structured Query Language ILE COBOL Object |
| CRTSQLRPGI | Create Structured Query Language ILE RPG Object   |

### **CL Commands Used with CICS**

Table 19. CL Commands Used with CICS

| Command    | Descriptive Name          |
|------------|---------------------------|
| CRTCICSC   | Create CICS® ILE C Object |
| CRTCICSCBL | Create CICS COBOL Program |

### **CL Commands Used with Source Debugger**

Table 20. CL Commands Used with Source Debugger

| Command   | Descriptive Name      |
|-----------|-----------------------|
| DSPMODSRC | Display Module Source |
| ENDDBG    | End Debug             |
| STRDBG    | Start Debug           |

## **CL Commands Used to Edit the Binder Language Source File**

Table 21. CL Commands Used to Edit the Binder Language Source

| Command                                                                                       | Descriptive Name                      |  |
|-----------------------------------------------------------------------------------------------|---------------------------------------|--|
| EDTF                                                                                          | Edit File                             |  |
| STRPDM                                                                                        | Start Programming Development Manager |  |
| STRSEU                                                                                        | Start Source Entry Utility            |  |
| Note: The following nonrunnable commands can be entered into the binder language source file: |                                       |  |
| ENDPGMEXP                                                                                     | End Program Export                    |  |
| EXPORT                                                                                        | Export                                |  |

### **Appendix D. Notices**

This information was developed for products and services offered in the U.S.A.

IBM may not offer the products, services, or features discussed in this document in other countries. Consult your local IBM representative for information on the products and services currently available in your area. Any reference to an IBM product, program, or service is not intended to state or imply that only that IBM product, program, or service may be used. Any functionally equivalent product, program, or service that does not infringe any IBM intellectual property right may be used instead. However, it is the user's responsibility to evaluate and verify the operation of any non-IBM product, program, or service.

IBM may have patents or pending patent applications covering subject matter described in this document. The furnishing of this document does not give you any license to these patents. You can send license inquiries, in writing, to:

IBM Director of Licensing IBM Corporation North Castle Drive Armonk, NY 10504-1785 U.S.A.

For license inquiries regarding double-byte (DBCS) information, contact the IBM Intellectual Property Department in your country or send inquiries, in writing, to:

IBM World Trade Asia Corporation Licensing 2-31 Roppongi 3-chome, Minato-ku Tokyo 106-0032, Japan

The following paragraph does not apply to the United Kingdom or any other country where such provisions are inconsistent with local law: INTERNATIONAL BUSINESS MACHINES CORPORATION PROVIDES THIS PUBLICATION "AS IS" WITHOUT WARRANTY OF ANY KIND, EITHER EXPRESS OR IMPLIED, INCLUDING, BUT NOT LIMITED TO, THE IMPLIED WARRANTIES OF NON-INFRINGEMENT, MERCHANTABILITY OR FITNESS FOR A PARTICULAR PURPOSE. Some states do not allow disclaimer of express or implied warranties in certain transactions, therefore, this statement may not apply to you.

This information could include technical inaccuracies or typographical errors. Changes are periodically made to the information herein; these changes will be incorporated in new editions of the publication. IBM may make improvements and/or changes in the product(s) and/or the program(s) described in this publication at any time without notice.

Any references in this information to non-IBM Web sites are provided for convenience only and do not in any manner serve as an endorsement of those Web sites. The materials at those Web sites are not part of the materials for this IBM product and use of those Web sites is at your own risk.

IBM may use or distribute any of the information you supply in any way it believes appropriate without incurring any obligation to you.

Licensees of this program who wish to have information about it for the purpose of enabling: (i) the exchange of information between independently created programs and other programs (including this one) and (ii) the mutual use of the information which has been exchanged, should contact:

IBM Corporation

Software Interoperability Coordinator, Department YBWA 3605 Highway 52 N Rochester, MN 55901 U.S.A.

Such information may be available, subject to appropriate terms and conditions, including in some cases, payment of a fee.

The licensed program described in this document and all licensed material available for it are provided by IBM under terms of the IBM Customer Agreement, IBM International Program License Agreement, IBM License Agreement for Machine Code, or any equivalent agreement between us.

Any performance data contained herein was determined in a controlled environment. Therefore, the results obtained in other operating environments may vary significantly. Some measurements may have been made on development-level systems and there is no guarantee that these measurements will be the same on generally available systems. Furthermore, some measurements may have been estimated through extrapolation. Actual results may vary. Users of this document should verify the applicable data for their specific environment.

Information concerning non-IBM products was obtained from the suppliers of those products, their published announcements or other publicly available sources. IBM has not tested those products and cannot confirm the accuracy of performance, compatibility or any other claims related to non-IBM products. Questions on the capabilities of non-IBM products should be addressed to the suppliers of those products.

All statements regarding IBM's future direction or intent are subject to change or withdrawal without notice, and represent goals and objectives only.

This information contains examples of data and reports used in daily business operations. To illustrate them as completely as possible, the examples include the names of individuals, companies, brands, and products. All of these names are fictitious and any similarity to the names and addresses used by an actual business enterprise is entirely coincidental.

#### COPYRIGHT LICENSE:

This information contains sample application programs in source language, which illustrate programming techniques on various operating platforms. You may copy, modify, and distribute these sample programs in any form without payment to IBM, for the purposes of developing, using, marketing or distributing application programs conforming to the application programming interface for the operating platform for which the sample programs are written. These examples have not been thoroughly tested under all conditions. IBM, therefore, cannot guarantee or imply reliability, serviceability, or function of these programs.

Each copy or any portion of these sample programs or any derivative work, must include a copyright notice as follows:

© (your company name) (year). Portions of this code are derived from IBM Corp. Sample Programs. © Copyright IBM Corp. \_enter the year or years\_. All rights reserved.

If you are viewing this information softcopy, the photographs and color illustrations may not appear.

### **Programming Interface Information**

This ILE Concepts publication documents intended Programming Interfaces that allow the customer to write programs to obtain the services of IBM i5/OS.

#### **Trademarks**

The following terms are trademarks of International Business Machines Corporation in the United States, other countries, or both:

AS/400 **CICS** i5/OS **IBM** IBM (logo) Integrated Language Environment OS/400 POWER4 POWER5 POWER6 PowerPC System i WebSphere

Linux is a registered trademark of Linus Torvalds in the United States, other countries, or both.

Microsoft Windows and the Windows logo are trademarks of Microsoft Corporation in the United States, other countries, or both.

Java and all Java-based trademarks are trademarks of Sun Microsystems, Inc. in the United States, other countries, or both.

UNIX is a registered trademark of The Open Group in the United States and other countries.

Other company, product, or service names may be trademarks or service marks of others.

### **Bibliography**

- For additional information about topics related to the ILE environment on the i5/OS operating system, refer to the following publications:
  - The Backup and recovery category provides information about planning a backup and recovery strategy, the different types of media available to save and restore system data, as well as a description of how to record changes made to database files using journaling and how that information can be used for system recovery. This manual describes how to plan for and set up user auxiliary storage pools (ASPs), mirrored protection, and checksums along with other availability recovery topics. It also describes how to install the system again from backup.
  - The CL programming book provides a
    wide-ranging discussion of programming
    topics, including a general discussion of objects
    and libraries, CL programming, controlling
    flow and communicating between programs,
    working with objects in CL programs, and
    creating CL programs. Other topics include
    predefined and immediate messages and
    message handling, defining and creating
    user-defined commands and menus, application
    testing, including debug mode, breakpoints,
    traces, and display functions.
  - Communications Management provides information about work management in a communications environment, communications status, tracing and diagnosing communications problems, error handling and recovery, performance, and specific line speed and subsystem storage information.
- ICF Programming provides information needed to write application programs that use communications and the intersystem communications function. This guide also contains information about data description specifications (DDS) keywords, system-supplied formats, return codes, file transfer support, and program examples.
- WebSphere Development Studio: ILE C/C++
- Programmer's Guide describes how to create, compile, debug, and run ILE C and ILE C++ programs. The guide provides information about ILE and i5/OS programming features;

- i5/OS file systems, devices, and features; I/O operations; localization; program performance; and C++ runtime type information (RTTI).
  - WebSphere Development Studio: ILE C/C++
     Language Reference describes language

Language Reference describes language conformance to the *Programming languages - C* (ISO/IEC 9899:1990) standard and the *Programming languages - C++* (ISO/IEC 14882:1998) standard.

- WebSphere Development Studio: ILE C/C++
- Compiler Reference contains reference information for the ILE C/C++ compiler, including preprocessor statements, macros, pragmas, command line use for i5/OS and Qshell environments, and I/O considerations.
- ILE C/C++ Runtime Library Functions provides reference information about ILE C/C++, runtime library functions, include files, and runtime considerations.
- WebSphere Development Studio: ILE COBOL

Programmer's Guide describes how to write, compile, bind, run, debug, and maintain ILE COBOL programs on the i5/OS operating system. It provides programming information about how to call other ILE COBOL and non-ILE COBOL programs, share data with other programs, use pointers, and handle exceptions. It also describes how to perform input/output operations on externally attached devices, database files, display files, and ICF files

- WebSphere Development Studio: ILE COBOL
  - Reference describes the ILE COBOL programming language. It provides information on the structure of the ILE COBOL programming language and on the structure of an ILE COBOL source program. It also describes all Identification Division paragraphs, Environment Division clauses, Data Division paragraphs, Procedure Division statements, and Compiler-Directing statements.
- WebSphere Development Studio: ILE RPG
- Programmer's Guide is a guide for using the RPG IV programming language, which is an implementation of ILE RPG in the

Integrated Language Environment (ILE) on the i5/OS operating system. It includes information about creating and running programs, with considerations for procedure calls and interlanguage programming. The guide also covers debugging and exception handling and explains how to use i5/OS files and devices in RPG programs. Appendixes include information on migration to RPG IV and sample compiler listings. It is intended for people with a basic understanding of data processing concepts and of the RPG language.

WebSphere Development Studio: ILE RPG

Reference provides information needed to write programs for the i5/OS operating system using the RPG IV programming language. This manual describes, position by position and keyword by keyword, the valid entries for all RPG specifications, and provides a detailed description of all the operation codes and built-in functions. This manual also contains information on the RPG logic cycle, arrays and tables, editing functions, and indicators.

Intrasystem Communications Programming

provides information about interactive communications between two application programs on the same system. This guide describes the communications operations that can be coded into a program that uses intrasystem communications support to communicate with another program. It also provides information about developing intrasystem communications application programs that use the intersystem communications function.

- Security reference tells how system
  security support can be used to protect the
  system and the data from being used by people who do not have the proper authorization,
  protect the data from intentional or
  unintentional damage or destruction, keep
  security information up-to-date, and set up
  security on the system.
- The Work management topic, under the
   Systems management category of the i5/OS
   Information Center, provides information about how to create and change a work management environment. Other topics include a description of tuning the system, collecting performance data including information about record formats and contents of the data being collected, working with system values to control or change the overall operation of the

system, and a description of how to gather data to determine who is using the system and what resources are being used.

## Index

| Special characters                                     | activation group (continued) system-named 26, 29           | API (application programming interface) (continued)     |
|--------------------------------------------------------|------------------------------------------------------------|---------------------------------------------------------|
| _C_TS_calloc() 52                                      | user-named                                                 | naming conventions 121                                  |
| _C_TS_free( 52                                         | deletion 29                                                | original program model (OPM) and                        |
| _C_TS_malloc() 52                                      | description 26, 85                                         | ILE 97                                                  |
| _C_TS_realloc() 52                                     | activation group selection for teraspace                   | procedure call 123                                      |
| _CEE4ALC allocation strategy type 101                  | storage model 47                                           | program call 123                                        |
|                                                        | adaptive code generation (ACG) 142                         | Promote Message (QMHPRMM) 107                           |
| A                                                      | advanced concepts 23                                       | QCAPCMD 88                                              |
| A                                                      | ALWLIBUPD parameter                                        | QMHCHGEM (Change Exception                              |
| Abnormal End (CEE4ABN) bindable                        | on CRTPGM command 80                                       | Message) 107                                            |
| API 109                                                | on CRTSRVPGM command 80                                    | QMHPRMM (Promote Message) 107                           |
| access ordering                                        | ALWUPD parameter                                           | QMHSNDPM (Send Program                                  |
| shared storage 150                                     | on CRTPGM command 80<br>on CRTSRVPGM command 80            | Message) 36, 105<br>Register User-Written Condition     |
| ACTGRP 80                                              | API (application programming interface)                    | Handler (CEEHDLR) 39, 105                               |
| ACTGRP (activation group)                              | Abnormal End (CEE4ABN) 109                                 | Retrieve Operational Descriptor                         |
| parameter 26 *CALLER value 88                          | activation group 121                                       | Information (CEEDOD) 97                                 |
| activation group creation 26                           | CEE4ABN (Abnormal End) 109                                 | Send Program Message                                    |
| program activation 24, 27                              | CEEDOD (Retrieve Operational                               | (QMHSNDPM) 36, 105                                      |
| actions                                                | Descriptor Information) 97                                 | services 2                                              |
| storage synchronizing 151                              | CEEGSI (Get String Information) 97                         | Signal Condition (CEESGL)                               |
| activation                                             | CEEHDLR (Register User-Written                             | condition token 109, 112                                |
| description 19                                         | Condition Handler) 39, 105                                 | description 36                                          |
| dynamic program call 95                                | CEEHDLU (Unregister User-Written                           | source debugger 123                                     |
| program 23                                             | Condition Handler) 39                                      | storage management 123                                  |
| program activation 30                                  | CEEMGET (Get Message) 112                                  | supplementing HLL-specific runtime                      |
| service program 30, 92                                 | CEEMOUT (Dispatch Message) 112                             | library 121                                             |
| activation group                                       | CEEMRCR (Move Resume                                       | Test for Omitted Argument                               |
| ACTGRP (activation group) parameter                    | Cursor) 107<br>CEEMSG (Get, Format and Dispatch            | (CEETSTA) 95<br>time 121                                |
| *CALLER value 88                                       | Message) 112                                               | Unregister User-Written Condition                       |
| activation group creation 24 program activation 24, 27 | CEENCOD (Construct Condition                               | Handler (CEEHDLU) 39                                    |
| benefits of resource scoping 3                         | Token) 109                                                 | application                                             |
| bindable APIs (application                             | CEESGL (Signal Condition)                                  | multiple                                                |
| programming interfaces) 121                            | condition token 109, 112                                   | running in same job 85                                  |
| call stack example 24                                  | description 36                                             | application development tools 5                         |
| commitment control                                     | CEETSTA (Test for Omitted                                  | application programming interface (API)                 |
| example 4                                              | Argument) 95                                               | Abnormal End (CEE4ABN) 109                              |
| scoping 118                                            | Change Exception Message                                   | activation group 121                                    |
| control boundary                                       | (QMHCHGEM) 107                                             | CEEAABN (Abnormal End) 109                              |
| activation group deletion 28                           | condition management 121, 123<br>Construct Condition Token | CEEDOD (Retrieve Operational Descriptor Information) 97 |
| example 32                                             | (CEENCOD) 109                                              | CEEGSI (Get String Information) 97                      |
| creation 26 data management scoping 42, 119            | control flow 121                                           | CEEHDLR (Register User-Written                          |
| default 27                                             | date 121                                                   | Condition Handler) 39, 105                              |
| deletion 28                                            | debugger 123                                               | CEEHDLU (Unregister User-Written                        |
| management 85                                          | Dispatch Message (CEEMOUT) 112                             | Condition Handler) 39                                   |
| mixing COBOL with other                                | dynamic screen manager (DSM) 123                           | CEEMGET (Get Message) 112                               |
| languages 4                                            | error handling 123                                         | CEEMOUT (Dispatch Message) 112                          |
| multiple applications running in same                  | exception management 121, 123                              | CEEMRCR (Move Resume                                    |
| job 85                                                 | Get Message (CEEMGET) 112                                  | Cursor) 107                                             |
| original program model (OPM) 27                        | Get String Information (CEEGSI) 97                         | CEEMSG (Get, Format and Dispatch                        |
| reclaim resources 86, 88                               | Get, Format and Dispatch Message                           | Message) 112                                            |
| resource isolation 25                                  | (CEEMSG) 112<br>HLL independence 121                       | CEENCOD (Construct Condition Token) 109                 |
| resources 24                                           | list of 121, 123                                           | CEESGL (Signal Condition)                               |
| reuse 28                                               | math 122                                                   | condition token 109, 112                                |
| scoping 42, 119                                        | message handling 123                                       | description 36                                          |
| service program 88<br>shared open data path (ODP)      | Move Resume Cursor                                         | CEETSTA (Test for Omitted                               |
| example 3                                              | (CEEMRCR) 107                                              | Argument) 95                                            |
|                                                        |                                                            |                                                         |

| application programming interface (API) | automatic storage 99                  | bindable API (application programming |
|-----------------------------------------|---------------------------------------|---------------------------------------|
| (continued)                             |                                       | interface) (continued)                |
| Change Exception Message                |                                       | Move Resume Cursor                    |
| (QMHCHGEM) 107                          | В                                     | (CEEMRCR) 107                         |
| , -                                     | D                                     |                                       |
| condition management 121, 123           | basic listing 155                     | naming conventions 121                |
| Construct Condition Token               | benefit of ILE                        | original program model (OPM) and      |
| (CEENCOD) 109                           | binding 1                             | ILE 97                                |
| control flow 121                        | C environment 5                       | procedure call 123                    |
| date 121                                |                                       | program call 123                      |
| debugger 123                            | code optimization 5                   | Register User-Written Condition       |
| Dispatch Message (CEEMOUT) 112          | coexistence with existing             | Handler (CEEHDLR) 39, 105             |
|                                         | applications 2                        | , , ,                                 |
| dynamic screen manager (DSM) 123        | common runtime services 2             | Retrieve Operational Descriptor       |
| error handling 123                      | language interaction control 4        | Information (CEEDOD) 97               |
| exception management 121, 123           | modularity 1                          | Signal Condition (CEESGL)             |
| Get Message (CEEMGET) 112               | resource control 3                    | condition token 109, 112              |
| Get String Information (CEEGSI) 97      |                                       | description 36                        |
| Get, Format and Dispatch Message        | reusable components 2                 | source debugger 123                   |
| (CEEMSG) 112                            | source debugger 2                     | storage management 123                |
| HLL independence 121                    | Bibliography 189                      | supplementing HLL-specific runtime    |
|                                         | bind                                  |                                       |
| list of 121, 123                        | by copy 16, 58                        | library 121                           |
| math 122                                | by reference 17, 58                   | Test for Omitted Argument             |
| message handling 123                    | bindable API                          | (CEETSTA) 95                          |
| Move Resume Cursor                      |                                       | time 121                              |
| (CEEMRCR) 107                           | services 2                            | Unregister User-Written Condition     |
| naming conventions 121                  | bindable API (application programming | Handler (CEEHDLU) 39                  |
| original program model (OPM) and        | interface)                            | binder 16                             |
| ILE 97                                  | Abnormal End (CEE4ABN) 109            | binder information listing            |
|                                         | activation group 121                  | 9                                     |
| procedure call 123                      | CEE4ABN (Abnormal End) 109            | service program example 163           |
| program call 123                        | CEEDOD (Retrieve Operational          | binder language                       |
| Promote Message (QMHPRMM) 107           | Descriptor Information) 97            | definition 67                         |
| QCAPCMD 88                              | -                                     | ENDPGMEXP (End Program                |
| QMHCHGEM (Change Exception              | CEEGSI (Get String Information) 97    | Export) 68                            |
| Message) 107                            | CEEHDLR (Register User-Written        | ENDPGMEXP (End Program Export)        |
| QMHPRMM (Promote Message) 107           | Condition Handler) 39, 105            | command 69                            |
|                                         | CEEHDLU (Unregister User-Written      |                                       |
| QMHSNDPM (Send Program                  | Condition Handler) 39                 | error 164                             |
| Message) 36, 105                        | CEEMGET (Get Message) 112             | examples 71, 78                       |
| Register User-Written Condition         | CEEMOUT (Dispatch Message) 112        | EXPORT 70                             |
| Handler (CEEHDLR) 39, 105               | CEEMRCR (Move Resume                  | EXPORT (Export Symbol) 68             |
| Retrieve Operational Descriptor         | •                                     | STRPGMEXP (Start Program              |
| Information (CEEDOD) 97                 | Cursor) 107                           | Export) 68                            |
| Send Program Message                    | CEEMSG (Get, Format and Dispatch      | LVLCHK parameter 70                   |
| (QMHSNDPM) 36, 105                      | Message) 112                          | PGMLVL parameter 69                   |
| * -                                     | CEENCOD (Construct Condition          |                                       |
| services 2                              | Token) 109                            | SIGNATURE parameter 69                |
| Signal Condition (CEESGL)               | CEESGL (Signal Condition)             | STRPGMEXP (Start Program Export)      |
| condition token 109, 112                | a                                     | command 69                            |
| description 36                          | condition token 109, 112              | binder listing                        |
| source debugger 123                     | description 36                        | basic 155                             |
| storage management 123                  | CEETSTA (Test for Omitted             | extended 157                          |
| supplementing HLL-specific runtime      | Argument) 95                          | full 159                              |
| library 121                             | condition management 121, 123         | service program example 163           |
| •                                       | Construct Condition Token             | 1 0 1                                 |
| Test for Omitted Argument               | (CEENCOD) 109                         | binding                               |
| (CEETSTA) 95                            | control flow 121                      | benefit of ILE 1                      |
| time 121                                | date 121                              | large number of modules 58            |
| Unregister User-Written Condition       |                                       | original program model (OPM) 7        |
| Handler (CEEHDLU) 39                    | debugger 123                          | binding directory                     |
| argument                                | Dispatch Message (CEEMOUT) 112        | CL (control language) commands 182    |
| passing                                 | dynamic screen manager (DSM) 123      | definition 15                         |
| in mixed-language                       | error handling 123                    | binding statistics                    |
|                                         | exception management 121, 123         | 9                                     |
| applications 96                         | Get Message (CEEMGET) 112             | service program example 164           |
| argument passing                        | Get String Information (CEEGSI) 97    | BNDDIR parameter on UPDPGM            |
| between languages 96                    | Get, Format and Dispatch Message      | command 80                            |
| by reference 93                         |                                       | BNDDIR parameter on UPDSRVPGM         |
| by value directly 93                    | (CEEMSG) 112                          | command 80                            |
| by value indirectly 93                  | HLL independence 121                  | BNDSRVPGM parameter on UPDPGM         |
| omitted arguments 95                    | list of 121, 123                      | command 80                            |
| <u> </u>                                | math 122                              |                                       |
| to procedures 93                        | message handling 123                  | BNDSRVPGM parameter on                |
| to programs 96                          |                                       | UPDSRVPGM command 80                  |

| by reference, passing arguments 93                 | CEESGL (Signal Condition) bindable                      | Common Programming Interface (CPI)              |
|----------------------------------------------------|---------------------------------------------------------|-------------------------------------------------|
| by value directly, passing arguments 93            | API (continued)                                         | Communication, data management 118              |
| by value indirectly, passing                       | description 36                                          | component                                       |
| arguments 93                                       | CEETSTA (Test for Omitted Argument)                     | reusable                                        |
|                                                    | bindable API 95                                         | benefit of ILE 2                                |
|                                                    | Change Exception Message                                | condition                                       |
| C                                                  | (QMHCHGEM) API 107                                      | definition 40                                   |
| C environment 5                                    | Change Module (CHGMOD)                                  | management 105                                  |
| C signal 36                                        | command 114                                             | bindable APIs (application                      |
| call                                               | characteristics of teraspace 45<br>Check lock value 153 | programming interfaces) 121,<br>123             |
| procedure 18, 91                                   | CHGMOD (Change Module)                                  | relationship to i5/OS message 111               |
| procedure pointer 91                               | command 114                                             | Condition ID component of condition             |
| program 18, 91                                     | CICS                                                    | token 110                                       |
| call message queue 35                              | CL (control language) commands 182                      | condition token 110                             |
| call stack                                         | CL (control language) command                           | Case component 110                              |
| activation group example 24                        | CHGMOD (Change Module) 114                              | Condition ID component 110                      |
| definition 91                                      | RCLACTGRP (Reclaim Activation                           | Control component 110                           |
| example                                            | Group) 88                                               | definition 40, 109                              |
| dynamic program calls 91 static procedure calls 91 | RCLRSC (Reclaim Resources)                              | Facility ID component 110                       |
| call-level scoping 41                              | for ILE programs 88                                     | feedback code on call to bindable               |
| callable service 121                               | for OPM programs 88                                     | API 111                                         |
| Case component of condition token 110              | Clear lock value 153                                    | Message Number component 110                    |
| CEE4ABN (Abnormal End) bindable                    | code optimization                                       | Message Severity component 110                  |
| API 109                                            | errors 179                                              | Msg_No component 110                            |
| CEE4DAS (Define Heap Allocation                    | levels 114                                              | MsgSev component 110                            |
| Strategy) bindable API 101                         | performance                                             | relationship to i5/OS message 111               |
| CEE9901 (generic failure) exception                | compared to original program                            | Severity component 110                          |
| message 37                                         | model (OPM) 5<br>levels 22                              | testing 111 Construct Condition Token (CEENCOD) |
| CEE9901 function check 36                          | module observability 114                                | bindable API 109                                |
| CEECRHP (Create Heap) bindable                     | coexistence with existing applications 2                | control boundary                                |
| API 101                                            | command, CL                                             | activation group                                |
| CEECRHP bindable API 101                           | CALL (dynamic program call) 95                          | example 32                                      |
| CEECZST (Reallocate Storage) bindable              | CRTPGM (Create Program) 55                              | default activation group example 33             |
| API 101<br>CEEDOD (Retrieve Operational            | CRTSRVPGM (Create Service                               | definition 32                                   |
| Descriptor Information) bindable                   | Program) 55                                             | function check at 108                           |
| API 97                                             | ENDCMTCTL (End Commitment                               | unhandled exception at 108                      |
| CEEDSHP (Discard Heap) bindable                    | Control) 118                                            | use 34                                          |
| API 100, 101                                       | OPNDBF (Open Data Base File) 117                        | Control component of condition                  |
| CEEFRST (Free Storage) bindable                    | OPNQRYF (Open Query File) 117                           | token 110                                       |
| API 101                                            | RCLACTGRP (Reclaim Activation                           | control flow                                    |
| CEEGSI (Get String Information) bindable           | Group) 29<br>RCLRSC (Reclaim Resources) 86              | control flow bindable APIs (application         |
| API 97                                             | STRCMTCTL (Start Commitment                             | programming interfaces) 121                     |
| CEEGTST (Get Heap Storage) bindable                | Control) 117, 118                                       | CPF9999 (function check) exception              |
| API 101                                            | STRDBG (Start Debug) 113                                | message 37                                      |
| CEEHDLR (Register User-Written                     | Update Program (UPDPGM) 79                              | CPF9999 function check 36                       |
| Condition Handler) bindable API 39,                | Update Service Program                                  | Create Heap (CEECRHP) bindable                  |
| 105<br>CEEHDLU (Unregister User-Written            | (UPDSRVPGM) 79                                          | API 101                                         |
| Condition Handler) bindable API 39                 | command, CL (control language)                          | Create Program (CRTPGM) command                 |
| CEEMGET (Get Message) bindable                     | CHGMOD (Change Module) 114                              | ACTGRP (activation group) parameter             |
| API 112                                            | RCLACTGRP (Reclaim Activation                           | activation group creation 26                    |
| CEEMKHP (Mark Heap) bindable                       | Group) 88                                               | program activation 24, 27                       |
| API 100, 101                                       | RCLRSC (Reclaim Resources)                              | ALWLIBUPD (Allow Library                        |
| CEEMOUT (Dispatch Message) bindable                | for ILE programs 88                                     | Update) 80                                      |
| API 112                                            | for OPM programs 88 commitment control                  | ALWUPD (Allow Update) parameter 79, 80          |
| CEEMRCR (Move Resume Cursor)                       | activation group 118                                    | BNDDIR parameter 58                             |
| bindable API 107                                   | commit operation 118                                    | compared to CRTSRVPGM (Create                   |
| CEEMSG (Get, Format and Dispatch                   | commitment definition 118                               | Service Program) command 55                     |
| Message) bindable API 112                          | ending 119                                              | DETAIL parameter                                |
| CEENCOD (Construct Condition Token)                | example 4                                               | *BASIC value 155                                |
| bindable API 109  CEERI HP (Release Heap) bindable | rollback operation 118                                  | *EXTENDED value 157                             |
| CEERLHP (Release Heap) bindable<br>API 100, 101    | scope 118, 119                                          | *FULL value 159                                 |
| CEESGL (Signal Condition) bindable API             | transaction 118                                         | ENTMOD (entry module)                           |
| condition token 109, 112                           | commitment definition 117, 118                          | parameter 64                                    |

| Create Program (CRTPGM) command                   | cursor                             | debugging (continued)                                      |
|---------------------------------------------------|------------------------------------|------------------------------------------------------------|
| (continued)                                       | handle 105                         | observability 114                                          |
| MODULE parameter 58                               | resume 105                         | optimization 114                                           |
| output listing 155                                |                                    | unmonitored exception 115                                  |
| program creation 11                               | _                                  | default activation group                                   |
| service program activation 31                     | D                                  | control boundary example 33                                |
| Create Service Program (CRTSRVPGM)                | data compatibility 96              | original program model (OPM) and                           |
| command                                           | data links 117                     | ILE programs 27                                            |
| ACTGRP (activation group) parameter               | data management scoping            | default exception handling                                 |
| *CALLER value 88                                  | activation group level 42          | compared to original program model                         |
| program activation 24, 27                         | activation-group level 119         | (OPM) 37                                                   |
| ALWLIBUPD (Allow Library Update)                  | call level 41, 86                  | default heap 99                                            |
| parameter 80                                      | commitment definition 117          | Define Heap Allocation Strategy                            |
| ALWUPD (Allow Update)                             | Common Programming Interface       | (CEE4DAS) bindable API 101 deletion                        |
| parameter 80<br>BNDDIR parameter 58               | (CPI) Communication 118            | activation group 28                                        |
| compared to CRTPGM (Create                        | hierarchical file system 118       | direct monitor                                             |
| Program) command 55                               | job-level 43, 119                  | exception handler type 38, 105                             |
| DETAIL parameter                                  | local SQL (Structured Query        | Discard Heap (CEEDSHP) bindable                            |
| *BASIC value 155                                  | Language) cursor 117               | API 100, 101                                               |
| *EXTENDED value 157                               | open data link 117                 | Dispatch Message (CEEMOUT) bindable                        |
| *FULL value 159                                   | open file management 117           | API 112                                                    |
| EXPORT parameter 65, 66                           | open file operation 117            | DSM (dynamic screen manager)                               |
| MODULE parameter 58                               | override 117                       | bindable APIs (application                                 |
| output listing 155                                | remote SQL (Structured Query       | programming interfaces) 123                                |
| service program activation 31                     | Language) connection 117           | dynamic binding                                            |
| SRCFILE (source file) parameter 66                | resource 117<br>rules 41           | original program model (OPM) 7                             |
| SRCMBR (source member)                            | SQL (Structured Query Language)    | dynamic program call                                       |
| parameter 66                                      | cursors 117                        | activation 95                                              |
| creation of                                       | user interface manager (UIM) 117   | CALL CL (control language)                                 |
| debug data 114                                    | data sharing                       | command 95                                                 |
| module 82                                         | original program model (OPM) 7     | call stack 91                                              |
| program 55, 82                                    | date                               | definition 18                                              |
| program activation 24                             | bindable APIs (application         | examples 18                                                |
| service program 82                                | programming interfaces) 121        | original program model (OPM) 6, 95                         |
| cross-reference listing                           | debug data                         | program activation 24                                      |
| service program example 163<br>CRTPGM             | creation 114                       | service program activation 30 dynamic screen manager (DSM) |
| BNDSRVPGM parameter 58                            | definition 10                      | bindable APIs (application                                 |
| CRTPGM (Create Program) command                   | removal 114                        | programming interfaces) 123                                |
| compared to CRTSRVPGM (Create                     | debug environment                  | dynamic storage 99                                         |
| Service Program) command 55                       | ILE 113                            | ayramic storage                                            |
| DETAIL parameter                                  | OPM 113                            |                                                            |
| *BASIC value 155                                  | debug mode                         | E                                                          |
| *EXTENDED value 157                               | addition of programs 113           | <del></del>                                                |
| *FULL value 159                                   | definition 113                     | Enabling program                                           |
| ENTMOD (entry module)                             | debug support<br>ILE 115           | collecting profiling data 126                              |
| parameter 64                                      | OPM 115                            | enabling programs for teraspace 45 End Commitment Control  |
| output listing 155                                | debugger                           | (ENDCMTCTL) command 118                                    |
| program creation 11                               | bindable APIs (application         | End Program Export (ENDPGMEXP)                             |
| CRTSRVPGM                                         | programming interfaces) 123        | command 69                                                 |
| BNDSRVPGM parameter 58                            | CL (control language) commands 182 | End Program Export (ENDPGMEXP),                            |
| CRTSRVPGM (Create Service Program)                | considerations 113                 | binder language 68                                         |
| ACTCRR (activation group) parameter               | description 22                     | ENDCMTCTL (End Commitment                                  |
| ACTGRP (activation group) parameter               | debugging                          | Control) command 118                                       |
| *CALLER value 88                                  | across jobs 115                    | ENDPGMEXP (End Program Export),                            |
| compared to CRTPGM (Create<br>Program) command 55 | bindable APIs (application         | binder language 68                                         |
| DETAIL parameter                                  | programming interfaces) 123        | ENTMOD (entry module) parameter 64                         |
| *BASIC value 155                                  | CCSID 290 115                      | entry point                                                |
| *EXTENDED value 157                               | CCSID 65535 and device CHRID       | compared to ILE program entry                              |
| *FULL value 159                                   | 290 115                            | procedure (PEP) 10                                         |
| EXPORT parameter 65, 66                           | CL (control language) commands 182 | Extended Program Model (EPM) 7                             |
| output listing 155                                | error handling 115                 | original program model (OPM) 6                             |
| SRCFILE (source file) parameter 66                | i5/OS globalization                | EPM (Extended Program Model) 7                             |
| SRCMBR (source member)                            | restriction 115                    | error<br>binder language 164                               |
| parameter 66                                      | ILE program 12<br>module view 114  | binder language 164<br>during optimization 179             |
|                                                   | module view 114                    | daring optimization 179                                    |

| error handling                                                                                                    | exports (continued)                                                                                                    | ILE (continued)                                                                                                    |
|----------------------------------------------------------------------------------------------------|----------------------------------------------------------------------------------------------------|----------------------------------------------------------------------------------------------------|
| architecture 20, 34                                                                                                    | weak 64, 66                                                                                                    | history 6                                                                                                    |
| bindable APIs (application                                                                                                    | extended listing 157                                                                                                    | introduction 1                                                                                                    |
| programming interfaces) 121, 123                                                                                                    | Extended Program Model (EPM) 7                                                                                                    | program structure 9                                                                                                    |
| debug mode 115                                                                                                    | external message queue 35                                                                                                    | ILE condition handler                                                                                                    |
| default action 37, 108                                                                                                    | 0 1                                                                                                    | exception handler type 38, 105                                                                                                    |
| language specific 36                                                                                                    |                                                                                                    | import                                                                                                    |
| nested exception 109                                                                                                    | F                                                                                                    | definition 10                                                                                                    |
| -                                                                                                    | Г                                                                                                    |                                                                                                    |
| priority example 39                                                                                                    | Facility ID component of condition                                                                                                    | procedure 12                                                                                                    |
| recovery 36                                                                                                    | token 110                                                                                                    | resolved and unresolved 57                                                                                                    |
| resume point 36                                                                                                    | feedback code option                                                                                                    | strong 66                                                                                                    |
| error message                                                                                                    | call to bindable API 111                                                                                                    | weak 66                                                                                                    |
| MCH3203 58                                                                                                    | file system, data management 118                                                                                                    | interlanguage data compatibility 96                                                                                                    |
| MCH4439 58                                                                                                    | Free Storage (CEEFRST) bindable                                                                                                    | interprocedural analysis 130                                                                                                    |
| escape (*ESCAPE) exception message                                                                                                    | 9 1                                                                                                    | IPA control file syntax 132                                                                                                    |
| type 35                                                                                                    | API 101                                                                                                    | partitions created by 135                                                                                                    |
| exception handler                                                                                                    | full listing 159                                                                                                    | restrictions and limitations 134                                                                                                    |
| priority example 39                                                                                                    | function check                                                                                                    | usage notes 134                                                                                                    |
| types 38                                                                                                    | (CPF9999) exception message 37                                                                                                    | 8                                                                                                    |
| exception handling                                                                                                    | control boundary 108                                                                                                    |                                                                                                    |
| architecture 20, 34                                                                                                    | exception message type 36                                                                                                    | 1                                                                                                    |
| bindable APIs (application                                                                                                    |                                                                                                    | J                                                                                                    |
|                                                                                                    |                                                                                                    | job                                                                                                    |
| programming interfaces) 121, 123                                                                                                    | G                                                                                                    | multiple applications running in                                                                                                    |
| debug mode 115                                                                                                    | <del>-</del>                                                                                                    | same 85                                                                                                    |
| default action 37, 108                                                                                                    | generic failure (CEE9901) exception                                                                                                    | job message queue 35                                                                                                    |
| language specific 36                                                                                                    | message 37                                                                                                    | job-level scoping 43                                                                                                    |
| nested exception 109                                                                                                    | Get Heap Storage (CEEGTST) bindable                                                                                                    | job level scoping 10                                                                                                    |
| priority example 39                                                                                                    | API 101                                                                                                    |                                                                                                    |
| recovery 36                                                                                                    | Get Message (CEEMGET) bindable                                                                                                    | 1                                                                                                    |
| resume point 36                                                                                                    | API 112                                                                                                    | L                                                                                                    |
| exception management 105                                                                                                    | Get String Information (CEEGSI) bindable                                                                                                    | language                                                                                                    |
| exception message                                                                                                    | API 97                                                                                                    | procedure-based                                                                                                    |
| C signal 36                                                                                                    | Get, Format and Dispatch Message                                                                                                    | characteristics 8                                                                                                    |
| CEE9901 (generic failure) 37                                                                                                    | (CEEMSG) bindable API 112                                                                                                    | language interaction                                                                                                    |
| CPF9999 (function check) 37                                                                                                    | globalization restriction for                                                                                                    | consistent error handling 37                                                                                                    |
| debug mode 115                                                                                                    | debugging 115                                                                                                    | control 4                                                                                                    |
| function check (CPF9999) 37                                                                                                    | debugging 110                                                                                                    | data compatibility 96                                                                                                    |
|                                                                                                    |                                                                                                    | language specific                                                                                                    |
| generic failure (CEE9901) 37                                                                                                    |                                                                                                    | language specific                                                                                                    |
|                                                                                                    | Ц                                                                                                    |                                                                                                    |
| handling 36                                                                                                    | Н                                                                                                    | error handling 36                                                                                                    |
| i5/OS 36                                                                                                    | <del></del>                                                                                                    | error handling 36<br>exception handler 39, 105                                                                                                    |
| i5/OS 36<br>ILE C raise() function 36                                                                                                    | H<br>handle cursor<br>definition 105                                                                                                    | error handling 36<br>exception handler 39, 105<br>exception handling 36                                                                                                    |
| i5/OS 36<br>ILE C raise() function 36<br>percolation 37                                                                                                    | handle cursor<br>definition 105                                                                                                    | error handling 36<br>exception handler 39, 105<br>exception handling 36<br>level check parameter on STRPGMEXP                                                                                                    |
| i5/OS 36 ILE C raise() function 36 percolation 37 relationship of ILE conditions to 111                                                                                                    | handle cursor<br>definition 105<br>heap                                                                                                    | error handling 36 exception handler 39, 105 exception handling 36 level check parameter on STRPGMEXP command 70                                                                                                    |
| i5/OS 36 ILE C raise() function 36 percolation 37 relationship of ILE conditions to 111 sending 35                                                                                                    | handle cursor definition 105 heap allocation strategy 101                                                                                                    | error handling 36<br>exception handler 39, 105<br>exception handling 36<br>level check parameter on STRPGMEXP                                                                                                    |
| i5/OS 36 ILE C raise() function 36 percolation 37 relationship of ILE conditions to 111                                                                                                    | handle cursor definition 105 heap allocation strategy 101 characteristics 99                                                                                                    | error handling 36 exception handler 39, 105 exception handling 36 level check parameter on STRPGMEXP command 70                                                                                                    |
| i5/OS 36 ILE C raise() function 36 percolation 37 relationship of ILE conditions to 111 sending 35                                                                                                    | handle cursor definition 105 heap allocation strategy 101 characteristics 99 default 99                                                                                                    | error handling 36 exception handler 39, 105 exception handling 36 level check parameter on STRPGMEXP command 70 level number 86                                                                                                    |
| i5/OS 36 ILE C raise() function 36 percolation 37 relationship of ILE conditions to 111 sending 35 types 35                                                                                                    | handle cursor definition 105 heap allocation strategy 101 characteristics 99 default 99 definition 99                                                                                                    | error handling 36 exception handler 39, 105 exception handling 36 level check parameter on STRPGMEXP command 70 level number 86 Licensed Internal Code options (LICOPTs) 138                                                                                                    |
| i5/OS 36 ILE C raise() function 36 percolation 37 relationship of ILE conditions to 111 sending 35 types 35 unmonitored 115 exception message architecture                                                                                                    | handle cursor definition 105 heap allocation strategy 101 characteristics 99 default 99 definition 99 user-created 100                                                                                                    | error handling 36 exception handler 39, 105 exception handling 36 level check parameter on STRPGMEXP command 70 level number 86 Licensed Internal Code options (LICOPTs) 138 currently defined options 138                                                                                                    |
| i5/OS 36 ILE C raise() function 36 percolation 37 relationship of ILE conditions to 111 sending 35 types 35 unmonitored 115 exception message architecture error handling 34                                                                                                    | handle cursor definition 105 heap allocation strategy 101 characteristics 99 default 99 definition 99 user-created 100 heap allocation strategy 101                                                                                                    | error handling 36 exception handler 39, 105 exception handling 36 level check parameter on STRPGMEXP command 70 level number 86 Licensed Internal Code options (LICOPTs) 138 currently defined options 138 displaying 142                                                                                                    |
| i5/OS 36 ILE C raise() function 36 percolation 37 relationship of ILE conditions to 111 sending 35 types 35 unmonitored 115 exception message architecture error handling 34 export                                                                                                    | handle cursor definition 105 heap allocation strategy 101 characteristics 99 default 99 definition 99 user-created 100 heap allocation strategy 101 Heap support 102                                                                                                    | error handling 36 exception handler 39, 105 exception handler 36 level check parameter on STRPGMEXP command 70 level number 86 Licensed Internal Code options (LICOPTs) 138 currently defined options 138 displaying 142 release compatibility 141                                                                                                    |
| i5/OS 36 ILE C raise() function 36 percolation 37 relationship of ILE conditions to 111 sending 35 types 35 unmonitored 115 exception message architecture error handling 34 export definition 10                                                                                                    | handle cursor definition 105 heap allocation strategy 101 characteristics 99 default 99 definition 99 user-created 100 heap allocation strategy 101 Heap support 102 history of ILE 6                                                                                                    | error handling 36 exception handler 39, 105 exception handler 36 level check parameter on STRPGMEXP command 70 level number 86 Licensed Internal Code options (LICOPTs) 138 currently defined options 138 displaying 142 release compatibility 141 restrictions 141                                                                                                    |
| i5/OS 36 ILE C raise() function 36 percolation 37 relationship of ILE conditions to 111 sending 35 types 35 unmonitored 115 exception message architecture error handling 34 export definition 10 order 59                                                                                                    | handle cursor definition 105 heap allocation strategy 101 characteristics 99 default 99 definition 99 user-created 100 heap allocation strategy 101 Heap support 102 history of ILE 6 HLL specific                                                                                                    | error handling 36 exception handler 39, 105 exception handler 36 level check parameter on STRPGMEXP command 70 level number 86 Licensed Internal Code options (LICOPTs) 138 currently defined options 138 displaying 142 release compatibility 141 restrictions 141 specifying 140                                                                                                    |
| i5/OS 36 ILE C raise() function 36 percolation 37 relationship of ILE conditions to 111 sending 35 types 35 unmonitored 115 exception message architecture error handling 34 export definition 10 order 59 strong 66, 163                                                                                                    | handle cursor definition 105 heap allocation strategy 101 characteristics 99 default 99 definition 99 user-created 100 heap allocation strategy 101 Heap support 102 history of ILE 6                                                                                                    | error handling 36 exception handler 39, 105 exception handler 36 level check parameter on STRPGMEXP command 70 level number 86 Licensed Internal Code options (LICOPTs) 138 currently defined options 138 displaying 142 release compatibility 141 restrictions 141 specifying 140 syntax 141                                                                                                    |
| i5/OS 36 ILE C raise() function 36 percolation 37 relationship of ILE conditions to 111 sending 35 types 35 unmonitored 115 exception message architecture error handling 34 export definition 10 order 59 strong 66, 163 weak 66, 163                                                                                                    | handle cursor definition 105 heap allocation strategy 101 characteristics 99 default 99 definition 99 user-created 100 heap allocation strategy 101 Heap support 102 history of ILE 6 HLL specific                                                                                                    | error handling 36 exception handler 39, 105 exception handler 36 level check parameter on STRPGMEXP command 70 level number 86 Licensed Internal Code options (LICOPTs) 138 currently defined options 138 displaying 142 release compatibility 141 restrictions 141 specifying 140 syntax 141 LICOPTs (Licensed Internal Code                                                                                                    |
| i5/OS 36 ILE C raise() function 36 percolation 37 relationship of ILE conditions to 111 sending 35 types 35 unmonitored 115 exception message architecture error handling 34 export definition 10 order 59 strong 66, 163 weak 66, 163 EXPORT (Export Symbol) 70                                                                                                    | handle cursor definition 105 heap allocation strategy 101 characteristics 99 default 99 definition 99 user-created 100 heap allocation strategy 101 Heap support 102 history of ILE 6 HLL specific error handling 36                                                                                                    | error handling 36 exception handler 39, 105 exception handler 36, 105 exception handling 36 level check parameter on STRPGMEXP command 70 level number 86 Licensed Internal Code options (LICOPTs) 138 currently defined options 138 displaying 142 release compatibility 141 restrictions 141 specifying 140 syntax 141 LICOPTs (Licensed Internal Code options) 138                                                                             |
| i5/OS 36 ILE C raise() function 36 percolation 37 relationship of ILE conditions to 111 sending 35 types 35 unmonitored 115 exception message architecture error handling 34 export definition 10 order 59 strong 66, 163 weak 66, 163 EXPORT (Export Symbol) 70 EXPORT (Export Symbol), binder                                                                                                    | handle cursor definition 105 heap allocation strategy 101 characteristics 99 default 99 definition 99 user-created 100 heap allocation strategy 101 Heap support 102 history of ILE 6 HLL specific error handling 36 exception handler 39, 105                                                                                                    | error handling 36 exception handler 39, 105 exception handler 36, 105 exception handling 36 level check parameter on STRPGMEXP command 70 level number 86 Licensed Internal Code options (LICOPTs) 138 currently defined options 138 displaying 142 release compatibility 141 restrictions 141 specifying 140 syntax 141 LICOPTs (Licensed Internal Code options) 138 listing, binder                                                             |
| i5/OS 36 ILE C raise() function 36 percolation 37 relationship of ILE conditions to 111 sending 35 types 35 unmonitored 115 exception message architecture error handling 34 export definition 10 order 59 strong 66, 163 weak 66, 163 EXPORT (Export Symbol) 70 EXPORT (Export Symbol), binder language 68                                                                                                    | handle cursor definition 105 heap allocation strategy 101 characteristics 99 default 99 definition 99 user-created 100 heap allocation strategy 101 Heap support 102 history of ILE 6 HLL specific error handling 36 exception handler 39, 105                                                                                                    | error handling 36 exception handler 39, 105 exception handler 36, 105 exception handling 36 level check parameter on STRPGMEXP command 70 level number 86 Licensed Internal Code options (LICOPTs) 138 currently defined options 138 displaying 142 release compatibility 141 restrictions 141 specifying 140 syntax 141 LICOPTs (Licensed Internal Code options) 138 listing, binder basic 155                                                   |
| i5/OS 36 ILE C raise() function 36 percolation 37 relationship of ILE conditions to 111 sending 35 types 35 unmonitored 115 exception message architecture error handling 34 export definition 10 order 59 strong 66, 163 weak 66, 163 EXPORT (Export Symbol) 70 EXPORT (Export Symbol), binder language 68 EXPORT parameter                                                                                                    | handle cursor definition 105 heap allocation strategy 101 characteristics 99 default 99 definition 99 user-created 100 heap allocation strategy 101 Heap support 102 history of ILE 6 HLL specific error handling 36 exception handler 39, 105                                                                                                    | error handling 36 exception handler 39, 105 exception handler 36, 105 exception handling 36 level check parameter on STRPGMEXP command 70 level number 86 Licensed Internal Code options (LICOPTs) 138 currently defined options 138 displaying 142 release compatibility 141 restrictions 141 specifying 140 syntax 141 LICOPTs (Licensed Internal Code options) 138 listing, binder basic 155 extended 157                                      |
| i5/OS 36 ILE C raise() function 36 percolation 37 relationship of ILE conditions to 111 sending 35 types 35 unmonitored 115 exception message architecture error handling 34 export definition 10 order 59 strong 66, 163 weak 66, 163 EXPORT (Export Symbol) 70 EXPORT (Export Symbol), binder language 68 EXPORT parameter service program signature 65                                                                                                    | handle cursor definition 105 heap allocation strategy 101 characteristics 99 default 99 definition 99 user-created 100 heap allocation strategy 101 Heap support 102 history of ILE 6 HLL specific error handling 36 exception handler 39, 105 exception handling 36                                                                                                    | error handling 36 exception handler 39, 105 exception handler 36, 105 exception handling 36 level check parameter on STRPGMEXP command 70 level number 86 Licensed Internal Code options (LICOPTs) 138 currently defined options 138 displaying 142 release compatibility 141 restrictions 141 specifying 140 syntax 141 LICOPTs (Licensed Internal Code options) 138 listing, binder basic 155 extended 157 full 159                             |
| i5/OS 36 ILE C raise() function 36 percolation 37 relationship of ILE conditions to 111 sending 35 types 35 unmonitored 115 exception message architecture error handling 34 export definition 10 order 59 strong 66, 163 weak 66, 163 EXPORT (Export Symbol) 70 EXPORT (Export Symbol), binder language 68 EXPORT parameter service program signature 65 used with SRCFILE (source file) and                                                                                                    | handle cursor definition 105 heap allocation strategy 101 characteristics 99 default 99 definition 99 user-created 100 heap allocation strategy 101 Heap support 102 history of ILE 6 HLL specific error handling 36 exception handler 39, 105 exception handling 36                                                                                                    | error handling 36 exception handler 39, 105 exception handler 36, 105 exception handling 36 level check parameter on STRPGMEXP command 70 level number 86 Licensed Internal Code options (LICOPTs) 138 currently defined options 138 displaying 142 release compatibility 141 restrictions 141 specifying 140 syntax 141 LICOPTs (Licensed Internal Code options) 138 listing, binder basic 155 extended 157                                      |
| i5/OS 36 ILE C raise() function 36 percolation 37 relationship of ILE conditions to 111 sending 35 types 35 unmonitored 115 exception message architecture error handling 34 export definition 10 order 59 strong 66, 163 weak 66, 163 EXPORT (Export Symbol) 70 EXPORT (Export Symbol), binder language 68 EXPORT parameter service program signature 65                                                                                                    | handle cursor definition 105 heap allocation strategy 101 characteristics 99 default 99 definition 99 user-created 100 heap allocation strategy 101 Heap support 102 history of ILE 6 HLL specific error handling 36 exception handler 39, 105 exception handling 36                                                                                                    | error handling 36 exception handler 39, 105 exception handler 36, 105 exception handling 36 level check parameter on STRPGMEXP command 70 level number 86 Licensed Internal Code options (LICOPTs) 138 currently defined options 138 displaying 142 release compatibility 141 restrictions 141 specifying 140 syntax 141 LICOPTs (Licensed Internal Code options) 138 listing, binder basic 155 extended 157 full 159                             |
| i5/OS 36 ILE C raise() function 36 percolation 37 relationship of ILE conditions to 111 sending 35 types 35 unmonitored 115 exception message architecture error handling 34 export definition 10 order 59 strong 66, 163 weak 66, 163 EXPORT (Export Symbol) 70 EXPORT (Export Symbol), binder language 68 EXPORT parameter service program signature 65 used with SRCFILE (source file) and                                                                                                    | handle cursor definition 105 heap allocation strategy 101 characteristics 99 default 99 definition 99 user-created 100 heap allocation strategy 101 Heap support 102 history of ILE 6 HLL specific error handling 36 exception handler 39, 105 exception handling 36                                                                                                    | error handling 36 exception handler 39, 105 exception handler 36, 105 exception handling 36 level check parameter on STRPGMEXP command 70 level number 86 Licensed Internal Code options (LICOPTs) 138 currently defined options 138 displaying 142 release compatibility 141 restrictions 141 specifying 140 syntax 141 LICOPTs (Licensed Internal Code options) 138 listing, binder basic 155 extended 157 full 159 service program example 163 |
| i5/OS 36 ILE C raise() function 36 percolation 37 relationship of ILE conditions to 111 sending 35 types 35 unmonitored 115 exception message architecture error handling 34 export definition 10 order 59 strong 66, 163 weak 66, 163 EXPORT (Export Symbol) 70 EXPORT (Export Symbol), binder language 68 EXPORT parameter service program signature 65 used with SRCFILE (source file) and SRCMBR (source member)                                                                                              | handle cursor definition 105 heap allocation strategy 101 characteristics 99 default 99 definition 99 user-created 100 heap allocation strategy 101 Heap support 102 history of ILE 6 HLL specific error handling 36 exception handler 39, 105 exception handling 36                                                                                                    | error handling 36 exception handler 39, 105 exception handler 36, 105 exception handling 36 level check parameter on STRPGMEXP command 70 level number 86 Licensed Internal Code options (LICOPTs) 138 currently defined options 138 displaying 142 release compatibility 141 restrictions 141 specifying 140 syntax 141 LICOPTs (Licensed Internal Code options) 138 listing, binder basic 155 extended 157 full 159                             |
| i5/OS 36 ILE C raise() function 36 percolation 37 relationship of ILE conditions to 111 sending 35 types 35 unmonitored 115 exception message architecture error handling 34 export definition 10 order 59 strong 66, 163 weak 66, 163 EXPORT (Export Symbol) 70 EXPORT (Export Symbol), binder language 68 EXPORT parameter service program signature 65 used with SRCFILE (source file) and SRCMBR (source member) parameters 66                                                                                | handle cursor definition 105 heap allocation strategy 101 characteristics 99 default 99 definition 99 user-created 100 heap allocation strategy 101 Heap support 102 history of ILE 6 HLL specific error handling 36 exception handler 39, 105 exception handling 36                                                                                                    | error handling 36 exception handler 39, 105 exception handler 36, 105 exception handling 36 level check parameter on STRPGMEXP command 70 level number 86 Licensed Internal Code options (LICOPTs) 138 currently defined options 138 displaying 142 release compatibility 141 restrictions 141 specifying 140 syntax 141 LICOPTs (Licensed Internal Code options) 138 listing, binder basic 155 extended 157 full 159 service program example 163 |
| i5/OS 36 ILE C raise() function 36 percolation 37 relationship of ILE conditions to 111 sending 35 types 35 unmonitored 115 exception message architecture error handling 34 export definition 10 order 59 strong 66, 163 weak 66, 163 EXPORT (Export Symbol) 70 EXPORT (Export Symbol), binder language 68 EXPORT parameter service program signature 65 used with SRCFILE (source file) and SRCMBR (source member) parameters 66 export symbol                                                                  | handle cursor definition 105 heap allocation strategy 101 characteristics 99 default 99 definition 99 user-created 100 heap allocation strategy 101 Heap support 102 history of ILE 6 HLL specific error handling 36 exception handler 39, 105 exception handling 36                                                                                                    | error handling 36 exception handler 39, 105 exception handler 39, 105 exception handling 36 level check parameter on STRPGMEXP command 70 level number 86 Licensed Internal Code options (LICOPTs) 138 currently defined options 138 displaying 142 release compatibility 141 restrictions 141 specifying 140 syntax 141 LICOPTs (Licensed Internal Code options) 138 listing, binder basic 155 extended 157 full 159 service program example 163 |
| i5/OS 36 ILE C raise() function 36 percolation 37 relationship of ILE conditions to 111 sending 35 types 35 unmonitored 115 exception message architecture error handling 34 export definition 10 order 59 strong 66, 163 weak 66, 163 EXPORT (Export Symbol) 70 EXPORT (Export Symbol), binder language 68 EXPORT parameter service program signature 65 used with SRCFILE (source file) and SRCMBR (source member) parameters 66 export symbol wildcard character 70                                            | handle cursor definition 105 heap allocation strategy 101 characteristics 99 default 99 definition 99 user-created 100 heap allocation strategy 101 Heap support 102 history of ILE 6 HLL specific error handling 36 exception handler 39, 105 exception handling 36                                                                                                    | error handling 36 exception handler 39, 105 exception handler 39, 105 exception handling 36 level check parameter on STRPGMEXP command 70 level number 86 Licensed Internal Code options (LICOPTs) 138 currently defined options 138 displaying 142 release compatibility 141 restrictions 141 specifying 140 syntax 141 LICOPTs (Licensed Internal Code options) 138 listing, binder basic 155 extended 157 full 159 service program example 163 |
| i5/OS 36 ILE C raise() function 36 percolation 37 relationship of ILE conditions to 111 sending 35 types 35 unmonitored 115 exception message architecture error handling 34 export definition 10 order 59 strong 66, 163 weak 66, 163 EXPORT (Export Symbol) 70 EXPORT (Export Symbol), binder language 68 EXPORT parameter service program signature 65 used with SRCFILE (source file) and SRCMBR (source member) parameters 66 export symbol wildcard character 70 Export Symbol (EXPORT), binder language 68 | handle cursor definition 105 heap allocation strategy 101 characteristics 99 default 99 definition 99 user-created 100 heap allocation strategy 101 Heap support 102 history of ILE 6 HLL specific error handling 36 exception handler 39, 105 exception handling 36                                                                                                    | error handling 36 exception handler 39, 105 exception handler 39, 105 exception handling 36 level check parameter on STRPGMEXP command 70 level number 86 Licensed Internal Code options (LICOPTs) 138 currently defined options 138 displaying 142 release compatibility 141 restrictions 141 specifying 140 syntax 141 LICOPTs (Licensed Internal Code options) 138 listing, binder basic 155 extended 157 full 159 service program example 163 |
| i5/OS 36 ILE C raise() function 36 percolation 37 relationship of ILE conditions to 111 sending 35 types 35 unmonitored 115 exception message architecture error handling 34 export definition 10 order 59 strong 66, 163 weak 66, 163 EXPORT (Export Symbol) 70 EXPORT (Export Symbol), binder language 68 EXPORT parameter service program signature 65 used with SRCFILE (source file) and SRCMBR (source member) parameters 66 export symbol wildcard character 70 Export Symbol (EXPORT), binder             | handle cursor definition 105 heap allocation strategy 101 characteristics 99 default 99 definition 99 user-created 100 heap allocation strategy 101 Heap support 102 history of ILE 6 HLL specific error handling 36 exception handler 39, 105 exception handling 36  i5/OS exception message 36, 111 ILE basic concepts 9 compared to Extended Program Model (EPM) 7 original program model (OPM) 7, | error handling 36 exception handler 39, 105 exception handler 39, 105 exception handling 36 level check parameter on STRPGMEXP command 70 level number 86 Licensed Internal Code options (LICOPTs) 138 currently defined options 138 displaying 142 release compatibility 141 restrictions 141 specifying 140 syntax 141 LICOPTs (Licensed Internal Code options) 138 listing, binder basic 155 extended 157 full 159 service program example 163 |

| maximum width file for SRCFILE (source file)                         | OPM (original program model) (continued)                           | PEP (program entry procedure) call stack example 91                    |
|----------------------------------------------------------------------|--------------------------------------------------------------------|------------------------------------------------------------------------|
| parameter 66<br>MCH3203 error message 58<br>MCH4439 error message 58 | compared to ILE 9, 11 data sharing 7 default exception handling 37 | definition 10<br>specifying with CRTPGM (Create<br>Program) command 64 |
| message                                                              | description 6                                                      | percolation                                                            |
| bindable API feedback code 111                                       | dynamic binding 7                                                  | exception message 37                                                   |
| exception types 35                                                   | dynamic program call 95                                            | performance                                                            |
| queue 35                                                             | entry point 6                                                      | optimization                                                           |
| relationship of ILE conditions to 111                                | exception handler types 38                                         | benefit of ILE 5                                                       |
| message handling                                                     | program entry point 6                                              | errors 179                                                             |
| bindable APIs (application                                           | OPNDBF (Open Data Base File)                                       | levels 22, 114                                                         |
| programming interfaces) 123                                          | command 117                                                        | module observability 114                                               |
| Message Number (Msg_No) component<br>of condition token 110          | OPNQRYF (Open Query File)<br>command 117                           | pitfalls                                                               |
| message queue                                                        | optimization                                                       | shared storage 149 pointer                                             |
| job 35                                                               | benefit of ILE 5                                                   | comparing 8- and 16-byte 49                                            |
| Message Severity (MsgSev) component of                               | code                                                               | conversions in teraspace-enabled                                       |
| condition token 110                                                  | levels 22                                                          | programs 50                                                            |
| modularity                                                           | module observability 114                                           | lengths 49                                                             |
| benefit of ILE 1                                                     | errors 179                                                         | support in APIs 52                                                     |
| module object                                                        | interprocedural analysis 130                                       | support in C and C++ compilers 50                                      |
| CL (control language) commands 181                                   | levels 114                                                         | priority                                                               |
| creation tips 82                                                     | optimization technique                                             | exception handler example 39                                           |
| description 10                                                       | profiling program 125                                              | procedure                                                              |
| MODULE parameter on UPDPGM                                           | optimizing translator 5, 22                                        | definition 7, 9                                                        |
| command 80                                                           | optimizing your programs with IPA 132                              | passing arguments to 93                                                |
| MODULE parameter on UPDSRVPGM                                        | ordering concerns                                                  | procedure call                                                         |
| command 80                                                           | storage access 152                                                 | bindable APIs (application                                             |
| module replaced by module                                            | original program model (OPM)                                       | programming interfaces) 123                                            |
| fewer exports 82<br>fewer imports 81                                 | activation group 27<br>binding 7                                   | compared to program call 18, 91 static                                 |
| more exports 82                                                      | characteristics 7                                                  | call stack 91                                                          |
| more imports 81                                                      | compared to ILE 9, 11                                              | definition 18                                                          |
| module replacement 79                                                | data sharing 7                                                     | examples 19                                                            |
| module view                                                          | default exception handling 37                                      | procedure pointer call 91, 93                                          |
| debugging 114                                                        | description 6                                                      | procedure-based language                                               |
| Move Resume Cursor (CEEMRCR)                                         | dynamic binding 7                                                  | characteristics 8                                                      |
| bindable API 107                                                     | dynamic program call 6, 95                                         | profiling program 126                                                  |
| multiple applications running in same                                | entry point 6                                                      | profiling types 125                                                    |
| job 85                                                               | exception handler types 38                                         | program                                                                |
|                                                                      | program entry point 6                                              | access 64                                                              |
| N.I.                                                                 | output listing                                                     | activation 23                                                          |
| N                                                                    | Create Program (CRTPGM)                                            | CL (control language) commands 181                                     |
| nested exception 109                                                 | command 155                                                        | comparison of ILE and original                                         |
| notify (*NOTIFY) exception message                                   | Create Service Program<br>(CRTSRVPGM) command 155                  | program model (OPM) 11<br>creation                                     |
| type 35                                                              | Update Program (UPDPGM)                                            | examples 60, 62                                                        |
|                                                                      | command 155                                                        | process 55                                                             |
| •                                                                    | Update Service Program                                             | tips 82                                                                |
| O                                                                    | (UPDSRVPGM) command 155                                            | passing arguments to 96                                                |
| observability 114                                                    | override, data management 117                                      | program activation                                                     |
| ODP (open data path)                                                 |                                                                    | activation 24                                                          |
| scoping 41                                                           | _                                                                  | creation 24                                                            |
| omitted argument 95                                                  | Р                                                                  | dynamic program call 24                                                |
| Open Data Base File (OPNDBF)                                         | parameters on UPDPGM and                                           | program call                                                           |
| command 117                                                          | UPDSRVPGM commands 80                                              | bindable APIs (application                                             |
| open data path (ODP)                                                 | partitions created by IPA 135                                      | programming interfaces) 123                                            |
| scoping 41                                                           | passing arguments                                                  | call stack 91                                                          |
| open file operations 117 Open Query File (OPNQRYF)                   | between languages 96                                               | compared to procedure call 91 definition 18                            |
| command 117                                                          | by reference 93                                                    | examples 18                                                            |
| operational descriptor 96, 97                                        | by value directly 93                                               | program entry point                                                    |
| OPM (original program model)                                         | by value indirectly 93                                             | compared to ILE program entry                                          |
| activation group 27                                                  | in mixed-language applications 96                                  | procedure (PEP) 10                                                     |
| binding 7                                                            | omitted arguments 95                                               | Extended Program Model (EPM) 7                                         |
| characteristics 7                                                    | to procedures 93                                                   | original program model (OPM) 6                                         |
|                                                                      | to programs 96                                                     |                                                                        |

| program entry procedure (PEP) call stack example 91 definition 10 specifying with CRTPGM (Create Program) command 64 program isolation in activation groups 25 program level parameter on STRPGMEXP command 69 program structure 9 program update 79 module replaced by module fewer exports 82 fewer imports 81 more exports 82 more imports 81 Promote Message (QMHPRMM) API 107 | restriction debugging globalization 115 resume cursor definition 105 exception recovery 36 resume point exception handling 36 Retrieve Binder Source (RTVBNDSRC) command 65 Retrieve Operational Descriptor Information (CEEDOD) bindable API 97 reuse activation group 28 components 2 rollback operation commitment control 118 RPLLIB parameter on UPDPGM | shared storage 149 pitfalls 149 shared storage access ordering 150 shared storage synchronization 149 Signal Condition (CEESGL) bindable API condition token 109, 112 description 36 signature 68 EXPORT parameter 65 signature parameter on STRPGMEXP command 69 single-heap support 100 single-level storage model 46 source debugger 2 bindable APIs (application programming interfaces) 123 CL (control language) commands 182 considerations 113 description 22 |
|----------------------------------------------------------------------------------------------------|----------------------------------------------------------------------------------------------------|----------------------------------------------------------------------------------------------------|
| 0                                                                                                    | command 80 RPLLIB parameter on UPDSRVPGM                                                                                                    | specifying Licensed Internal Code<br>options 140                                                                                                    |
| Q<br>OCADOMD ADI. 00                                                                                                    | command 80                                                                                                    | SQL (Structured Query Language)                                                                                                    |
| QCAPCMD API 88<br>QMHCHGEM (Change Exception                                                                                                    | runtime services 2                                                                                                    | CL (control language) commands 182                                                                                                    |
| Message) API 107                                                                                                    |                                                                                                    | connections, data management 117<br>SRCFILE (source file) parameter 66                                                                                                    |
| QMHPRMM (Promote Message)                                                                                                    | S                                                                                                    | file                                                                                                    |
| API 107<br>QMHSNDPM (Send Program Message)                                                                                                    | scope                                                                                                    | maximum width 66                                                                                                    |
| API 36, 105                                                                                                    | commitment control 119                                                                                                    | SRCMBR (source member) parameter 66<br>SRVPGMLIB on UPDSRVPGM                                                                                                    |
| QUSEADPAUT (use adopted authority)                                                                                                    | scoping, data management                                                                                                    | command 80                                                                                                    |
| system value<br>description 56                                                                                                    | activation group level 42<br>activation-group level 119                                                                                                    | stack, call 91                                                                                                    |
| risk of changing 56                                                                                                    | call level 41, 86                                                                                                    | Start Commitment Control                                                                                                    |
|                                                                                                    | commitment definition 117                                                                                                    | (STRCMTCTL) command 117, 118                                                                                                    |
| Б                                                                                                    | Common Programming Interface                                                                                                    | Start Debug (STRDBG) command 113<br>Start Program Export (STRPGMEXP)                                                                                                    |
| R                                                                                                    | (CPI) Communication 118<br>hierarchical file system 118                                                                                                    | command 69                                                                                                    |
| race conditions 152                                                                                                    | job level 43                                                                                                    | Start Program Export (STRPGMEXP),                                                                                                    |
| RCLACTGRP (Reclaim Activation Group) command 29, 88                                                                                                    | job-level 119                                                                                                    | binder language 68<br>static procedure call                                                                                                    |
| RCLRSC (Reclaim Resources)                                                                                                    | local SQL (Structured Query                                                                                                    | call stack 91                                                                                                    |
| command 86                                                                                                    | Language) cursor 117<br>open data link 117                                                                                                    | definition 18                                                                                                    |
| for ILE programs 88                                                                                                    | open file management 117                                                                                                    | examples 19, 93                                                                                                    |
| for OPM programs 88                                                                                                    | open file operation 117                                                                                                    | service program 92                                                                                                    |
| Reallocate Storage (CEECZST) bindable<br>API 101                                                                                                    | override 117                                                                                                    | service program activation 31 static storage 99                                                                                                    |
| Reclaim Activation Group (RCLACTGRP)                                                                                                    | remote SQL (Structured Query                                                                                                    | static variable 23, 85                                                                                                    |
| command 29, 88                                                                                                    | Language) connection 117<br>resource 117                                                                                                    | status (*STATUS) exception message                                                                                                    |
| Reclaim Resources (RCLRSC)                                                                                                    | rules 41                                                                                                    | type 35                                                                                                    |
| command 86<br>for ILE programs 88                                                                                                    | SQL (Structured Query Language)                                                                                                    | storage<br>shared 149                                                                                                    |
| for OPM programs 88                                                                                                    | cursors 117                                                                                                    | storage access                                                                                                    |
| recovery                                                                                                    | user interface manager (UIM) 117<br>Send Program Message (QMHSNDPM)                                                                                                    | ordering concerns 152                                                                                                    |
| exception handling 36                                                                                                    | API 36, 105                                                                                                    | storage access ordering concerns 152                                                                                                    |
| register exception handler 39<br>Register User-Written Condition Handler                                                                                                    | sending                                                                                                    | storage management 99<br>automatic storage 99                                                                                                    |
| (CEEHDLR) bindable API 39, 105                                                                                                    | exception message 35                                                                                                    | bindable APIs (application                                                                                                    |
| Release Heap (CEERLHP) bindable                                                                                                    | service program                                                                                                    | programming interfaces) 123                                                                                                    |
| API 100, 101                                                                                                    | activation 30, 92<br>binder listing example 163                                                                                                    | dynamic storage 99                                                                                                    |
| removal of debug data 114                                                                                                    | CL (control language) commands 181                                                                                                    | heap 99                                                                                                    |
| resolved import 57<br>resolving symbol                                                                                                    | creation tips 82                                                                                                    | static storage 86, 99<br>storage model                                                                                                    |
| description 57                                                                                                    | definition 13                                                                                                    | single-level storage 46                                                                                                    |
| examples 60, 62                                                                                                    | description 8<br>signature 65, 68                                                                                                    | teraspace 46                                                                                                    |
| resource control 3                                                                                                    | static procedure call 92                                                                                                    | storage synchronization, shared 149                                                                                                    |
| resource isolation in activation groups 25                                                                                                    | Severity component of condition                                                                                                    | storage synchronizing<br>actions 151                                                                                                    |
| resource, data management 117                                                                                                    | token 110<br>shared open data path (ODP) example 3                                                                                                    | storage synchronizing actions 151                                                                                                    |
|                                                                                                    | silated open data path (ODI) example 3                                                                                                    |                                                                                                    |

| STRCMTCTL (Start Commitment Control)                                                                                                    | U                                                                                                    |
|----------------------------------------------------------------------------------------------------|----------------------------------------------------------------------------------------------------|
| command 117, 118                                                                                                    |                                                                                                    |
| STRDBG (Start Debug) command 113                                                                                                    | UEP (user entry procedure)                                                                                                    |
| strong export 66, 163                                                                                                    | call stack example 91<br>definition 10                                                                                                    |
| strong exports 64                                                                                                    | unhandled exception                                                                                                    |
| STRPGMEXP (Start Program Export),                                                                                                    | default action 37                                                                                                    |
| binder language 68                                                                                                    | unmonitored exception 115                                                                                                    |
| structure of ILE program 9                                                                                                    | Unregister User-Written Condition                                                                                                    |
| Structured Query Language (SQL)                                                                                                    | Handler (CEEHDLU) bindable API 39                                                                                                    |
| CL (control language) commands 182                                                                                                    | unresolved import 57                                                                                                    |
| connections, data management 117                                                                                                    | Update Program (UPDPGM)                                                                                                    |
| support for original program model                                                                                                    | command 79                                                                                                    |
| (OPM) and ILE APIs 97                                                                                                    | Update Service Program (UPDSRVPGM)                                                                                                    |
| symbol name wildcard character 70                                                                                                    | command 79                                                                                                    |
| symbol resolution                                                                                                    | UPDPGM command                                                                                                    |
| definition 57                                                                                                    | BNDDIR parameter 80                                                                                                    |
| examples 60, 62                                                                                                    | BNDSRVPGM parameter 80                                                                                                    |
| syntax rules for Licensed Internal Code                                                                                                    | MODULE parameter 80                                                                                                    |
| options 141                                                                                                    | RPLLIB parameter 80                                                                                                    |
| system value                                                                                                    | UPDSRVPGM command                                                                                                    |
| QUSEADPAUT (use adopted                                                                                                    | BNDDIR parameter 80                                                                                                    |
| authority)                                                                                                    | BNDSRVPGM parameter 80                                                                                                    |
| description 56                                                                                                    | MODULE parameter 80                                                                                                    |
| risk of changing 56                                                                                                    | RPLLIB parameter 80                                                                                                    |
| use adopted authority                                                                                                    | use adopted authority (QUSEADPAUT)                                                                                                    |
| (QUSEADPAUT)                                                                                                    | system value                                                                                                    |
| description 56                                                                                                    | description 56                                                                                                    |
| risk of changing 56                                                                                                    | risk of changing 56                                                                                                    |
| system-named activation group 26, 29                                                                                                    | user entry procedure (UEP)                                                                                                    |
|                                                                                                    | call stack example 91<br>definition 10                                                                                                    |
| _                                                                                                    |                                                                                                    |
|                                                                                                    | user interface manager (UIM), data                                                                                                    |
|                                                                                                    |                                                                                                    |
| teraspace 45                                                                                                    | management 117                                                                                                    |
| teraspace 45 allowed storage model for program                                                                                                    | user-named activation group                                                                                                    |
| allowed storage model for program                                                                                                    | user-named activation group<br>deletion 29                                                                                                    |
| -                                                                                                    | user-named activation group                                                                                                    |
| allowed storage model for program<br>types 46<br>characteristics 45                                                                                                    | user-named activation group<br>deletion 29                                                                                                    |
| allowed storage model for program types 46                                                                                                    | user-named activation group<br>deletion 29                                                                                                    |
| allowed storage model for program<br>types 46<br>characteristics 45<br>choosing storage model 46                                                                                                    | user-named activation group<br>deletion 29<br>description 26, 85                                                                                |
| allowed storage model for program<br>types 46<br>characteristics 45<br>choosing storage model 46<br>converting programs or service                                                                                                    | user-named activation group deletion 29 description 26, 85  V variable                                                                          |
| allowed storage model for program<br>types 46<br>characteristics 45<br>choosing storage model 46<br>converting programs or service<br>programs to use 48                                                                                                    | user-named activation group<br>deletion 29<br>description 26, 85                                                                                |
| allowed storage model for program types 46 characteristics 45 choosing storage model 46 converting programs or service programs to use 48 enabling in your programs 45 interaction of single-level storage and teraspace storage models 47                                                                                                    | user-named activation group deletion 29 description 26, 85  V variable                                                                          |
| allowed storage model for program types 46 characteristics 45 choosing storage model 46 converting programs or service programs to use 48 enabling in your programs 45 interaction of single-level storage and teraspace storage models 47 pointer conversions 50                                                                                                    | user-named activation group deletion 29 description 26, 85  V variable static 23, 85                                                            |
| allowed storage model for program types 46 characteristics 45 choosing storage model 46 converting programs or service programs to use 48 enabling in your programs 45 interaction of single-level storage and teraspace storage models 47 pointer conversions 50 pointer support in i5/OS                                                                                                    | user-named activation group deletion 29 description 26, 85  V variable                                                                          |
| allowed storage model for program types 46 characteristics 45 choosing storage model 46 converting programs or service programs to use 48 enabling in your programs 45 interaction of single-level storage and teraspace storage models 47 pointer conversions 50 pointer support in i5/OS interfaces 52                                                                                                    | user-named activation group deletion 29 description 26, 85  V  variable static 23, 85  W  watch support 115                                     |
| allowed storage model for program types 46 characteristics 45 choosing storage model 46 converting programs or service programs to use 48 enabling in your programs 45 interaction of single-level storage and teraspace storage models 47 pointer conversions 50 pointer support in i5/OS interfaces 52 selecting compatible activation                                                                                                    | user-named activation group deletion 29 description 26, 85  V  variable static 23, 85  W  watch support 115 weak export 163                     |
| allowed storage model for program types 46 characteristics 45 choosing storage model 46 converting programs or service programs to use 48 enabling in your programs 45 interaction of single-level storage and teraspace storage models 47 pointer conversions 50 pointer support in i5/OS interfaces 52 selecting compatible activation group 47                                                                                                    | user-named activation group deletion 29 description 26, 85  V  variable static 23, 85  W  watch support 115 weak export 163 weak exports 64, 66 |
| allowed storage model for program types 46 characteristics 45 choosing storage model 46 converting programs or service programs to use 48 enabling in your programs 45 interaction of single-level storage and teraspace storage models 47 pointer conversions 50 pointer support in i5/OS interfaces 52 selecting compatible activation group 47 specifying as storage model 46                                                                                                    | user-named activation group deletion 29 description 26, 85  V  variable static 23, 85  W  watch support 115 weak export 163                     |
| allowed storage model for program types 46 characteristics 45 choosing storage model 46 converting programs or service programs to use 48 enabling in your programs 45 interaction of single-level storage and teraspace storage models 47 pointer conversions 50 pointer support in i5/OS interfaces 52 selecting compatible activation group 47 specifying as storage model 46 usage notes 51                                                                                                    | user-named activation group deletion 29 description 26, 85  V  variable static 23, 85  W  watch support 115 weak export 163 weak exports 64, 66 |
| allowed storage model for program types 46 characteristics 45 choosing storage model 46 converting programs or service programs to use 48 enabling in your programs 45 interaction of single-level storage and teraspace storage models 47 pointer conversions 50 pointer support in i5/OS interfaces 52 selecting compatible activation group 47 specifying as storage model 46 usage notes 51 using 8-byte pointers 49                                                                                                    | user-named activation group deletion 29 description 26, 85  V  variable static 23, 85  W  watch support 115 weak export 163 weak exports 64, 66 |
| allowed storage model for program types 46 characteristics 45 choosing storage model 46 converting programs or service programs to use 48 enabling in your programs 45 interaction of single-level storage and teraspace storage models 47 pointer conversions 50 pointer support in i5/OS interfaces 52 selecting compatible activation group 47 specifying as storage model 46 usage notes 51 using 8-byte pointers 49 teraspace storage model 46                                                                                                    | user-named activation group deletion 29 description 26, 85  V  variable static 23, 85  W  watch support 115 weak export 163 weak exports 64, 66 |
| allowed storage model for program types 46 characteristics 45 choosing storage model 46 converting programs or service programs to use 48 enabling in your programs 45 interaction of single-level storage and teraspace storage models 47 pointer conversions 50 pointer support in i5/OS interfaces 52 selecting compatible activation group 47 specifying as storage model 46 usage notes 51 using 8-byte pointers 49 teraspace storage model 46 Test for Omitted Argument (CEETSTA)                                                                                                    | user-named activation group deletion 29 description 26, 85  V  variable static 23, 85  W  watch support 115 weak export 163 weak exports 64, 66 |
| allowed storage model for program types 46 characteristics 45 choosing storage model 46 converting programs or service programs to use 48 enabling in your programs 45 interaction of single-level storage and teraspace storage models 47 pointer conversions 50 pointer support in i5/OS interfaces 52 selecting compatible activation group 47 specifying as storage model 46 usage notes 51 using 8-byte pointers 49 teraspace storage model 46 Test for Omitted Argument (CEETSTA) bindable API 95                                                                                                    | user-named activation group deletion 29 description 26, 85  V  variable static 23, 85  W  watch support 115 weak export 163 weak exports 64, 66 |
| allowed storage model for program types 46 characteristics 45 choosing storage model 46 converting programs or service programs to use 48 enabling in your programs 45 interaction of single-level storage and teraspace storage models 47 pointer conversions 50 pointer support in i5/OS interfaces 52 selecting compatible activation group 47 specifying as storage model 46 usage notes 51 using 8-byte pointers 49 teraspace storage model 46 Test for Omitted Argument (CEETSTA) bindable API 95 testing condition token 111                                                                                                    | user-named activation group deletion 29 description 26, 85  V  variable static 23, 85  W  watch support 115 weak export 163 weak exports 64, 66 |
| allowed storage model for program types 46 characteristics 45 choosing storage model 46 converting programs or service programs to use 48 enabling in your programs 45 interaction of single-level storage and teraspace storage models 47 pointer conversions 50 pointer support in i5/OS interfaces 52 selecting compatible activation group 47 specifying as storage model 46 usage notes 51 using 8-byte pointers 49 teraspace storage model 46 Test for Omitted Argument (CEETSTA) bindable API 95                                                                                                    | user-named activation group deletion 29 description 26, 85  V  variable static 23, 85  W  watch support 115 weak export 163 weak exports 64, 66 |
| allowed storage model for program types 46 characteristics 45 choosing storage model 46 converting programs or service programs to use 48 enabling in your programs 45 interaction of single-level storage and teraspace storage models 47 pointer conversions 50 pointer support in i5/OS interfaces 52 selecting compatible activation group 47 specifying as storage model 46 usage notes 51 using 8-byte pointers 49 teraspace storage model 46 Test for Omitted Argument (CEETSTA) bindable API 95 testing condition token 111 thread local storage (TLS) 102 time                                                                                                    | user-named activation group deletion 29 description 26, 85  V  variable static 23, 85  W  watch support 115 weak export 163 weak exports 64, 66 |
| allowed storage model for program types 46 characteristics 45 choosing storage model 46 converting programs or service programs to use 48 enabling in your programs 45 interaction of single-level storage and teraspace storage models 47 pointer conversions 50 pointer support in i5/OS interfaces 52 selecting compatible activation group 47 specifying as storage model 46 usage notes 51 using 8-byte pointers 49 teraspace storage model 46 Test for Omitted Argument (CEETSTA) bindable API 95 testing condition token 111 thread local storage (TLS) 102 time bindable APIs (application                                                                                             | user-named activation group deletion 29 description 26, 85  V  variable static 23, 85  W  watch support 115 weak export 163 weak exports 64, 66 |
| allowed storage model for program types 46 characteristics 45 choosing storage model 46 converting programs or service programs to use 48 enabling in your programs 45 interaction of single-level storage and teraspace storage models 47 pointer conversions 50 pointer support in i5/OS interfaces 52 selecting compatible activation group 47 specifying as storage model 46 usage notes 51 using 8-byte pointers 49 teraspace storage model 46 Test for Omitted Argument (CEETSTA) bindable API 95 testing condition token 111 thread local storage (TLS) 102 time bindable APIs (application                                                                                             | user-named activation group deletion 29 description 26, 85  V  variable static 23, 85  W  watch support 115 weak export 163 weak exports 64, 66 |
| allowed storage model for program types 46 characteristics 45 choosing storage model 46 converting programs or service programs to use 48 enabling in your programs 45 interaction of single-level storage and teraspace storage models 47 pointer conversions 50 pointer support in i5/OS interfaces 52 selecting compatible activation group 47 specifying as storage model 46 usage notes 51 using 8-byte pointers 49 teraspace storage model 46 Test for Omitted Argument (CEETSTA) bindable API 95 testing condition token 111 thread local storage (TLS) 102 time bindable APIs (application programming interfaces) 121                                                                 | user-named activation group deletion 29 description 26, 85  V  variable static 23, 85  W  watch support 115 weak export 163 weak exports 64, 66 |
| allowed storage model for program types 46 characteristics 45 choosing storage model 46 converting programs or service programs to use 48 enabling in your programs 45 interaction of single-level storage and teraspace storage models 47 pointer conversions 50 pointer support in i5/OS interfaces 52 selecting compatible activation group 47 specifying as storage model 46 usage notes 51 using 8-byte pointers 49 teraspace storage model 46 Test for Omitted Argument (CEETSTA) bindable API 95 testing condition token 111 thread local storage (TLS) 102 time bindable APIs (application programming interfaces) 121 tip                                                             | user-named activation group deletion 29 description 26, 85  V  variable static 23, 85  W  watch support 115 weak export 163 weak exports 64, 66 |
| allowed storage model for program types 46 characteristics 45 choosing storage model 46 converting programs or service programs to use 48 enabling in your programs 45 interaction of single-level storage and teraspace storage models 47 pointer conversions 50 pointer support in i5/OS interfaces 52 selecting compatible activation group 47 specifying as storage model 46 usage notes 51 using 8-byte pointers 49 teraspace storage model 46 Test for Omitted Argument (CEETSTA) bindable API 95 testing condition token 111 thread local storage (TLS) 102 time bindable APIs (application programming interfaces) 121 tip module, program and service program                         | user-named activation group deletion 29 description 26, 85  V  variable static 23, 85  W  watch support 115 weak export 163 weak exports 64, 66 |
| allowed storage model for program types 46 characteristics 45 choosing storage model 46 converting programs or service programs to use 48 enabling in your programs 45 interaction of single-level storage and teraspace storage models 47 pointer conversions 50 pointer support in i5/OS interfaces 52 selecting compatible activation group 47 specifying as storage model 46 usage notes 51 using 8-byte pointers 49 teraspace storage model 46 Test for Omitted Argument (CEETSTA) bindable API 95 testing condition token 111 thread local storage (TLS) 102 time bindable APIs (application programming interfaces) 121 tip module, program and service program creation 82             | user-named activation group deletion 29 description 26, 85  V  variable static 23, 85  W  watch support 115 weak export 163 weak exports 64, 66 |
| allowed storage model for program types 46 characteristics 45 choosing storage model 46 converting programs or service programs to use 48 enabling in your programs 45 interaction of single-level storage and teraspace storage models 47 pointer conversions 50 pointer support in i5/OS interfaces 52 selecting compatible activation group 47 specifying as storage model 46 usage notes 51 using 8-byte pointers 49 teraspace storage model 46 Test for Omitted Argument (CEETSTA) bindable API 95 testing condition token 111 thread local storage (TLS) 102 time bindable APIs (application programming interfaces) 121 tip module, program and service program creation 82 transaction | user-named activation group deletion 29 description 26, 85  V  variable static 23, 85  W  watch support 115 weak export 163 weak exports 64, 66 |

### Readers' Comments — We'd Like to Hear from You

System i ILE Concepts Version 6 Release 1

Publication No. SC41-5606-08

We appreciate your comments about this publication. Please comment on specific errors or omissions, accuracy, organization, subject matter, or completeness of this book. The comments you send should pertain to only the information in this manual or product and the way in which the information is presented.

For technical questions and information about products and prices, please contact your IBM branch office, your IBM business partner, or your authorized remarketer.

When you send comments to IBM, you grant IBM a nonexclusive right to use or distribute your comments in any way it believes appropriate without incurring any obligation to you. IBM or any other organizations will only use the personal information that you supply to contact you about the issues that you state on this form.

Comments:

Thank you for your support.

Submit your comments using one of these channels:

- Send your comments to the address on the reverse side of this form.
- Send a fax to the following number: United States and Canada: 1-800-937-3430 Other countries or regions: 1-507-253-5192

Send your comments via e-mail to: RCHCLERK@us.ibm.com

If you would like a response from IBM, please fill in the following information:

| Name                    | Address        |
|-------------------------|----------------|
|                         |                |
| Company or Organization |                |
|                         |                |
| Phone No.               | E-mail address |

Readers' Comments — We'd Like to Hear from You SC41-5606-08

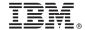

Cut or Fold Along Line

Fold and Tape

Please do not staple

Fold and Tape

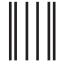

NO POSTAGE NECESSARY IF MAILED IN THE UNITED STATES

## **BUSINESS REPLY MAIL**

FIRST-CLASS MAIL PERMIT NO. 40 ARMONK, NEW YORK

POSTAGE WILL BE PAID BY ADDRESSEE

IBM CORPORATION ATTN DEPT 542 IDCLERK 3605 HWY 52 N ROCHESTER MN 55901-7829

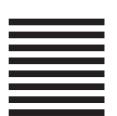

Fold and Tape

Please do not staple

Fold and Tape

# IBM.

Printed in USA

SC41-5606-08

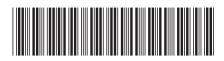